# $\blacksquare$ electronics worldwide elektor

 $\bullet$ 

# **Nouveau four à refusion Elektor**

**La maîtrise totale des CMS**

 $x = 1$ 

# **numériques chinois** Test d<sup>'Oscill</sup>oscopes

1 2

> **Bonnes affaires à moins de 1000 € ?**

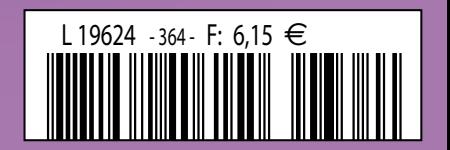

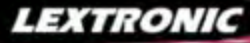

### Applications Internet / Ethi

1 Ajoutez en 3 mn une connexion Internet à votre application ! Convertisseur RS232 <> TCP/IP **EZL-200L** ....... **68 €** Dont 0,01 € d'éco-participation inclus 2 Version carte "OEM" seule **EZL-50L** .... **26 €** 

**④** Pilotez 8 entrées optocouplées + 8 sorties relais<br>+ port RS232 via Internet/Ethernet. Supporte les<br>modes Web server (HTTP) et Modbus/TCP<br><mark>CIE-H10 ....... **179** € Dont 0,05 € d'éco-participation inclus</mark>

4 Serveur Web sur base PIC **PICMWEB 49 €**

### / Monas Am

1 Interface USB avec 16 ports configurables en entrées ou sorties ou conversion "A/N" 12 bits + 4 ports entrées/sorties + 2 sorties analogiques - Livrée avec de très nombreux drivers et DLL. **U3-LV ....... 119 €** Dont 0,03 € d'éco-pa

2 Analyseur USB non intrusif Full / Low Speed. Idéal pour debug, mise au point de drivers, opti-misation des équipements USB.

**TP321 ...... 419 €** Dont 0,01 € d'éco-particip

● Sonde oscilloscope USB 1 voie (1 G Ech/sec.<br>10 bits mode répétitif) + mode datalogger + mode<br>mini-analyseur de spectre (FFT) + mode voltmètre +<br>mode compteur de fréquence ! **P** .... **290 €** Dont 0,03 € d'éco-p

2 Oscilloscope 2 voies (20 M Ech/sec. 12 bits mode répétitif) - Mêmes modes que ci-dessus + sortie supplémentaire mini générateur de fonction. **DE Dont 0,03** € d'éco-participation

3 Oscilloscope portable 2 x 20 MHz à écran couleur + mode multimètre. Livré en malette avec chargeur, sondes et cordons de mesure. Sortie USB pour exportation des mesures sur PC. **M** ... **695 €** Dont 0,05 € d'éco-p

Même modèle en version 2 x 60 MHz. **M** ... **870 €** Dont 0,05 € d'éco-pa

### arammatours de com

❶ ZIF 32 broches pour EPROM, EEPROM,<br>FLASH EPROM, NVRAM, EEPROM série -<br>Raccordement LTP - Supporte 8788 composants **199 €** Dont 0,03 € d'éco-partic

**② ZIF 40 broches + mode ISP pour mémoires,<br>microcontrôleurs, PLD... - Raccordement USB -<br>Supporte 19457 composants - Garantie 3 ans<br>60-0038 ....... 509 € Dont 0,03 € d'éco-participation inclus** 

3 ZIF 48 broches + mode ISP pour mémoires, microcontrôleurs, PLD... - Raccord. USB / LTP - Supporte 37723 composants - Garantie 3 ans **60-0044** ..... **1027 €** Dont 0,15 € d'éco-participation inclus

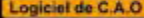

Module vidéo intel

- 1 **Splan** Logiciel de saisie de schémas **42,22 €**
- 2 **Loch Master** Aide au prototypage **43,00 €**
- 3 **Sprint layout** Logiciel de réalisation de circuits imprimés ........................................ **47,72 €**
- 4 **ProfiLab-Expert** Générateur d'application simulateur graphique ....................**121,99 €**

Développée par l'université de Carnegie Mellon<br>e**t fabriquée sous licence par Lextronic, la<br><mark>CMUcam3</mark> est une plate forme de dévelop-<br>pement vidéo conçue autour d'un processeur** 

ARM<sup>nu</sup> et d'un module caméra couleur. Entièrement programmable en langage "C" via une suite logiciel<br>GNU, elle pourrà étire exploitée soit comme un capteur vidéo intelligent prêt à l'emploi (interfaçable via<br>une liaison s

Ces afficheurs graphiques couleur OLED ou LCD (résolution de 96 x 64 à<br>240 x 320 pixels) peuvent être pilotés par tout microcontrôleur via une liai-<br>son série en permettant de sélectionner la couleur du fond, de redéfinir

**Documentations complètes sur le www.lextronic.fr**

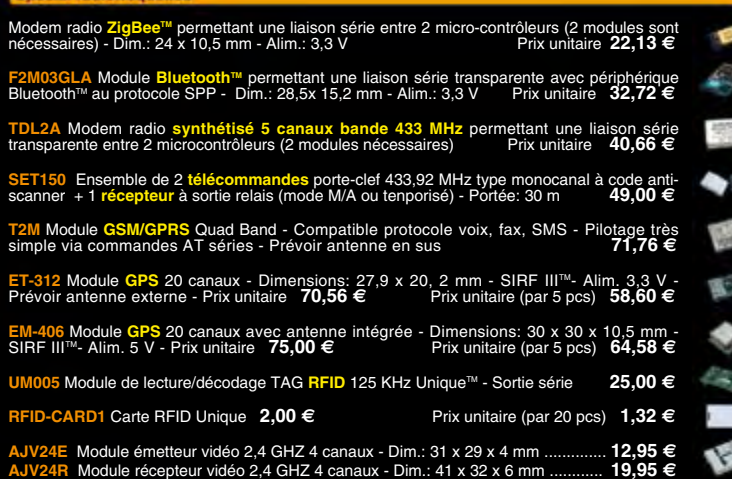

### Special Captour

Snacial radiofrequenc

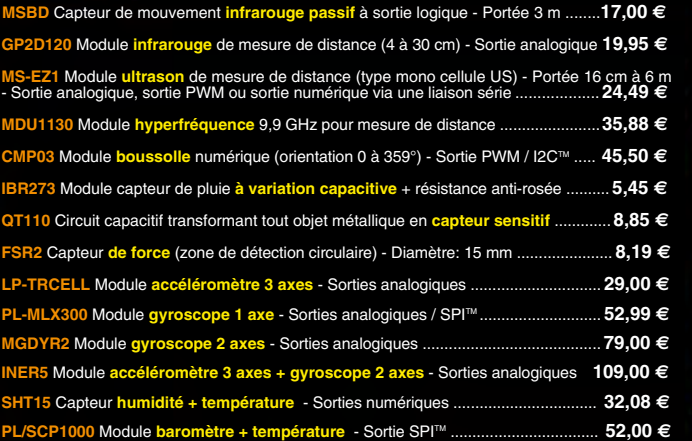

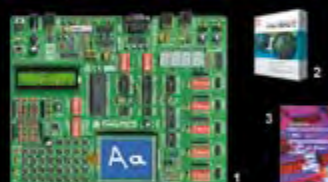

**The EasyPIC5:** Starter-kit pour développement sur<br>microcontrôleurs PIC<sup>3</sup> - Programmateur USB in-<br>tégré, supports pour PIC 8, 14, 20, 28 et 40 bro-<br>ches, livré avec PIC16F877, emplacements pour<br>afficheurs LCD 2 x 16 et a

Option afficheur LCD graphique 128 x 64 ... **28 €** Option capteur température DS18S20 .... **3,90 €**

**❷ Compilateurs pour PIC** interface IDE, gestion<br>port série, USB, I2C™, SPI™, RS485, CAN, Ether-<br>net, écriture/lecture sur cartes SD™/MMC™/CF™, anumérique/graphique, ges tion de clavier, modules radio, calculs mathématiques, signaux PWM, mémoire Flash/ EEprom interne, temporisations... Existe aussi en Pascal

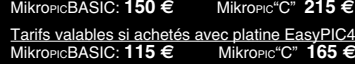

### La sélection du mois

Nous proposons une gamme complète de boîtiers et de cordons permettant d'ajouter très simplement et rapidement une **communication CAN** à votre PC.

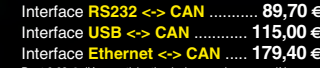

microcontrôleurs se programment en langage BASIC<br>(disponible en libre téléchargement) via un Pogrà<br>ce à un logiciel qui transfèrera vos instructions<br>dans sa mémoire par un câble raccordé au PC<br>Une fois "téléchargé", ce der

Les CUBLOC<sup>Tes</sup> sont des ver-<br>sions encore plus évoluées<br>(avec fonctions mathémati-<br>que s, 80 K de Flash, gestion, les sont different<br>programmables en langage<br>mate) avec utilisation simulta-<br>née de part leur structure<br>mult

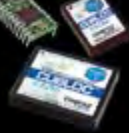

**CB220** - **compatible broches à broches avec module BS2** (3 K RAM - 4 K EEprom - 16 E/S) **47 € CB280** (3 K RAM - 4 K EEprom - 49 E/S) ........... **55 € CB290** (28 K RAM - 4 K EEprom - 92 E/S - RTC) .... **87 €**

**CB405** (200 K de mémoire programme Flash + 110 K RAM + 4 K EEprom + 64 E/S + 4 port séries) ........................ **69 €**

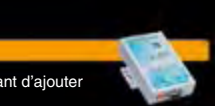

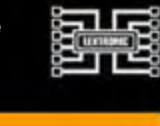

## 瑞典  $\mathbb{Z}$  $62$ File  $\overline{\phantom{a}}$ 4 Oscilloscope 2 x 25 MHz à écran couleur avec sortie USB pour exportation mesures sur PC. **D22 ... 437 €** Dont 0,15 € d'éco-pa

5 Platine RISC 32 Bits avec Linux + serveur Web + serveur TELNETTM + FTP + compilateur C GNU dispo en téléchargement. **FOXLX832** ..... **168 €** 

**6** Boîtier ARM9™, 2 ports Ethernet, 2 USB, 2<br>RS232/RS485, 1 slot carte CF™ (non livrée), 8<br>broches E/S, Port I2C™, Port console, Linux +<br>chaîne de développement livrés **249 €** Dont 0,05 € d'éc

**6 Interface USB <> I2C™ / SPI™ - Livré avec drivers et DLL - Gestion bus maître ou esclave. TP21** .... **275 €** Dont 0,01 € d'éc ❹ Analyseur I2C™ / SPI™ non intrusif - Moni-<br>toring max. I2C™ @ 4 MHz - SPI™ @24 MHz. **P20121 .... <b>310 €** Dont 0,01 € d'éco-partici

EJF

Î

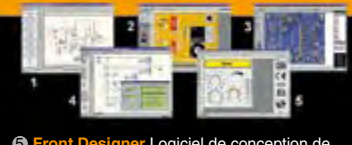

5 **Front Designer** Logiciel de conception de face avant pour boîtier ............................**47 €**

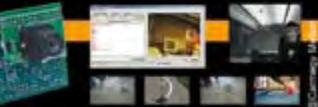

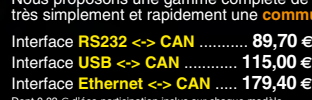

Des drivers permettent d'adresser ces modules com-me s'il s'agissait d'un port de communication série pour lequel l'envoi et la réception des données s'effectrue au format ASCII.

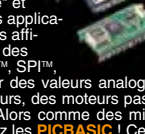

Vos connaissances en microcon-<br>trôleurs sont limitées (ou nulles) ?<br>Vous avez un budget "sérré" et<br>vous avez un budget "sérré" et<br>tions capables de piloter des apfiica-<br>tions capables de piloter des affi-<br>cheurs LCD ou 7 s

formation. Hille Finder Contracts of Fitter<br>ombreuses applications, ouvrage te<br>*PICBASIC à partir de* 

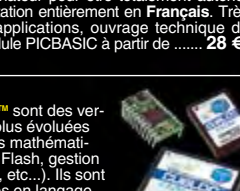

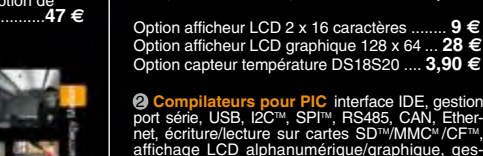

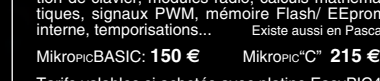

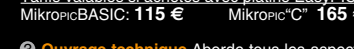

**6 Ouvrage technique** Aborde tous les aspects,<br>théoriques et pratiques de la programmation en<br>BASIC des microcontrôleurs PIC™ .............. 39 €

Dont 0,03 € d'éco-participation inclus sur chaque modèle

**Idem avec mode analyseur logique 16 voies**<br>MSO5022 ... 652 € Dont 0,15 € d'éco-participation inclus

4 Modèle 4 supports ZIF 48 broches indépen-dants + mode ISP pour mémoires, microcon-trôleurs, PLD... - Raccordement USB - Supporte 37562 composants - Garantie 3 ans **9** ..... **3217** € Dont 0,2<u>5 € d'éco-p</u>

5 Modèle ISP pour PIC - Raccordement USB **PICFICD** ......... **96 €** Dont 0,01 € d'éco-participation inclus

LEXTRONIC - 36/40 rue du Gal de Gaulle - 94510 La Queue en Brie - Tél.: 01.45.76.83.88 - Fax: 01.45.76.81.41<br>Le montant de l'éco-Participation mentionné pour certains produits est déjà comptabilisé dans le tanf affiché. B

« … entre Visual Basic à la fac et le C avec Elektor, vous hésiteriez, vous ? Moi pas ! »

Fabrice T., 20 ans, BAC+2

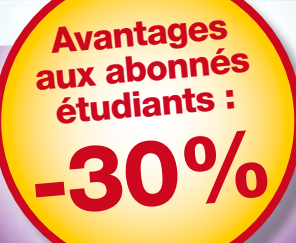

rto

alodé

30

en lieu

pa)

STU-FR-1

**Elektor, ma (p)référence en électronique**

**Prenez de l'avance, prenez un abonnement !**

# **Les avantages exclusifs de l'étudiant :**

- 30% d'économie sur le prix de vente au numéro  $\bigcap$
- $\bigcirc$ jusqu'à 40% de remise sur certains produits d'Elektor
- $\bigcirc$ collection complète, livraison ponctuelle à domicile
- $\bullet$ toujours à jour, toujours une longueur d'avance

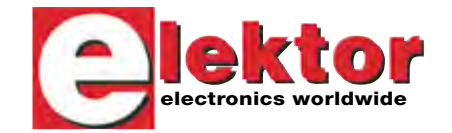

www.elektor.fr/abo · Tél. 01 49 19 26 19

ai d'Allen

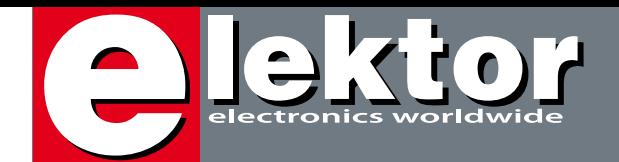

### **CMS pour tous**

En janvier 2006, et à nouveau en décembre 2007, nous avons publié dans Elektor un régulateur de refusion pour four domestique. Ces projets ont plu à beaucoup de lecteurs ce qui nous a montré que les CMS, si petits et si difficiles à manier, n'empêchent pas nos lecteurs de réaliser un montage avec cette technique. Et n'oubliez pas les écoles et les universités, là aussi ils devront bien un jour « faire cuire » un montage. Avec cela en tête nous sommes partis à la recherche d'un bon four à refusion ; un four capable de fournir un peu plus de précision et de qualité que notre four à pizza gonflé. Cette recherche n'était pas si facile que ça : comme souvent aujourd'hui, la route menait en Chine ; il y avait plein de pièges avec les certifications CE et RoHS et dédouaner les cargaisons s'avérait être juste un peu plus compliqué qu'initialement prévu. Mais nous avons réussi et avec fierté nous vous présentons le four à refusion Elektor. Nous croyons que cet outil permettra aux électroniciens actifs de se lancer dans de nouveaux chemins et de trouver des nouveaux stimuli pour ses activités.

Et, pour compléter le tout, nous vous soutenons avec de la théorie et de la pratique pour apprendre à maîtriser l'assemblage des CMS; ateliers, consommables et outillages – tout est en route !

À part le four à refusion nous avons quelques autres projets intéressants dans ce numéro : un vobulateur pour les connaisseurs HF ; un récepteur IR universel pour ceux qui aiment commuter à distance ; un premier aperçu de trois oscilloscopes numériques à moins de 1000 euros ou encore un feu avant à DEL pour vélo. De quoi vous occuper pendant un mois.

Wisse Hettinga Rédacteur en Chef International

Le four à refusion CMS d'Elektor vous aidera à souder la plupart de, voire même tous vos projets à composants montés en surface (CMS). Le four convient non seulement à une utilisation par les écoles, les ateliers, les bureaux d'études ou encore les associations, mais aussi par l'électronicien amateur. Cet outil d'atelier précieux a sa place chez soi où sont fabriquées des cartes CMS de toutes tailles, variétés de composants et types de soudure.

# **CMS d'Elektor Four à refusion**

# **38 Vobulateur HF et**

## **analyseur de spectre**

L'appareil de mesure que décrit cet article combine les fonctions de vobulateur et d'analyseur de spectre. En mode vobulateur, il mesure les caractéristiques de fréquence de composants sélectifs ou de circuits jusqu'à 450 MHz. L'analyseur de spectre vous permet d'effectuer des mesures à la sortie de circuits ou d'appareils, mais aussi sur des antennes.

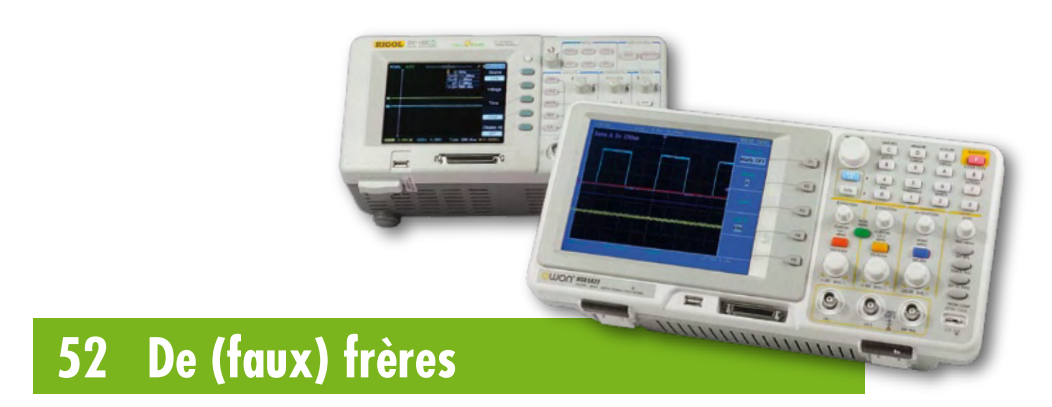

Fini le tube cathodique, place à l'afficheur LCD, numérique plutôt qu'analogique – les oscilloscopes se modernisent aussi. Quant aux prix, ils s'effondrent : un DSO de fabrication chinoise bien équipé revient à 600 euros ou moins. Un de nos collègues, à la recherche d'un remplaçant pour son vieux Hameg analogique mono voie, a examiné deux de ces appareils.

# **SOMMAIRE**

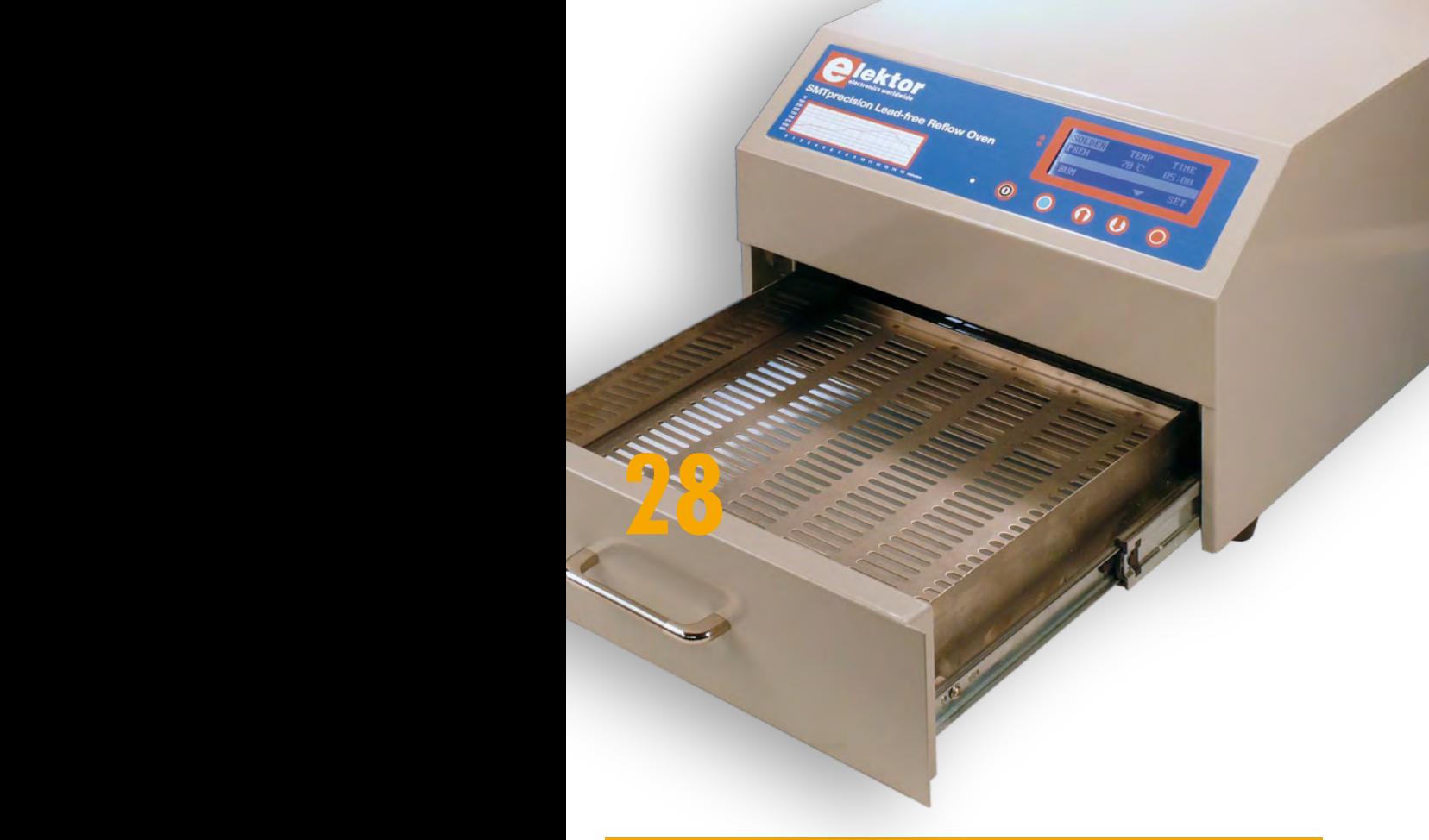

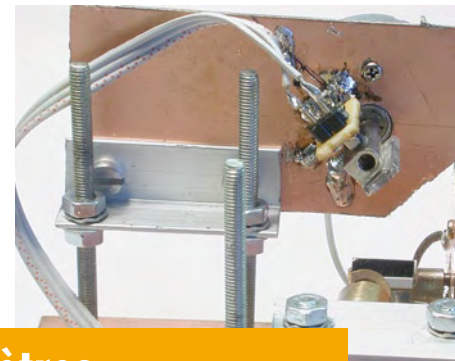

# **76 Projeter sur 100 mètres**

Les lasers vectoriels sont connus en tant que light-shows dans le monde du spectacle. Une source laser puissante est modulée et le rayon lumineux est dévié pour générer différents effets et figures lumineuses.

S'agissant de matériel pro ou semi-pro, les composants requis sont onéreux, tels les sources laser et les servomoteurs rapides. Nous vous proposons ici une réalisation à partir de composants couramment disponibles.

**31ième année Octobre 2008 N° 364**

# **projets**

**28** Four à refusion CMS d'Elektor **62** E-blocks : Encore plus vite

# **pratique**

- **30** La cuisson…
- **34** Avant la cuisson !
- **38** Vobulateur HF et analyseur de spectre
- **46** Laissez-moi en attendant gouverner à ma guise !
- **58** Boîtier de commande universel
- **70** I<sup>3</sup>V : Lumière LED de Luxe pour Vélo
- **76** Projeter sur 100 mètres

# **technique**

- **14** Premiers pas avec l'ATM18
- **18** L'industrie de la basse puissance
- **22** CMS l'histoire d'un succès
- **26** Montage en surface du futur
- **52** Faux-frères
- **56** LeCroy low cost
- **66** Cours BASCOM AVR

# **info & marché**

- **6** Ours
- **8** Courrier
- **10** Infos & Actualités
- **75** Avant-première

# **récréation**

- **55** Voyage d'études en Chine
- **55** Gagnants jeu de grattage
- **65** Rétronique
- **69** Hexadoku

# elektor international media

Elektor International Media propose une plateforme multimédia et interactive destinée à tous les électroniciens. Du professionnel passionné par son métier à l'amateur aux ambitions professionnelles. Du débutant à l'expert, de l'étudiant au professeur. Information, éducation, inspiration et récréation. Analogue et numérique. Théorie et pratique.

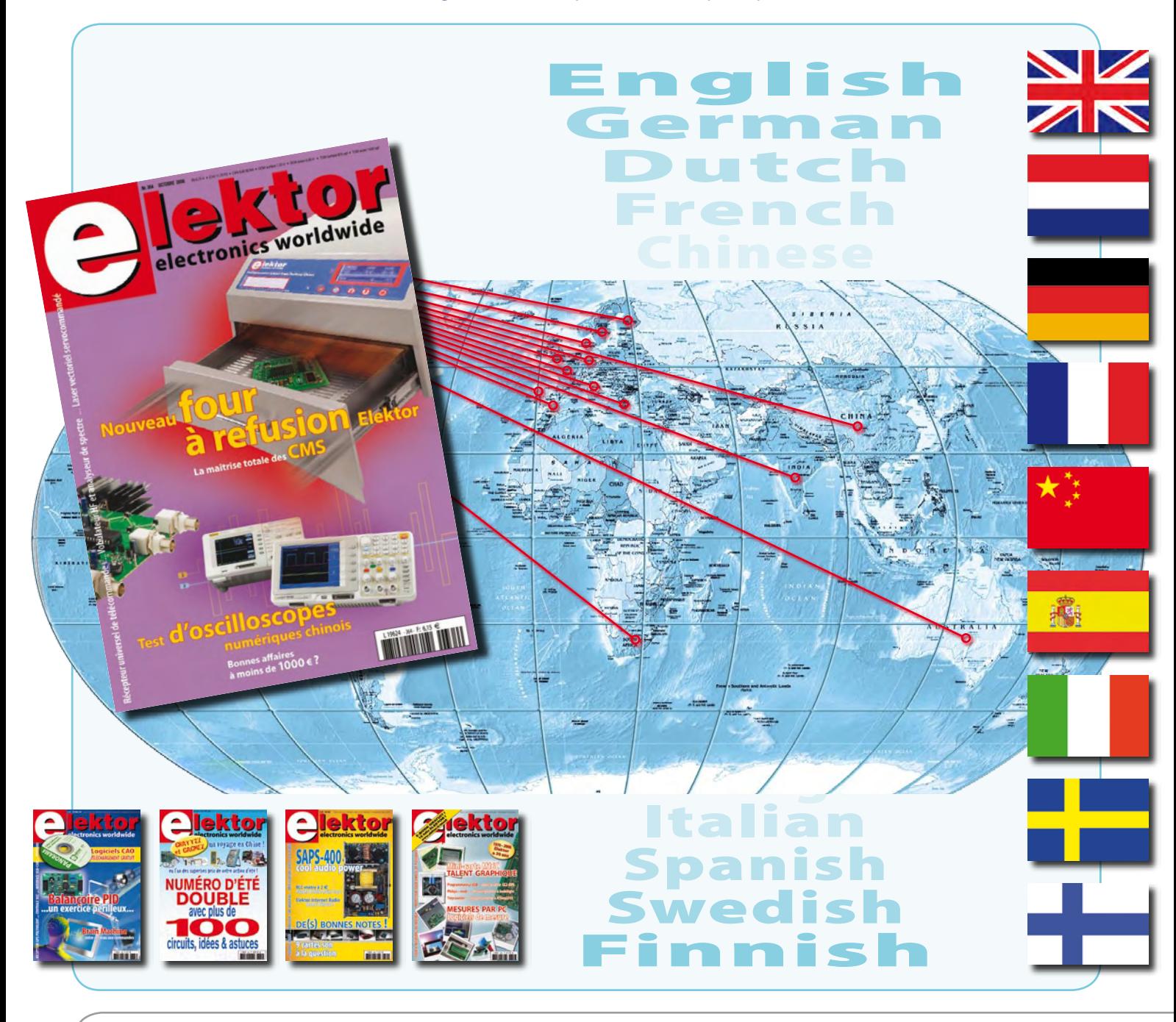

**31ème année, N° 364 octobre 2008** ISSN 0181-7450 CPPAP 1108 U 83713

**ELEKTOR / PUBLITRONIC SARL** c/o Regus Roissy CDG - 1, rue de la Haye - BP 12910 95731 Roissy CDG Cedex - France Tél. : (+33) 01.49.19.26.19 - Fax : (+33) 01.49.19.22.37 Internet : www.elektor.fr

Numéro de compte : 002-007-69-901 IBAN : FR76 1873 9000 0100 2007 6990 192 BIC : ABNAFRPP Monnaie : Euro – Branche ABN AMRO : Paris, France *Elektor désire être une source d'inspiration pour ses lecteurs, les intéresser à l'électronique, par la description de projets à faire soi-même, et les tenir au courant des développements en électronique et en micro-informatique.*

Elektor paraît 11 fois, le numéro de juillet/août est un numéro double. Il existe, sous le nom Elektor, des éditions anglaises, allemande, espagnole, française et néerlandaise. Elektor est vendu dans plus de 50 pays.

*Conformément à la loi "Informatique et Liberté", vous bénéficiez d'un droit d'accès et de rectification des données vous concernant. Sauf refus écrit de votre part auprès du service abonnement, ces informations pourront être utilisées par des tiers.* **Rédacteur en chef international :** Wisse Hettinga

**Rédacteur en chef France :** Clemens Valens (redaction@elektor.fr)

**Maquette et graphisme :** Giel Dols, Mart Schroijen

**Rédaction internationale :** Harry Baggen, Thijs Beckers, Jan Buiting, Ernst Krempelsauer, Jens Nickel

**Secrétariat de rédaction :** Hedwig Hennekens

**Rédaction technique :** Antoine Authier (chef labo), Ton Giesberts, Luc Lemmens, Daniel Rodrigues, Jan Visser, Christian Vossen

# **FPGA Cours en 9 leçons**

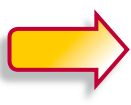

**Le train des FPGA est en marche, montez-y avant qu'il ne prenne de la vitesse !**

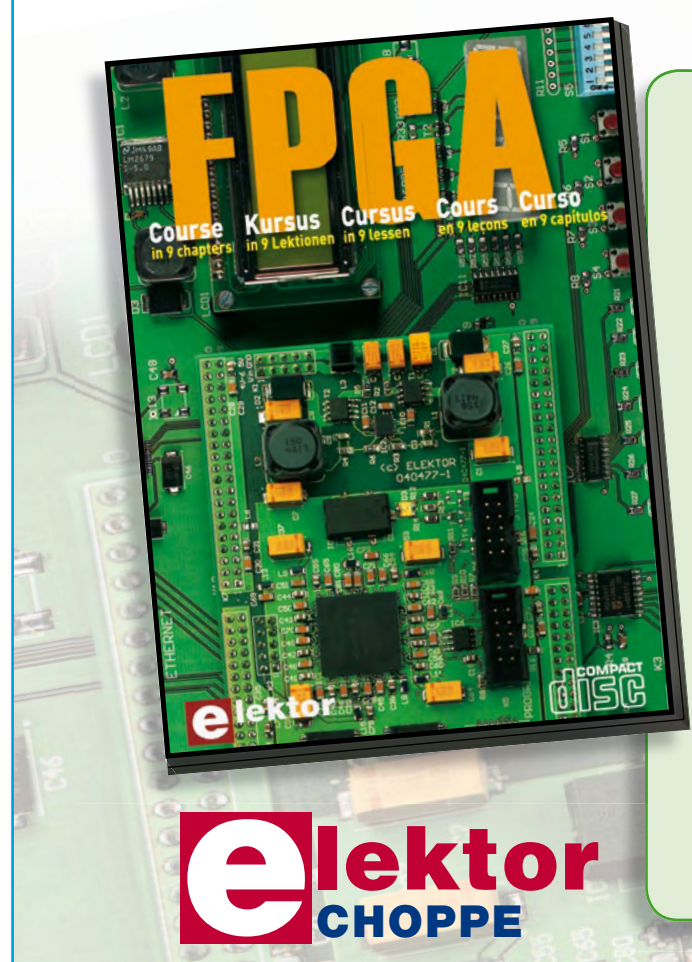

Il en va un peu aujourd'hui des FPGA comme autrefois des microcontrôleurs : apparus dans les années 70, les µC ne se sont imposés que bien plus tard, une fois les outils appropriés mis au point et disponibles pour le plus grand nombre. Les Field Programmable Gate Arrays, c'est-à-dire « réseaux de portes logiques programmables de l'extérieur », brillent par leurs performances et leur versatilité. Pourtant leur utilisation dans des réalisations est encore trop timorée. L'avènement récent des nouveaux compilateurs C2H va accélérer le mouvement. Désormais les FPGA ont le profil requis pour battre en brèche le monopole des  $\mu$ C.

Elektor a réuni sur CD-ROM son cours en 9 leçons, qui entend mener le lecteur de la logique numérique à la construction d'un serveur web FPGA.

**ISBN 978-90-5381-225-9 • 19,95 €**

**Commandez tranquillement sur www.elektor.fr/e-choppe ou à l'aide du bon de**  commande encarté à la fin de la revue. **Retrouvez page 80 les autres produits de l'e-choppe d'Elektor.**

**Directeur/éditeur :** Paul Snakkers

**Responsable du marketing :** Carlo van Nistelrooy

**Responsable des ventes :** Anouska van Ginkel

**Administration des ventes :** (ventes@elektor.fr)

**Publicité :** SL Régie - Sophie Lallonder 12, allée des Crételles - 37300 Joué-Lès-Tours Tél : 02.47.38.24.60 - Fax : 02.90.80.12.22 E-mail : sophie.lallonder@wanadoo.fr

**DROITS D'AUTEUR : © 2008 Elektor International Media B.V.**

Toute reproduction ou représentation intégrale ou partielle, par quelque procédé que ce soit, des pages publiées dans la présente publication, faite sans l'autorisation de l'éditeur est illicite et constitue une contrefaçon. Seules sont autorisées, d'une part, les reproductions strictement réservées à l'usage privé du copiste et non destinées à une utilisation collective, et, d'autre part, les analyses et courtes citations justifiées par le caractère scientifique ou d'information de l'oeuvre dans laquelle elles sont incorporées (Loi du 11 mars 1957 -art. 40 et 41 et Code Pénal art. 425).

Certains circuits, dispositifs, composants, etc. décrits dans cette revue peuvent bénéficier de droits propres aux brevets; la Société éditrice n'accepte aucune responsabilité du fait de l'absence de mention à ce sujet. Conformément à l'art. 30 de la Loi sur les Brevets, les circuits et schémas publiés dans Elektor ne peuvent être réalisés que dans des buts privés ou scientifiques et non commerciaux. L'utilisation des schémas n'implique aucune responsabilité

de la part de la Société éditrice. La Société éditrice n'est pas tenue de renvoyer des articles qui lui parviennent sans demande de sa part et qu'elle n'accepte pas pour publication. Si la Société éditrice accepte pour publication un article qui lui est envoyé, elle est en droit de l'amender et/ou de le faire amender à ses frais; la Société éditrice est de même en droit de traduire et/ou de faire traduire un article et de l'utiliser pour ses autres éditions et activités, contre la rémunération en usage chez elle.

Elektor est édité par Elektor International Media B.V. Siège social : Allee 1 - 6141 AV Limbricht, Pays-Bas

Imprimé aux Pays-Bas par Senefelder Misset – Doetinchem

Distribué en France par M.L.P. et en Belgique par A.M.P.

C.

### **Carte USB de démo à bas² coût**

Concernant l'article paru dans le numéro 345/350 des mois de juillet et août 2007, l'article « carte USB de démo à bas² coût » il faut signaler que l'oubli d'un condensateur (470 nF) sur le pin 18 (VUSB) provoque un problème dans la détection de Windows XP quand le montage basé sur le PIC18F4550 est connecté au port USB.

Il manque également dans certains cas le fichier usbser. sys lequel permet de créer un port en série virtuel pour communiquer avec le port USB. **Antonio Villanueva**

*Votre remarque est exacte. En fait il y a, comme le disait le texte de la Mise au Point du numéro 354 (page 8) une petite erreur au niveau des connexions illustrées par le schéma; le condensateur C6 ne doit pas être relié à la patte 26 du PIC18F4550 mais à la patte en dessous, sa patte 18.*

*Remarque d'ordre général : En cas de doute, pour quelque montage que ce soit, nous conseillons à nos lecteurs une double démarche. Jeter un coup d'oeil à la page de notre site consacrée au dit montage pour voir s'il n'y aurait pas eu une Mise au Point éventuelle (ce qui n'était pas le cas ici, mais a été corrigé depuis). Ensuite, de télécharger la table des matières de l'année du montage, voire celles qui suivent vu qu'il peut se faire qu'il faille un certain temps (semaines, voire mois) avant que quelqu'un ne détecte une erreur ou n'identifie un problème. Un petit coup d'oeil à la table des matières de 2007 montre que nous avions procédé à une mise au point au sujet de cet article à l'endroit indiqué plus haut.*

### **Flash annulaire à LED**

J'ai trouvé votre article sur le Flash annulaire à LED (février 2008) très intéressant, malgré deux petites erreurs dans le schéma électrique du Flash d'appareil jetable de Kodak (figure 1, page 54). - Le label pour la sortie de 300 volts devrait être V– Flash (300 V). La partie inver-

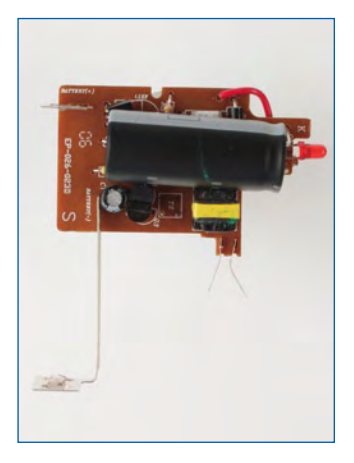

seur est terre négative, mais, comme dans beaucoup de ce genre d'appareils, la partie haute tension est terre positive — le condensateur principal est montré correctement. - Dans la partie de déclenchement (grisée), ce qui est dessiné comme un deuxième néon, NE2, sont en fait les (300>350V!) contacts du déclencheur de l'obturateur du flash.

Quand je demandai au commerçant du magasin photo local un appareil photo jetable usé il m'en donna vingt ! De marques différentes ! Il y avait pas mal de différences en forme, en électronique, en qualité et en accessibilité, avec celui de Kodak un des meilleurs et le plus courant. Il n'y avait pas que des appareils fonctionnels dans le tas ; mais au moins une pile AA alcaline presque neuve, un LED ou un néon, un condensateur électrolytique 350 V à faible pertes de 80 à 160 µF, un condensateur de 22 nF/350V, un diode haute tension, etc. ; et quelques lentilles et ressorts. Ce trésor sera sans doute d'une grande valeur pendant la construction de mon prochain amplificateur de guitare à lampes. Le traitement de quelques vieilles cartes ordinateur avec un décapeur thermique crée une tempête de composants utilisables ; Les alimentations de PC décédées (disponibles gratuitement) contiennent 80 à 90% de composants récupérables et les boîtiers peuvent servir comme support pour des prototypes.

Que fait-on d'un kit mains libres, d'un appareil photo numérique écrasé de 400 euros ou le disque flash de 1 GO que l'on a trouvé dans la rue ?

En général tout cela continu à s'entasser au lieu d'être recyclé — quel gaspillage terrible de composants électroniques, disponibles pour ceux qui en veulent.

### **Roly Roper (Australia)**

*Comme vous avez pu le constater en lisant les articles de différents auteurs de la rubrique Atelier, nous aussi aimons démonter de temps en temps un morceau d'électronique défunt, même si c'est juste pour comprendre comment il est possible de fabriquer quelque chose d'aussi bon marché.*

### **Plusieurs DigiButler dans un seul réseau**

Dans le numéro de mai 2008 (dans lequel on trouve la deuxième partie du DigiButler) est écrit que l'on ne peut utiliser qu'un DigiButler (ou serveur) dans un réseau local. Ce n'est pas vrai, car il est tout à fait possible de connecter plusieurs "butler" et, si l'on veut, d'autres serveurs, même si pour cela une astuce est nécessaire.

Car il est possible avec n'im-

### DigiButler.

Or, avec tous les navigateurs il est possible de spécifier un IP et un port et donc il est possible de connecter plusieurs « butler » à un seul réseau. Voici un exemple pour clairifier les choses : IP attribué par le provideur: 86.131.222.120 IP du Digibutler: 192.168.0.2 Spécifier dans le navigateur : 86.131.222.120 Le remap du routeur est alors : port externe 80 vers IP local 192.168.0.2, port local 80 C'est le cas basique puisque il y en a qu'un de connecté. Nous allons maintenant piloter deux DigiButler sur le même réseau local en utilisant deux ports de l'IP de notre ISP : les ports 1024 et 27888. Digibutler 1 écoute sur le port 1024 et le 2 écoute sur le port 27888. IP attribué par le provideur : 86.131.222.120 IP du Digibutler 1 : 192.168.0.2 IP du Digibutler 2 : 192.168.0.3 Appel dans le navigateur de DB1 : 86.131.222.120 : 1024 Appel dans le navigateur de DB<sub>2</sub> 86.131.222.120 : 27888 Le remap du routeur est maintenant : Pour DB1 : port externe 1024

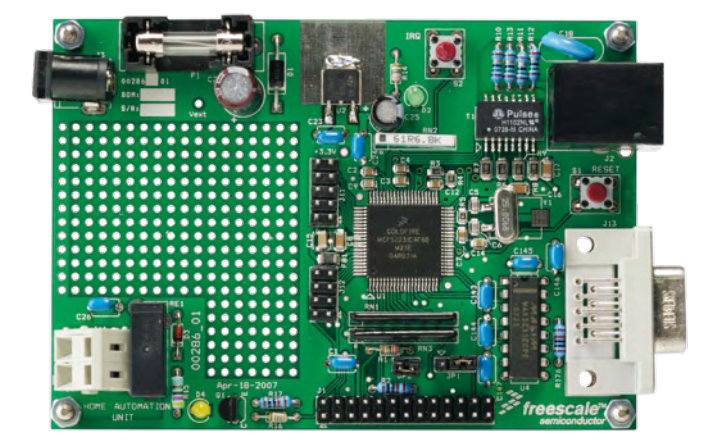

porte quel navigateur de préciser l'adresse IP et le numéro de port. Comme indiqué, il faudra entrer l'IP atribué par le provideur et instruire le routeur de rediriger le port 80 vers le port 80 de l'IP du

vers IP local 192.168.0.2, port local 80 Pour DB2 : port externe 27888 vers IP local 192.168.0.3, port local 80 Voilà comment se connecter de n'importe où à 2

DigiButler. Si l'on veut, il est possible d'en rajouter encore d'autres, si le routeur le permet bien sûr. **Tim Geerts**

*Voilà une bonne astuce qui mérite d'être partagée !* 

### **M. Raedersdorf**

Lecteur de l'édition française d'Elektor depuis presque dix ans (déjà !), j'ai appris dans le numéro de septembre le départ en retraite bien mérité du rédacteur en chef, monsieur Raedersdorf. J'aimerais lui faire part de mes remerciepermettez-moi de me présenter d'abord : Je suis lecteur fidèle d'Elektor depuis 1976. Début 1980 – j'avais 19 ans – j'avait construit, avec beaucoup de plaisir, le projet Formant d'Elektor. Aujourd'hui, après pas mal d'années, j'ai à nouveau le temps et la liberté de m'amuser avec la technique audio de façon créative et innovatrice.

Actuellement je travaille sur mon propre format sonore, que j'ai baptisé « Heptaverton Surround ». Un prototype du décodeur a déjà été réalisé ensemble avec son système de haut-parleurs et les premiers

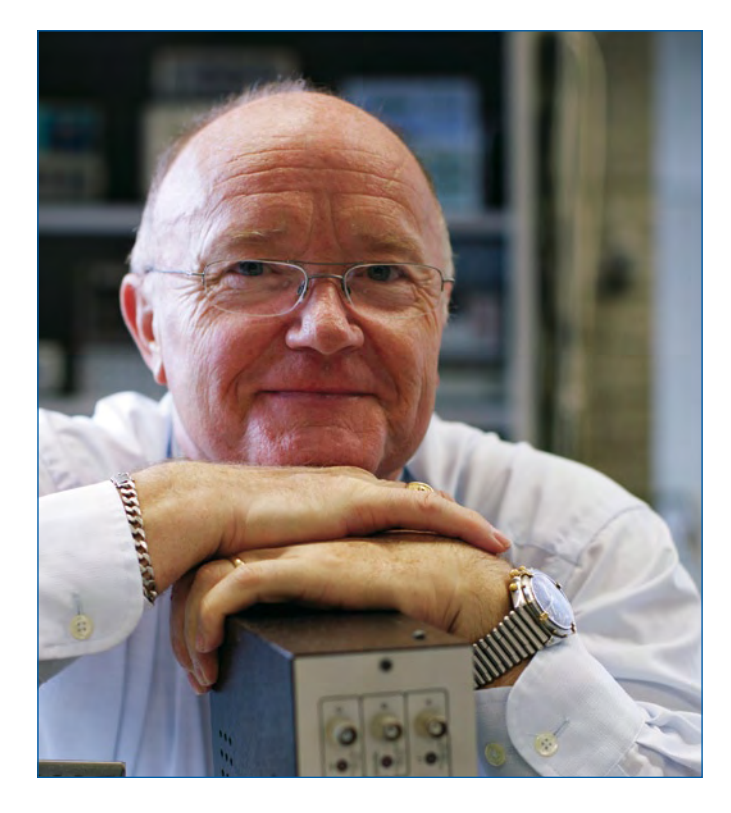

ments les plus sincères pour son dévouement au magazine pendant toutes ces années. Bon vent, monsieur R. ! **Clemens Valens**

*Nous avons transmis votre message à M. Raedersdorf. (Espérons-nous que son successeur fera le poids*  $\odot$ *)* 

### **Formant virtuel**

L'article sur le synthétiseur Formant dans la rubrique Rétronique d'avril 2008 m'a fait quelque chose. Mais

résultats furent étonnants. Pour élargir les possibilités de l'Heptaverton Surround j'ai décidé de construire un synthétiseur logiciel avec capacités Surround.

Je possédais encore un exemplaire du livre sur le Formant et pour commencer je me plongeais à nouveau dans ce projet. D'abord mon but fut de construire un synthétiseur en C++ en utilisant le SDK VST de Steinberg avec lequel j'ai déjà développé le décodeur Heptaverton-Surround. Mais ensuite je découvris l'environnement de développement « Synthmaker » qui me permit d'émuler et d'améliorer rapidement le Formant de jadis. Ces derniers temps j'ai perdu un peu le contrôle du projet et le résultat n'est pas une reconstruction pure du Formant, mais une version avec pleins de nouvelles possibilités que j'ai baptisée « HV-Formant ». Une version de démonstration du VSTi-Softsynthétiseur est disponible sur mon site Internet www.ftec-audio.com. Une clé de licence à 69 euros en fait une version normale. Bien que conçu pour les applications audio, l'environnement de développement Synthmaker s'est révélé utile pour un tout autre type d'application. Un exemple parmi d'autres est un système d'acquisition de données par MIDI. Avec Synthmaker il est facile de créer un logiciel capable de traiter ce genre de données. Un autre point fort de Synthmaker est la facilité avec laquelle on peut concevoir et tester des fonctions de traitement numérique de signal (DSP). Grâce à Synthmaker et aux informations trouvées dans les innombrables forums, j'ai bien appris la conception des filtres numériques. Une version de démonstration de Synthmaker, fonctionnelle durant un mois, est téléchargeable depuis www.synthmaker.com. Finalement, j'aimerais ajouter que je travaille actuellement, en guise d'hommage au Formant d'Elektor, à une

### Règles du jeu

• Publication de la correspondance de lecteurs à la discrétion du rédacteur en chef • Les points de vue et opinions exprimées par les correspondants ne sont pas nécessairement ceux du rédacteur en chef ou de l'éditeur. • La correspondance pourra, le cas échéant, être traduite ou éditée en longueur, clarté et style. • En cas de réponse à COURRIER, veuillez s.v.p. indiquer le numéro concerné. • Veuillez s.v.p. adresser votre correspondance : redaction@elektor.fr ou

> Elektor – le rédacteur en chef c/o Regus Roissy CDG 1, rue de la Haye BP 12910 95731 Roissy CDG Cedex **France**

version numérique « Formant Classique », disponible bientôt gratuitement sur mon site Internet, code source Synthmaker inclus. **Eef Fonken**

*Nous sommes sûrs que beaucoup d'amis du légendaire Formant seront contents de refaire connaissance avec leur ancien amour sous forme numérique. C'est sûr, le Formant n'est pas mort. Voici le lien vers le projet (en anglais) :*

*www.ftec-audio.com*

*Une nouvelle vidéo avec le vieux Formant (analogique) est disponible ici :*

*www.youtube.com/ watch?v=JOhxLE3-ecI*

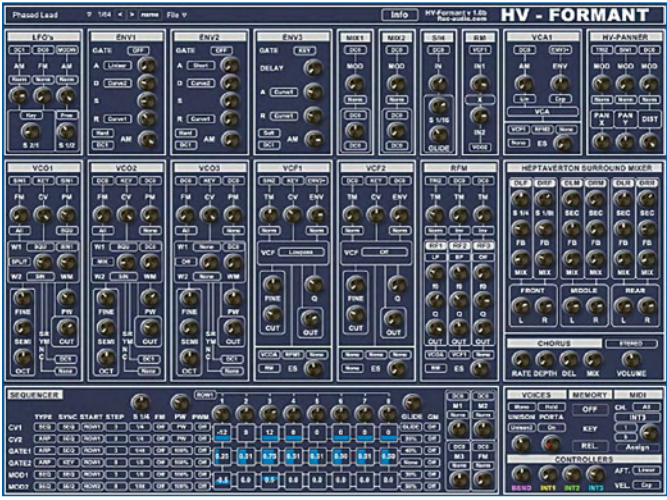

## **11XX010/020/040/080/160**

Microchip annonce une nouvelle famille de circuits serial EEPROM avec une interface bus d'E/S unique. Ces circuits sont basés sur le protocole de circuit mémoire propriétaire UNI/O™ (en instance de brevet) de Microchip.

Les 11XX010, 11XX020, 11XX040, 11XX080 et 11XX160 sont les premiers circuits EEPROM à une seule E/S qui peuvent supporter des débits de données allant de 10 à 100 kHz. Les versions EEPROM de 1, 2, 4, 8 et 16 Kbits sont disponibles en boîtier SOT-23 à 3 broches (en plus des autres boîtiers à plus grands nombres de broches). Ces nouveaux circuits incluent aussi d'autres caractéristiques tels que des registres d'état, une protection logicielle en écriture pour ¼, ½ ou la totalité de la mémoire;

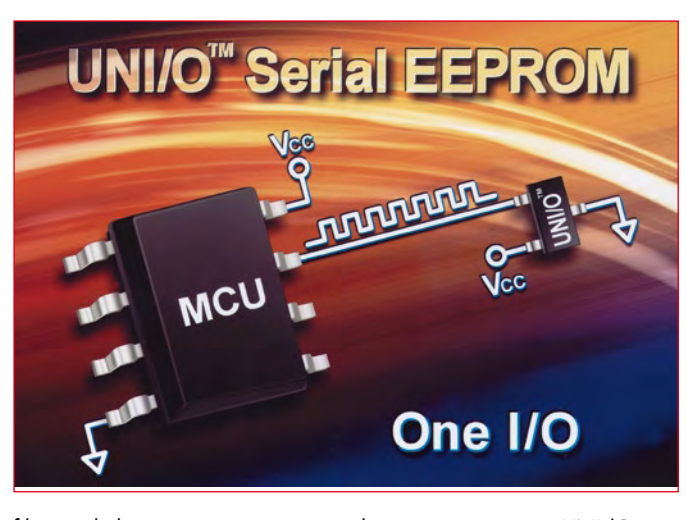

filtrage du bruit, et une protection ESD robuste pour une meilleure fiabilité.

L'évaluation, la mise au point et la migration sont simplifiées car les circuits mémoire UNI/O, qui sont disponibles en boîtier à 8 broches, sont compatibles au niveau boîtier avec n'importe quel EEPROM standard I2CTM ou SPI.

Ainsi, tout matériel existant peut être utilisé avec les drivers logiciels UNI/0 pour un test et une validation rapide.

Les circuits mémoires UNI/0 sont supportés par le nouveau kit de démarrage MPLAB® pour les produits mémoire de la famille sérial (Réf : DV243003, microchipDIRECT, prix : 79,98 \$), le programmeur de circuit universel MPLAB PM3 (Réf : DV007004, microchipDIRECT, prix : 895 \$) et les drivers logiciels disponibles pour les microcontrôleurs de PIC® Microchip : www.microchip.com.

**Pour plus d'informations, visitez le site Internet de Microchip sur www. microchip.com/unio.**

(080573-I)

## **LTC2451 et LTC2452**

Linear Technology Corporation présente les LTC2451 et LTC2452, une paire de CAN Delta-Sigma, 16 bits, avec un courant d'arrêt de 0,5 µA (max.), dans un très petit boîtier DFN, 3 x 2 mm.

Leurs faible consommation, petite taille et résolution 16 bits garantis, sans perte de code, rendent ces CAN idéals pour les applications alimentées sur batterie comme les équipements de détection déportés. Fonctionnant sur une tension d'alimentation de 2,7 à 5,5 V, ces CAN sont conçus pour les tensions unipolaires ou différentielles provenant de capteurs, via des interfaces série I2C ou SPI. Le LTC2451 communique par une interface I 2C quand il mesure une tension d'entrée asymétrique comprise entre 0 V et  $V_{CC}$ , alors que le

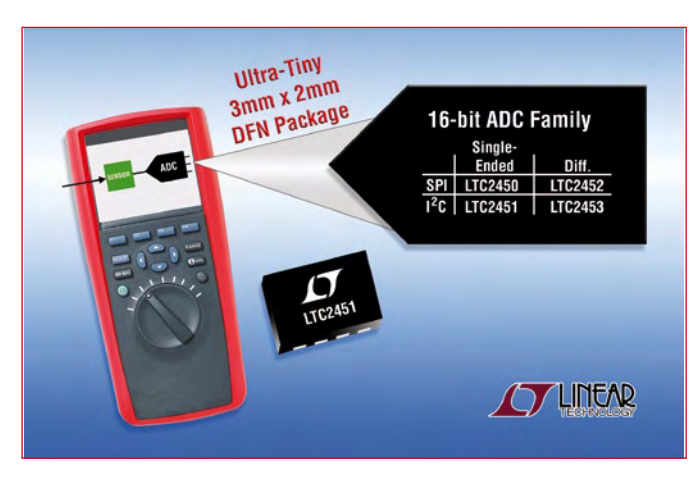

LTC2452 communique via une interface SPI et peut mesurer une tension d'entrée différentielle jusqu'à  $\pm V_{CC}$ 

Les LTC2451/LTC2452, à usage multiple, réalisent d'excellentes performances en valeurs continues, sur 16 bits, avec une erreur de non-linéarité intégrale de 2 LSB, un bruit de transition de 1,4 µVeff. et une erreur de gain de 0,01%. Ces CAN possèdent un oscillateur interne et permettent jusqu'à 60 conversions par

**Nabaztag de Violet converti en assistant personnel**

Après les fameuses peluches, voici la fraîcheur du plastique Alinto, éditeur de solutions de messageries collaboratives, permet au Nabaztag (le premier lapin communicant) édité par Violet de lire un agenda et d'alerter son utilisateur en cas d'événements ou de messages importants.

Ainsi, programmé à heure fixe ou selon le calendrier, Nabaztag sait rappeler de sa voix les événements essentiels du quotidien pour les faire exister dans un environnement et libère ses utilisateurs des smart phones et ordinateurs si contraignants.

Ce nouveau service disponible

en anglais, allemand, français et bientôt italien contribue à l'enrichissement perpétuel des facultés de Nabaztag.

Les objets communicants connaissent un essor important et la banalisation des réseaux sans fil ou du haut débit ouvrent le champ à de nouvelles possibilités. D'un seconde, ce qui rend facile les mesures de température, de pression, de tension ou sur d'autres sorties de capteurs basse fréquence. Le LTC2451 consomme 0,7 mA (max.) et le LTC2452 1,2 mA (max.) à fréquence d'échantillonnage maximale de 60 Hz. Après chaque conversion, le CAN commute en mode arrêt, réduisant la consommation à moins de 0,5 µA (max.). En échantillonnant de façon occasionnelle, comme le fait n'importe quel équipement de détection, la consommation est fortement réduite. Par exemple, les LTC2451/LTC2452 ne dissipent que 40 µW sur une alimentation de 3 V, quand le CAN échantillonne seulement une fois par seconde.

(080573-VIII)

### autre côté, la communication électronique est devenue le hub central de la majeure partie des échanges (email, SMS, Messagerie instantanée…).

**www.nabaztag.com/press/press\_ release-tagtag\_FR.pdf** Mais ce n'est pas tout...

Tout le monde ne le sait peutêtre pas, mais l'arrivée du livre RFID a été une première mondiale. En décembre 2007, Violet et Gallimard Jeunesse lancent le premier livre RFID. Un livre muni d'un Ztamp. Nabaztag, le premier Lapin communicant peut désormais lire des livres. Et c'est une véritable révolution dans l'histoire du Livre. En reniflant le Ztamp collé sous la couverture,

Nabaztag identifie le livre et va en chercher l'histoire sur Internet, puis le lit à voix haute. On peut naviguer dans le récit en bougeant les oreilles du lapin et passer ainsi de chapitre en chapitre. Ce livre est même doté de mémoire : à la prochaine lecture, le Lapin se souviendra du chapitre où il s'est arrêté. Il est également possible de choisir la voix de la lecture.

Grâce au Ztamp, les livres deviennent interactifs et ouverts tout en conservant leur structure originale de papier et d'encre.

Maniable, transportable, sensuel, multidimensionnel, sans avoir besoin d'être remis en forme et porté sur un écran, le livre à présent connecté devient une nouvelle interface entre l'homme et l'Internet.

(080573-IX)

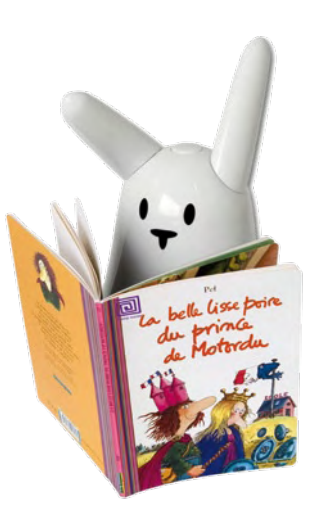

## **PIC18F1XK50**

Microchip annonce le portefeuille le plus complet de microcontrôleurs USB de 8, 16 et 32 bits supporté par un seul et unique environnement de développement : l'IDE gratuit MPLAB®. Basés sur ses microcontrôleurs USB PIC18 8 bits, Microchip propose désormais une famille USB 16 bits faible consommation, laquelle est compatible broche à broche, périphériques et logiciels avec ses microcontrôleurs USB PIC32 32 bits de haute performance à 80 MHz. Microchip a également étendu son offre USB 8 bits vers le bas avec les PIC18F1XK50, une famille très faible coût. Tous ces circuits sont accompagnés par des piles de protocole et des drivers USB gratuits.

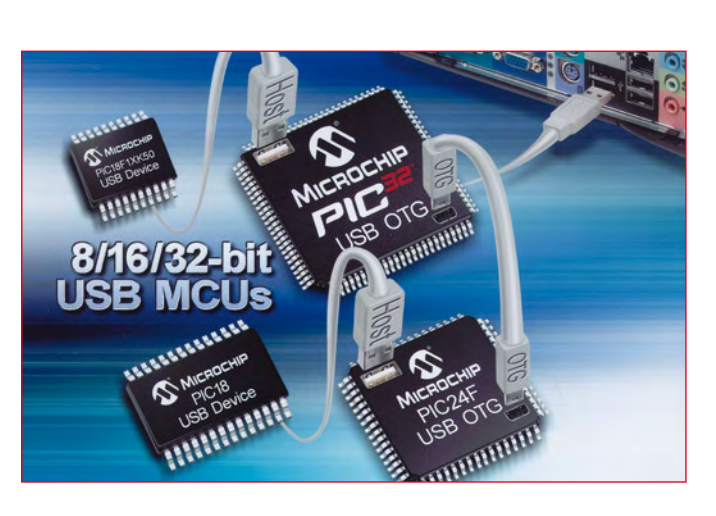

Toutes ces nouvelles familles de microcontrôleurs USB PIC 8, 16 et 32 bits sont supportées par les outils de développement de classe mondiale de Microchip, c'est-à-dire : l'IDE MPLAB, le système d'émulation MPLAB REAL ICE™, le débogueur in-situ

MPLAB ICD 2 et le programmateur de production MPLAB PM3. Les compilateurs MPLAB C sont disponibles pour ces trois familles auprès de Microchip.

Microchip propose aussi un centre de conception USB en ligne sur : www.microchip.com/USB, où les ingénieurs peuvent trouver tout ce dont ils ont besoin pour démarrer avec l'USB – incluant des formations en ligne et dans les centres de formations, de la documentation, les schémas des cartes, des cartes d'évaluation rapides, des outils de développement et d'autres informations. **Pour plus d'informations, visitez le site Internet de Microchip : www.microchip.com/USB.**

(080573-III)

# **LTC4151**

Linear Technology Corporation présente le LTC4151, un gestionnaire d'alimentation, côté chaud, qui mesure l'intensité et les tensions d'entrée de 7 à 80 V. Le LTC4151 utilise un CAN de 12 bits, interne, pour mesurer de façon continue, à la fois, l'intensité du courant côté chaud et la tension d'entrée afin de fournir une lecture vraie de la puissance. Le LTC4151 remplace les premières solutions qui utilisent des amplificateurs de détection de courant, coûteux, avec un CAN séparé, un contrôleur à connexion à chaud avec CAN, ou un CAN avec une masse flottante. Ces implantations anciennes sont souvent limitées par la gamme de tensions d'entrée du CAN (5 V ou 10 V typique),sont plus chères, nécessitent plus d'espace de carte et ne sont pas fiables. Le LTC4151 est une so-

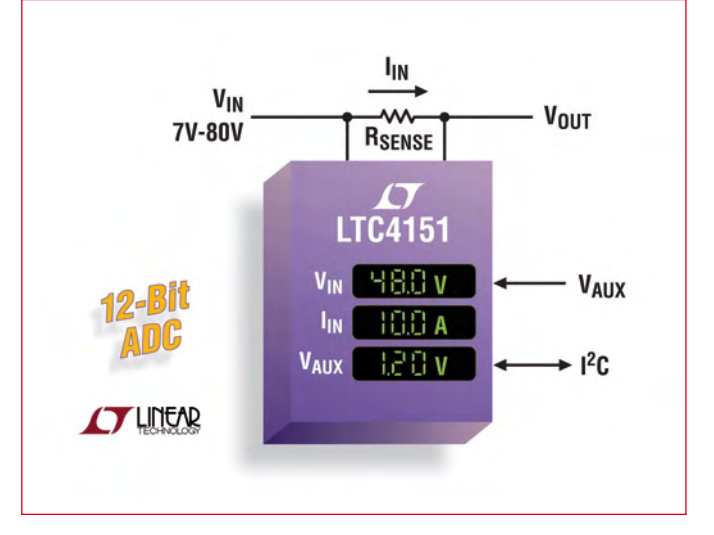

lution simple, en une puce, qui est idéale pour les équipements de télécommunications 48 V, les cartes mezzanines (AMC), les serveurs lames utilisés pour la

mesure de la puissance d'entrée, pour une gamme de tensions d'entrée étendue. Le composant convient également à la gestion de la puissance dans les applications industrielles alimentées sous 12 ou 24 V.

L'erreur totale non ajustée maximum (TUE), pour les mesures de l'intensité côté chaud et de la tension, est de ±1,25% sur la gamme de températures industrielles -40°C à +85°C. Une interface deux fils compatible I2C assure le transfert des données de l'entrée de puissance du LTC4151, ainsi que celles d'une troisième entrée basse tension, qui peut être utilisée pour la mesure d'une tension provenant d'une thermistance ou d'un fusible. Le LTC4151 possède une broche d'arrêt dédiée pour diviser la consommation par 10, tandis que son homologue, le LTC4151-1, présente des roches de données I2C séparées avec une sortie inversée pour piloter les photocoupleurs.

(080573-XV)

### **LT3755**

Linear Technology annonce le LT3755, un convertisseur DC/DC, 60 V, à détection de courant côté chaud, conçu pour piloter des DEL de forte intensité. Sa gamme de tensions d'entrée, de 4,5 à 40 V, le rend idéal dans une grande variété d'applications incluant l'automobile, l'éclairage industriel et architectural. Le LT3755 utilise un MOSFET canal N externe et peut piloter jusqu'à 14 DEL blanches de 1 A, avec une tension nominale d'entrée de 12 V, délivrant un surplus de puissance de 50 W. Il possède une détection de courant, côté chaud, ce qui permet des configurations en mode élévateur, abaisseur, abaisseur-élévateur ou

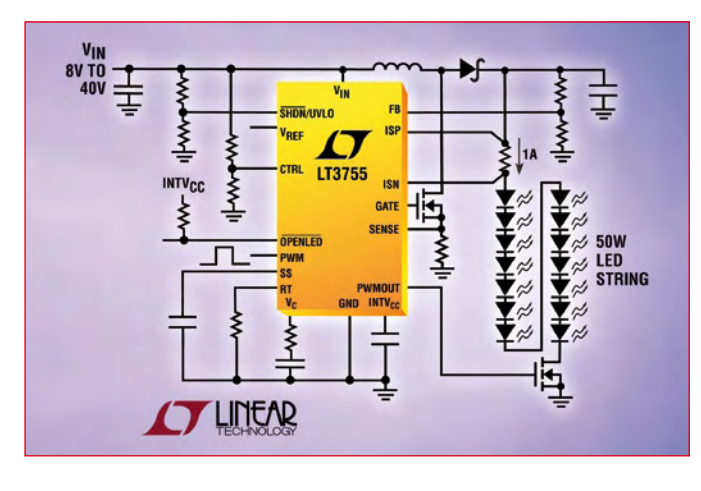

SEPIC et à récupération d'énergie. Le LT3755 peut fournir des rende-

ments pouvant atteindre 94% en mode élévateur, ce qui permet de supprimer le radiateur externe. Une broche destinée au réglage de la fréquence permet à l'utilisateur de programmer la fréquence entre 100 kHz et 1 MHz afin d'optimiser le rendement tout en diminuant la taille et le coût des composants extérieurs. Avec son petit boîtier QFN 3 x 3 mm, le LT3755 présente une solution de pilote de DEL de 50 W, très compacte.

Deux versions du LT3755 sont disponibles – la version standard LT3755 qui possède une broche d'état « DEL ouverte », et le LT3755- 1 qui remplace la broche d'état « DEL ouverte » par une broche de synchronisation de la fréquence.

(080573-XX)

# **Le RIO (Rabbit I/O)**

Le RIO est un composant d'entrées/sorties périphérique polyvalent programmable on ne peut plus dynamique permettant d'étendre les E/S et d'ajouter des fonctions spéciales à n'importe quel microprocesseur disposant d'un port série synchrone. L'intégration du RIO dans un contexte Rabbit Semiconductor s'effectue très rapidement grâce à la fourniture d'une librairie Dynamic C et de programmes démonstrateurs. Un support C ANSI et assembleur est également fourni pour l'utilisation dans n'importe quel autre environnement.

Le RIO peut fonctionner jusqu'à

40 MHz, s'alimente en 3,3 volts et les E/S offrent une tolérance au 5 V. Le RIO est proposé en boîtier 64 broches TQFP (10 x 10 x 1,4 mm) et présente donc un profil idéal pour toutes les applications embarquées.

Le RIO peut-être contrôlé par toute interface parallèle, SPI, et obéit aussi au protocole d'expansion RabbitNet. Les interfaces de communication garantissent au RIO sa compatibilité avec une large variété de systèmes. Le choix du mode de communication se fait lors de la mise sous tension du circuit. En mode parallèle, la communication s'effectue par un bus de 8 bits de

données et 5 lignes d'adresses. En mode série, les lignes de données parallèles sont libérées et peuvent être utilisées en E/S d'usage général. Les E/S sont groupées en 8 canaux de 4 ports chacun qui peuvent être aussi configurés séparément en PWM, en PPM (Pulse Position Modulation), en compteur d'événement, en décodeur quadrature ou en entrée capture. L'horloge principale peut-être utilisée par chaque canal soit directement ou divisée en fréquence.

Aucune programmation n'est nécessaire à proprement parler pour utiliser le RIO. La configuration d'un RIO s'accomplit simplement par l'écriture dans un registre de configuration. Paramétrer le RIO en support RabbitNet procure aux utilisateurs Rabbit un moyen simple et efficace de connecter de multiples cartes d'expansion RabbitNet à un système hôte Rabbit. Une connectivité pour 7 périphériques est assurée à partir du hub RN1000. La gestion intégrée pour 2 niveaux de hub permet donc de connecter jusqu'à 49 cartes d'extension RabbitNet. De nombreuses cartes multivoies peuvent ainsi constituer des réseaux délocalisés de centaines de voies E/S analogiques, E/ S numériques, sorties relais.

(080573-63)

## **Convertisseurs DC-DC de Murata**

Murata Power Solutions vient d'introduire une nouvelle gamme de convertisseurs DC-DC à sortie unique 2 W isolée, qui offre une performance de pointe. Les huit modèles de la série NMG sont conditionnés dans de petits boîtiers SIP mesurant 19,5 mm x 7, 5mm x 10,0 mm (hauteur), un format standard dans l'industrie qui leur permet de remplacer aisément d'autres composants. Les nouveaux convertisseurs assurent aussi une migration depuis la série NMR 1 W de Murata Power Solutions, grâce à un brochage compatible.

La série NMG est particu-

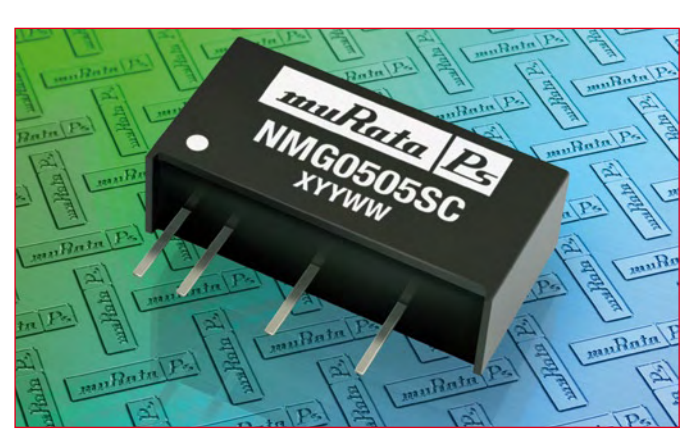

lièrement adaptée aux rails d'alimentation d'isolation et/ou de conversion DC. L'isolation galvanique permet de configurer les composants afin de fournir un rail négatif isolé dans des systèmes où il n'existe que des rails positifs. Les composants sont disponibles avec des tensions d'entrée de 5 ou de 12 V, et avec un choix entre 5, 9, 12 et 15 V pour la tension de sortie. Les valeurs typiques de rendement atteignent 88% ; une tension d'isolation de 1 kV<sub>DC</sub> (test flash pendant une seconde) est spécifiée sur toute la gamme. La série est susceptible de servir dans des applications critiques grâce à un MTTF pouvant atteindre 3,9 millions d'heures.

(080573-IV)

## **LT3572**

LT3572 est un pilote à deux sorties en pont complet, à haut degré d'intégration, capable de piloter deux moteurs piézoélectriques jusqu'à 40 V. La commande Marche / Arrêt est indépendante pour chacun des pilotes et le convertisseur élévateur. Cette architecture rend le LT3572 idéal pour la stabilisation des images en deux dimensions aussi bien que pour le contrôle des moteurs de zoom et d'auto focalisation des appareils photographiques numériques et vidéos. Sa gamme de tensions d'entrée, de 2,7 à 10 V, convient à la fois aux appareils photographiques numériques alimentés sur un élément et

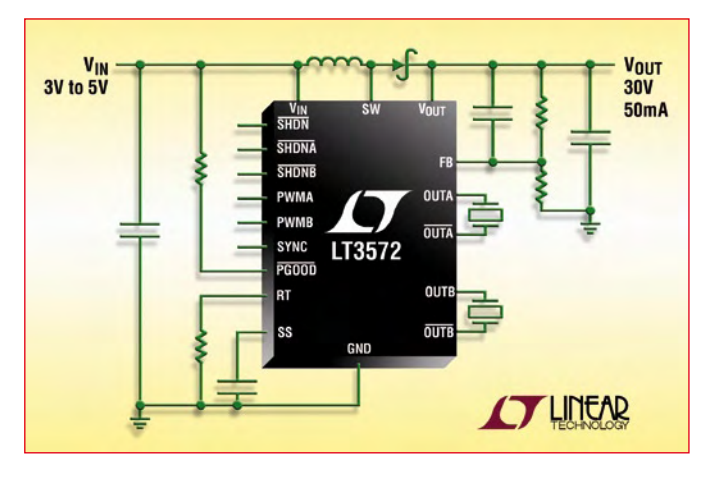

deux éléments de batterie Li-ion. Le convertisseur élévateur 900 mA, intégré dans le LT3572, peut générer un courant de sortie jusqu'à

50 mA à 30 V sur une tension de batterie Li-ion en entrée. Sa fréquence de commutation peut être programmée entre 500 kHz et 2,25 MHz, ce qui permet l'emploi de très petits composants externes. Présenté en boîtier QFN de 4 mm x 4 mm, il procure une solution à empreinte très compacte.

Une broche PGOOD « alimentation correcte » indique quand la sortie du convertisseur élévateur est régulée, autorisant les pilotes de moteurs piézoélectriques à démarrer la commutation. Les autres caractéristiques incluent un démarrage progressif et une synchronisation externe.

(080573-XVI)

## **Un nouveau rédacteur en chef pour Elektor France**

Monsieur Clemens Valens a été nommé à la tête de la rédaction française d'Elektor. M. Valens (42 ans) s'est vu confié la lourde responsabilité de remplacer M. Guy Raedersdorf, qui a pris une retraite bien méritée après 27 ans de bons et loyaux services.

Diplômé de l'université d'Eindhoven (Pays-Bas) et de l'école d'ingénieurs de Groningen (Pays-Bas), M. Valens, marié à une française et père de deux enfants, habite depuis plus de 10 ans en France, où il a travaillé comme ingénieur électronicien, chef de projet et donc depuis peu comme rédacteur en chef d'Elektor-France. Après une quinzaine d'années dans l'électronique et l'informatique maritime, d'abord aux Pays-Bas, puis

à Paris et les sept dernières années en Bretagne, M. Valens estima qu'il s'offrait à lui une chance inespérée de changer de cap. Lecteur fidèle d'Elektor depuis

1980, M. Valens s'intéresse à l'électronique en général et plus particulièrement à l'utilisation de l'électronique dans la musique. Les réseaux (embarqués ou pas) et leurs protocoles de communication sont actuellement un autre sujet favori du nouveau rédacteur en chef d'Elektor-France. Nous souhaitons M. Valens beaucoup de courage et de succès dans ses nouvelles fonctions. Pour contacter M. Valens par

courriel l'adresse reste ce qu'elle a toujours été : **redaction@elektor.fr**

(080573-XVII)

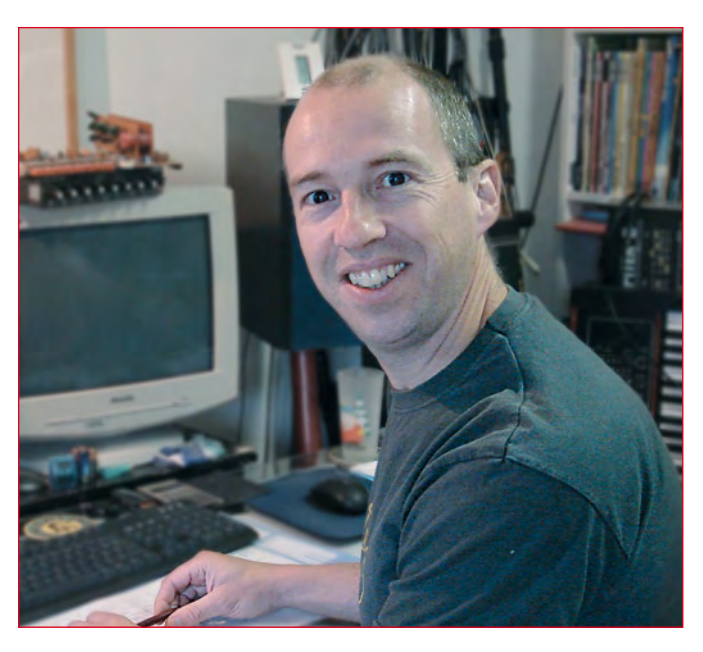

## **Superviseurs d'alimentation ultra faible consommation**

Une nouvelle famille de superviseurs d'alimentation à trois broches ultra faible consommation a été présentée par le fabricant de composants analogiques Intersil, basé à Milpitas aux États-Unis. Les ISL88001/2/3, qui ne consomment que 160 nA sous 1,8 V, sont les plus économes de tous les superviseurs à trois broches avec une plage d'alimentation comparable disponibles aujourd'hui. Leur faible consommation les rend très adaptés aux applications portables et alimen-

### tées par pile.

Les membres de la famille ISL88001/2/3 ont également une précision de niveau de déclenchement de ±1,2% pour assurer un signal de *reset* fiable et garantir une surveillance précise d'alimentations +1,8 V ou +5 V. Un délai au démarrage de 200 ms évite les *reset* impromptus. Cette combinaison de fonctions dans un superviseur de tension aide les concepteurs à rendre leurs systèmes plus robustes. Cette nouvelle famille étendue

de superviseurs de tension propose aux concepteurs un total de .<br>54 options différentes. Pour sélectionner un ISL88001/2/3 le concepteur a le choix entre neuf des seuils de tension préconfigurés les plus courants de l'industrie. De plus, les composants sont disponibles avec trois types de sortie de *reset* différentes : actif bas *push-pull* (ISL88001), actif bas à drain ouvert (ISL88002) et actif haut *push-pull* (ISL88003). Finalement, les ISL88001, ISL88002 et ISL88003 existent en boîtier SC-70 ou SOT-23. **Pour en savoir plus : www.intersil.com/cda/deviceinfo/ 0,1477,ISL88001,0.html (substituer 88002, 88003)**

(080713-II)

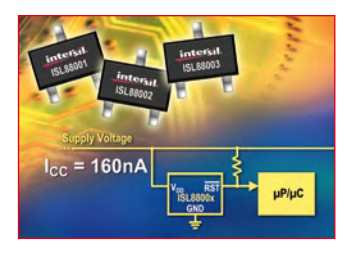

# Premiers pas avec l'

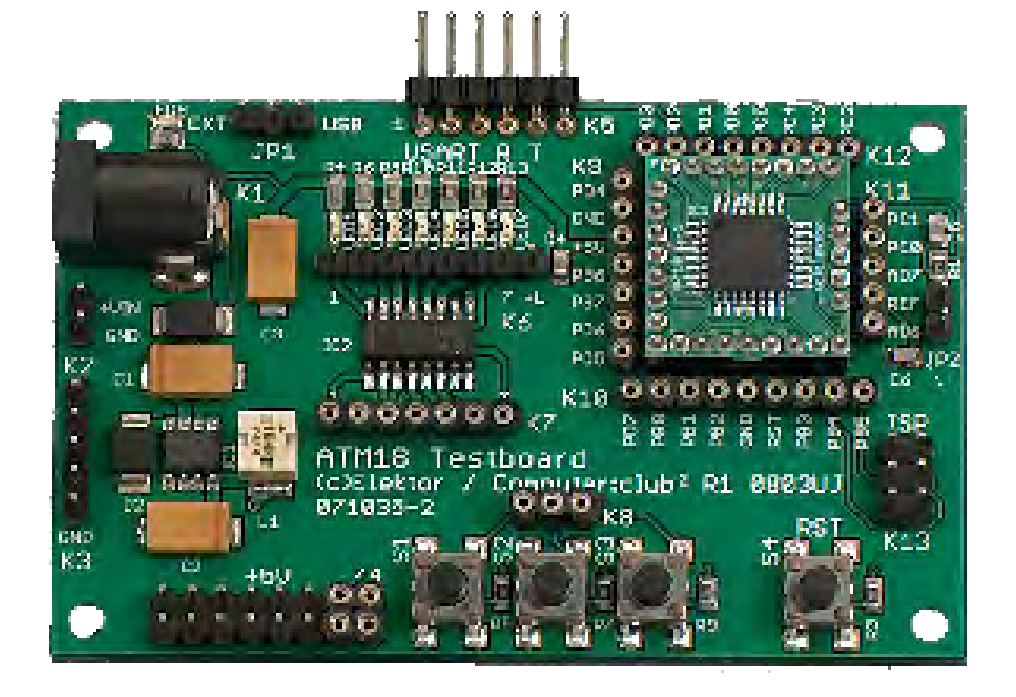

Comme le dit à peu près le titre, « il n'y a que les premiers pas qui coûtent ». Ajoutons que de nouveaux obstacles surgissent à chaque pas. Confronté pour la première fois à un microcontrôleur AVR, voire à un contrôleur ? Un mot s'impose : « Prudence ! ». L'exemple de l'ATM18 permettra d'illustrer ces propos.

### **Étape 1 : vérifier la tension de fonctionnement**

La DEL verte (LED9) sur la carte d'essai indique la présence de la tension de fonctionnement de +5 V. Si la DEL ne s'allume pas, on peut oublier le reste. La carte d'essai de l'ATM18 peut être alimentée de 3 façons possibles :

1. Alimentation secteur de 9 V à 12 V continu fournissant 100 mA (en pratique n'importe quel bloc d'alimentation secteur) raccordée à K1 et alimentant le régulateur à découpage IC1. Ne pas oublier d'insérer le cavalier JP1 en position EXT. Si la DEL verte ne s'allume pas, il aurait fallu veiller à la polarité du bloc d'alimentation secteur.

2. L'alimentation est fournie par la connexion USART K5 quand le cavalier JP1 est inséré en position USB. Raccorder par exemple le convertisseur USB/ série de FTDI (voir l'article à ce sujet

dans ce numéro). Outre les signaux sériels, il fournit aussi +5 V à partir de l'interface USB.

3. De nombreux programmateurs alimentent directement le système cible. Le STK500 d'Atmel fournit même une tension ajustable. Le « jus » provient donc du connecteur ISP K13. JP1 peut rester ouvert. Le programmateur AVR USB, que de nombreux utilisateurs ont aussi commandé, laisse par contre la connexion  $V_{CC}$  ouverte, protégeant ainsi le PC en cas d'erreur.

Éviter dans la mesure du possible une alimentation provenant de 2 sources différentes. Faisons fi de la règle « deux précautions valent mieux qu'une ». Il ne se passe généralement rien de grave, sauf par exemple… L'alimentation par le connecteur ISP a été branchée par mégarde quand le câble du convertisseur FTDI USB/série était raccordé. La connexion USB du PC, qui fournit normalement 5 V, a été alimentée en courant (donc quasiment à rebours). Après l'arrêt complet du PC, la tension de la connexion USB parvenait au clavier et à la souris par des chemins secrets. Faute d'une réinitialisation correcte, les 2 périphériques étaient hors-service lors du démarrage suivant. Rien de cassé, heureusement ! Mais comment réagirait un autre PC ? Le programmateur AVR USB élimine à coup sûr cette erreur. En laissant  $V_{CC}$  « en l'air », il force la carte d'essai ATM18 à utiliser une autre source d'alimentation.

### **Étape 2 : le quartz oscille-t-il ?**

Le premier test d'un système à microcontrôleur est presque inscrit dans les gènes de chaque électronicien : vérifier que le quartz oscille en y plaçant la pointe de contact d'un oscillographe. Mais un ATmega à l'état virginal refusera de faire osciller son quartz ! Il serait faux d'en déduire qu'il s'agit d'un défaut. L'oscillateur RC interne de tous les ATmega est en service à la sortie d'usine. Il est ajusté à 1 MHz. La reprogrammation des « fusibles » permet de modifier cette valeur. La sixième étape indique la marche à suivre.

### **Étape 3 : installation d'AVR Studio**

Commencer à partir de rien signifie qu'il faut se procurer le logiciel adéquat. Il est préférable d'utiliser AVR Studio d'ATMEL. Visitez la page http://www.atmel.com/ et saisissez sous Search l'expression « AVR Studio ». C'est la voie la plus rapide pour parvenir au logiciel AVR Studio 4. Il faut s'inscrire pour télécharger, mais pas de panique ! Atmel désire simplement savoir qui utilise ces jolies choses. Studio dans son intégralité pèse plus de 80 Mo et offre bien plus que le nécessaire.

Le programme d'installation demande s'il faut installer le pilote USB. Oui, car il s'agit d'un pilote pour le graveur Atmel AVRISP mkII, avec lequel le programmateur AVR USB d'Elektor est compatible. Windows XP trouvera (normalement) le pilote sans aide si le graveur USB est branché à un port USB.

### **Étape 4 : démarrage à partir d'AVR Studio**

Il existe de nombreux moyens pour transférer le fichier .hex dans le contrôleur. Certains compilateurs permettent d'appeler directement le logiciel de programmation. Cette solution, plus

# **Omne initium Premiers pas avec l'ATM18 difficile (est)**

commode à long terme, pose souvent des problèmes supplémentaires d'ajustement. Il est donc préférable d'utiliser AVR Studio pour commencer. Deux programmes sont donc toujours actifs lors du développement de logiciel : le compilateur et le logiciel de gravure. Quand on le lance pour la première fois, AVR Studio demande si on désire créer un nouveau projet. Il s'agit d'un nouveau projet logiciel, par exemple en langage assembleur. Seul le logiciel de gravure est nécessaire au début. Il ne s'agit donc pas d'un projet. Fermons donc cette fenêtre et passons à l'étape suivante. Il vaut mieux supprimer immédiatement la coche à côté de « *Show dialog at startup* » sous peine de voir apparaître cette fenêtre lors de chaque démarrage.

Le graveur se trouve sous *Tools/Pro-*

*gram AVR* ou sous le symbole de circuit intégré portant la mention AVR. Il est parfois nécessaire de choisir tout d'abord le graveur à utiliser. La configuration « *AVRISP mkII* » vaut aussi pour le programmateur AVR USB.

### **Étape 5 : prise de contact avec l'ATmega**

L'utilisation du programmateur AVR USB a déjà été décrite en détail dans ELEKTOR 05/08. Raccordez le câble ISP 6 conducteurs à la carte d'essai comme décrit l'article du numéro mentionné. Pour ne pas inverser le connecteur : il est inséré correctement quand le câble plat fait face à l'intérieur de la carte. Il faut aussi que la DEL verte signale la présence de la tension (voir la

première étape). Choisissons le contrôleur, en l'occurrence ATmega88, et le fichier .hex à programmer dans sa mémoire Flash. Le fichier LED1.HEX du premier exemple de programmation de l'ATM18 en BASCOM conviendra parfaitement. Cliquons sur « *Program* » et hop ! Déjà transféré. Les messages signalant le succès de l'opération sont affichés dans la fenêtre inférieure. Si le câblage des ports utilisés est correct, on devrait alors voir le jeu de lumière des DEL du chenillard.

Un problème à ce stade est dû presque certainement à une fréquence ISP trop élevée. Celle-ci peut être ajustée sous l'onglet « *Board* ». On ne devrait pas dépasser 250 kHz au début car le contrôleur fonctionne encore à 1 MHz.

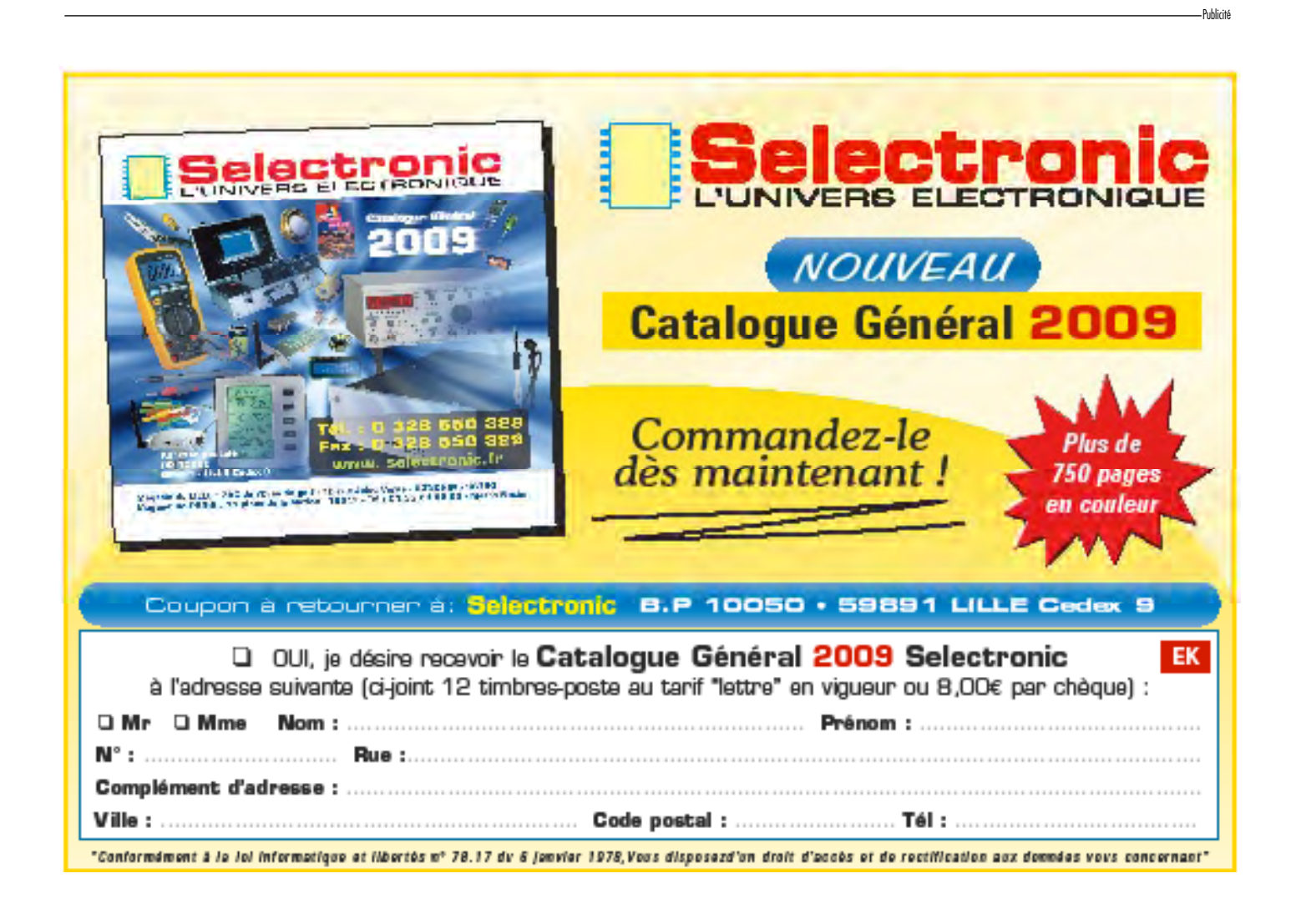

### **Étape 6 : modification des « fusibles »**

Les « fusibles » de l'ATmega88 offrent de nombreuses possibilités de paramétrage. Les fusibles corrects sont représentés dans la figure 10 du premier article de la série (fascicule 4/08). Le paramétrage principal concerne l'oscillateur. Choisir « *Ext. Crystal Osc. Freq 8.0- MHz* » pour utiliser le quartz 16 MHz de la carte. Le « *Startup Time* » ne joue pas un grand rôle. Utilisez simplement le réglage le plus long (le plus bas).

L'oscillateur RC interne peut être positionné à 1 MHz, 2 MHz, 4 MHz et 8 MHz. La vitesse de travail est plus basse mais la précision de fréquence aussi. Évitez comme la peste les paramétrages oscillateur externe (*Ext Clock*) et oscillateur RC externe (*Ext. RC Osc.*). L'ATmega vous mijoterait une mauvaise surprise. La programmation des « fusibles » est encore effectuée. Puis plus rien. Le contrôleur ne fonctionne pas sans fréquence d'horloge dont il a aussi besoin pour la programmation. Si cela se produisait, il faudrait appliquer une fréquence externe à la broche XTAL1 pour rétablir le contact avec le programmateur et corriger le paramétrage.

Il y a pire : la réaffectation accidentelle de la broche Reset comme port (Reset Discal). On a gagné un port (PC6)… et perdu toute possibilité de programmation supplémentaire ! Ce genre d'application n'a de sens que si le port PC6 est indispensable et que si le programme ne doit plus jamais être modifié.

### **Étape 7 : utilisation de BASCOM**

Chargez la version gratuite de BAS-COM-AVR de MCS electronics (www. mcselec.com). Le lien direct de téléchargement se trouve sur le site Web d'Elektor www.elektor.fr/ATM18. L'installation peut être suivie de la définition d'un nouveau projet. Le choix correct du microcontrôleur est le paramètre principal.

Avant de se lancer, il est toutefois préférable de se familiariser avec le fichier d'aide. C'est la façon la plus rapide de se faire une idée des possibilités du programme. Il vaut aussi la peine de jeter un coup d'œil aux exemples de projets, même s'ils ont été décrits pour d'autres types AVR.

### **Étape 8 : modification d'un programme existant**

La méthode d'apprentissage la plus

simple et la plus sûre consiste à modifier progressivement un projet existant. Même un programme minuscule offre de nombreuses sources potentielles d'erreurs. Et quand on se trouve confronté simultanément à plusieurs erreurs, on réalise ce que tourner en rond signifie. Un programme déjà testé, par contre, peut être « sondé » en le modifiant par petites étapes. Quand rien ne va plus, il suffit d'examiner la dernière modification.

Choisissons par exemple le premier exemple de programmation en BAS-COM (LED1.bas) du numéro 04/08. Compilons tout d'abord sans modifications. Un nouveau fichier .hex portant la date du jour devrait apparaître dans le répertoire du projet. Chargeons-le dans le contrôleur avec AVR Studio. Il devrait fonctionner exactement comme le fichier .hex final chargé à partir de la page d'Elektor.

Modifions le code source à un endroit facilement compréhensible. Choisissons par exemple le temps d'attente (Waitms 20 au lieu de Waitms 100). La lumière du chenillard devrait se déplacer considérablement plus vite. Convertissons ensuite le programme pour d'autres ports ou, par exemple, généralisons-le de façon à allumer alternativement les DEL dans un sens ou dans l'autre.

Commettez délibérément une faute de frappe. Un message d'erreur apparaît lors de la compilation. Cliquez sur le message d'erreur pour marquer exactement la ligne fautive du code source.

### **Étape 9 : mon propre programme**

Même pour un nouveau projet, nous vous conseillons de vous baser tout d'abord sur le squelette d'un programme existant. On s'assure ainsi que le processeur et la fréquence du quartz seront correctement choisis. Il est aussi utile de cannibaliser des parties provenant des exemples de l'aide. Les indications de l'aide, par exemple comment utiliser l'interface sérielle ou un temporisateur pour sorties PWM, peuvent s'avérer précieuses.

La carte d'essai ne comporte pas de convertisseur de niveau. Il faut garder ce fait à l'esprit lors de l'utilisation de l'interface sérielle. Les signaux du port USART K5 sont donc au niveau TTL. Ceux-ci sont compatibles avec le câble USB/série de FTDI mentionné au début de cet article et auquel un article est consacré dans ce fascicule. Si votre ordinateur possède une interface sérielle, vous pouvez aussi utiliser

le circuit intégré MAX232 (externe). Il effectue la liaison entre l'USART et le PC au niveau RS-232 normal. Une autre possibilité consiste à réaliser un UART logiciel en BASCOM, en particulier si la liaison ne transmet qu'en direction du PC. Celui-ci permet de choisir la polarité, donc de réaliser une liaison directe avec la ligne RXD du PC.

### **Étape 10 : comment utiliser les ports**

Les ports ne sont pas particulièrement difficiles à utiliser, mais de petites erreurs ne sont pas à exclure, loin de là. Par exemple, un port utilisé pour les sorties doit être commuté tout d'abord dans cette direction (Config Portc = Output). Pour les entrées, il peut être judicieux de laisser le port en sens lecture mais de commuter les résistances de charge internes en écrivant des « 1 » dans le registre de ce port (Portb = 255).

Après une réinitialisation ou un redémarrage, tous les ports se comportent d'abord comme des entrées sans rappel vers le niveau haut. Ils se comportent donc comme des entrées CMOS à résistance élevée. Pour mettre cet état en évidence, il suffit d'un oscilloscope et de sa pointe de mesure à laquelle on ajoute le contact de son doigt. Le ronflement du secteur observé serait éliminé par une broche de port à basse résistance. Des entrées « en l'air » peuvent présenter un danger pour le logiciel quand on interroge les ports et n'obtient que des états aléatoires.

Il faut interroger le registre de lecture PINx, non pas le registre de sortie POR-Tx pour lire les états des ports. Il est souvent arrivé que quelqu'un s'étonne de trouver une broche du port à l'état haut tandis que le registre du port ne contient que des zéros. Si on lit le contenu de PORTB, on y trouve les derniers bits envoyés. La lecture de PINB fournit par contre le véritable état des broches. Les ports PB3 (MOSI), PB4 (MISO) et PB5 (SCK), représentant aussi l'interface ISP, doivent être traitées avec un soin particulier. Ces ports sont parfaitement normaux tant qu'un programmateur n'y est pas raccordé. Il faut toutefois tenir compte lors du développement que le programmateur y est raccordé en parallèle. Les entrées « en l'air » présentent alors une résistance moins élevée. En outre, des sorties raccordées de l'extérieur ou des charges à résistance peu élevée (<1 kΩ) peuvent perturber la programmation.

(080417-I)

# EasyPIC<mark>5</mark> est un outil de classe mondiale<br>permettant la conception de prototype immédiate. . .

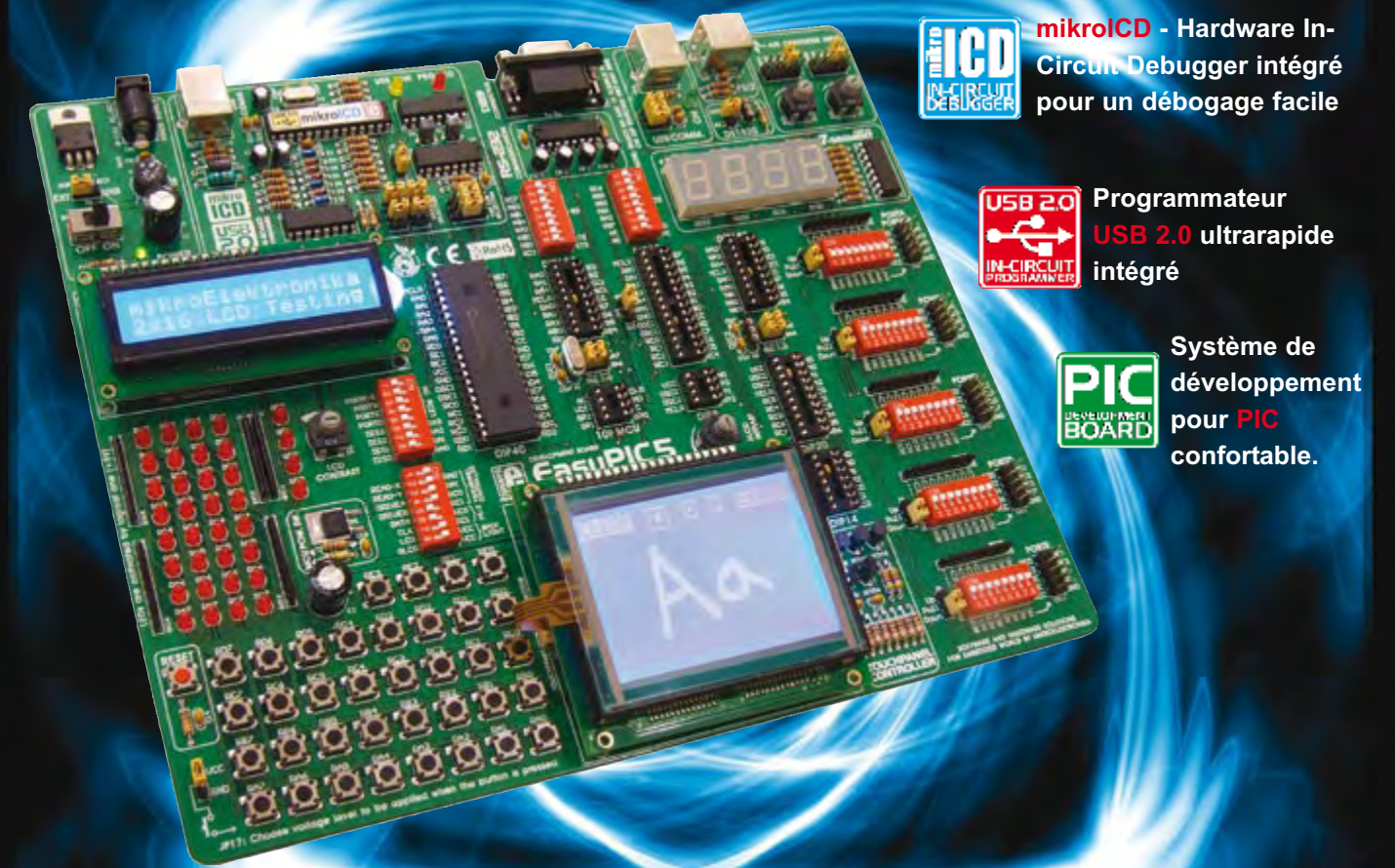

Vous pouvez, guess à de nombreuses possibilités nouvelles, commédiatement<br>vos superbes composants. EasyPIC5 supporte les microcontrôleurs PIC à 8, 14, 18,<br>20, 28 et 40 broches (est fourni avec un PIC16F887). mikroICD (Hard

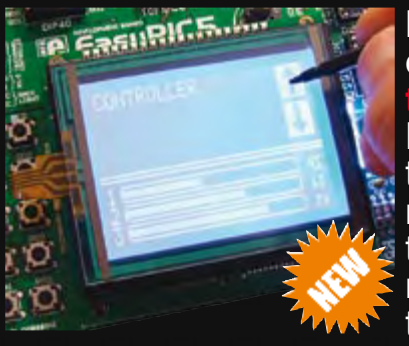

L'évolution des caractéristiques produits et la saisie moderne requièrent la mise en oeuvre d'écrans tactiles. Le contrôleur d'écran avec connecteur disponible sur la carte EasyPIC5 possède une fonction de superposition pe

h t t p : / / w w w . m i k r o e . c o m /

MATÉRIELLES ET LOGICIELLES POUR UN MONDE INTÉGRÉ

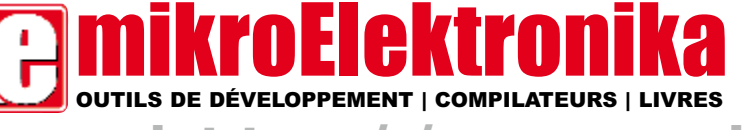

**Trouver un distributeur : France, UK, USA, Allemagne, Japon, Grèce, Turquie, Italie, Slovénie, Croatie, Macédoine, Pakistan, Malaisie, Autriche, Taiwan, Liban, Syrie, Egypte, Portugal, Inde.** 

# **L'industrie de la basse puissance Stratégie de la puce sobre**

Dr. Thomas Scherer

**Le nouveau millénaire a commencé sur fond de hausse incessante des prix de l'énergie, avec pour conséquence une nouvelle vague écologique qui s'est étendue à l'électronique. Malgré un désir constant d'offrir plus de fonctions, aucun fabricant n'oserait encore proposer des appareils plus remplis de transistors et donc plus gourmands, si la démarche n'a pas en contrepartie des raisons d'ordre écologique, mais pas uniquement…**

Après que, dès les années 90, soient apparues les premières aspirations sérieuses chez les consommateurs pour des appareils, non seulement ergonomiques, mais moins énergivores, en particulier dans le matériel informatique (rappelez-vous les cachets suédois

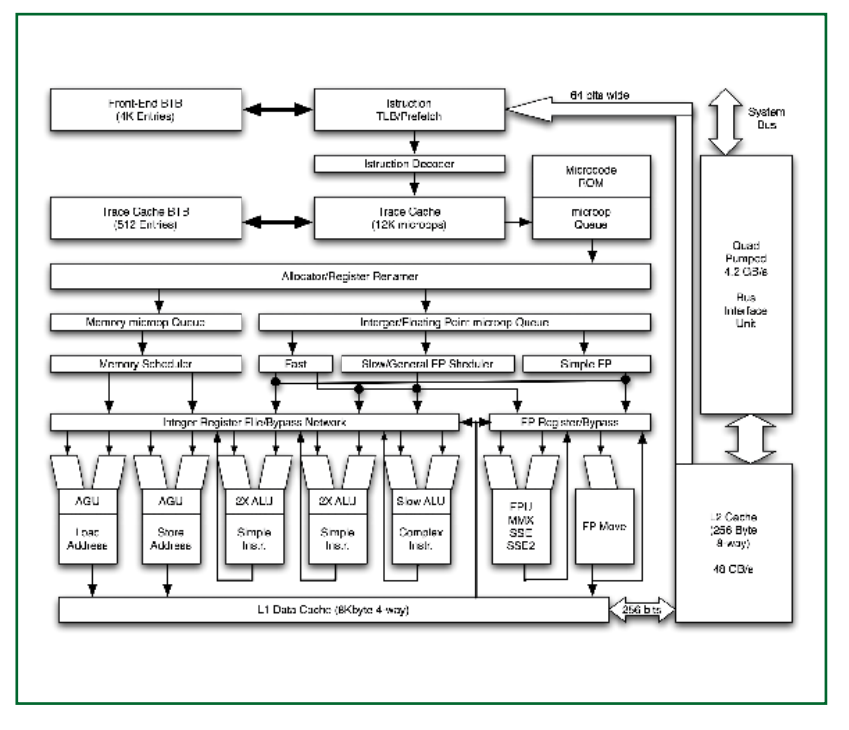

**Figure 1. L'architecture NetBurst d'un processeur Pentium 4 typique.**

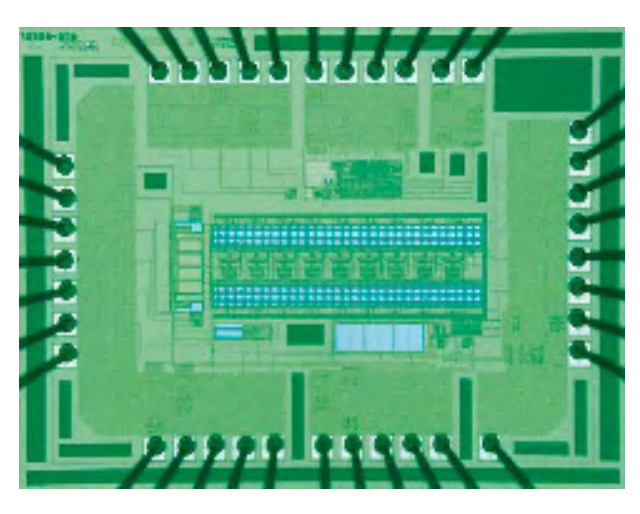

TCO), la politique européenne aussi s'est récemment inquiétée de ces questions. Un projet de réglementation a éclos en 2005 [1] en vue d'une réduction de la consommation en mode veille, la limite en a été définie à 1 W pour cette année et sera ramenée à 0,5 W par appareil dans trois ans. Toute l'industrie électronique s'emploie, et ce n'est pas d'aujourd'hui, à trouver des techniques de limitation du gaspillage d'énergie, même si ce n'est pas toujours de plein gré ou alors parce qu'il n'y a vraiment pas moyen de faire autrement.

### **Un dur apprentissage**

Il y a quelques années, Intel avait dû faire l'expérience que la « stratégie de la force brutale », pour atteindre de plus hautes vitesses que la concurrence, conduisait à une dissipation de chaleur que ses meilleurs processeurs ne pouvaient pas supporter. On ne souviendra que le 6 mars 2000, l'inimaginable s'était produit : son concurrent AMD avait franchi le premier le « mur » mythique de 1 GHz de fréquence d'horloge avec le processeur Athlon ! Cette avancée spectaculaire, Intel a eu du mal à la digérer.

Et comme auparavant il était déjà apparu qu'une accélération suffisante n'était pas au rendez-vous, on développait, en prévision de la course aux gigahertz, l'architecture dite NetBurst avec le Pentium 4 (**figure 1**). Cet acte de violence entraîna encore la même année des processeurs jusqu'à 1 500 MHz, qui n'apportaient malheureusement pas les mêmes performances qu'un Pentium 3 à 1 GHz, mais sur le critère de la vitesse d'horloge, Intel redevenait le vainqueur…

Cette bataille était ainsi gagnée et la contre-attaque d'AMD s'épuisa pour l'essentiel à vendre le successeur, l'Athlon XP avec la vitesse virtuelle du processeur accolée à la dénomination [2]. Mais à partir de ce moment, le malaise commença pour Intel : alors que

depuis l'époque du Pentium et même avant, quasiment personne ne s'était vraiment intéressé à la consommation d'un processeur, elle devenait à présent une authentique rage. C'est pourquoi on vit arriver un processeur P3 qui absorbait encore entre 20 et 40 W, on se trouvait là face au modèle le plus lent de la génération P4 « Williamette », avec sensiblement autant de transistors (un rien plus de 40 millions), la même structure à 130 nm (**figure 2**) et un maigre 50 W. La variante à 2 GHz atteindra déjà un inquiétant 75 W de TDP (puissance dissipée typique). Une pareille puissance devient difficile à évacuer. Sur la génération suivante de P4 « Northwood », on atteignait presque 90 W et Intel a commencé à comprendre fin 2003 que cette voie était une impasse. Finalement, il s'avérait que les espoirs optimistes de dépasser les 4 GHz n'étaient tout simplement pas réalisables.

Pourtant, une nouvelle orientation praticable n'était pas encore en vue. Au lieu de cela, c'est encore un P4 qui suivit, le « Prescott », un morceau de silicium de la grandeur de l'ongle du pouce dont la consommation grimpait à un nouveau record : 115 W. Il faut bien se représenter que dans ce cas, la densité d'énergie (la puissance dégagée par unité de surface) y est supérieure à celle qui règne dans une centrale nucléaire et que le tout repose sur une plaque de cuisinière !

Il est vrai que, rétrospectivement, on s'aperçoit que AMD clopinait au niveau de la fréquence d'horloge, mais rattrapait bien son retard. Après, malheureusement, la dissipation de puissance atteignit vite les 90 W et même 130 W sur les exemplaires particulièrement rapides, on connaît déjà la suite…

Entre-temps, il y avait eu une phase au cours de laquelle AMD pouvait présenter des processeurs attractifs du type Athlon 64, disposant d'une grande puissance de calcul pour « seulement » 65 W de TDP. C'est ce qui lui apporta une bonne part de marché. Malgré le changement de cap d'Intel dans cette course, « Cedar Mill », alias processeur P4 (**figure 3**), fut la dernière mini centrale électrique mise sur le marché. Cette ultime variante, finalement, constitua donc l'enterrement de NetBurst.

À l'arrière-plan, on était parvenu à faire entrer tant bien que mal ce bouffeur de courant dans un ordinateur portable. La place trop réduite pour le refroidissement et l'autonomie trop faible sur accumulateurs firent que, même avec des unités centrales sélectionnées P4 avec suffixe « M », l'aventure était simplement impraticable.

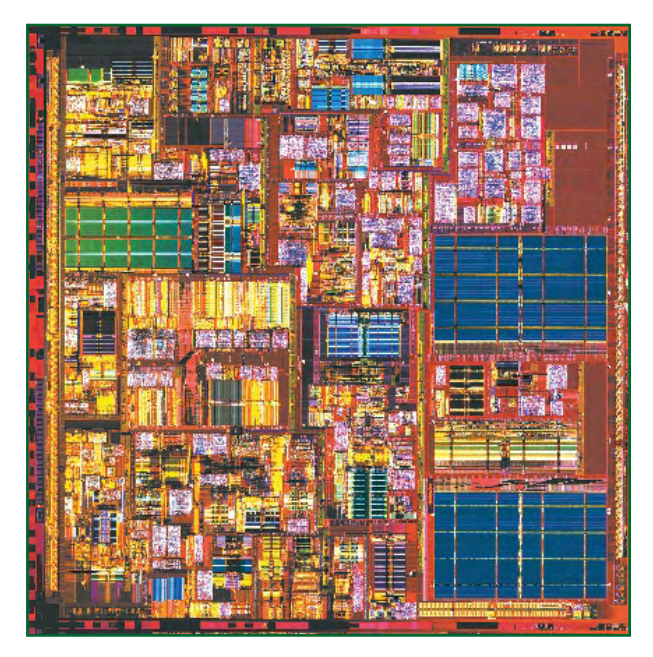

**Figure 2. Photo de la surface de la puce d'une unité centrale P4 en technique à 130 nm.**

Et comme la part de marché des portables croissait sans cesse, ce fut à l'époque une compétition lourde de conséquences, surtout financières.

### **D'autres dévoreurs**

Un malheur ne vient jamais seul. Jusqu'en l'an 2000, une alimentation de 250 W suffisait largement, mais avec un P4 de 115 W, ça ne laissait que peu de marge. Il est vrai qu'il faut encore nourrir les disques durs, les lecteurs optiques, les puces de la carte mère qui consomment aussi beaucoup, mais la stratégie de la force brutale des fabricants d'unités centrales a également fait des émules chez les constructeurs de cartes graphiques. Ici aussi, il n'y avait guère que deux concurrents imposants, Nvidia et ATI. Une carte

### **Technologies économiques en énergie**

Les efforts pour limiter la consommation d'énergie des circuits à haut degré d'intégration avancent dans deux branches complémentaires, la physique et les caractéristiques des puces. La *figure 6* montre un schéma approximatif des stratégies actuellement appliquées.

Dans la branche physique, il y a la stratégie populaire et probablement prépondérante : le « shrinking », la réduction des dimensions des structures des puces. Le silicium « strained » (= silicium tendu) accroît la mobilité des porteurs de charge et donc augmente, à puissance égale, la fréquence d'horloge possible. Si, par une géométrie adéquate, on peut réduire la tension de seuil des portes, on arrive à commuter plus vite sous des tensions moindres. La constante diélectrique des couches d'isolation utilisées a des effets multiples sur la consommation de courant et le comportement en commutation.

Non moins importante que la veine physique, c'est la méta branche la conception des circuits intégrés. Depuis des décennies, les puces sont développées et testées (tests logiques) à l'aide de logiciels hautement spécialisés et très complexes. En outre, la manière de gérer les outils logiciels du concepteur revêt une importance capitale. Par exemple, pour des sujets aussi ardus que la mise en veille sélective de pans entiers du circuit intégré, momentanément

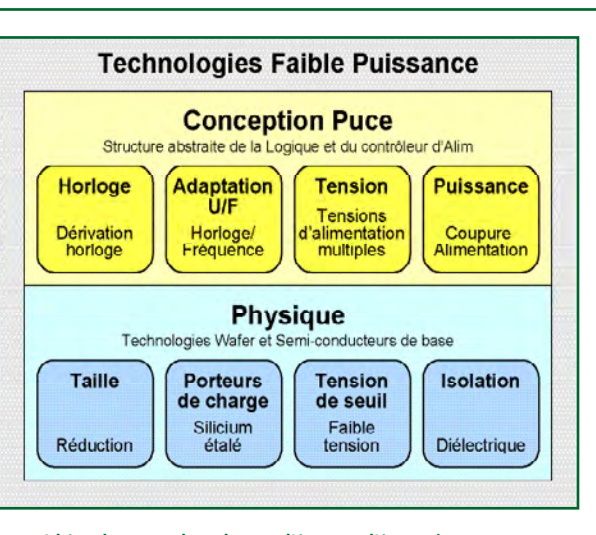

**Schéma des principales techniques d'économie d'énergie (sans garantie d'exhaustivité).**

inactifs, tout en sauvegardant les états correspondants, pendant que s'exécutent les autres tâches. Le deuxième bloc « U/F-Anpassung » correspond, d'un point de vue fonctionnel, aux techniques élaborées comme SpeedStep d'Intel ou Cool'n'Quiet d'AMD.

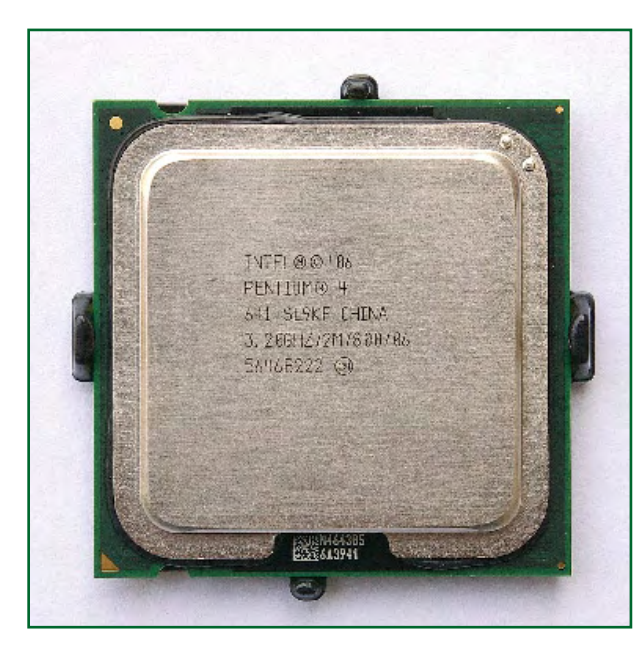

**Figure 3. Processeur P4 de dernière génération.**

graphique d'aujourd'hui comme la GeForce 8800GTX ou la Radeon HD3870 (**figure 4**) doit, pour alimenter plusieurs centaines de millions de transistors, consommer 140 W, c'est à peine croyable. Certains humanoïdes vivants, pas encore vraiment adultes, de sexe masculin, en fourrent deux dans un ordinateur, ce qui met à genoux une alimentation de 500 W. Comme couronnement de ce (fallacieux) développement, on peut acheter aujourd'hui à grand prix et pour des motifs insensés, de l'alimentation de PC qui atteignent carrément le kilowatt. Même les cartes graphiques les plus modestes, de nos jours, on n'en trouve pratiquement plus sans ventilateur. La consommation d'énergie la plus contestable, chez les adeptes du jeu vidéo sur PC, forme sans conteste une partie non négligeable du bouleversement aussi bien économique qu'écologique dans le bilan global de CO2.

On peut seulement se réjouir du fait que la tendance grandissante à utiliser des portables pourrait entraîner une certaine compensation, puisque pour la première fois, courant 2007, on en a vendu plus que des ordinateurs de bureau.

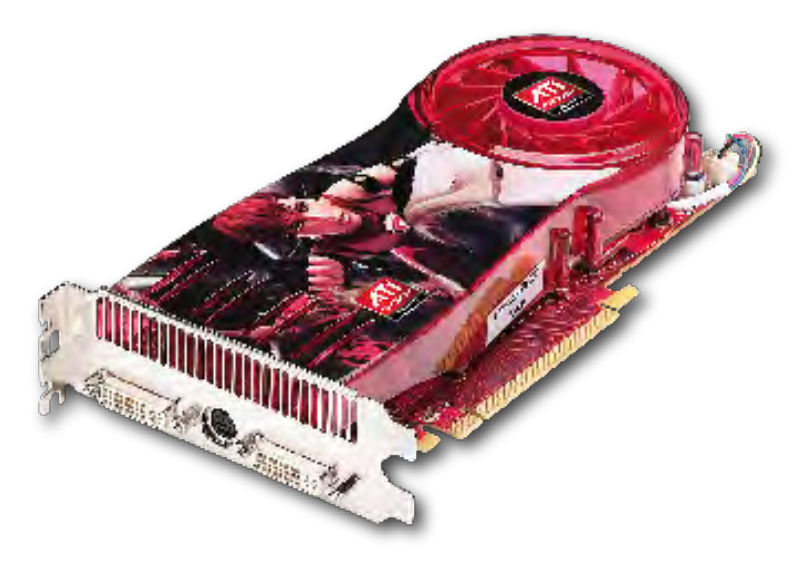

**Figure 4. Carte graphique haut de gamme de ATI. Le processeur graphique qui prend place sur le modèle HD3870 dispose d'une puissance de calcul équivalente à celle d'une unité centrale moderne.**

### **Centrino**

Chaque crise apporte aussi des opportunités et les géants du silicium comme Intel ne connaîtraient pas un tel succès s'ils ne disposaient pas d'un plan B dans les tiroirs. En fait, il existait en Israël une petite division d'Intel chargée de la conception de processeurs pour blocs-notes et dont, par la force des choses, la spécialité était la recherche d'économies d'énergie. Ces concepteurs ignoraient l'architecture NetBurst. Ils développaient, au départ du P3, en fonction de l'optimisation du rapport puissance sur cadence, et présentèrent avec le Pentium M un processeur qui, pour une dissipation inférieure à 25 W et une fréquence de 1,7 GHz, distançait allègrement le P4 à 2,4 GHz. Ils lancèrent sur le marché en 2004, avec l'ensemble des puces associées sous le label « Centrino », le processeur qui devint un feuilleton à succès. Après avoir apporté au Pentium M quelques améliorations supplémentaires, la décision fut prise de modifier ce type d'unité centrale pour l'installer sur le portable. Et comme d'abaisser la fréquence de travail aurait des effets désastreux sur le marketing et signifié l'aveu d'une mauvaise stratégie, on travailla fébrilement à des processeurs à deux ou plusieurs coeurs. Donc, des performances supérieures, non par une cadence plus haute, mais grâce à plusieurs coeurs. Depuis 2006, les « Dual-Core » (bi-coeurs) sont disponibles pour les blocs-notes, les portables et entre-temps même pour les serveurs. Les quadricoeurs pour portables sont actuellement dans le pipe-line. AMD a produit en fin 2007 le premier « vrai » quadri-coeurs (quatre coeurs sur la même puce), mais en termes de puissance de calcul, il n'égale pas encore totalement celui d'Intel.

### **Techniques d'économie d'énergie**

De l'histoire des processeurs vers les techniques praticables : sur le Pentium M, il s'agit en principe d'un coeur P3 avec une interface moderne de P4 et un cache gonflé. Un grand cache est normalement un gros consommateur d'énergie, du fait que beaucoup de transistors y travaillent à haute vitesse. Pour atteindre une consommation acceptable, on réduit par des techniques spéciales la puissance dissipée par la partie non utilisée du cache. Une autre technique d'économie, du nom de « Speedstep » [3], réduit en cours d'activité la vitesse du processeur et en même temps sa tension d'alimentation en fonction de la charge de travail qu'il effectue, ce qui influence sensiblement l'autonomie des accumulateurs. Particulièrement pour les blocs-notes, les techniques développées étaient perçues comme peu décisives pour les unités centrales P4, mais ont prouvé leur pleine efficacité, tout d'abord sur les processeurs bi-coeurs dans les ordinateurs de bureau. Au total, la réduction de vitesse et de tension du noyau est à présent si bien graduée qu'elle offre une excellente adaptation dynamique à la charge et du même coup une nette réduction de la puissance consommée moyenne.

Chez AMD, une technique analogue s'appelle « Cool'n'Quiet » [4] pour les PC de bureau et « PowerNow! » pour les processeurs de blocs-notes. Depuis environ trois ans, cette technique sur Athlon 64 a assuré une valeur de consommation tellement favorable que AMD a pu solidement concourir avec Intel. Un Athlon 64 3500+ en technologie à 90 nm (pour une cadence réelle de 2 GHz) peut ainsi descendre à une consommation de quelque 20 W si la charge est faible.

Il est clair qu'on peut aller plus loin dans ces techniques si l'on combine le travail sur l'unité centrale et l'ensemble des puces de la carte mère et leur faire profiter du régulateur de tension qui peut en changer le niveau à la vitesse de l'éclair. La réduction de consommation ne concerne pas uniquement le processeur, elle doit s'étendre à toutes les puces du PC. Les progrès de cette industrie de pointe se propagent à toute l'électronique intégrée puisque les mesures intelligemment prises ici peuvent très rapidement s'adapter à la construction d'autres puces à haut degré d'intégration. On remarquera aussi que ce développement historique, qui constitue une avancée écologique, ne répond pas nécessairement à un

souci environnemental, mais également, en partie du moins, à des nécessités techniques.

### **Principes**

Un petit sondage de la rédaction d'Elektor auprès de nombreux fabricants de circuits intégrés, de Cypress à Freescale, Maxim, National Semiconductor et autres, jusqu'à Texas Instruments, a révélé que le thème « technologies à basse puissance » reçoit partout la priorité absolue. Pas seulement chez Intel et AMD ou d'autres fabricants de processeurs comme IBM, Freescale, HP, NEC ou Via, mais tous les constructeurs ou concepteurs de puces complexes ou de mémoires à semi-conducteurs opèrent dans un marché qui, d'un côté, exige toujours plus de fonctions dans des domaines de plus en plus étendus (par exemple, les exigences du nouveau standard 1080 p en télévision sont énormes) et de l'autre côté, encore plus de mobilité souhaitée (électronique automobile, appareils de navigation et smart phones). Quand il est question d'économies d'énergie, les fabricants utilisent encore toujours différentes mixtures, pourtant, par principe, les solutions techniques sont très limitées et parfaitement connues (voyez l'encadré). Les secrets ne résident que dans la mise en oeuvre pratique de ces stratégies.

Ce qui est moins connu, c'est que derrière les producteurs de puces, il y a des firmes hautement spécialisées dans le logiciel et qui livrent des outils avec lesquels on développe et on teste des puces complexes. Parmi elles, Cadence, Mentor Graphics et Synopsys couvrent plus de 90 % du marché. Les performances de ces outils déterminent irrévocablement les possibilités ultérieures de réaliser des économies d'énergie. Et les exigences sont sans cesse plus complexes.

Ainsi, avec la technologie actuelle à 65 nm, une réduction de vitesse dynamique à la Speedstep ou Cool'n'Quiet n'est plus très efficace. La forte miniaturisation majore toujours davantage les courants de fuite dans les puces. Actuellement, une puce sans signal d'horloge pompe encore un bon 60 % du courant à plein régime. Mieux, l'arrêt complet de la dynamique n'est pas du tout un scénario utilisable. Il faut un processeur de l'alimentation, une sorte d'unité centrale à l'intérieur de l'autre, rien que pour régler la consommation. Arrêter le fonctionnement tout en conservant la trace des états préalables est un exercice en soi et qui n'a rien de banal.

Toutefois, malgré l'augmentation des fonctionnalités (2008 verra le franchissement de la barrière du milliard de transistors sur la même puce !), il ne faut pas renoncer au progrès. De sources dignes de confiance, l'auteur pense pouvoir rapporter que la seule manière de rester sous les 130 W de puissance de pointe, c'est de mettre ensemble toutes ces techniques sur un processeur quadri-coeur. Sans elles, les calculs montrent qu'on arriverait à une valeur invraisemblable de 250 W. En pratique ce ne serait plus supportable. À vrai dire, ce qui est intéressant, c'est que les progrès en matière de consommation d'énergie ne seront pas seulement profitables à l'environnement, ils nous permettront vite de pousser les performances encore plus loin.

(070795-I)

### **Liens Internet :**

[1] Directive européenne 2005/32/CE :

http://eur-lex.europa.eu/LexUriServ/site/fr/celex/2005/3L/JOL\_ 2005\_191\_R\_0029\_01fr.html

- [2] http://fr.wikipedia.org/wiki/Athlon\_XP#Quantispeed-Rating
- [3] http://fr.wikipedia.org/wiki/Intel\_SpeedStep
- [4] http://fr.wikipedia.org/wiki/Cool%27n%27Quiet
- [5] Cadence, conception à basse puissance :

www.cadence.com/lowpower/index.aspx?lid=low\_power

Sie Est View Explore Forgat Strutation Windows: Help 2010年10月10日 **CALDEX UM** Seenh Neter Nighel ... THE R. P. LEWIS CO., LANSING, MICH. 49-14039-1-120-2 □ □ □ 答案 ● 00 100,024no v 0 Three | 104,200ms | 154,61 - |  $\text{Q}$ **UNITED** Suchared<br>Sucharet > (19) **Privat** o. Contact of  $4.200$ rk **Escripture**  $154.400c$ [124,510ms] m F sτ 'nθ, avitati ۱ä  $+$  put)  $B$ 250 15 0009\_000 4st\_nichali\_device20) be bad. I ne på 15.24 **Erates** sak 1 **KVETKI** 100,000 (120,0)

**Figure 5. Copie d'écran d'un outil de conception pour l'optimisation de la consommation d'énergie de la firme Cadence.**

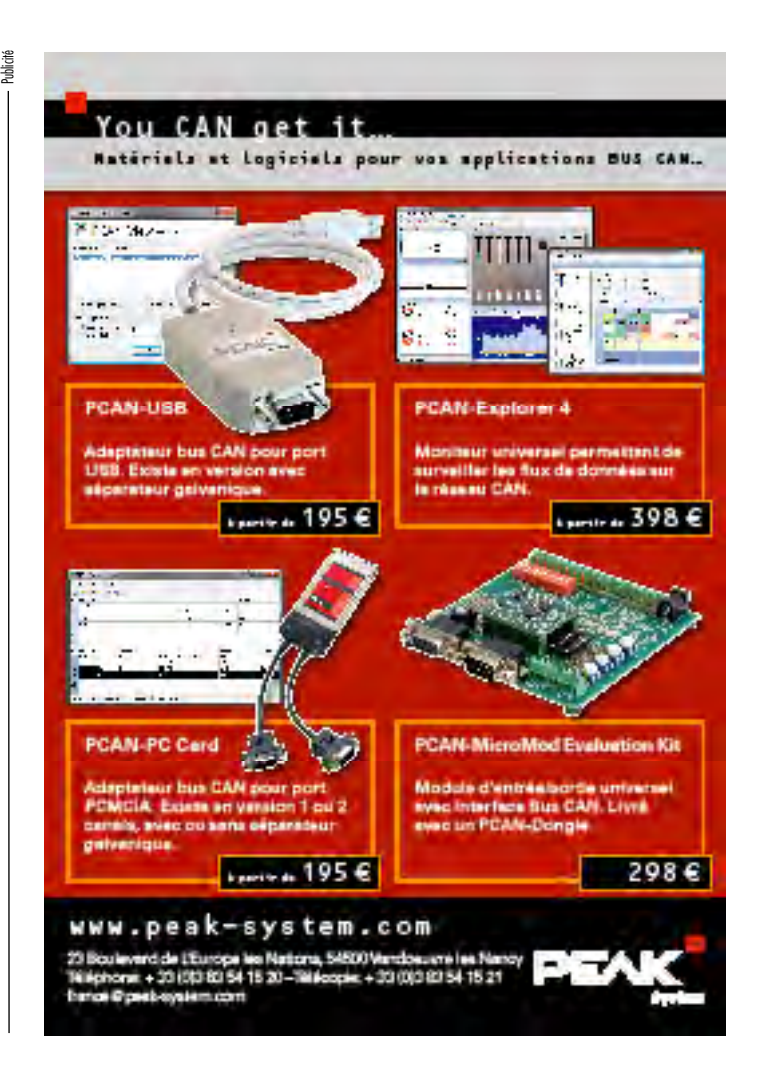

# CMS – l'histoire d Les premières puces étaient des C

Ernst Krempelsauer

**L'invention du premier boîtier CMS est étroitement liée au développement des premiers circuits intégrés au début des années 60 du siècle écoulé. Le véritable triomphe des boîtiers CMS n'a toutefois eu lieu que dans les années 80 et 90, quand leurs avantages ont été finalement reconnus. Les produits de masse haute technologie comme le portable, les ordinateurs bloc-notes et les PDA ont suivi.**

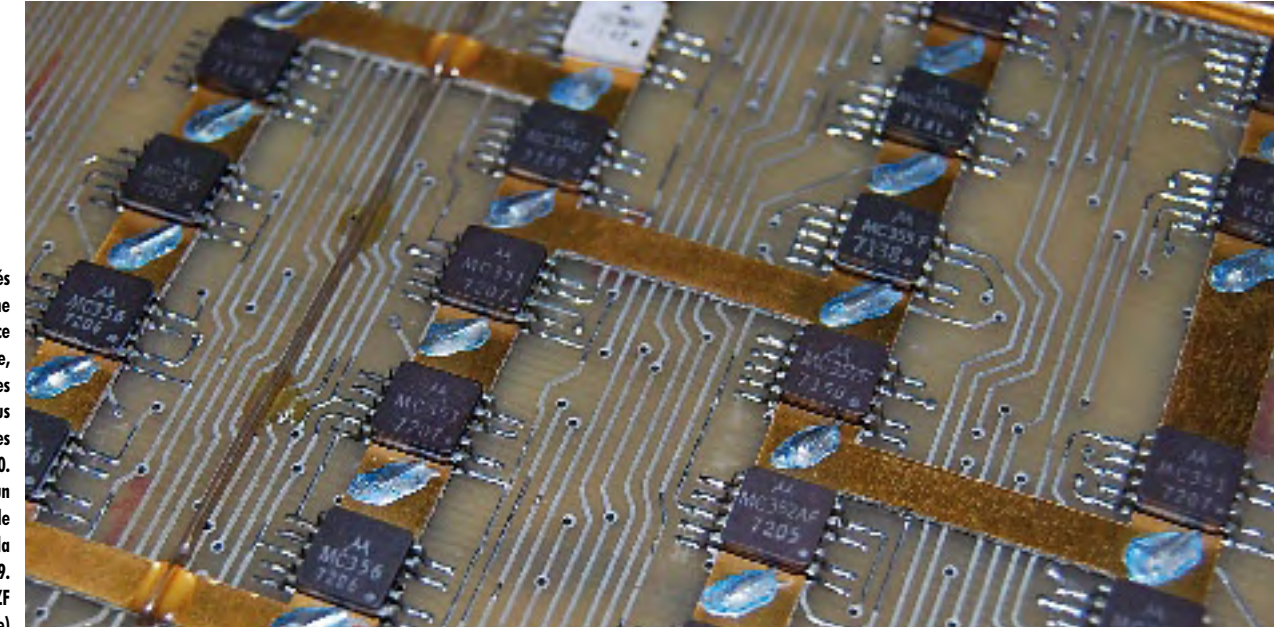

**Ces circuits intégrés logiques de forme aplatie, soudés sur la face supérieure de la carte, ont permis de réaliser les gros ordinateurs les plus puissants de la fin des années 60. La carte provient d'un ordinateur TR440 de Telefunken livré pour la première fois en 1969. (Source de la figure : RZF NRW, www.rzf-nrw.de)**

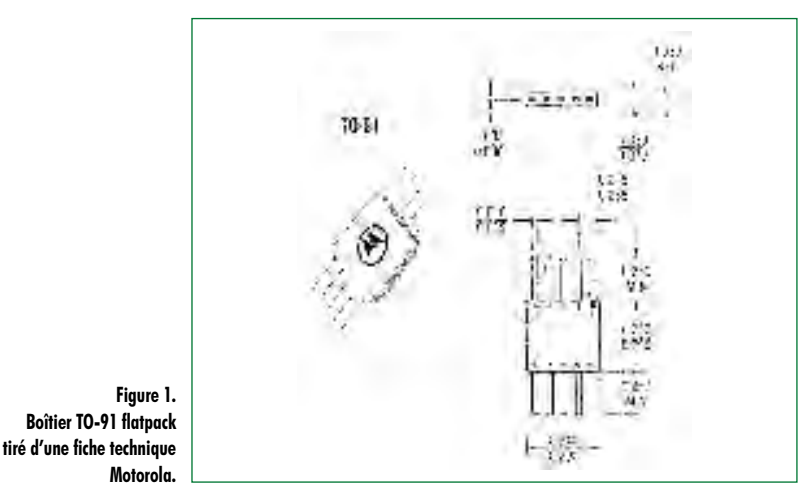

La question du type de boîtier s'est déjà posée lors de la production commerciale en série des premiers circuits intégrés. Les boîtiers métalliques ronds des premiers transistors ne brillaient ni par leur dissipation de chaleur ni par leurs contacts internes. Un premier « flatpack » (boîtier plat) pour circuits intégrés a été mis au point en 1962 par Yung Tao de Texas Instruments. Avec ses 6 x 3 mm  $\frac{1}{4}$  x  $\frac{1}{8}$  pouces) et ses 10 fils de connexion plats (5 par côté), il annonçait déjà les boîtiers CMS actuels. La **figure 1** représente un boîtier plat à 10 contacts standardisé sous le nom de TO-91. Il était utilisé par exemple par Motorola pour un composant logique MECL très rapide. Ces logiques à boîtier plat soudées sur la face supérieure de la carte ont permis de réaliser les gros ordinateurs (mainframes) les plus puissants de la fin des années 60. La fréquence d'horloge pouvait atteindre 20 MHz (voir la **figure 2**). Les composants passifs, par contre, étaient encore équipés de fils de connexion

# $^{\prime}$ un succès  $MS - il y a 46 ans!$

ronds. Ceux-ci étaient enfilés dans les perforations de la carte et soudés sur sa face inférieure. La majorité des circuits intégrés n'ont suivi le mouvement qu'en 1964 (2 ans après le flatpack !). Le boîtier DIL mis alors au point par Bryant Rogers de Fairchild, est toujours utilisé (**figure 3**).

### **Facteurs de réussite**

Comme le montrent déjà les cartes « antiques » pour ordina teurs, l'utilisation de composants de type CMS s'est limitée tout d'abord aux applications pour lesquelles les performan ces et la fiabilité prenaient le pas sur les coûts. Les circuits hybrides avec des composants miniatures montés sur une surface de céramique ont constitué une sorte de (coûteuse) étape intermédiaire précédant la technique CMS. Le coût des CMS a longtemps dépassé celui des composants à fils. Mais le gain de place et l'abaissement des coûts de pro duction et d'assemblage des cartes ont aplani la voie vers la production de masse. Les cartes équipées de CMS ne nécessitent plus de trous et la diminution de leur taille va de pair avec celle des coûts. N'oublions pas l'amélioration des propriétés HF des composants CMS, un facteur positif tant dans le domaine analogique que dans le domaine numéri que. La diminution des dimensions y contribue, mais avant tout l'élimination de l'inductance des fils de connexion et de leur capacité parasite. Les CMS offrent entre autres des propriétés HF mieux reproductibles. Les caractéristiques HF des composants à fils sont déjà influencées par de faibles différences de longueur des fils et de distance à la carte ainsi qu'aux autres composants et fils de connexion.

L'abaissement par un facteur de l'ordre de 100 (!) du taux de défauts lors de l'utilisation de CMS dans l'assemblage automatique constitue un élément déterminant. La part de marché croissante des CMS a fait baisser leur prix bien en deçà de celui des composants traditionnels. Le dévelop pement du portable pour la communication mobile GSM au cours des dix dernières années est indissolublement lié aux avantages de la technologie CMS. Tous les facteurs se trouvaient réunis pour sauter à une génération complète ment différente d'appareils : miniaturisation, abaissement des coûts, qualité de fabrication, robustesse, sans parler de l'amélioration considérable des caractéristiques HF des composants miniatures interconnectés par le chemin le plus direct.

### **Évolution**

Les fils de sortie d'une résistance ordinaire à couche (carbone) sont raccordés par des calottes aux deux extrémités du corps céramique enduit d'une matière résistante. Sup primons les fils et soudons directement les calottes aux pla ges de connexion de la carte. On vient d'inventer la résis tance CMS ! De tels CMS cylindriques existent encore et

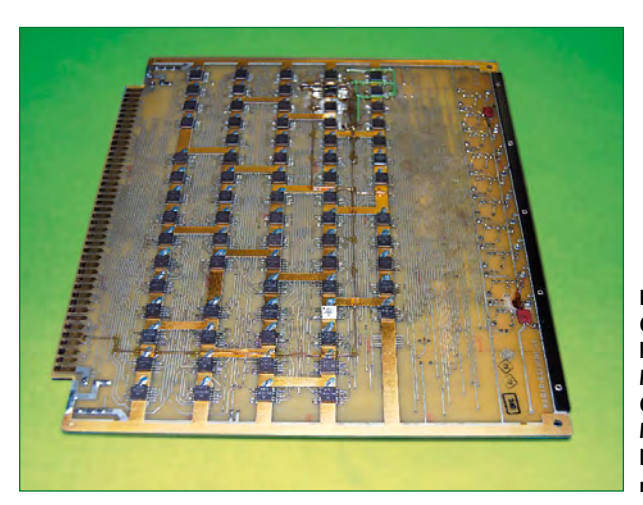

**Figure 2. Circuits intégrés CMS historiques. Il s'agit de MECLs (Motorola Emitter Coupled Logic) de la série MC300 de 1967. (Source de la figure : RZF NRW, www. rzf-nrw.de)**

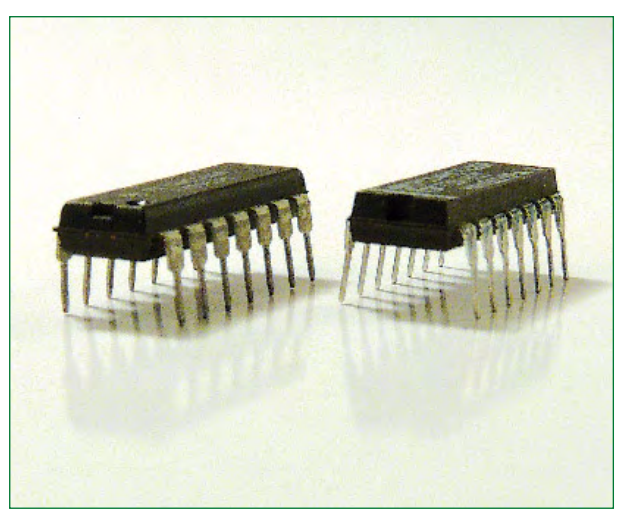

**Figure 3. Le boîtier DIL pour circuits intégrés si connu n'est apparu qu'en 1964 – deux ans après le boîtier flatpack similaire aux boîtiers CMS.**

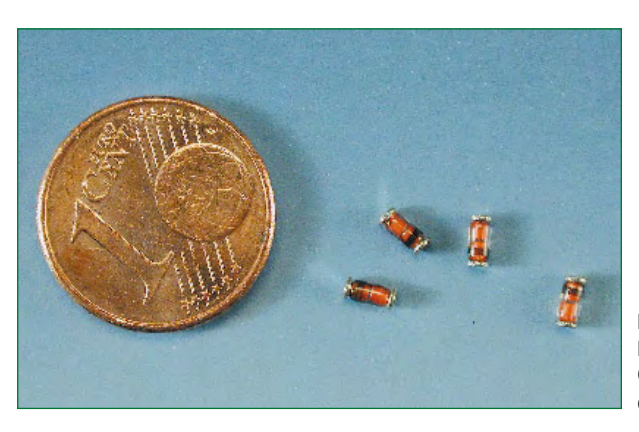

**Figure 4. Diodes sans fils : Le boîtier CMS cylindrique MELF est dérivé du modèle à fils.**

## **technique cms**

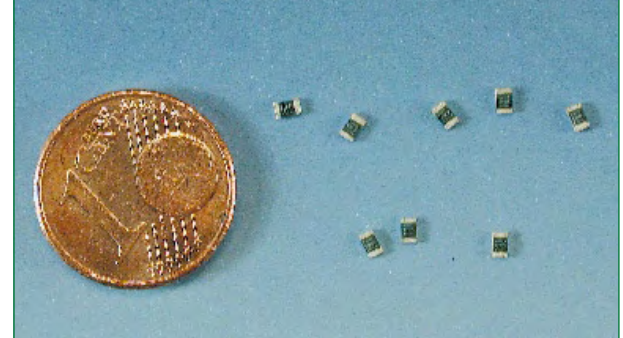

**Figure 5. La majorité des composants CMS sont basés sur le format « chip package ».**

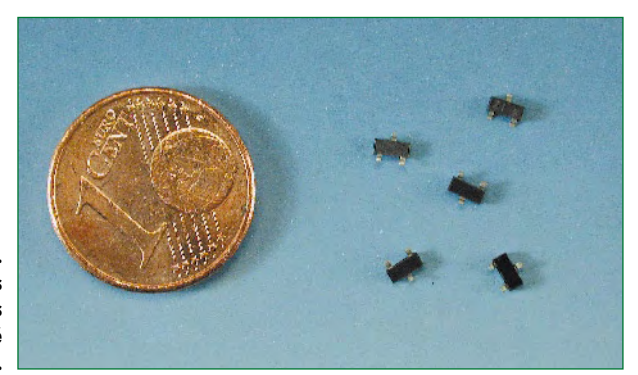

**Figure 6. Le boîtier des transistors CMS et des petits circuits intégrés est encore équipé de courtes pattes latérales.**

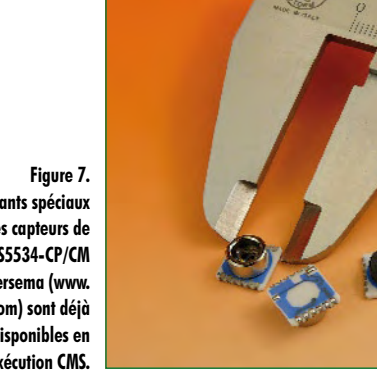

**Les composants spéciaux comme les capteurs de pression MS5534-CP/CM d'Intersema (www. intersema.com) sont déjà largement disponibles en exécution CMS.**

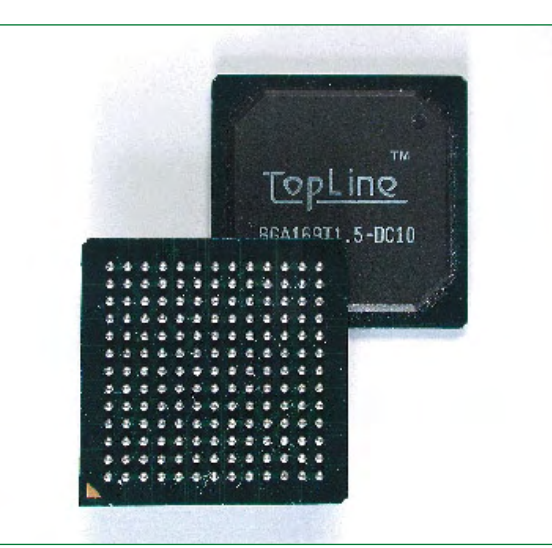

**Figure 8. Un composant en boîtier BGA (Ball Grid Array) ne comportant « que » 169 points de soudure.**  toujours. Ils se dénomment MELF (Metal Electrode Faces), Mini-MELF et Micro-MELF (selon leur taille). Ils sont habituel lement utilisés sous forme de diodes (**figure 4**) mais aussi de NTC, PTC et de résistances possédant une tolérance élevée aux impulsions et aux hautes tensions ainsi qu'une stabilité à long terme. La majorité des composants CMS actuels sont toutefois rectangulaires, en format « chip pac kage » (**figure 5**). Les résistances et condensateurs sont munis d'une calotte de raccordement à chaque extrémité. Les transistors et les (petits) circuits intégrés sont équipés de courtes pattes des deux côtés longitudinaux (**figure 6**). La poursuite du développement a permis de réduire progres sivement les dimensions : les bords des petits boîtiers CMS peuvent mesurer moins de 0,5 mm. Des boîtiers CMS pour composants « encombrants » font peu à peu surface. Men tionnons les condensateurs électrolytiques, les inductances, les connecteurs, les commutateurs et les relais, sans oublier de nombreux composants spéciaux comme les microphones et les capteurs (**figure 7**). Le défi ne réside pas que dans la miniaturisation. Encore faut-il que tous les composants CMS survivent sans dommages irréversibles et sans raccourcissement de leur durée de vie aux hautes températures du soudage par refusion.

Les circuits intégrés ont suivi le mouvement. Il n'a pas fallu longtemps pour que les boîtiers CMS soient privés de leur peu de pattes. Des points de contact hémisphériques espa cés de 1,5 mm jusqu'à moins de 0,5 mm et situés au-des sous du boîtier (**figure 8**) ont finalement remplacé les surfaces de connexion rectangulaires sur les bords du boîtier. Ces boîtiers, connus sous le nom de BGA (Ball Grid Array), permettent de réaliser des circuits intégrés de plus de 1000 (!) connexions. Le soudage exige une installation par refu sion très bien mise au point. Une surveillance n'est possible qu'avec des rayons X. Mais l'histoire est loin d'être terminée comme vous pourrez le constater en lisant dans ce numéro la contribution de mon collègue Clemens Valens…

(080714e)

### **Bibliographie et liens Internet**

Les CMS, Elektor 12/1985, page 37 et suivantes

- Tomanik, Christian Des CMS ? Pas de panique ! Elektor 3/2003, page 14 et suivantes et 4/2003, page 16 et suivantes
- http://smithsonianchips.si.edu (National Museum of American History's Chip Collection)
- http://homepages.nildram.co.uk/~wylie/ICs/monolith.htm (The first monolithic integrated circuits, by Andrew Wylie)
- www.hbci.com/~wenonah/history/edpart6.htm (Tommy Cichanowski´s History of "Western Technology" - The Integra ted Circuit Era)
- www.vaxman.de/historic\_computers/telefunken/tr440/tr440.html (Photo du gros ordinateur TR440 de Telefunken)
- www.rzf-nrw.de/museum/museum4.html (Caractéristiques tech niques du gros ordinateur TR440 de Telefunken)
- http://fr.wikipedia.org/wiki/Composant\_monté\_en\_surface (page principale Wikipédia sur les CMS)

# **Technologie tactile capacitive Une solution monopuce flexible**

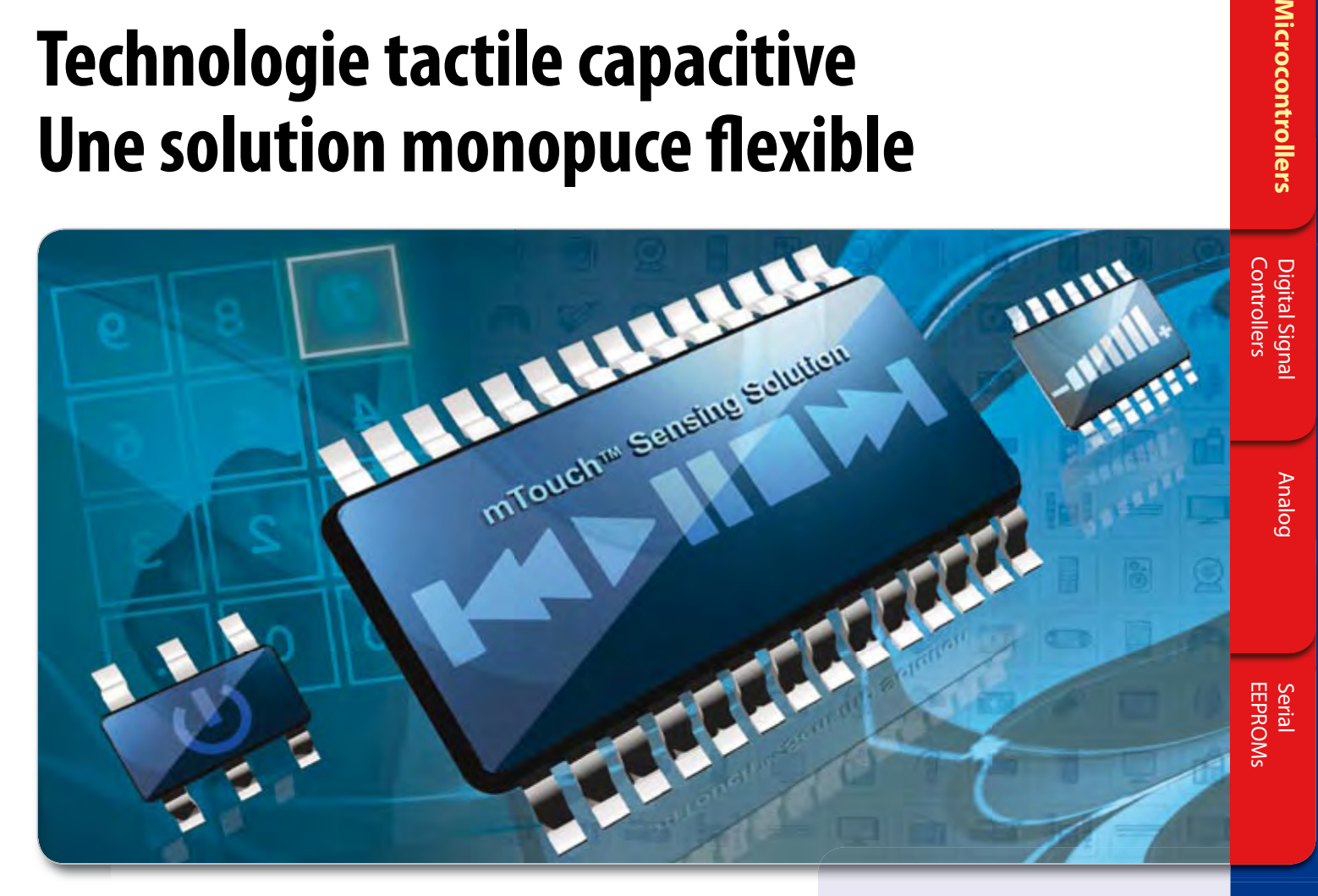

Les interfaces tactiles capacitives sont un excellent moyen d'ajouter des touches stylées et économiques et fiables à votre système. Les technologies capacitives mTouch™ de Microchip Technology comprennent des kits de développement complets et un outil de diagnostic gratuit rendant l'implémentation simple et rapide. Notre code source gratuit peut être intégré sans limite dans votre firmware actuel sur un unique microcontrôleur PIC<sup>®</sup>  $-$  ne nécessitant aucun autre contrôleur.

# **LA SOLUTION TACTILE CAPACITIVE mTouch EST CARACTÉRISÉE PAR:**

- Librairies et code source gratuits
- Un outil de diagnostic gratuit
- Intégration avec microcontrôleurs PIC 8 et 16 bits
- Extension simplifiée, avec des boitiers de 6 à 100 broches
- t Fonctionnement basse consommation

### DEMARREZ EN 3 ETAPES SIMPLES :

- 1. Visitez le centre de conception solutions tactiles sur www.microchip.com/mTouch
- 2. Téléchargez les librairies et le code source gratuits
- 3. Pendant une période limitée, économisez 20% sur divers outils de développement de technologie tactile si vous achetez sur www.microchipDIRECT.com en utilisant le code de réduction **EUMTOUCH**.

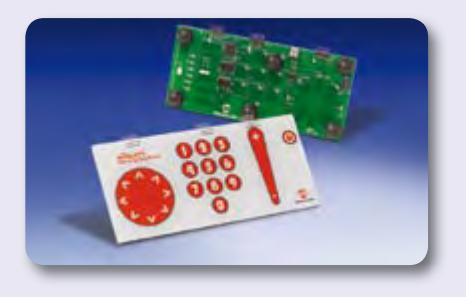

# **Intelligent Electronics start with Microchip**

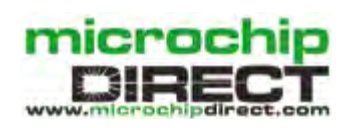

**www.microchip.com/mtouch**

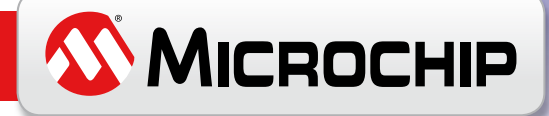

# **Montage en surface du futur Pourrons-nous encore souder ?**

Clemens Valens

**Maintenant que vous êtes arrivés à souder à la main un boîtier 0805, il va falloir passer au 0603, en attendant le 0402 ! Saviez-vous qu'il existe des résistances en boîtier 0101 ? Ses dimensions sont de 0,3 mm par 0,22 mm ! Imaginez le soudage manuel quand il est déjà problématique de voir un tel composant. C'est pourquoi nous avons lancé notre renifleur ouèbe sur la piste de ce que nous aurons à monter (sur des cartes) demain.**

La mise en boîtier des composants électroniques a toujours été conduite par la demande des consommateurs. Reconnaissez-le, vous aussi recherchez des gadgets électroniques plus petits et plus perfectionnés qui offrent plus et coûtent moins cher. Personne n'attend d'un téléphone portable qu'il ne soit que cela - on le veut bourré de fonctions et par conséquent les fabricants de matériel électronique doivent faire entrer de plus en plus de « fonctionnalités » dans des appareils de plus en plus petits. Logiquement, les fabricants de composants doivent loger davantage de transistors dans des boîtiers plus petits. Maintenant si vous pensez que ces nouveaux boîtiers, toujours plus petits, sont inventés par les fabricants de puces, vous faites erreur. La conception de boîtiers de composants électroniques n'est pas seulement une science, c'est un commerce et une industrie actifs, avec des conférences, des magazines spécialisés et de grande multinationales comme Amkor [1], ASAT [2], ASE [3], Flip Chip [4] et Tessera [5] dans l'arène. Alors que font tous ces gens et de quoi ont-ils été capables dernièrement ?

### **BGA**

Bien sûr, vous avez entendu parler de boîtiers BGA (*Ball* 

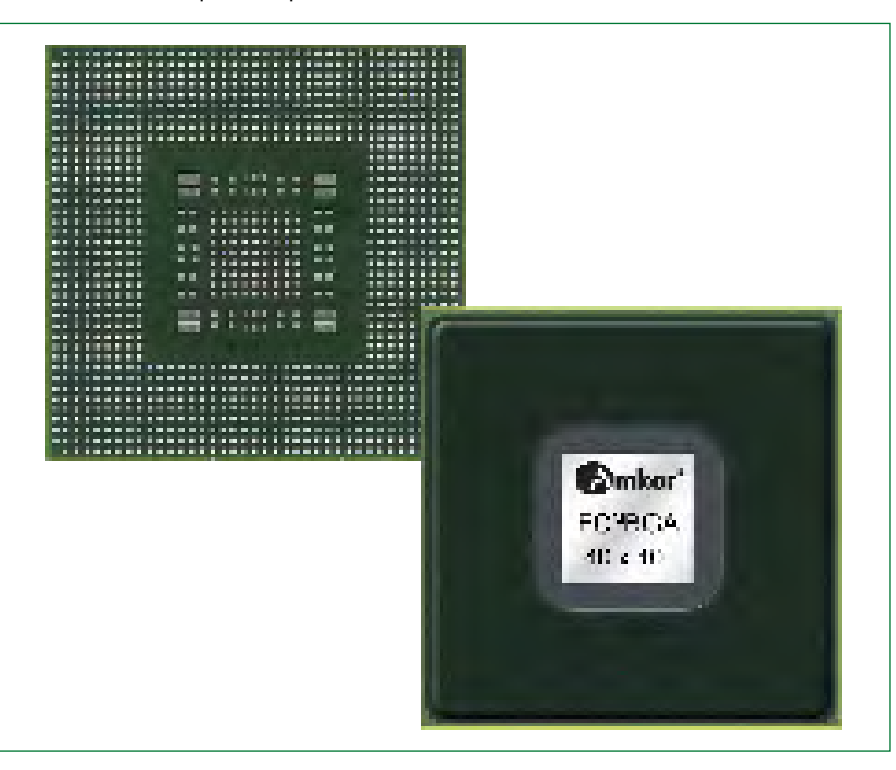

*Grid Array*), vous en avez probablement vu, peut-être vous avez même essayé de les éviter, mais saviez-vous qu'il y a autant de types différents de boîtiers BGA que de cartouches d'encre ? Demander simplement des boîtiers BGA ne vous attirera qu'un sourire condescendant - les initiés demandent des µBGA, Face up µBGA, µBGA W, PBGA, HSBGA, L2BGA, CSBGA, EBGA, HPBGA, SBGA, TSBGA, TEPBGA, CLTBGA, VBGA, VFBGA ou fpBGA. Impressionnant ? Cette liste n'est même pas exhaustive...

Heureusement pour nous, utilisateurs finaux de composants électroniques, un BGA n'est qu'un BGA - un morceau de matériau dur avec un tas de petites perles métalliques sur la face qui est destinée à se poser sur le circuit imprimé. Tout ce que nous pouvons remarquer, c'est

**Photo 1. Le dernier boîtier BGA d'Amkor, le FCMBGA (Flip Chip Moulded BGA), jusqu'à 1229 (ou peut-être 1228 ?) contacts au pas normalisé JEDEC de 1,0 mm, sur une surface de 40 par 40 mm. (Avec l'autorisation d'Amkor)**

### **Plus aucune broche ?**

Comme vous l'aurez conclu de ce qui précède, les boîtiers BGA joueront un rôle croissant dans l'électronique du futur. Est-ce que ça signifie que nous ne verrons plus de broches de composants ? Non, les composants à broches, ou à pastilles accessibles (*exposed pads packages*) comme les SOIC, SOP, QFP et PLCC garderont leur place. Même s'ils occupent une surface de platine relativement grande, ils ont leurs avantages, en particulier en termes de dissipation de chaleur, de facilité de test, de connexion des plans de masse et de solidité mécanique. La compatibilité avec les procédés existants de montage en surface est une autre raison importante de garder de tels boîtiers disponibles pendant un certain temps encore.

Les considérations de compatibilité et les produits à longue durée de vie assurent la disponibilité des bons vieux DIP pour de nombreuses années à venir.

Les broches ne sont pas toujours des morceaux de métal pointant hors d'un boîtier. Un boîtier nommé Dual ou Quad Flat NO-lead (DFN ou QFN) est considéré comme doté de broches (*leadframe*), mais il n'en a pas en réalité. À la place, ses connexions sont des plages de métal, visibles sur le fond et les côtés, qui sont soudées sur la platine. Vous pouvez trouver des composants QFN avec plus de 120 broches et même si elles sont difficiles à souder, les broches sont faciles à tester.

### **Plus de soudure ?**

Le bricoleur dans son antre n'est pas le seul embarrassé par des composants apparemment impossibles à monter, les assembleurs de platines professionnels sont affectés aussi. Il faut des outils non seulement pour monter ces composants à haute intégration, grand nombre de broches, pas fin, mais aussi pour le test et la réparation des platines qui Cette technique, dite empilage à billes (*ball stacking*) est utilisée principalement pour les puces de mémoire qui se câblent facilement en parallèle. Une technique proche est celle du PoP (*Package on Package*) où les puces sont d'abord encapsulées avant d'être empilées pour permettre l'utilisation de puces existantes.

L'empilage de puces est une autre façon d'en mettre plus sur moins d'espace. Dans ce cas les puces, qui peuvent provenir de différents fabricants, sont simplement collées l'une sur l'autre, sans connexion entre elles.

Le conditionnement au niveau de la tranche (*Wafer Level Packaging*) illustre la dernière tendance. Avec cette technique, la tranche est câblée (*bonding*) directement aux connexions extérieures (des billes, comme on pouvait s'y attendre) sans fils de raccordement. La technique WLP est utilisée actuellement pour des composants relativement petits avec peu d'entrées-sorties, comme les puces linéaires, analogiques et passives.

Contrairement au *System on Chip* (SoC) qui rassemble tout le circuit sur une seule et même puce, le *System in a Package* (SiP) contient plusieurs puces et même des composants passifs dans un même boîtier. Un SiP est plus souple qu'un SoC parce que peu de circuits se prêtent à l'intégration sur la même puce. Le « P » de SiP peut être un BGA, mais pas forcément.

Le côté amusant du conditionnement à l'échelle des puces (à ne pas confondre avec *Chip Scale Package*, une variété de boîtier BGA à peine plus grand que la puce) est que même si les puces s'épaississent, les boîtiers s'amincissent. Les boîtiers BGA peuvent ne pas être plus épais que 0,4 mm.

(080662-I)

### **Liens ouèbe**

- [1] www.amkor.com
- [2] www.asat.com
- [3] www.aseglobal.com
- [4] www.flipchip.com
- [5] www.tessera.com

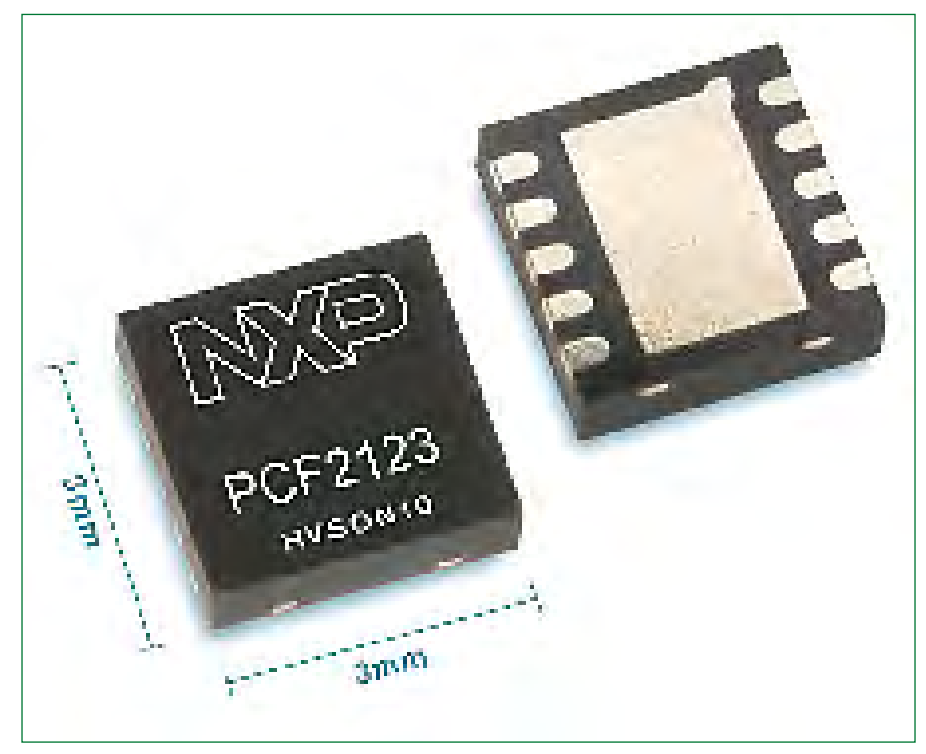

**Photo 2. Cette nouvelle horloge temps réel (RTC) de NXP se présente dans un minuscule boîtier QFN à 11 plages. La grande plage du milieu sert souvent de connexion de masse, dissipateur, ou les deux, ou simplement pour améliorer la solidité mécanique. (Avec l'autorisation de NXP Semiconductors)**

les utilisent. Le soudage devient de plus en plus difficile du fait des contraintes écologiques RoHS et autres. C'est pourquoi les encapsuleurs de puces et les fabricants de cartes se tournent actuellement vers des techniques de montage sans soudure.

### **Puces 3D**

Même si quinze cents connections sur un BGA sont déjà un nombre renversant, il y a toujours des gens pour en vouloir davantage. Comme la surface des platines diminue continuellement, les composants ne peuvent pousser qu'en hauteur (comme les villes), ce qui est réalisé par l'ajout de couches supplémentaires.

Plusieurs techniques d'empilage de puces ont été développées. Certaines utilisent (surprise !) des BGA pour l'interconnexion.

# **Four à refusion C Maintenant, le chef c'est vous !**

### Jan Buiting

**Le four à refusion CMS d'Elektor vous aidera à souder la plupart de, voire même tous vos projets à composants montés en surface (CMS). Le four convient non seulement à une utilisation par les écoles, les ateliers, les bureaux d'études ou encore les associations, mais aussi par l'électronicien amateur. Cet outil d'atelier précieux est à sa place chez soi où sont fabriquées des cartes CMS de toutes tailles, variétés de composants et types de soudure. Hormis la poignée du bac donnant accès au tiroir, l'interface prend la forme d'un afficheur LCD et de cinq boutons sur la face avant. Tout un chacun peut maintenant « faire du CMS », même si l'on peut s'attendre à des odeurs bizarres ou quelques produits partiellement, voir entièrement, brûlés au cours des premiers essais — ne rien dire au prof ou à maman et vite chercher ses moufles.**

### **Spécifications Techniques**

Tension secteur 230 VAC Fréquence secteur  $50-60$  Hz Consommation max. 1 650 W

Plage durée / température de préchauffage 0 à 5 mn / 70 °C Plage durée / température de chauffage 0 à 5 mn / [temp. préchauffage] -> 220 °C Plage durée / température de soudure 0 à 60 s / [temp. chauffage] -> 280 ºC Plage de température de conservation chaleur [temp. soudure] à [[temp. soudure] – 50 °C] Plage de température de refroidissement 70 °C à [temp. conservation de chaleur] Plage durée / température mode réparation 0 à 90 mn / 70 à 250 °C Surface utile du bac 280×280 mm Taille  $418\times372\times250$  mm Poids 16,7 kg (net) Boîtier et finition acier, laqué en gris brillant CE et RoHS approuvé (essais relevants demandé par Elektor)

Fusible interne 10 A (230 V tension secteur) (prendre un exemplaire 15 A pour une tension secteur de 110 V) Techniques de chauffage Radiation infrarouge profond et air chaud (chauffage combiné) Langages menus Anglais, Allemand (partiel), Chinois Modes d'opération • souder (5 phases de température définie par l'utilisateur) • Réparation (1 phase de température définie par l'utilisateur) Phases de température (sections de courbe) préchauffage à chauffage (tremper) à souder (refusion) à conservation de chaleur à refroidissement

## **À ne pas faire :**

- … Remplacer le fusible avant d'avoir résolu la panne électrique.
- … Brancher d'autres appareils électriques sur la même prise que celle du four.
- … Utiliser le four pour chauffer des aliments.
- … Installer le four à l'étroit garder 20 cm minimum entre le four et chaque mur ou objet.
- … Mettre des matériaux ou des liquides combustible dans ou près du four.
- … Positionner le four sur une nappe afin d'éviter toute obturation de l'arrivée d'air.
- … Utiliser le four dans des conditions de température ou humidité ambiante élevée.
- … Utiliser le four sans branchement à la terre.
- … Ouvrir le tiroir avant que la phase de refroidissement ne soit terminée ; utiliser des gants protecteurs.
- … Ne pas tenir compte des conseils du fabricant concernant l'utilisation des composants CMS et les paramètres et outils de refusion associés.

# MS d'Elektor

### **Buzzer (à l'intérieur)**

Un petit buzzer fait bip quand on appuie sur l'un des boutons-poussoirs et alerte également l'utilisateur en cas de panne.

### **Interface utilisateur**

La réussite (ou pas) du soudage par refusion d'un circuit imprimé conçu pour les composants CMS dépend entièrement des réglages de température et des durées des phases différentes auxquelles la carte est soumise dans le four. Heureusement, les matériaux de soudage par refusion sont bien documentés et si vous suivez les conseils du fabricant (souvent présentés sous forme de tableaux) pour la température et les durées des « phases », vous avez toutes les chances de réussir, même la première fois !

L'afficheur et les boutons-poussoirs sur la face avant permettent de définir presque n'importe quelle courbe de température imaginable, dont la forme et la longueur dépendent des matériaux que vous avez sous la main, de votre expérience et de vos préférences.

L'afficheur à cristaux liquides (LCD) indique, en dehors les messages de statut, quelles options choisir et quelles valeurs à mettre dans les menus du four.

Les boutons à confirmation acoustique (grâce au buzzer),  $run$ ,  $\Omega$ ,  $\Theta$  et set, ont des fonctions différentes selon le texte du menu affiché par le LCD juste au-dessus.

### **Bac CI avec poignée**

(Le modèle fourni peut différer légèrement de l'exemplaire présenté ici)

Sa surface utile de 280×280 mm, la plaque à fentes en acier et les glissières permettent d'enfourner ou de sortir une carte facilement, sans risque d'inclinaison, de vibration ou de choc. Assurezvous de porter des gants de sécurité si vous sortez une carte chaude avant la fin de la phase de refroidissement (déconseillé).

### **Interrupteur marche/arrêt**

Un interrupteur bipolaire robuste à bascule avec voyant permet d'allumer ou d'éteindre le four. Mettez l'interrupteur toujours dans sa position OFF si le four sera inactif pendant un certain temps.

### **Embase cordon secteur**

Une embase CEE male (110-250 VAC). Il faut obligatoirement utiliser un cordon secteur avec terre approuvé CEE.

### **Ventilateur d'extraction**

Le ventilateur d'extraction est utilisé en fonction de la température interne et assiste pendant la phase de refroidissement. Il sert également à extraire les fumés de l'intérieur du four. Gardez le ventilateur accessible et propre.

(080663-I)

### **Porte fusible**

Ne dévissez le porte fusible que si le fusible est à remplacer après qu'une panne électrique dans le four ait été résolue. Retirez le cordon secteur avant de toucher au fusible.

### **Arrivée d'air (en dessous)**

Des grandes fentes dans le fond du boîtier permettent au four d'aspirer de l'air frais. Le four est monté sur quatre pattes en caoutchouc de 20 mm de haut.

# **La cuisson…**

### Guy Raedersdorf

**Le voici donc devant vous ce joli circuit imprimé objet de tous vos soins. Son seul problème est que les composants CMS qu'ils comportent ne tiennent en place que par la vertu de la « capillarité » de la crème à braser. Pour assurer la pérennité des connexions il va falloir soumettre la platine aux feux, non pas de la rampe, mais du four à refusion.**

**Figure 1. La face avant du four à refusion est des plus simples. De la gauche vers la droite, le bouton Marche/Arrêt, le bouton de démarrage de processus, les boutons** › **et** fi **et le bouton de stockage/ confirmation.**

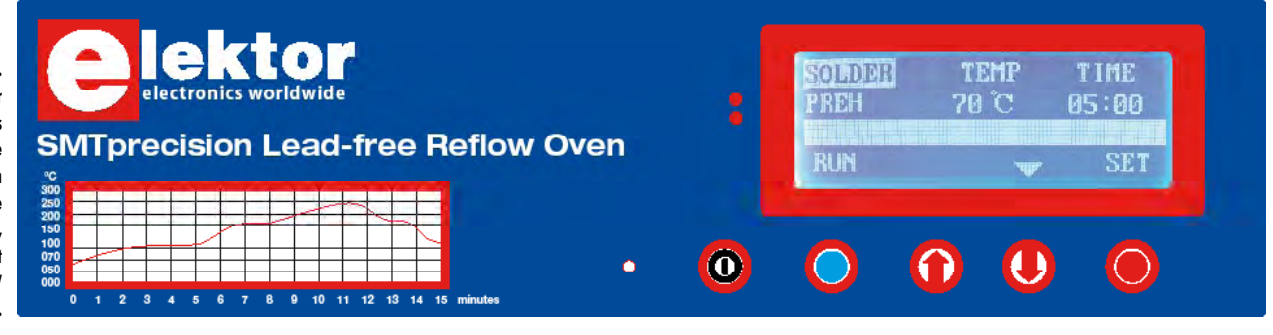

Nous vous proposons une sorte de roman-photo de cette opération qui ne nécessite pas d'outil particulier.

### **C'est parti !**

Une fois que l'on dispose de la platine préparée (crème à braser appliquée, tous les composants mis en place et positionnés correctement) il est temps de placer, avec les précautions d'usage, le circuit imprimé sur la grille du four à refusion. Refermons le tiroir et en avant la musique.

Vous vous trouvez devant la face avant du four à refusion qui se présente comme le montre la **figure 1**. Avant de passer à l'opération de soudage proprement dite il faut commencer par définir le paramétrage du four, c'est-à-dire son comportement dans le temps. Les facteurs température et durée sont d'une importance capitale. En règle générale, les fabricants de la crème à braser et des composants

![](_page_29_Figure_10.jpeg)

donnent des valeurs de température optimale pour la première et maximum à ne pas dépasser pour les seconds. Une courbe de processus de refusion ressemble à celle représentée dans l'encadré « Profil de refusion ».

### **La main à …la pâte**

Voyons les différentes étapes sous forme d'écrans.

À la mise en route on voit apparaître une possibilité de choix de la langue.

Nous découvrons ensuite l'**écran A** avec, sur la ligne du haut, les termes immuables de SOLDER, TEMP et TIME. (Il existe encore une fonction REPAIR dont nous parlerons plus loin).

Les touches «  $\theta$  » et «  $\theta$  » servent à naviguer dans l'arborescence du menu.

Nous pouvons ainsi passer à la sélection de mode de fonctionnement qui offre le choix entre **PREH** (PREHeat = Préchauffage), **HEAT** (Chauffage) et **SOLDER** (Refusion), **KEEP** (Maintien) et **COOL** (Refroidissement). La colonne de gauche est la seule à changer de texte, les paramètres de température (**TEMP**) et de Durée (**TIME**) variant en fonction des éléments entrés par l'utilisateur et du processus en cours (PREH, HEAT = Chauffage, COOL = Refroidissement, **REPAIR** = Réparation).

Avant de pouvoir procéder à un soudage par refusion il faut commencer par entrer les paramètres de l'opération qui peuvent varier selon la crème à braser utilisée et les caractéristiques de la platine et des composants.

### **Paramétrage**

Nous allons donc entrer les paramètres de température et de durée de chacune des étapes.

### **Le préchauffage (PREH)**

Ce mode (**écran B**), que l'on active en jouant sur la touche «  $\Omega$  », sert à amener progressivement la platine et les

# **Ou comment utiliser le four à refusion d'Elektor**

composants à bonne température, évitant ainsi toute tension interne au niveau de la platine et des composants.

Via la touche « SET » (tout à droite) on définit les tempéra ture et durée de préchauffage (**écran C**). Les touches « › » et «  $\bm{\Theta}$  » permettent de jouer sur la température. Il est possible d'aller de 70 à 150 °C. Appuyer sur SET lorsque les éléments sont OK, sinon sur RUN (sans enregistrement des modifications) pour revenir un niveau plus haut.

Une fois la température définie, une nouvelle action sur SET permet de jouer sur la durée (TIME). La plage de temps va de 0 à 5 mn (05:00). Un SET pour enregistrer la valeur. Retour en début d'ordinogramme par un RUN.

### **Le chauffage**

Une action sur la touche «  $\bf{0}$  » permet de passer à la fonction HEAT (**écran D**). La procédure de paramétrage est simi laire à celle décrite dans le paragraphe ci-dessus. Définir la température de mouillage et la durée de maintien de cette température (HEAT) qui connaît un maximum de 240 °C.

### **La refusion**

On passe ensuite à l'étape Refusion (SOLDER) (**écran E**). Appuyer sur SET pour stocker la température de refusion et passer à la durée. Un nouveau SET pour enregistrer ce paramètre. La limite supérieure de température est de quelque 280 °C. Lorsque le paramètre a été stocké par un « SET », on peut passer au paramétrage de la durée souhaitée (entre 250 et 280 °C la durée de refusion ne peut dépasser 30 s au maximum, lorsqu'elle est inférieure à 250 °C la limite de cette durée paramétrable va jusqu'à 1 mn au maximum).

### **Maintien**

Il est possible de définir, dans l'étape de Saisie (KEEP) une température (**écran F**) mais pas de durée.

Tout processus de refusion se termine par une période de…

### **…refroidissement**

Ce paramètre (COOL, Cf. **écran G**) peut lui aussi, être modifié par action sur les organes de commande corres pondants (OK, « 0 » et « 0 »). Il n'existe pas, logiquement, de possibilité de paramétrage de la durée. La température chute vers un seuil, un point c'est tout.

À noter que le système est intelligent et ne propose donc d'op tion «  $\boldsymbol{\Omega}$  » et/ou «  $\boldsymbol{\Theta}$  » que si elle est logiquement possible.

### **Allons-y**

Une action sur la touche « RUN » démarre le processus automatisé qui, pour son déroulement, respecte alors les paramètres entrés tout juste. Sur l'affichage on voit apparaître (**écran H**) un **Working…** qui restera présent jusqu'à la fin du processus. Les étapes PREH (**écran I**), HEAT, SLDR, KEEP et COOL s'affichent successivement.

Pendant le préchauffage (PREH), la température augmente progressivement jusqu'à ce que soit atteinte la valeur de consigne. Lorsque la durée prévue à la température de pré chauffage est écoulée la température continue de croître. Nous nous trouvons en mode HEAT (**écran J**) (c'est l'étape de mouillage) jusqu'à ce qu'elle atteigne la valeur prévue,

![](_page_30_Figure_17.jpeg)

### **Profil de refusion**

Même si nous n'entrons pas dans les détails théoriques, puisque nous nous sommes, ici, intéressés à l'aspect pratique des choses, sachez qu'un profil de refusion prend une forme comparable à celle de la courbe de la *figure* de cet encadré. Elle connaît 5 étapes : préchauffage (Preheating), mouillage (Heating), refusion (Soldering), maintien (Keeping) et refroidissement (Cooling down).

Bien souvent, les différentes courbes se fondent, c'est le cas de le dire, l'une dans l'autre donnant une courbe continue. Cependant, certains fabricants de composants, de matériaux pour circuits imprimés et de crèmes à braser suggère de doter certaines des étapes d'une refusion d'un « plateau » permettant aux éléments concernés de mieux absorber le choc thermique et éviter ainsi les tensions qui pourraient se traduire par des disfonctionnements. Chacune de ces étapes, exception faite du Cool down, peut ainsi être dotée d'un palier.

Normalement, les fabricants de crème à souder attribuent à la totalité du processus, une durée comprise entre 5 et 6 minutes. Certains fours, comme celui décrit ici connaissent des paramétrages plus souples au niveau des durées et des températures.

La courbe donne une bonne idée des températures et durées de référence (à noter que le sommet de la courbe atteint une température plus élevée dans le cas de crème à braser sans plomb (235 à 250 voire 255 *°C au lieu de 208 à 230 °C) qu'elle garde quelques dizaines de secondes (typiquement 45 à 70 s). À 70 °C l'opération est terminée.*

![](_page_31_Figure_6.jpeg)

cette phase étant maintenue pendant la durée paramétrée pour le mouillage. Le four passe ensuite en mode de refusion (SLDR) (**écran K**) qui ne dure que les quelques dizaines de secondes programmées.

![](_page_31_Figure_8.jpeg)

Le système vient de passer en mode de saisie (KEEP, **écran L**). Lorsque cette période est arrivée à sa fin, les éléments de chauffage IR sont alors mis en veilleuse (voire coupés). La période de refroidissement (COOL) démarre (**écran M**) et l'appareil ventile à tout va jusqu'à ce que la température à l'intérieur du four ait retrouvé quasiment celle de l'air ambiant.

Lorsque l'opération est terminée, le four l'annonce par un **Completed** (**écran N**). Il reste une dernière option qui n'entre pas dans le cadre d'un processus de refusion normal…

### **…La réparation**

Le mode « REPAIR » (qui lui s'affiche tout en haut à gauche, pas de recopie d'écran) est utilisé au cas où une opération de refusion n'a pas eu le résultat escompté. Ici encore il est possible, à l'aide des touches «  $\theta$  » et «  $\theta$  » d'ajuster aux valeurs requises les paramètres de température et de durée.

Il existe une limitation de la durée en fonction de la plage de température choisie : entre 70 et 150 °C pas de limitation de durée, entre 150 et 200 °C, durée max 60 mn, entre 200 et 250 °C durée maximale 5 mn.

Si vous avez effectué vos opérations de mise en place de la crème à braser et des composants avec le doigté et les soins nécessaires, la platine que vous sortirez du four à refusion (**figure 2**) ressemblera à celle-ci.

### **C'est tout ?**

Qui dit appareil intelligent dit affichages de messages lorsque tout se passe comme prévu, mais aussi en cas de problème. Il apparaît, dans ce cas, un grand « **ERROR** » sur la seconde ligne, la ligne du bas indiquant en clair (en anglais pour le moment) la nature de l'« inquiétude » de l'appareil, température trop élevée, élément(s) de chauffage ne fonctionnant pas, etc.

### **Conclusion**

Dès l'instant que l'on a parfaitement défini les paramètres à utiliser pour une opération donnée, l'utilisation du four à refusion ne devrait pas poser de problème. C'est la préparation de la platine qui demande le plus de soin et de doigté.

(080664-1)

### **Liens Internet**

www.curiousinventor.com/guides/Surface\_Mount\_Soldering

www.seed-solutions.com/gregordy/Amateur%20Radio/ Experimentation/N2PKVNA/SMT.htm

![](_page_32_Picture_6.jpeg)

**Figure 2. Le résultat d'une tentative précédente.**

![](_page_32_Picture_143.jpeg)

# **Four à refusion CMS** d'Elektor

Elektor démocratise la soudure par refusion

- Outil professionnel pour l'amateur et le pro
- Idéal pour bureaux d'études, écoles, universités, PME al parties
- Notice en français
- Utilisation facile grace aux menus
- Sélectionné, testé et certifié par Elektor
- Service après-vente assuré par Elektor
- Vidéo de démonstration sur www.elektor.fr/four\_cms
- 100 € de réduction sur toute commande passée avant le 1 nov. 2008 l Vous payez seulement 995 €\* 1

![](_page_32_Picture_19.jpeg)

"hors frais de port

100€ de réduction sur les commandes passèes gyant le 1/11/2008

a (valabla junya'na 31 ostaloa 2008) i 995 t Prix à partir du 1 novembre 2008 : 1095 et **Millinoneo : 080663-91** 

### **Spécifications**:

Surface de platine effective : 28,0 x 28,0 cm Consommation max.: 1650 W Alimentation : 230 VAC Dimensions:  $41,8 \times 37,2 \times 25,0$  cm Poids not: 16,7 kg

### isas complémentaires et son

Publicité

## **pratique préparation pour refusion**

# **Avant la cuisson !**

Guy Raedersdorf

### **Une opération en plusieurs étapes**

Le soudage d'une platine à composants CMS se faite en plusieurs étapes. Nous supposons que vous disposez d'une petite platine prévue pour composants CMS joliment dessinée telle celle représentée en **figure 1**.

Vous voici donc l'heureux possesseur d'un four à refusion (soit encore que vous ayez la possibilité d'utiliser celui d'un ami ou connaissance) pour réaliser, il faut un début à tout, votre première platine à composants CMS.

**Figure 1. La platine vierge a été nettoyée à l'aide d'un produit de nettoyage tel que de l'alcool.**

### **Nettoyage…**

Le dégraissage de la platine est important si l'on veut que la soudure puisse bien se répartir et prendre joliment.

Il faut, pour pouvoir travailler proprement, et ainsi garantir les meilleurs résultats, que la platine soit bien nettoyée auparavant et que les îlots de soudage soient parfaitement propres et dégraissés. C'est de cela que dépendent les résultats du processus de refusion. Utiliser à cet effet de l'alcool isopropylique. Une fois que l'on est satisfait de son travail, on peut passer à l'étape suivante :

### **Application de la crème**

Une fois l'étape de nettoyage passée, on pourra s'adonner au plaisir du doseur (ou de la seringue), utilisé pour l'application de la pâte (ou crème) à braser à tous les endroits requis (et là uniquement !).

C'est du soin apporté à l'application de la crème à braser que dépend, en grande partie la réussite de l'opération de refusion. Il faudra donc veiller à en mettre assez, sans en mettre trop, tout un programme.

Deux options : le faire à la main, et doter chaque îlot de la quantité de crème requise, soit utiliser une sorte de gabarit

# **Préparation d'une platine à « refusionner »**

**Il est bien beau de disposer d'un superbe four à refusion « professionnel » tel que celui évoqué dans plusieurs des articles de ce numéro pour ensuite de risquer être déçu par les résultats. C'est ce qui risque d'arriver si l'on ne prend pas un minimum de soins à la préparation des platines à « cuire », car c'est en fait de cela qu'il s'agit vu les températures mises en jeu.**

![](_page_34_Picture_2.jpeg)

prédécoupé, un pochoir que l'on pourra réaliser à l'aide d'un morceau de platine en époxy gravée de la façon adéquate. Nous avons opté ici pour la première approche.

L'aspect le plus important est donc ici de trouver le bon dosage, ni trop peu de pâte (mauvais soudage = mauvais contacts) ni trop (création de plus de courts-circuits que strictement nécessaire !). Il n'est pas évident, avec un doseur tel ceux vendu dans le commerce d'arriver à mettre le peu de pâte nécessaire pour permettre un soudage correct d'un minuscule composant comme une résistance ou un condensateur. On pourra, pour cela, utiliser une petite seringue (**figure 2**) achetée en pharmacie (et non dotée de son aiguille !) d'une section de l'ordre de 1 mm (pour permettre un passage souple de la crème). Un gros doseur convient par contre fort bien à la mise en place de pâte sur les îlots d'un circuit intégré CMS multi-broches plus grand. On peut en effet se contenter de laisser une fine traînée continue transversale au centre des îlots, la pâte de soudure venant, par capillarité, lors de la refusion, se « réfugier » sur les îlots de cuivre(**figure 3**).

Il est bon de disposer d'un moyen d'inspecter son travail de plus près, une loupe (10x) ou encore une lampe de travail dotée d'une grande loupe.

Petit piège : si les îlots/plages sont plus larges que le composant (surtout les composants à 2 broches), le composant risque de flotter et de perdre son alignement. Par contre, si les îlots sont conformes les conseils du fabriquant du composant, le composant est aspiré par la pâte en fusion et s'aligne automatiquement.

![](_page_34_Picture_7.jpeg)

**Figure 2. Un doseur tel que celui que nous utilisons ici est un outil pratique pour l'application de la crème à braser.**

![](_page_34_Picture_9.jpeg)

![](_page_34_Picture_10.jpeg)

**Figure 3. Il est quasiment impossible, sans pochoir, de mettre de la crème sur chacun des contacts, sans baver.**

**Figure 4. Il existe des dizaines de types de pincettes. Ce qu'il nous faut pour travailler est une pincette à ressort pour éviter les crampes lors du placement des CMS de petites taille.**

**Figure 5a. Une pipette à ventouse électrique permet de disposer avec précision un composant CMS de forte taille. Il en existe aussi de moins encombrantes…**

![](_page_35_Picture_2.jpeg)

![](_page_35_Picture_3.jpeg)

![](_page_35_Picture_4.jpeg)

**Figure 5b. Close-up de la mise en place d'un multi-broches à l'aide d'un outil à ventouse électrique.**

![](_page_35_Picture_6.jpeg)

**Figure 6. Notre premier cobaye est prêt à subir l'ire IR de notre four à refusion.**

> Note : si l'on examine de la crème à braser au microscope on verra qu'il s'agit de milliers de minuscules perles de soudure englobées dans une sorte de résine qui disparaîtra lors du soudage par refusion.

### **Mise en place des composants**

Il faut, maintenant, mettre en place les composants. Pour les petits composants on pourra utiliser une pincette (**figure 4**), pour ceux dotés d'une jolie surface plane (circuits intégrés multicontacts en particulier), un outil à dépression (mécanique ou électrique dit *pickup tool*) fera parfaitement l'affaire (**figures 5a et 5b**). S'assurer que les composants sont disposés de manière parfaitement rectiligne, le moindre décalage pouvant se traduire par un résultat décevant après refusion. Il n'est pas exclu, que l'on constate, une fois les composants soudés, l'une ou l'autre (légère) dissymétrie dans une série de petits composants disposés en « rangs d'oignons » ; cela fait partie du jeu.

Après un dernier examen critique de sa réalisation (disposition, polarité, valeur et type des composants), il ne reste plus qu'à placer la platine terminée (composants sur le dessus cela va de soi) sur la grille du tiroir du four à refusion (**figure 6**).

### **Trucs et astuces**

La crème à braser est sensible au durcissement. Les températures faibles en évitent un vieillissement prématuré. N'oubliez donc pas de mettre votre crème à braser au frigidaire lorsque vous ne vous en servez pas. Une température plus basse évite qu'elle ne dessèche permettant ainsi d'espérer des mois de disponibilité, bien au-delà de la date d'emploi limite. Si vous sortez votre crème du frigidaire il faudra lui laisser le temps de retrouver la température ambiante.

Les caractéristiques de la crème à braser ont une influence sensible sur la valeur des paramètres à saisir lors de la configuration du four à refusion (une pâte au plomb, déconseillée si l'on veut respecter les directives RoHS, a une température de fusion plus faible que celle d'une pâte sans plomb). La température en cours de refusion doit en effet être supérieure de 20° à celle de fusion de la crème. Utiliser de la crème dite « sans nettoyage » qui évite à avoir à enlever des résidus de résine.

La crème à braser produit des vapeurs qu'il est préférable de ne pas inspirer.

### **Sources d'information**

Internet est un outil d'information exceptionnel. Lors d'une promenade à la recherche d'informations concernant le soudage de composants CMS, on découvre des idées géniales telles que celle de Dean F. Poeth II [1], qui propose de réaliser une sorte de pincette à fonction de multimètre permettant de connaître instantanément la valeur d'un composant CMS avant de le placer sur la platine. Il faut bien entendu passer sur le calibre correspondant au composant concerné (R, C ou L). Il existe également des versions commerciales de ce type d'instrument qui basculent automatiquement sur le type de composant pris entre les mâchoires de la pince pour en donner la valeur (Ω, μF ou μH) [2].

### **Conclusion**

Comme on le voit, le soudage de composants CMS requiert encore plus de soin que le soudage classique que nombre d'entre nous avons utilisé de nombreux lustres avant l'arrivée des composants CMS. Comme dit le proverbe, « Patience et longueur de temps… ».

Nous n'aborderons pas, dans le cadre de cet article, l'aspect « correction » de la platine en sortie du four à refusion une fois l'opération de soudage effectuée. Cet aspect des choses sera traité dans l'article « La cuisson… et après ! » ailleurs dans ce numéro.

(080692-I)

### **Liens Internet**

- [1] http://poeth.com/SMD.htm
- [2] www.smt-tool.com/
- [3] http://wiki.jelectronique.com/souder\_des\_cms
- [4] http://sss-mag.com/prototyp.html
- [5] www.curiousinventor.com/guides/Surface\_Mount\_Soldering
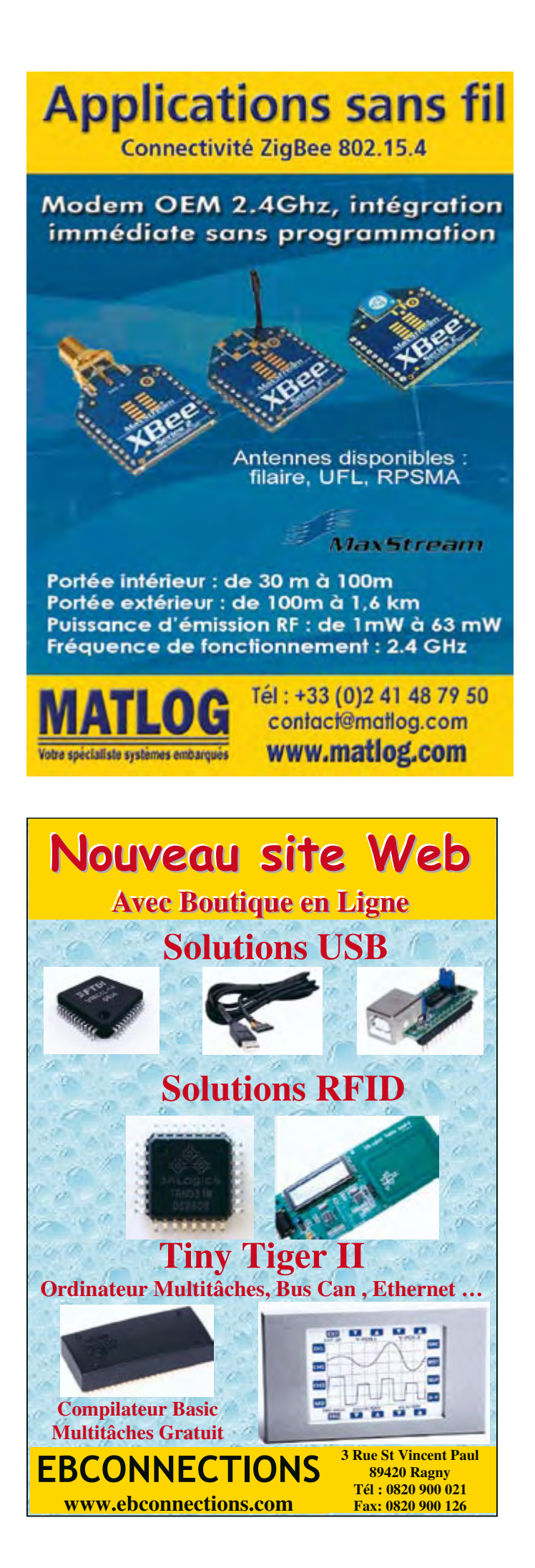

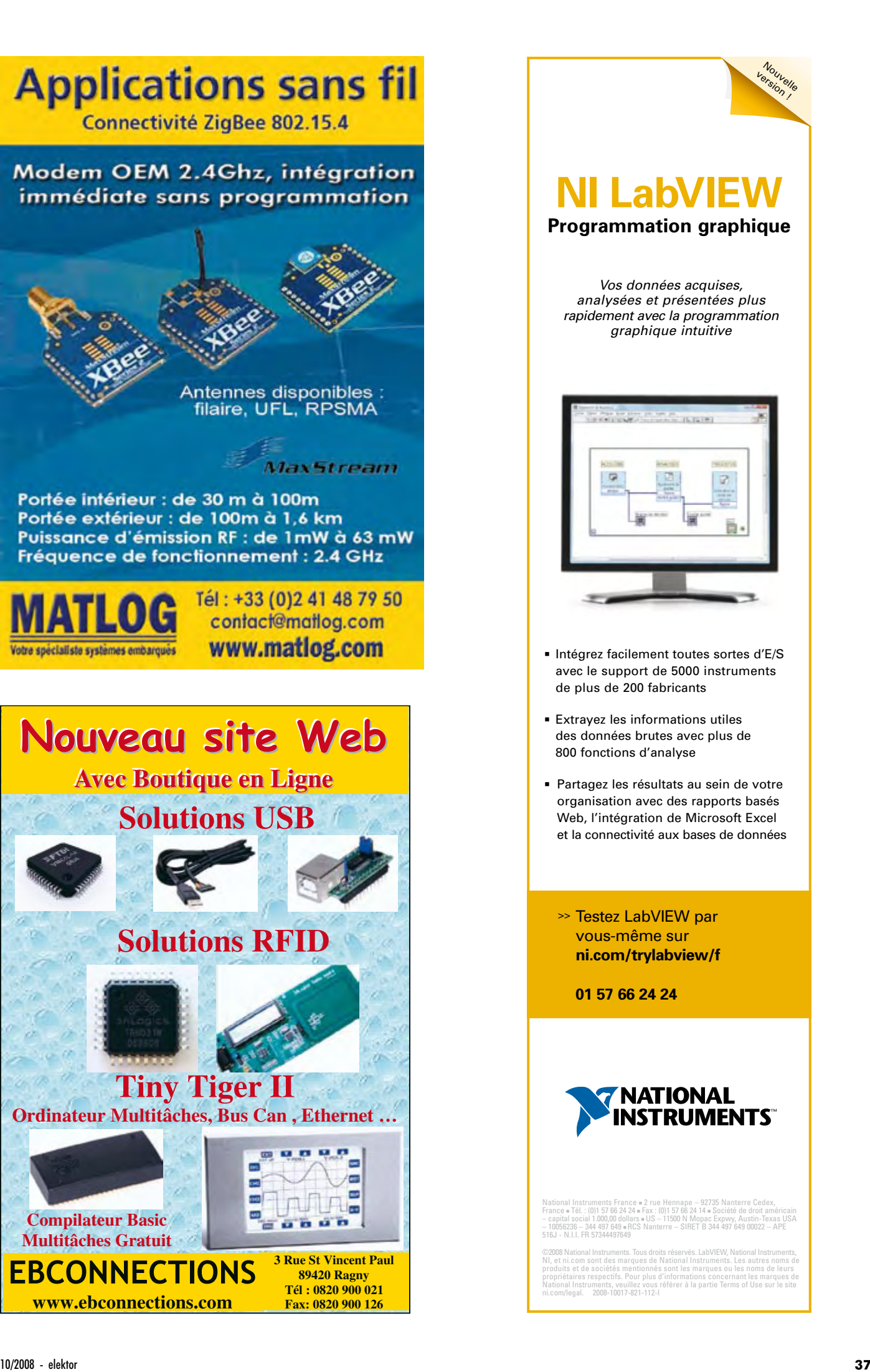

# Vobulateur HF et **Bande passante du continu à 450 MHz**

Gert Baars

**L'appareil de mesure que décrit cet article combine les fonctions de vobulateur et d'analyseur de spectre. En mode vobulateur, il mesure les caractéristiques de fréquence de composants sélectifs ou de circuits jusqu'à 450 MHz. L'analyseur de spectre vous permet d'effectuer des mesures à la sortie de circuits ou d'appareils, mais aussi sur des antennes.**

Le système de mesure présenté ici se compose d'une section matérielle dans un boîtier distinct qui regroupe toutes les entrées et sorties de signal, tandis que le logiciel tourne sur un PC ou un portable sous MS Windows. Les résultats de mesure s'affichent sous forme graphique sur l'écran du PC et l'utilisateur règle les variables et choisit les options au clavier selon ses désirs.

Un avantage majeur par comparaison avec les appareils complets du commerce est la grandeur de l'écran. En outre, on a tout loisir d'enregistrer les caractéristiques mesurées sur le disque dur et de les imprimer facilement. À côté des deux modes de mesure cités, l'appareil, capable de générer une fréquence constante entre 5 kHz et 450 MHz, met le signal à disposition pour une utilisation comme émetteur de mesure, par exemple.

Profitant du fait que l'analyseur de spectre est par nature un récepteur à conversion directe, il a été doté d'une sortie audio. Du coup, on peut aussi bien s'en servir pour écouter les émissions en MA comme en MF. On lui a également ajouté une fonction supplémentaire de VFO (oscillateur à fréquence variable) qui permet de régler n'importe quelle fréquence de décalage pour la première section de FI (fréquence intermédiaire) du récepteur. Le logiciel offre en outre la possibilité

d'effectuer des mesures avec un pont de mesure du ROS ou TOS (rapport ou taux d'ondes stationnaires, *SWR*). Le tosmètre (qui peut être raccordé à l'extérieur) sert alors à la mesure directe de ce rapport sur des antennes de 50  $\Omega$ par exemple.

### **Synoptique**

À l'origine, notre intention se limitait à la construction d'un vobulateur pour des fréquences allant jusqu'au domaine UHF. Mais rapidement s'est fait jour l'idée d'y adjoindre la fonction d'analyseur de spectre. Tout vobulateur englobe déjà une grosse part des ingrédients dont un analyseur de spectre a besoin, comme une puce DDS, un détecteur logarithmique et un microcontrôleur avec convertisseur A/N et UART. Essentiellement, il n'y a plus qu'à le munir d'un mélangeur et de filtres FI. D'autre part, il faut aussi que le logiciel soit en mesure de réaliser les deux fonctions.

Le diagramme (**figure 1**) s'est alors amplifié pour représenter deux circuits à sélectionner au moyen de commandes. Inséré en série avec le PC, c'est un microcontrôleur qui reçoit les commandes et les paramètres fournis par le PC. Il se sert de ces données pour exécuter les tâches puis ultérieurement renvoyer les informations au PC sur lequel tournent les applications de calcul et d'affichage.

À la faveur de cette structure, l'opérateur commande l'ensemble depuis son PC et suit à l'écran les graphiques représentatifs des résultats de mesure.

#### **Section vobulateur**

Le signal de balayage (*sweep*) provient d'un DDS, un synthétiseur numérique direct. Il fonctionne avec une fréquence de référence (REFCLK) de 1 000 MHz et peut générer des signaux jusqu'à 450 MHz au pas de 0,24 Hz. Comme le DDS fournit des échantillons à la récurrence de 1 000 MHz, au point de vue mathématique, le signal de sortie est multiplié par 1 000 MHz, ce qui engendre des produits secondaires qu'il faut absolument filtrer à la sortie. C'est un filtre passe-bas sur 450 MHz qui s'en charge. Comme on veut disposer de deux signaux, puisque le mélangeur requiert un signal d'hétérodyne (oscillateur local), il y a derrière le filtre un séparateur à deux voies pour 50 Ω. Le signal ainsi obtenu en sortie du vobulateur a une intensité voisine de  $-8$  dBm (90 m $V_{\text{eff}}$ ), une valeur qui convient parfaitement à la mesure de filtres de toutes sortes. En mode d'analyseur de spectre, la sortie du vobulateur est bouclée sur 50 Ω de manière à ne pas influencer la force du signal du

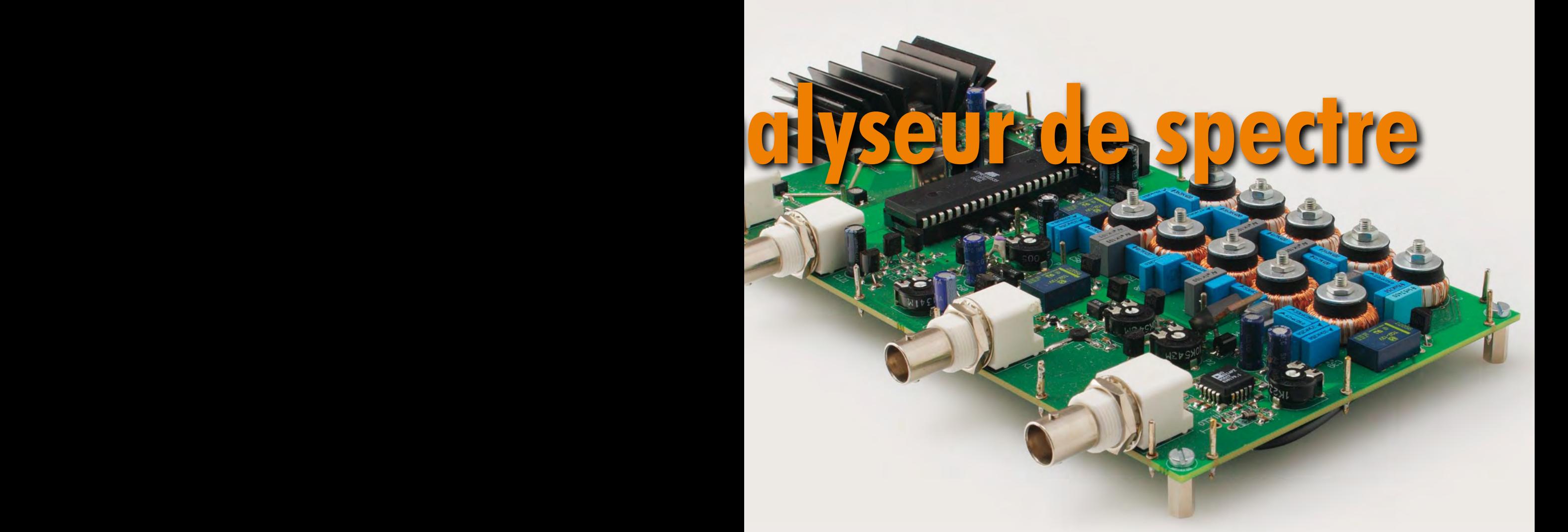

# **Caractéristiques techniques**

# **Vobulateur**

**Horizontal :**

Fréquence maximale : 450 MHz Fréquence minimale utilisable : 5 kHz Spectre : à chaque récurrence entre 0 et 450 MHz Résolution : 1/650<sup>e</sup> de la largeur de spectre Vitesse de balayage : 0,2-0,5-1-2-5 et 10 s/récurrence Échelle linéaire ou logarithmique

#### **Vertical :**

Gamme : 0 à –60 dB environ Résolution : 1 dB Précision : 2 dB environ Sortie : 50 Ω, –8 dBm Entrée : 50 Ω ou sonde active de 1 MΩ // 4 pF d'impédance d'entrée

# **Analyseur de spectre**

**Horizontal :**

Fréquence maximale : 450 MHz Fréquence minimale utilisable : 0,1 MHz Spectre : à chaque récurrence entre 0 et 450 MHz Résolution : 1/650e de la largeur de spectre Vitesse de balayage : dépend de la largeur de spectre, de la bande passante FI et de la précision ; environ 0,25 s à 30 s

#### **Vertical**

Gamme : 0 à –80 dB environ Résolution : 1 dB Précision : ±2 dB en moyenne (dépend de la vitesse de balayage) Largeurs de bande FI : 25 kHz et 100 kHz Impédance d'entrée : 50 Ω ou sonde active de 1 MΩ // 4 pF

#### mélangeur oscillateur local.

L'entrée du vobulateur (à droite dans le synoptique) peut se faire sous 50  $\Omega$  ou par une sonde active de 1 M $\Omega$  // 4 pF, ce qui se révèle bien pratique avec des filtres qui réclament souvent une balance d'impédances supérieure à 50 Ω. On obtient de la sorte une atténuation d'insertion nettement moin-

dre et dès lors un domaine de mesure vertical très étendu. En supplément, la sonde offre de nombreux avantages dans toutes sortes de mesures pour lesquelles on souhaite la charge la plus faible possible.

On applique le signal d'entrée du vobulateur d'abord à un préamplificateur pour l'amener à proximité du

niveau d'entrée maximum du détecteur logarithmique qui suit, ce qui augmente d'autant le domaine vertical de mesure.

Derrière le détecteur suit un filtre passe-bas pour ne plus envoyer au convertisseur A/N du microcontrôleur qu'une « tension continue ».

Il est bien clair à présent qu'en appli-

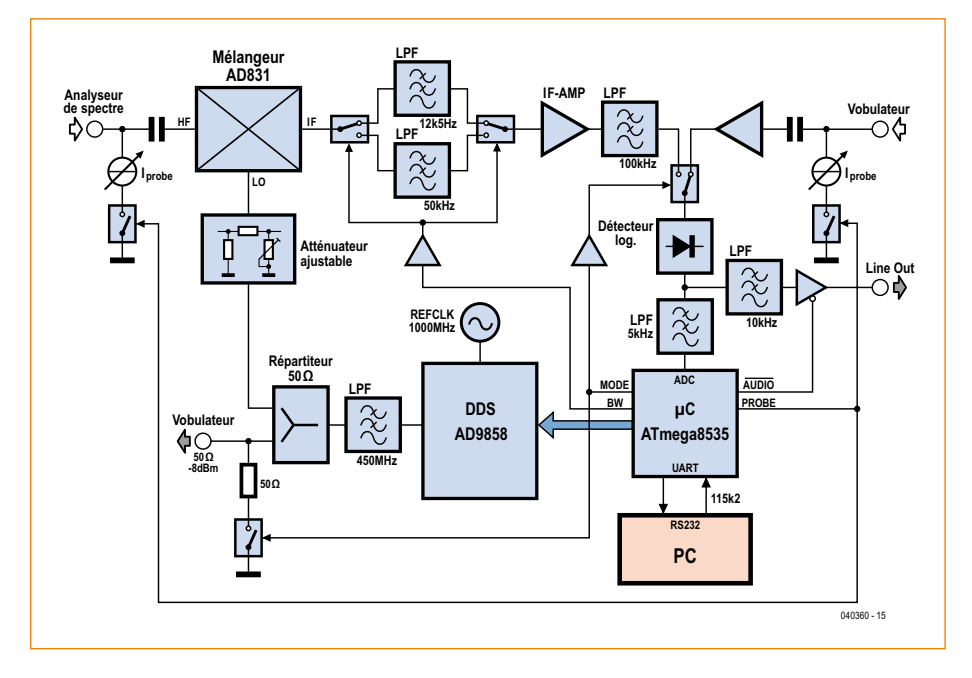

**Figure 1. Synoptique du vobulateur combiné à l'analyseur de spectre.**

quant le signal de sortie du vobulateur au circuit à mesurer, puis en recueillant la sortie de ce circuit pour la brancher à l'entrée du vobulateur, un balayage en fréquence du circuit fournira sa caractéristique de réponse en fréquence.

#### **Section analyseur de spectre**

L'analyseur de spectre travaille selon le principe de conversion directe, qui présente un certain nombre d'avantages. D'abord, on peut facilement fabriquer soi-même les filtres passe-bas de la fréquence intermédiaire. Autre intérêt considérable, la fréquence miroir est renvoyée à l'opposé de la fréquence de l'hétérodyne, avec pour effet important que la largeur de bande est deux fois plus grande que celle des filtres de bande de la FI, tandis qu'il ne faudra pas atténuer les fréquences miroirs à grande distance. Avec des filtres passe-bas de 12,5 et 50 kHz, la largeur de bande obtenue est de 25 kHz et 100 kHz. Le logiciel s'occupe alors de présenter les bonnes valeurs de mesure.

L'entrée de l'analyseur de spectre se fait directement sur le mélangeur. Le type de mélangeur retenu ici se caractérise par une très grande linéarité. Un préamplificateur en amont n'apporterait qu'une détérioration. Après le filtre FI vient un amplificateur FI qui amène le signal à un niveau approprié au détecteur logarithmique suivant. On fait appel au même détecteur que pour le vobulateur en déviant le signal selon le mode choisi. Le reste du matériel est pareil à celui du vobulateur, mais la différence principale se situe entre le logiciel de l'analyseur de spectre et celui du vobulateur.

#### **Schéma**

#### **A m p l i f i c a t e u r d ' e n t r é e d u vobulateur**

La partie qui constitue l'entrée du vobulateur se compose d'un amplificateur à large bande sous la forme d'un ERA-5 (IC1) de Minicircuits [1]. Cet amplificateur à large bande triplaque (*stripline*) sur 50 Ω a été choisi en raison de son point de compression IP3 et 1 dB très élevé. Avec des mots simples, cela signifie qu'il n'occasionne que très peu de produits de modulation indésirables sur les signaux de grande amplitude à l'entrée, qui autrement entraîneraient des erreurs dans les résultats de mesure, mais tout en autorisant une puissance de sortie suffisante. Le gain de cet ERA-5 est constant à 22 dB du continu jusqu'à 1 000 MHz, donc parfaitement adapté à la largeur de bande désirée de 450 MHz. De plus, ce MMIC, comme on l'appelle, présente un facteur de bruit suffisamment petit pour l'application concernée.

#### **Détecteur**

On a choisi un détecteur logarithmique pour atteindre une grande plage dynamique de mesure. Un AD8307 (IC7) de chez Analog Devices [2] dispose d'une largeur de bande du continu jusqu'à plus de 500 MHz et délivre en sortie une tension continue proportionnelle au niveau du signal d'entrée en dBm.

La gamme de signaux d'entrée de ce détecteur s'étend de –75 à +17 dBm. C'est précisément parce que le niveau maximal à +17 dBm est relativement élevé que nous avons inséré un ERA-5 dont il vient d'être question. Il est tout aussi important que ce détecteur logarithmique puisse suivre très vite les variations du signal d'entrée, parce que le retard nécessaire pour effectuer le balayage ne doit pas s'allonger exagérément si l'on veut conserver une fréquence de récurrence raisonnable. Un filtre passe-bas simple (R25/C83/ R26/C84) en aval du détecteur empêche les résidus du signal d'atteindre l'entrée du CAN.

#### **Convertisseur A/N**

Le CAN fait partie du microcontrôleur (IC12). Il s'agit d'un convertisseur à approximation successive sur 10 bits qui effectue la conversion complète des 10 bits en à peu près 110  $\mu$ s. On pourrait travailler ici avec de plus hautes vitesses de conversion, mais ce serait au prix de la précision. L'avantage d'un résultat sur 10 bits est que l'on peut atteindre une plus grande précision sur l'échelle verticale si nécessaire. De cette manière, une échelle verticale de 25 dB offre encore la même précision qu'une de 100 dB.

#### **Microcontrôleur**

Le matériel est placé sous les ordres d'un microcontrôleur ATmega8535 d'Atmel [3]. Ce contrôleur RISC à 8 bits est capable, scandé à 16 MHz, d'exécuter 16 MIPS (16 millions d'instruction par seconde). Le quartz choisi est un modèle à 14,7456 MHz avec lequel le débit binaire de l'UART intégré est fixé comme on le souhaite, précisément à 115 200 bauds. Quelques caractéristiques de ce microcontrôleur : 8 Ko de mémoire flash de programme, huit canaux de CAN à 10 bits, 512 octets de RAM et un UART qui convient très bien à notre application.

Le couplage de l'UART au port COM du PC nécessite une conversion de niveaux de  $5/0$  V vers le  $+12/-12$  V pour le port COM. C'est un MAX232 (IC11) de Maxim [4] qui s'en charge avec l'aide de quelques composants extérieurs.

#### **DDS**

Le signal de balayage (*sweep*), tant pour la sortie du vobulateur que comme hétérodyne pour le mélangeur de l'analyseur de spectre, est généré par un AD9858 d'Analog Devices (IC12). Ce modèle de circuit de synthèse numé-

rique directe (DDS) excelle surtout par sa vitesse d'horloge qui peut atteindre le gigahertz. C'est un DDS très avancé qui peut générer sans difficulté des fréquences jusqu'à 450 MHz avec une précision de 32 bits, ce qui conduit à une largeur de pas de 0,233 Hz. En outre, cette puce à 100 broches présente un bruit de phase extrêmement bas, au delà de 145 dB sous le niveau de porteuse. De plus, on peut le commander aussi bien en série qu'en parallèle. La commande sérielle est même plus rapide que nécessaire pour un usage comme générateur de balayage. Une autre particularité de cette puce, mais que nous n'utilisons pas ici, c'est la possibilité de sauts de fréquence ultrarapides à l'aide de quatre profils de fréquence à choisir de l'extérieur. Remarquable aussi, la puce DDS ne doit être alimentée que sous 3,3 V, alors que la dissipation maximale peut atteindre 2 W.

À côté du DDS, il y a encore dans la puce AD9858 une boucle à phase asservie (PLL) et un mélangeur. Ils sont aussi librement programmables, mais nous les débranchons dans cette application lors de l'initialisation logicielle, nous ne les utiliserons pas, cela réduit la dissipation. Le courant de sortie maximum du DDS est déterminé par une résistance extérieure. C'est un courant de sécurité de 20 mA qui a été choisi. Selon le fabricant, c'est à ce débit que la quantité de produits indésirables est la plus basse.

#### **Horloge de référence du DDS**

Le premier écueil rencontré fut la production d'un signal de référence stable à 1 GHz pour le DDS. Des solutions telles que l'oscillateur à quartz avec multiplicateurs ou l'usage d'une PLL semblaient exiger beaucoup trop de composants supplémentaires, tandis qu'un oscillateur autonome simple dériverait trop. On a même pensé un moment utiliser la PLL interne de la puce DDS à cette fin.

Nous avons trouvé la firme Tai-Saw [5] qui propose un résonateur SAW (à onde acoustique de surface) à 1 000 MHz du type TC0306A. Un avantage supplémentaire de l'oscillateur de référence muni d'un tel résonateur (X2), c'est qu'il ne faut pas le régler, s'il y a éventuellement une petite tolérance, elle sera aisément compensée dans le logiciel (il y a une option d'étalonnage pour cela).

#### **Filtre de sortie du DDS**

Comme nous l'avons déjà indiqué, la

méthode numérique par laquelle un DDS génère les signaux provoque des produits parasites. Il y a aussi des restants de l'horloge à 1 000 MHz présents dans le signal de sortie. Pour nous en débarrasser, nous avons construit un filtre passe-bas de Tchebychev du 7e ordre à 450 MHz. Il présente une impédance d'entrée de 50  $\Omega$  et compte quatre condensateurs d'ajustage qu'il faudra régler. Des composants à valeur fixe risquent trop de provoquer des déviations. Le réglage n'est pas simple non plus, mais on peut l'effectuer avec le vobulateur luimême, aucun autre appareil de mesure ne sera nécessaire. Si le filtre est bien réglé, on verra à l'écran un peu d'ondulation résiduelle et une belle courbe du fait de la diminution de sensibilité du détecteur à AD8307, mais aussi par l'affaiblissement du signal du DDS. Le logiciel contient une option d'étalonnage avec laquelle on parvient à rectifier complètement la caractéristique. Derrière le filtre se trouve un séparateur simple à 50  $\Omega$  qui divise le signal vers deux sorties, l'une pour l'entrée du vobulateur et l'autre pour le mélangeur en vue de l'analyse de spectre.

#### **Mélangeur**

Sur le mélangeur pour la conversion directe de l'analyseur de spectre pèsent de très hautes exigences. Un mélangeur équilibré à diodes serait loin d'y satisfaire en raison de la trop faible isolation entre les raccordements, mais pire encore, de son comportement de commutation. Le signal d'hétérodyne doit être multiplié aussi linéairement que possible avec le signal HF, ce qui n'est réalisable qu'avec un bon mélangeur actif.

Un parfait mélangeur pour cette application, c'est un AD831, encore de chez Analog Devices. Ce mélangeur spécial « à faible distorsion » fournit, même avec de forts signaux d'entrée, une très basse distorsion, il offre une bonne isolation et on peut l'employer jusqu'à 500 MHz pour les signaux d'entrée et de mélange. On a coutume sur ce mélangeur d'amener l'entrée d'hétérodyne jusqu'à la saturation. Pour ce faire, il dispose d'un amplificateur interne pour ce signal. On peut l'ajuster au niveau optimal pour la distorsion minimale à l'aide d'un atténuateur réglable. On peut très bien le réaliser en balayant le signal en mode d'analyseur de spectre. Si on lui applique un signal d'hétérodyne trop fort, il apparaît un pic sur f/3 du signal d'entrée. Il faut alors réduire ce pic à l'aide de

l'atténuateur réglable jusqu'à ce qu'il disparaisse tout juste dans le bruit de fond. Il importe de le régler précisément à ce niveau et pas plus bas, sinon le mélangeur va se mettre à affaiblir inutilement.

L'atténuateur réglable est constitué d'une diode PIN pour pouvoir l'utiliser aussi en haute fréquence.

Le mélangeur dispose encore d'un amplificateur de sortie intégré et on est bien content de l'utiliser. Il vaut toujours mieux amplifier avant filtrage, puisque la tension de bruit produite est proportionnelle à la largeur de bande. En bénéficiant de ce gain supplémentaire, il faudra moins d'amplification de la FI, ce qui réduira encore le bruit. On atteint ainsi un bruit de fond d'environ –80 dBm. Le mélangeur doit être découplé à 50  $\Omega$  pour correspondre à l'impédance des filtres FI. Les condensateurs de couplage en sortie déterminent la fréquence la plus basse de la FI, ils doivent être relativement grands. Sinon, à cause du principe même de la conversion directe, il se produit une bosse bien visible dans la courbe lorsque la largeur de balayage n'est pas beaucoup plus grande que la bande passante de la FI. Avec les largeurs de balayage les plus grandes (celles avec lesquelles on travaille la plupart du temps) ce phénomène est corrigé par le logiciel et on obtient des pics bien raides en forme d'aiguille.

#### **Filtres FI**

Les filtres de la fréquence intermédiaire déterminent la largeur de bande de l'analyseur de spectre. Nous avons opté pour deux filtres entre lesquels choisir, soit 12,5 kHz, soit 50 kHz. En raison du principe de conversion directe, la largeur de bande est doublée, ce qui donne 25 et 100 kHz. L'objectif est que ces filtres soient aussi raides que possible. Des filtres elliptiques du 11e ordre apportent à peu près les caractéristiques souhaitées, c'est-à-dire une courbe d'amplitude plate jusqu'au pôle et de là une chute brutale telle que la largeur au pied, à –80 dB, soit suffisamment petite pour les besoins de la cause. On y arrive en confectionnant les bobines sur des noyaux annulaires. Les noyaux utilisés, en 4C65 de 14 mm, possèdent un Mu-i de 125. Ce n'est pas énorme pour un noyau torique, il faut dire que les noyaux avec un grand Mu sont presque toujours fabriqués avec une résistance ohmique relativement basse. Cela conduit à des pertes dans le noyau et en fin de compte à un facteur Q plus petit. Un avantage complé**pratique mesure**

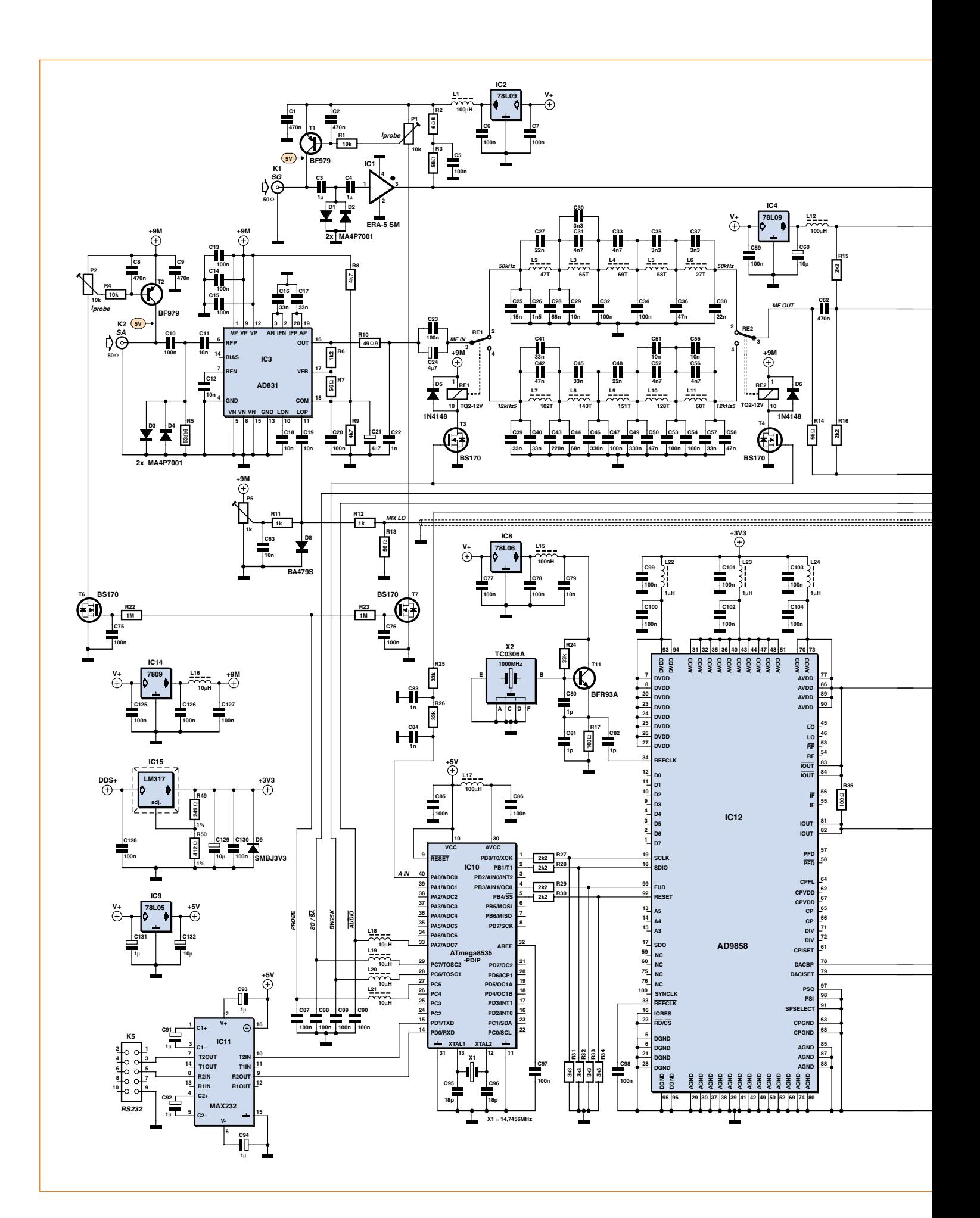

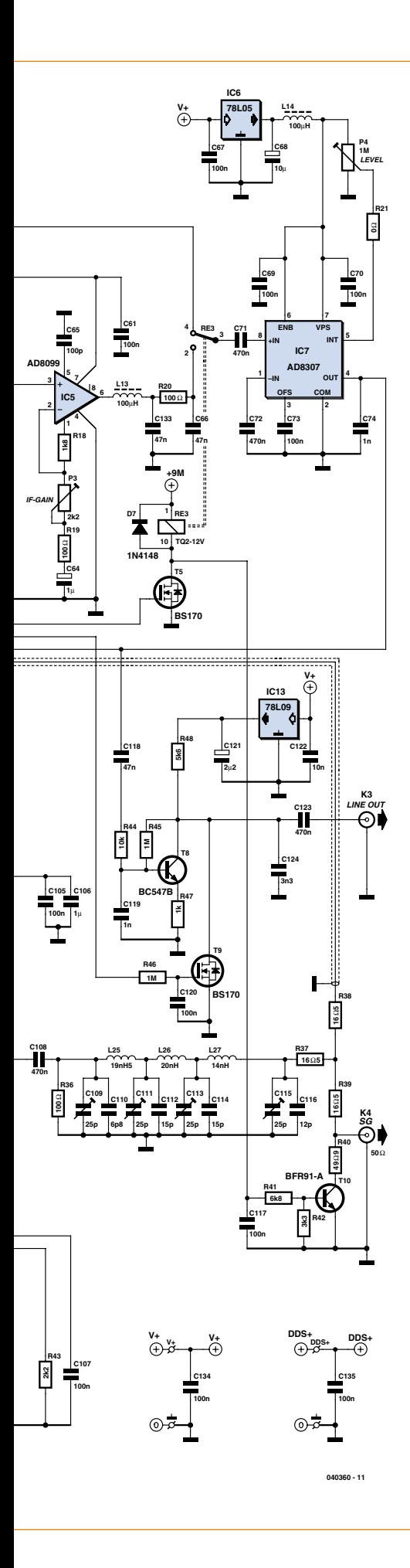

mentaire des noyaux annulaires c'est qu'ils sont habituellement très peu sensibles aux champs extérieurs.

La commutation entre les deux filtres FI s'opère par deux relais TQ-2, commandés par le logiciel du PC via le microcontrôleur.

#### **Amplificateur FI**

Exactement comme le mélangeur, l'amplificateur FI doit posséder des caractéristiques extrêmement bonnes pour cette application. C'est un AD8099 qui a été choisi ; le feuillet le présente comme un amplificateur opérationnel à très faible distorsion et bruit extrêmement bas. Cet ampli, de prix abordable, est fabriqué par Analog Devices. Moins indispensable dans ce cas-ci mais il est néanmoins bon de le signaler, il a une bande passante de pas moins de 3,8 GHz. C'est surtout sa faible contribution au bruit dans l'amplificateur FI qui est très importante, parce qu'il en résulte un bruit de fond aussi bas que possible dans l'analyseur de spectre. Le bruit est encore maintenu plus bas dans la section d'entrée de la puce pour courant alternatif par une adaptation d'impédance sur 50 Ω, conforme à l'impédance des filtres FI. À la sortie de l'ampli FI, on trouve encore une fois un filtre passe-bas pour éviter une remontée inutile du spectre de bruit.

#### **Sonde active**

Comme 50 Ω constitue dans de nombreuses mesures une charge trop lourde, nous avons prévu une sonde active. Elle est très simple et ne compte que 5 composants (**figure 4**). On peut ainsi la loger dans un boîtier très fin, genre stylo ou marqueur. La sonde présente une impédance

d'entrée de 1 MΩ//4 pF, elle est utilisable jusqu'à 450 MHz et peut se brancher aussi bien sur le vobulateur que sur l'analyseur de spectre.

Comme la sonde affaiblit quelque peu, le logiciel prévoit une option séparée d'étalonnage qui compense toutes les dérives. Les données de calibrage sont automatiquement mémorisées dans des fichiers INI spéciaux de manière à les réutiliser facilement, une seule opération suffit. Lors de la commutation vers l'usage sans sonde, le fichier standard d'étalonnage sur le disque dur est automatiquement lu et remis en vigueur.

Pour plus de commodité, l'alimentation

**Figure 2. Le schéma final est considérablement étendu. La puce DDS y occupe une place centrale.**

de la sonde est fournie par le matériel. Une solution avec bobines d'arrêt (selfs de choc, disent certains) n'est pas souhaitable ici. Pour les basses fréquences, il faut des grosses selfs qui présentent une forte capacité propre. Une solution meilleure et plus simple consiste à alimenter la sonde en courant continu. C'est pourquoi, tant sur l'entrée du vobulateur que sur celle de l'analyseur de spectre, il y a une source de courant commutable sous la forme d'un transistor PNP (T1 et T2) dont le microcontrôleur règle le courant de collecteur et l'arrête quand on n'en a plus besoin. Un courant continu peut avoir des effets indésirables sur les mesures sans sonde. L'option « Use Probe » dans le menu d'options du logiciel sur le PC met en ou hors service l'alimentation de la sonde. En principe, tout transistor peut fonctionner en source de courant, mais ici, on veut une capacité de collecteur aussi faible que possible. C'est donc un transistor UHF comme le BF979 qui a été choisi. Les potentiomètres sur la base de ces transistors permettent de régler le courant de la sonde aux environs de 14 mA. Dans ces conditions, la tension continue sur le collecteur de chaque transistor PNP avoisine 5 V.

#### **Protections d'entrée**

Les entrées du vobulateur et de l'analyseur de spectre sont protégées contre les tensions trop élevées : sur chacune d'elles, une paire de diodes PIN montées tête-bêche du type MA4P7001. Ces diodes PIN de chez M/A-COM [6] ont une capacité en polarisation inverse de 0,7 pF et la tension de seuil est de 1 V, si bien que la limitation est atteinte dans la fourchette de 2  $V_{pp}$ (ce qui correspond à 10 dBm, les deux entrées le supportent aisément). Chaque diode est capable de dissiper 3 W pendant un certain temps et bien dix fois plus brièvement.

En pratique, cela revient à dire que les diodes vont faire leur office durablement si par exemple un émetteur de 25 W est raccordé par mégarde directement à l'entrée de l'analyseur de spectre. Sur les ensembles HF les plus modernes, très vite, la puissance est automatiquement réduite du fait de la détection d'une impédance de charge beaucoup trop basse. Lors des surcharges, les diodes présentent une résistance très petite, dès lors, presque toute la puissance est réfléchie. L'auteur n'a pas fait l'expérience, mais présume que sous une forte charge, les condensateurs d'entrée claqueraient

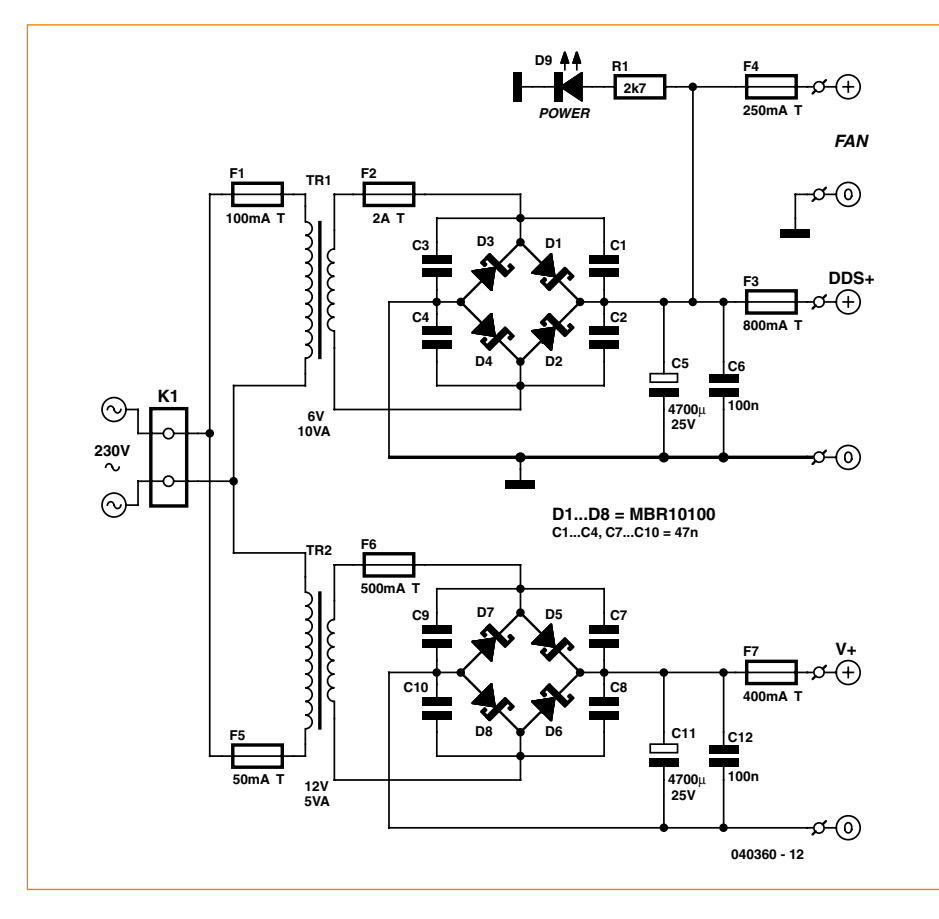

**Figure 3. L'alimentation, qui comprend deux transformateurs avec redresseurs et lissage, vient sur une platine séparée.**

plus vite que les diodes. Il est donc conseillé de prendre pour les condensateurs en série de petits modèles de format CMS. En cas de malheur, il n'y aurait que ces condensateurs-là à remplacer.

#### **Alimentation et refroidissement du DDS**

Il faut alimenter le DDS en 3,3 V et la consommation de courant s'élève à 600 mA environ. Cela veut dire que la puce va devoir dissiper quelque 2 W en chaleur et s'en débarrasser. Le circuit intégré est équipé dans ce sens d'une pastille en dessous, dont le but est de s'appuyer sur un « via » de la pla-

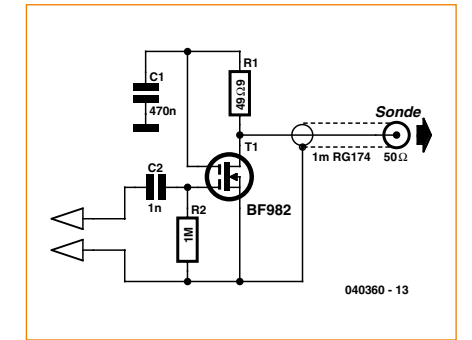

**Figure 4. Il ne faut que 5 composants pour fabriquer cette sonde active.**

tine pour évacuer la chaleur. Ils sont effectivement prévus sur la carte. Pour bien faire, il convient d'utiliser un four à refusion (reportez-vous aux autres articles de cette édition).

L'alimentation de cette puce passe par un LM317 (IC15) réglé sur 3,3 V de tension de sortie. À l'entrée, le stabilisateur reçoit du 7 V environ, il devra donc dissiper 2 W à peu près, aussi l'a-t-on doté d'un petit radiateur. Pour allonger au mieux l'espérance de vie de l'ensemble, l'auteur a installé sur son prototype un petit ventilateur pour assurer un refroidissement forcé. En plaçant le stabilisateur avec son radiateur à proximité de la puce de DDS, le ventilateur peut rafraîchir les deux ensembles.

#### **Alimentation secteur**

Pour alimenter le tout, on a développé une platine séparée qui porte deux transformateurs secteur, les diodes de redressement et les condensateurs nécessaires (**figure 3**). On dispose ainsi d'une tension continue de 12 V et d'une autre de 7 V. Il y a même une prise prévue pour éventuellement raccorder un autre ventilateur.

# **Le logiciel**

Le logiciel se compose de deux programmes. L'un en assembleur pour la commande du microcontrôleur dans le matériel et un autre en Delphi pour le PC. Il convient de remarquer ici que l'application sous Windows remplit beaucoup plus de tâches. Les opérations logarithmiques par exemple sont fastidieuses en assembleur. Aussi, le programme en Delphi attaque le lourd travail de calcul et n'envoie que des paramètres et des instructions simplifiés au programme en assembleur dont l'essentiel du boulot consiste à diriger le matériel.

#### **Protocole de communication**

Pour la communication entre le PC et le matériel dans lequel tourne le programme en assembleur, on a mis au point un protocole différent. Lors de chaque session de communication, le PC lance une commande au contrôleur qui la lui renvoie en guise d'accusé de réception (écho). Ensuite, le PC transmet une série de paramètres tels que la fréquence de départ, les paramètres de balayage, la période du pas, la grandeur de pas, etc. Ce n'est qu'après que le PC ait donné l'ordre de départ que le microcontrôleur exécute un balayage en respectant les derniers paramètres reçus. Pendant le parcours, les résultats de conversion issus du convertisseur A/N sont transférés vers le PC. Un certain nombre de paramètres sont toujours fixes, par exemple la largeur à vobuler et les deux bandes passantes de la FI. Ils sont donc considérés comme des constantes.

De cette façon, toute sélection d'option ou action sur le PC est traduite en commandes spécifiques et paramètres envoyés vers le matériel qui est alors mis à l'ouvrage et effectue les mesures.

Les commandes s'expriment par des mots simples tels que « hello », « start » et « data », ces mots, le logiciel les reconnaît comme des codes d'un seul octet.

#### **Programme en assembleur**

Le programme assembleur commence comme d'habitude par une routine de mise à zéro de l'interruption. Entre autres, elle initialise les ports d'E/S, le CAN, l'UART et le DDS. Ils sont donc configurés selon ce qui a été demandé. Après la routine de mise à zéro, c'est le programme principal, aussi appelé « mainflow » qui démarre. Il ne doit rien faire d'autre que d'examiner inlassablement le tampon de réception de l'UART

pour voir si des données sont arrivées. S'il y en a, il regarde de quelles commandes il s'agit et prend les actions en conséquence. Les routines principales sont celles qui régissent la réalisation d'un balayage du vobulateur ou de l'analyseur de spectre ainsi que l'envoi d'un mot de fréquence vers le DDS.

Il y a aussi une série de routines accessoires comme les fonctions de temporisateur, le lancement et la lecture d'une conversion A/N, etc.

#### **Programme Delphi**

Le programme en Delphi rédigé pour ce projet (**figure 5**) a pour tâche essentielle la représentation graphique des caractéristiques mesurées. Le Delphi offre d'excellentes potentialités graphiques comme les procédures de tracé de lignes. Ce que le programme fait en principe, c'est d'envoyer des commandes et des données vers le matériel pour en obtenir des résultats de mesure qu'il rassemble dans un tampon et, une fois qu'elles y sont au complet, de dessiner le graphe.

Le programme est aussi capable d'envoyer les graphiques vers l'imprimante ou de les stocker sur le disque dur où ils resteront à disposition pour une étude ultérieure ou comme documentation. Le programme dispose d'une fenêtre de menu pour une suite d'options, comme la sélection de l'échelle de fréquence graduée en hertz, kilohertz ou mégahertz. À part des fréquences de départ et d'arrêt, on peut aussi choisir une fréquence centrale et l'écart de balayage autour de celle-ci. Pour la mesure de filtres dont on connaît la fréquence centrale, c'est plus approprié. Dans le menu Options, on peut préciser la vitesse de balayage de l'analyseur de spectre. Les choix sont Slow, Normal ou Fast. Cela autorise de parcourir le spectre plus vite avec un peu moins de précision pour se faire rapidement une idée, comme lors de mesure de signaux qui proviennent d'une antenne.

Une autre option permet de décider s'il faut une échelle horizontale linéaire ou logarithmique pour le vobulateur. L'échelle logarithmique fournit une indication plus claire de la raideur des filtres, par exemple. L'échelle linéaire est plus distincte pour la mesure sur un balayage plus étroit pour des filtres à la céramique ou à quartz.

Le menu Options propose aussi les aides à l'étalonnage. On peut ainsi caler précisément l'échelle de fréquence en analysant un signal dont la fréquence est bien connue. Il suffit de cliquer sur le point qui devrait être la fréquence centrale pour connaître la vraie fréquence de l'oscillateur de référence du DDS et la sauvegarder directement dans un fichier d'étalonnage. De manière similaire, on peut étalonner l'échelle verticale avec et sans sonde. Un clic de souris et les données d'étalonnage sont enregistrés pour un usage ultérieur. En principe, il suffit donc d'étalonner une seule fois, mais cela ne fait aucun tort de le recommencer de temps à autre pour s'affranchir des vicissitudes liées à la dérive de valeur des composants au fil du temps.

« Use Probe » est encore une autre option. En cliquant dessus, on active les sources de courant pour la sonde active, le fichier d'étalonnage est retrouvé et utilisé aussi longtemps que la sonde est en usage. « Adjust LPF » est une autre option qui modifie la fréquence maximale de 450 MHz vers 500 MHz. On élargit le balayage et on s'en sert pour régler le filtre de sortie sur 450 MHz. Les détails de la marche à suivre sont décrits dans la procédure de réglage, un document complémentaire disponible sur notre site Elektor à propos du présent article.

Outre l'écran graphique et la fenêtre de menu, le programme en Delphi présente un certain nombre de fenêtres « Edit windows ». Vous pouvez y introduire des nombres, comme des fréquences et des valeurs en décibels, qui détermineront la division de l'échelle pour les images graphiques. Une brochette de boutons sur l'écran permet de lancer et d'arrêter le balayage. Il y a aussi des boutons du style radio pour régler la vitesse de déplacement et la largeur de bande de l'analyseur de spectre. Tout cela permet à l'utilisateur le maniement à la souris d'une grande partie du programme.

Lors de la fermeture du programme Delphi, certains réglages en cours d'utilisation (comme ceux du port COM) sont automatiquement enregistrés dans un fichier du nom de « Settings.ini » dans le répertoire où se trouve le programme principal. Au prochain démarrage, ils seront relus automatiquement pour ne pas avoir à les remplir chaque fois.

#### **Le principe du balayage**

Aussi bien avec le vobulateur qu'avec l'analyseur de spectre, on travaille avec une largeur de balayage de 650 fréquences. Pour le vobulateur, cela n'a guère d'importance, mais avec un plus grand balayage de l'analyseur de spectre, il se peut que le pas de fréquence qui vaut

(f2–f1)/650 devienne plus grand que la largeur de bande de la FI.

Lors d'un balayage de 0 à 450 MHz, la grandeur d'un pas est d'environ 700 kHz. L'écueil dans ce cas-ci, c'est qu'on peut facilement « perdre » des signaux. On le contourne en demandant au matériel d'exécuter un « *subscanning* ». Cela consiste à pratiquer un balayage entre deux fréquences successives. Pour aller de 0 à 450 MHz avec une bande passante FI de 25 kHz, il faut pour chaque coordonnée X parcourir 700/25 = 28 pas. Le contrôleur détermine la plus grande valeur mesurée et l'envoie au PC. Le système convient à merveille, mais demande pas mal de temps. Un balayage sur 450 MHz avec une FI de 25 kHz peut en effet prendre une trentaine de secondes. Il y a dans le menu Options l'étiquette SASpeed qui accélère le processus. Cette option sert à se faire rapidement une idée du spectre en se contentant d'une moindre précision. Par exemple, une analyse de 0 à 450 MHz avec une largeur de 100 kHz ne dure plus que 3 secondes. Balayer sur des spectres plus étroits va encore plus vite, même jusqu'à plusieurs par seconde.

### **Plus d'info**

Comme il s'agit ici d'un projet complexe qui a pris une grande extension, nous avons traité des aspects pratiques tels que la construction, le réglage, la liste des composants, le résumé des commandes et la notice explicative du logiciel dans un document séparé que vous pouvez télécharger gratuitement sur le site Internet d'Elektor (040360-W). Le tracé des pistes (040360-PCB) et le logiciel pour le PC (040360-11) y sont aussi disponibles. Nous proposons également le contrôleur programmé pour ce projet, à commander sous la référence 040360- 41, quant aux platines, vous pouvez les obtenir auprès de ThePCBshop.

(040360-I)

# **Liens Internet**

**[1] Minicircuits :** www.minicircuits.com **[2] Analog Devices :** www.analog.com **[3] Atmel :** www.atmel.com **[4] Maxim :** www.maxim-ic.com **[5] Tai-Saw :** www.taisaw.com **[6] Ma-Com :** www.macom.com

# Laissez-moi en attendan **Platine de relais avec duplicateur de port pour ATM18**

Udo Jürß und Wolfgang Rudolph

**Depuis toujours l'humain souhaite manifester son pouvoir. L'homo electronicus l'exprime à sa façon, en « extériorisant » la puissance de son ordinateur. Nous ne parlerions plus aujourd'hui de « gouverner à notre guise » mais de commander et réguler.**

**Maintenant que le projet d'ATM18 en régulateur de lévitation magnétique du numéro précédent fonctionne, une platine de relais nous permettra de faire montre de plus d'effets encore.** 

Confortablement installé dans votre fauteuil, télécommande à la main, vous gérez les composants de votre confort: lampes, radio, ventilateur, nous vous laissons compléter la liste. Plusieurs relais sont nécessaires pour le permettre mais huit récepteurs répondront sans doute à la plupart des cas. Nous avons donc prévu ici une octuple carte à relais.

Combien de ports huit relais devraientils mobiliser ? Huit ! Quel gaspillage. Pas question. Nous avons déjà économisé sur ces interfaces pour l'afficheur LCD, poursuivons dans cette voie. Il suffit de mettre au point une platine d'interface convenable grâce à laquelle le Mega88 ne mobilisera que deux ports.

# **Deux ports sont suffisants**

Comment commander huit relais avec deux bits? Ici encore, la solution sera *sérielle*. Les bits seront donc transmis l'un après l'autre, depuis la platine d'essai au registre à décalage 4094, déjà présenté. Nous n'éviterons plus la consultation de la fiche technique du 4094 pour comprendre le fonctionnement du montage.

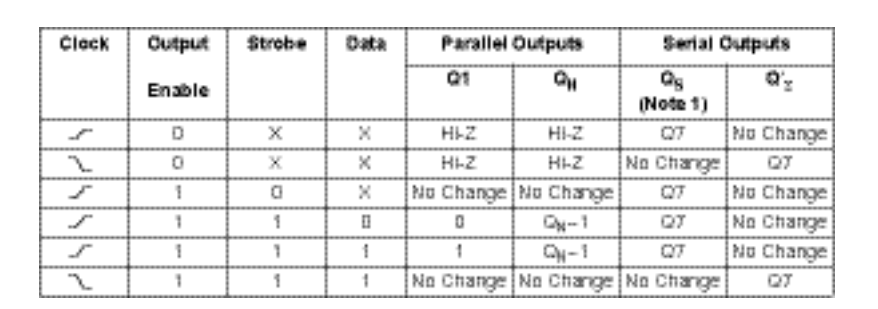

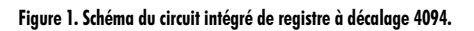

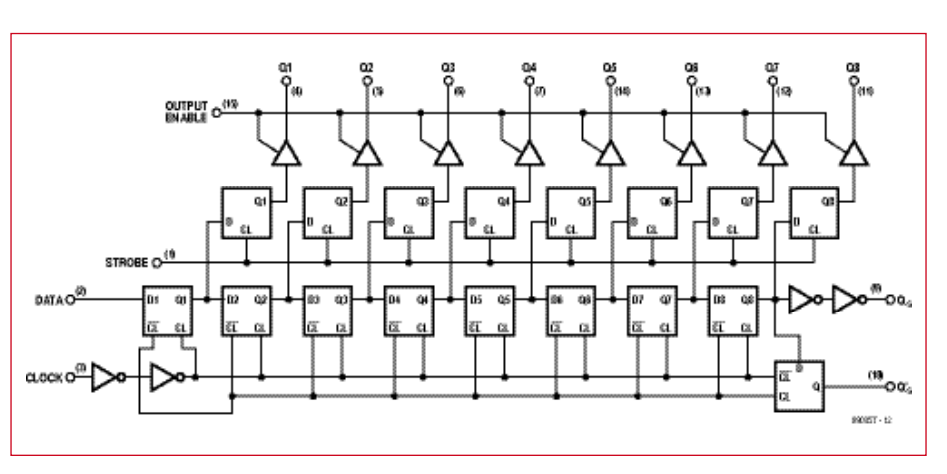

**Figure 2. Table de vérité de la fiche technique du 4094.**

# **Latiste de mange de la provise de la provision de la provision de la provision de la provision de la provision**

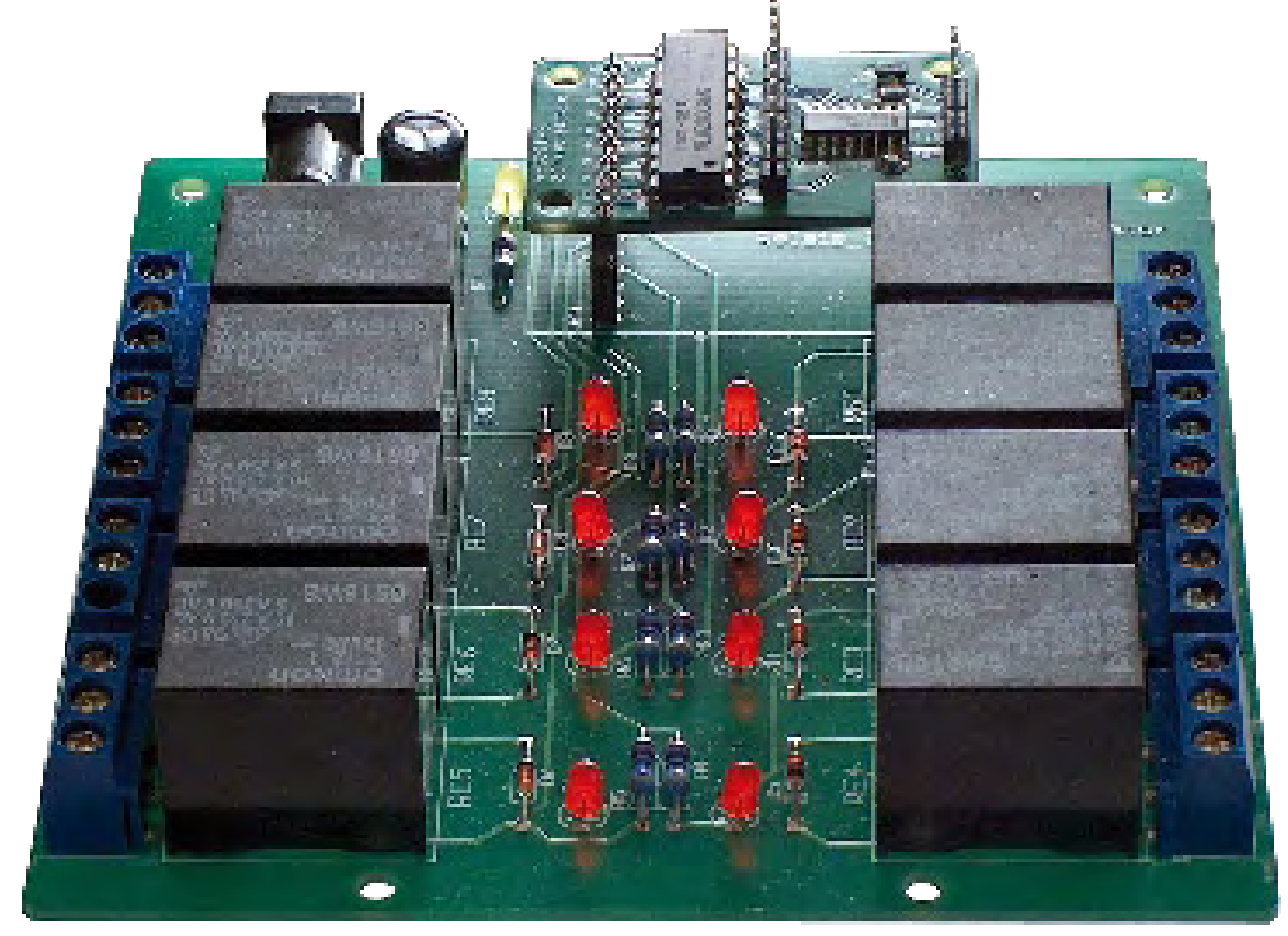

La **figure 1** en présente le schéma, avec ses huit bascules et ses huit verrous de sortie. Sur sa sortie QS (broche 9), après la huitième impulsion sur l'entrée d'horloge (broche 3), les bits sont envoyés au paradis des bits. Pour les sauver, nous pourrions connecter un registre à décalage supplémentaire sur l'entrée DATA et continuer à les exploiter. La sortie  $\overline{OS}$  (broche 10) joue toutefois un rôle particulier. Le signal de Q8 apparaît bien ici également mais seulement sur le flanc descendant du signal d'horloge. Nous pouvons dire que nous enregistrons un neuvième bit. La table de vérité de la fiche technique (**figure 2**) le confirme clairement: ce n'est que sur le flanc descendant d'horloge que QS prend l'état de Q7 (= Q8 sur le synoptique).

Ce duplicateur de port est une petite platine autonome qui fonctionne aussi sans platine de relais en aval. Cette

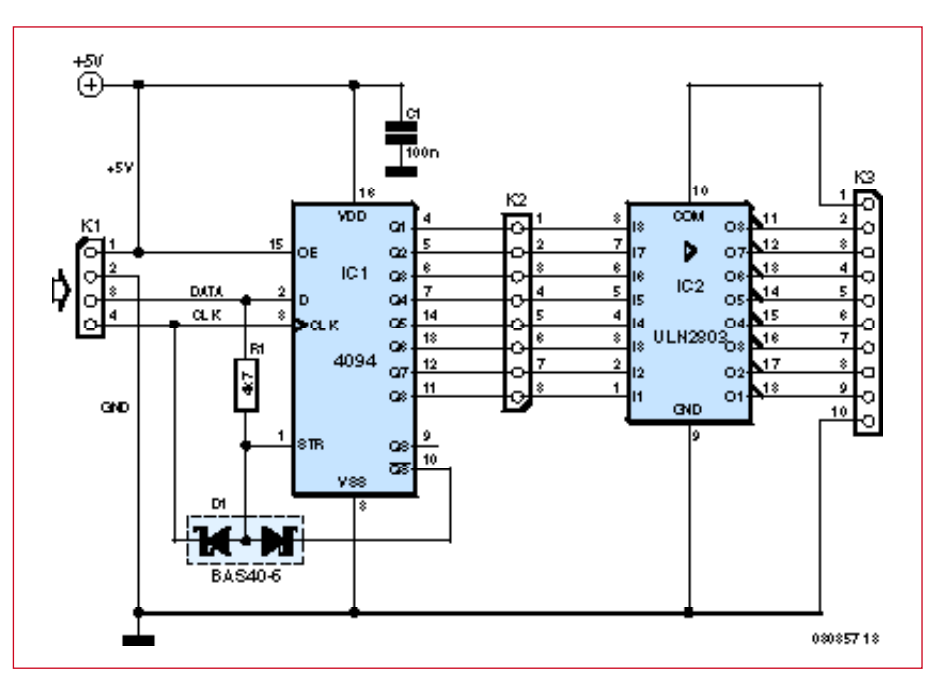

explication du registre à décalage four- **Figure 3. Schéma du duplicateur de port avec le registre à décalage 4094 et le circuit de puissance ULN2803.**

nie, nous pouvons nous intéresser de plus près au mode de fonctionnement du montage (**figure 3**) et répondre à la question qui vous taraude, celle de la commande des trois entrées avec deux bits. Nous utilisons la sortie  $\overline{OS}$  pour verrouiller le signal d'échantillonnage (*strobe*). Le signal strobe ne sera pro-

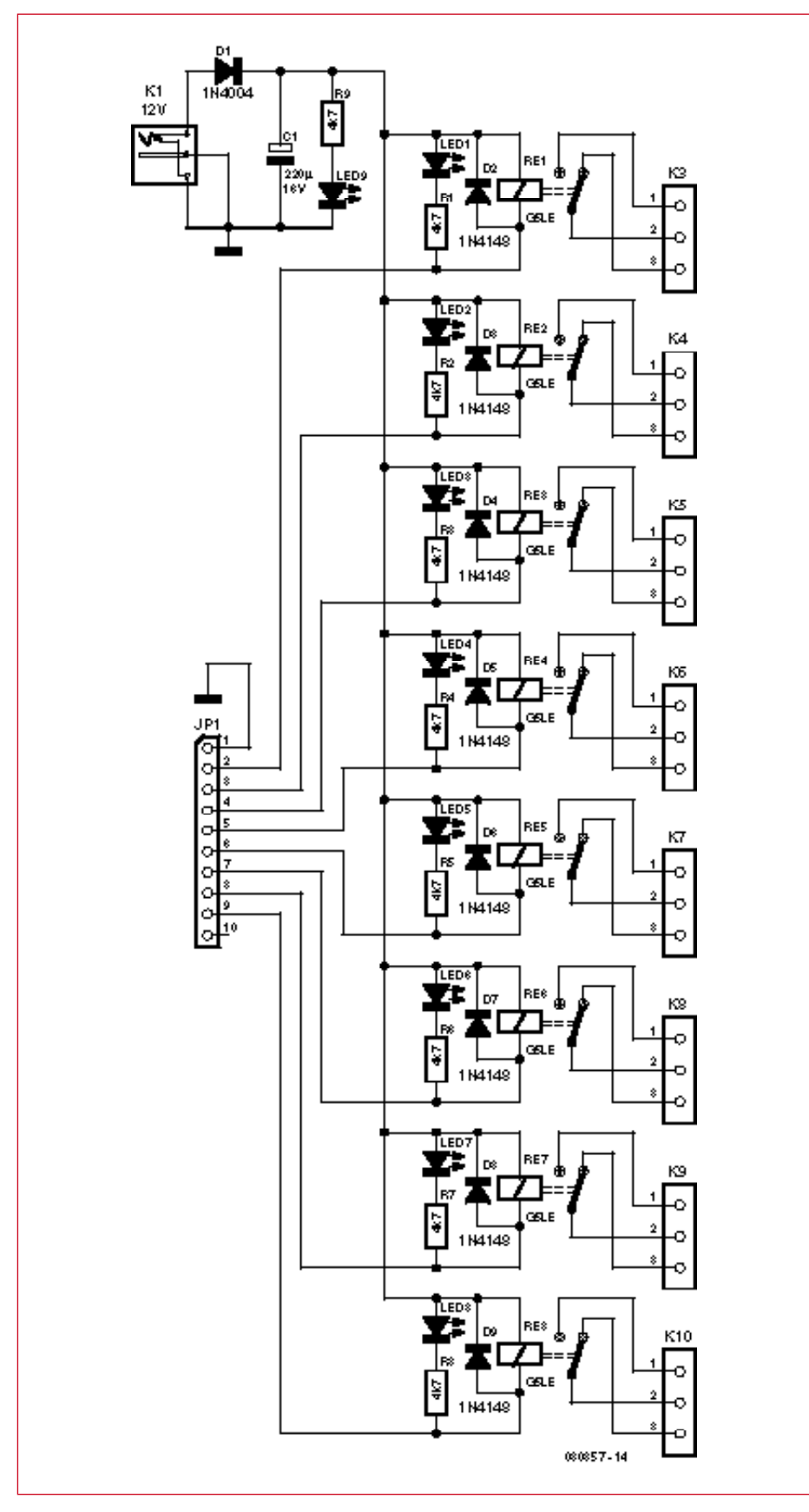

**Figure 4. Schéma de la platine de relais.**

duit que si QS **ET** DATA **ET** CLOCK sont au niveau haut. Le circuit ET à trois entrées utilise une diode Schottky double du type BAS 40-6. De simples diodes au silicium ne permettraient en effet pas d'obtenir une insensibilité suffisante aux perturbations (parasites). Le programme de transmission des 8 bits que nous avons maintenant à mettre en oeuvre se déroulera comme suit:

- 1. 8 bits à zéro sont d'abord chargés dans le registre à décalage. L'entrée DATA est mise au niveau bas et produit 8 impulsions d'horloge. Chacun des bits est transféré sur le front montant. Les sorties Q internes sont maintenant toutes au niveau bas. L'état des broches de sortie ne varie pourtant pas encore puisque Data = 0 bloque l'impulsion d'échantillonnage.
- 2. Nous poussons un bit à un dans le 4094. Il apparaîtra sur QS après huit impulsions.
- 3. On transmet ensuite sept bits de données avec le niveau voulu (haut/ bas – relais excité/non excité) à DATA avec chaque fois une impulsion d'horloge (CLOCK). Le transfert des données a lieu sur le flanc montant du signal d'horloge.
- 4. Le 8ème bit est transmis à la fin d'une façon particulière. On commence par positionner Data en fonction de la valeur voulue. Il n'y a cependant pas cette fois d'impulsion d'horloge complète, Clock est seulement mis au niveau haut. Tous les bits sont ainsi décalés à la position finale. QS contient toutefois encore l'état du bit antérieur, celui qui a été positionné 9 impulsions d'horloge plus tôt. Data est alors mis à l'état haut, pour le cas où la ligne n'aurait pas été positionnée par le dernier bit. On produit de cette manière l'impulsion d'échantillonnage, par l'intermédiaire de l'opérateur résistif à diodes. Les huit bits passent aux sorties. Ensuite seulement, il est possible de supprimer DATA et CLOCK, dans n'importe quel ordre.

Le procédé, rapide et sûr, permet de se passer d'un port supplémentaire.

## **La platine de relais**

Le circuit de la platine de relais (**figure 4)** est trivial. La platine doit comporter une embase pour l'alimentation, une diode de protection contre les inversions de polarité ainsi qu'une

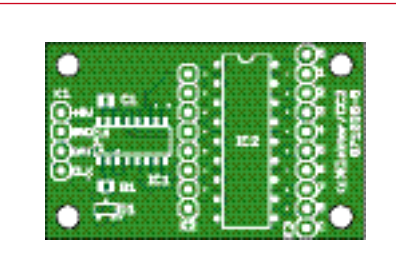

**Figure 5. La platine du duplicateur de port.**

# **Liste des composants**

**Platine d'extension de ports ATM18** 080357-5

**Composants passifs :** R1 = 4kΩ7 (résistance CMS 0805)  $C1 = 100$  nF (condensateur CMS 0805)

**Semi-conducteurs :**  $DI = BAS40-1$  (CMS)  $IC1 = 4094$  (CMS SO16)  $IC2 = ULN2803 (DIL16)$ 

#### **Divers :**

K1 = embase à 1 rangée de 4 contacts K2 = embase à 1 rangée de 8 contacts K3 = embase à 1 rangée de 10 contacts platine nue 071035-5 (disponible via www.elektor.fr) platine dotée des composants CMS 071035-95 (cf. Elektor-e-choppe et www.elektor.fr)

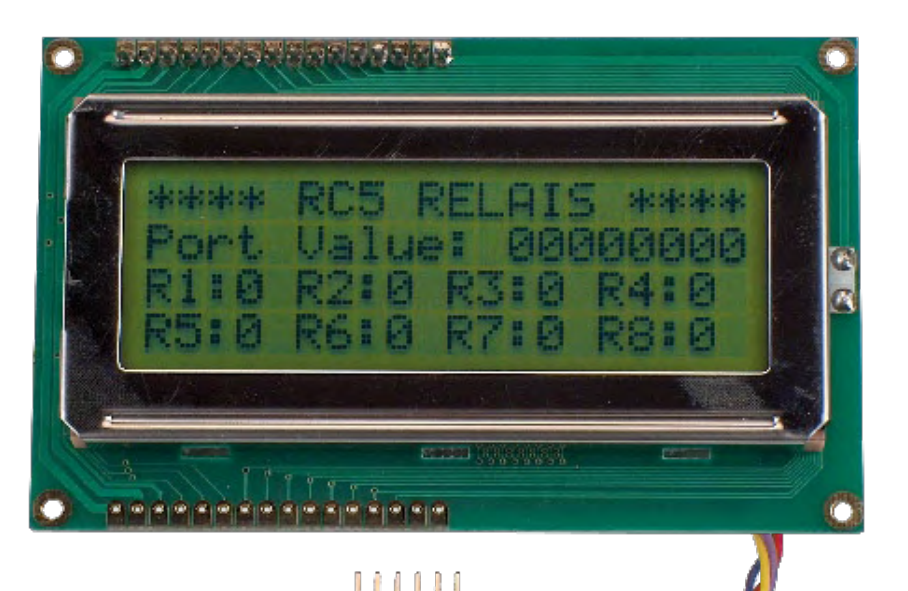

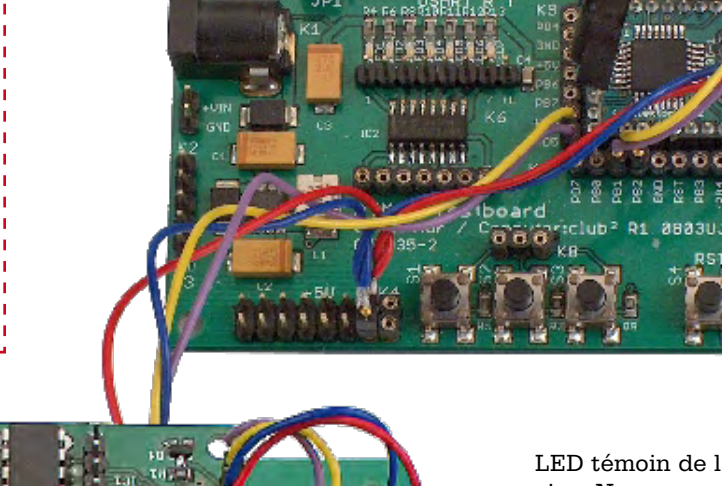

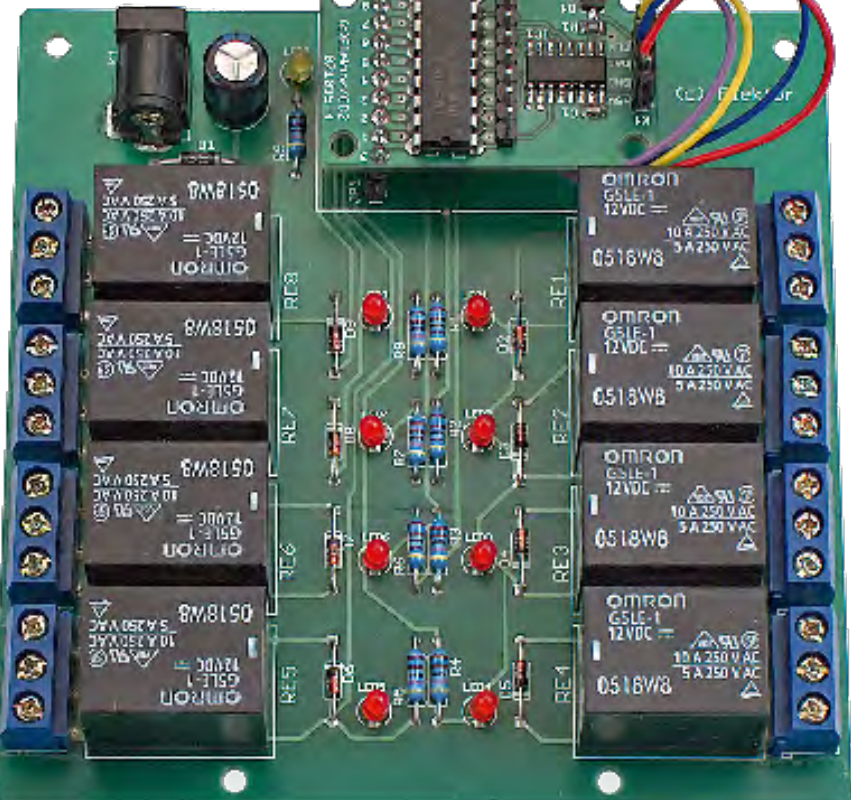

LED témoin de la présence de la tension. Nous avons ensuite une barrette à dix broches pour les signaux d'entrée. Si nous soudons une barrette femelle sur la platine du duplicateur de port (**figure 5**), nous pourrons poser cette dernière à cheval sur la platine de relais (**figure 6**).

Il est, naturellement possible d'exploiter la platine de relais sans la platine de duplication de port. Il suffit de tirer des fils à partir de la carte d'essai ATM18 directement des sorties de l'ULN2003 (K6 de la platine d'essai) et de connecter les entrées ULN (sur K7 de la platine d'essai) directement aux broches du port du processeur. Cette solution n'est toutefois pas aussi élégante que la solution bifilaire que nous proposons !

Des diodes en dérivation (diodes de roue libre) sur les bobines de relais sont toujours nécessaires pour courtcircuiter les tensions élevées dues à l'auto-induction lors de la coupure des relais. Une LED, avec sa résistance talon, témoignera de l'état de fonctionnement du relais.

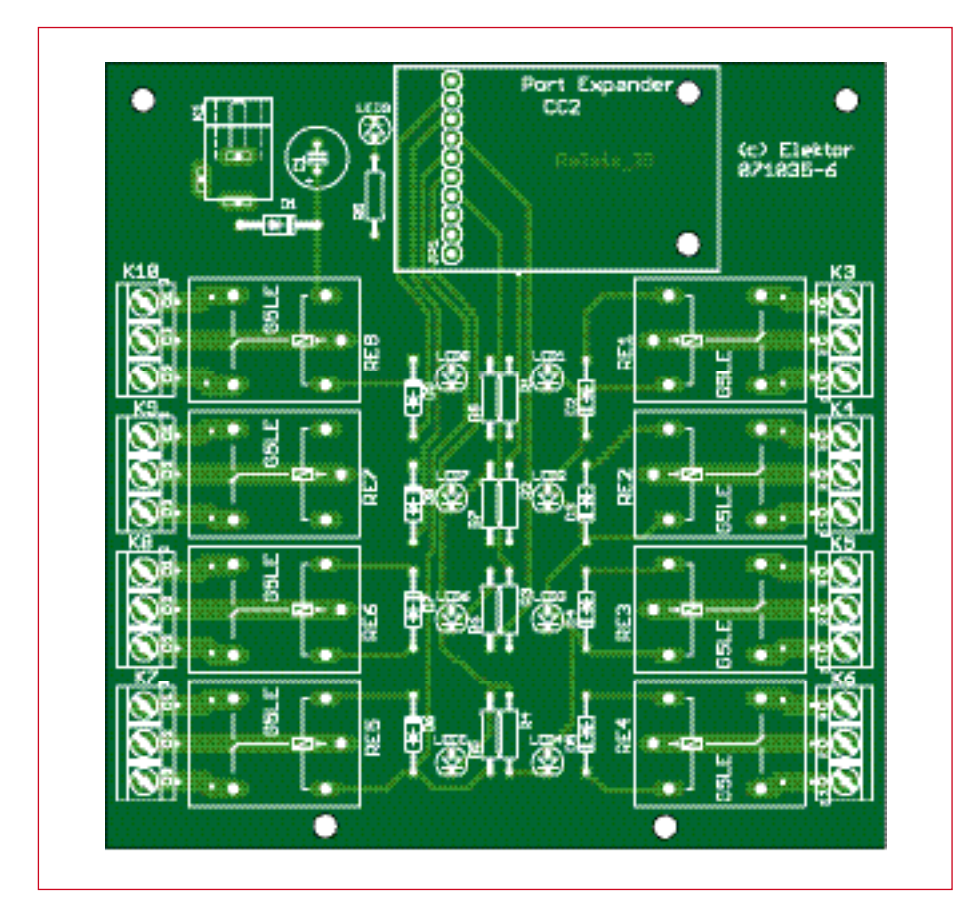

**Figure 6. Implantation des composants sur la platine de relais.**

Les relais utilisés permettent de commuter 5 A, ce que les pistes du circuit imprimé supportent également. Nous pourrions théoriquement commuter la tension du secteur (230 V) - l'écartement des pistes est suffisant pour cela,

mais une telle solution est à réserver à un authentique Homo electricus (voire neanderthalensis). La nécessité de loger la platine dans un boîtier ne vous échappera pas. Il n'est permis de commander que des appareils dont les par-

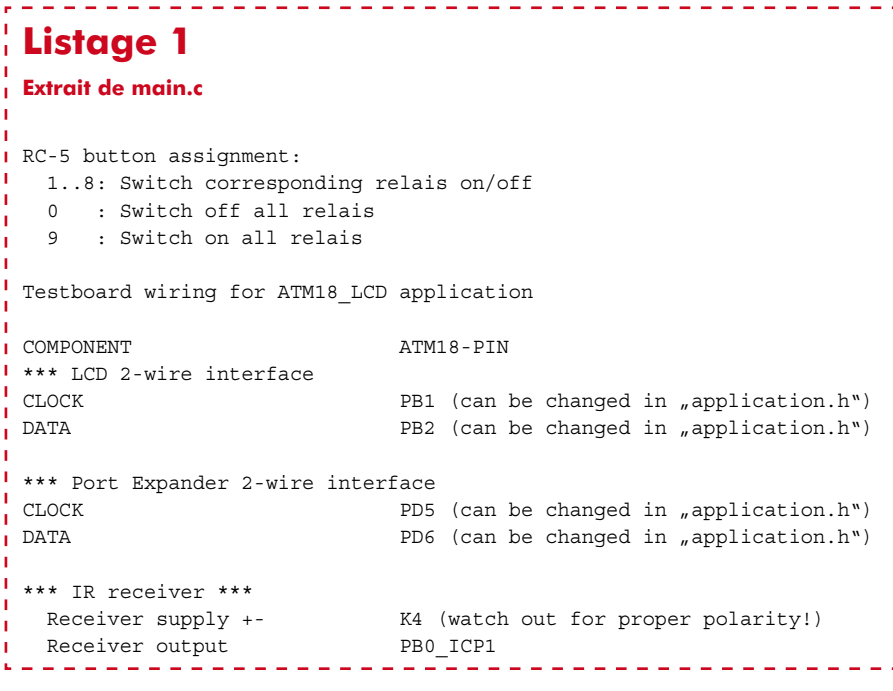

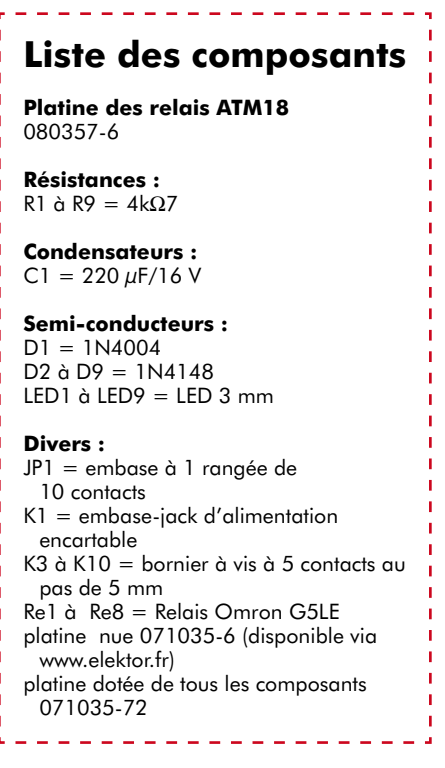

ties sous tension ne sont pas accessibles, puisque les relais ne coupent que sur un fil. Nous ne nous étendrons pas sur les autres précautions, que vous devez connaître. Pour résumer : gardez les doigts à distance du 230 V, surtout si vous en ignorez les risques, donc si vous n'avez pas la formation professionnelle requise.

Comme le duplicateur de port est fait de circuits intégrés CMS, vous pouvez vous procurer la platine avec ses composants soudés. La platine de relais ne comporte que des (gros) composants faciles à souder, nous vous la proposons donc en pièces détachées.

# **Programme en C**

Vous trouverez, comme d'habitude, un exemple de programme en C à télécharger sur les pages d'Elektor. Le projet **ATM18-RC5\_Relais** utilise la platine de relais pour commander confortablement les huit sorties par l'intermédiaire d'une télécommande RC5. Le choix d'une paire de bits de port pour la commande du duplicateur de port dépend des fonctions matérielles nécessaires. Le programme en C a été écrit pour une application à LCD à connexion bifilaire. L'afficheur indique alors l'état de fonctionnement. Il occupe les ports PB1 et PB2 (voir Elektor 5/08). Le récepteur RC5 est appliqué sur PB0 (voir Elektor 6/08). Pour le duplicateur de port, nous avons choisi les connexions PD5

(Clock) et PD6 (Data). Il est facile de choisir, au besoin, d'autres broches. Vous trouverez dans **main.c** (**listage 1**) tout ce dont vous avez besoin pour la mise en oeuvre du projet.

Il est essentiel que la télécommande utilise le code d'appareil 0 (magnétoscope). Les touches 1 à 8 vous permettront de commander chacun des relais indépendamment des autres. La touche 0 effacera toutes les sorties. Autant dire qu'il s'agit de la touche des congés: fermeture complète !

#### **Exemple en BASCOM**

Les débutants préfèreront peut-être l'exemple de programme BASCOM, **PortExpaneder1.bas**. Il utilise la même affectation de broches que le duplicateur de port mais renonce au LCD. Il le remplace, pour les essais, en envoyant des données sur l'interface sérielle. On voit ainsi quelles données la télécommande RC5 émet.

Le listage présente la transmission de données au registre à décalage dans la procédure *Sub Pe\_write\_byte*. Le port D6 est la sortie de données, D5 délivre le signal d'horloge. Le programme principal lit les données du récepteur RC5 et l'utilise exactement comme le projet C. Avec les touches 1 à 8, vous commandez chaque relais, tandis que la touche 0 efface tout.

End If

End

Des essais avec des télécommandes à infrarouge ont montré que le plus gros problème était de trouver une télécommande convenable. Lorsque l'on en trouve une qui fonctionne avec des signaux RC5, il arrive que son adresse ne corresponde pas. C'est la raison pour laquelle le programme en Basic accepte toutes les adresses. La télécommande peut être celle d'un magnétoscope, d'un téléviseur ou d'un autre appareil. L'interface sérielle émet chaque fois l'adresse de l'appareil et l'octet de commande. En procédant ainsi, on se simplifie la recherche des erreurs.

(080357-I)

# **Listage 2**

```
Le programme Portexpander1.bas
 'ATM18 Portexpander, Relais, RC5
 'Clock = PD5, Data = PD6
 $regfile = "m88def.dat"
 $crystal = 16000000B Baud = 9600
 Dim Address As Byte , Command As Byte
 Dim Mask As Byte
Dim N As Byte
I Dim State As Byte
 Dim Relais As Byte
 Dim Ctrl As Byte , Ctrl_old As Byte
 Pe clock Alias Portd.5
 Pe data Alias Portd.6
 Config Portd = \&B01100000Config Rc5 = Pinb.0
 Declare Sub Pe_write_byte(d As Byte)
 Enable Interrupts
 Print "Portexpander"
 Relais = 0Pe write byte Relais
 Do
    Getrc5(address , Command)
    If Address < 255 Then
      Ctrl = Command And &B10000000
      If Ctrl <> Ctrl_old Then
        Print Address
        Print Command
        Command = Command And &B01111111
        If Command = 1 Then Toggle Relais.0
        If Command = 2 Then Toggle Relais.1
        If Command = 3 Then Toggle Relais.2
        If Command = 4 Then Toggle Relais.3
        If Command = 5 Then Toggle Relais.4
        If Command = 6 Then Toggle Relais.5
        If Command = 7 Then Toggle Relais.6
        If Command = 8 Then Toggle Relais.7
        If Command = 0 Then Relais = 0
        Pe_write_byte Relais
      End If
      Ctrl_old = Ctrl
```

```
Loop
Sub Pe_write_byte(d As Byte)
   'Write Byte To Port Expander
  Mask = 1Pe clock = 0 'Clear data signal
  Pe data = 0 'Clear all stages of shift register
  For N = 1 To 8
    Pe_clock = 1
   Waitus 5
    Pe clock = 0
   Next N
   'Set High Level For Qs
  Pe data = 1 'Cock in QS
  Pe_clock = 1 Waitus 5
  Pe clock = 0
   'Do this for 7 databits
  For N = 1 To 7
     State = D And Mask
     If State = 0 Then
      Pe data = 0 Else
      Pe\_data = 1 End If
    Pe clock = 1 'Clock in data with rising edge
     Waitus 5
    Pe_clock = 0 Shift Mask , Left
  Next N
   'last bit
  Pe data = 0 State = D And Mask
  State = State / Mask
 If State = 1 Then Pe data = 1 'Set Strobe
 Pe clock = 1
   'Clock in data
  Pe data = 1 Waitus 5
  Pe data = 0Pe clock = 0End Sub
```
----------------------

# **Faux-frères**

# **Deux oscilloscopes numériques peu coûteux débarquent de Chine**

Thomas Scherer

**Fini le tube à rayons cathodiques, place à l'afficheur LCD, numérique plutôt qu'analogique – les oscilloscopes se modernisent aussi. Quant aux prix, ils s'effondrent : un DSO de fabrication chinoise bien équipé revient à 600 euros ou moins. Notre rédacteur Thomas Scherer a examiné deux de ces appareils.**

Mon petit laboratoire d'électronique abrite depuis plus de vingt ans mon fidèle oscilloscope mono voie de type Hameg 103 (**figure 1**). Au cours de ces dernières années, ma devise « 10 MHz de largeur de bande suffisent » a toutefois perdu sa force de conviction. En fait, il ne serait pas plus mal de disposer d'un second faisceau. J'avais commencé à chercher sur Internet pour trouver des solutions numériques de remplacement quand, heureuse coïncidence, Elektor m'a prié d'examiner de près deux DSO bon marché fabriqués en Chine. Cela me permettait de comparer « pour de vrai » deux oscilloscopes de ce genre qui auraient de toute façon survécu à ma sélection initiale. Peut-être les résultats de ce test subjectif vous inspireront-ils lorsque vous devrez prendre une décision similaire.

#### **Les produits**

Il existe actuellement un nombre gigantesque d'oscilloscopes numériques professionnels – l'accent sur **professionnels** – dont les prix avoisinent celui d'une bonne voi-

**Figure 1. Le Hameg 103 a fêté ses 22 printemps dans le laboratoire d'électronique de l'auteur.**

ture. Le choix se fait par contre plutôt maigre en deçà de 1000 euros. En navigant sur Internet, on tombe avant tout sur Owon [1] et Rigol [2]. Ces deux fabricants sont des représentants typiques du boum économique chinois des dix dernières années et offrent quelques appareils relativement pas chers.

Outre des oscilloscopes numériques pur jus à deux canaux, on trouve aussi des versions à analyseur logique intégré. La largeur de bande est trop faible pour les fréquences d'horloge des PC actuels, mais elle suffit amplement pour les microcontrôleurs usuels. Il s'agit précisément de la combinaison qu'il m'a été donné de tester. Les options supplémentaires ne jouent pour moi qu'un rôle accessoire. Je me suis donc plutôt concentré sur la facilité d'utilisation et les fonctions de base des oscilloscopes.

#### **Owon MSO5022**

Les dimensions de ce modèle (**figure 2**) 350 x 155 x 120 mm (LxHxP) sont plus fortes que celles de l'autre exemplaire testé, un handicap qu'il compense par son extrême légèreté (1 kg). Ces dimensions s'expliquent par son afficheur comparativement géant. La diagonale de 7,8" est non seulement élevée, elle offre aussi une véritable résolution VGA de 640 x 480 pixels. C'est son principal avantage par rapport à la concurrence. Passons donc directement au point faible : l'afficheur, basé sur la technique STN moins coûteuse, montre une dépendance de l'angle assez accentuée qui ne dépasse toutefois pas les limites tolérables. Les couleurs des fonctions ou canaux individuels ne peuvent pas être modifiées (ou alors je n'ai pas réussi à découvrir cette fonction !). Le MSO5022 est livré avec tous les accessoires nécessaires (**figure 3**).

Mes impressions positives : j'ai été impressionné par l'afficheur de grande taille, même s'il rend l'appareil encombrant. J'ai apprécié le fait que chacun des deux canaux analogiques dispose de son propre sélecteur pour l'ampli-

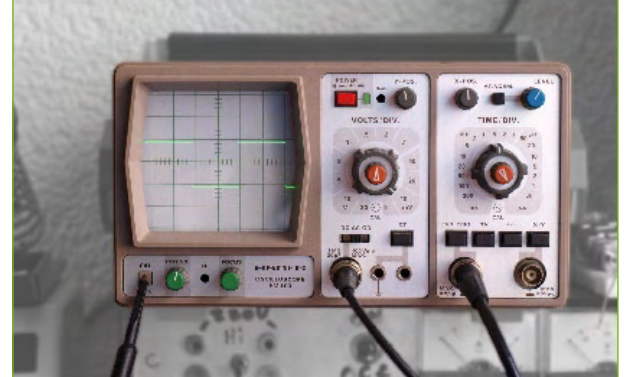

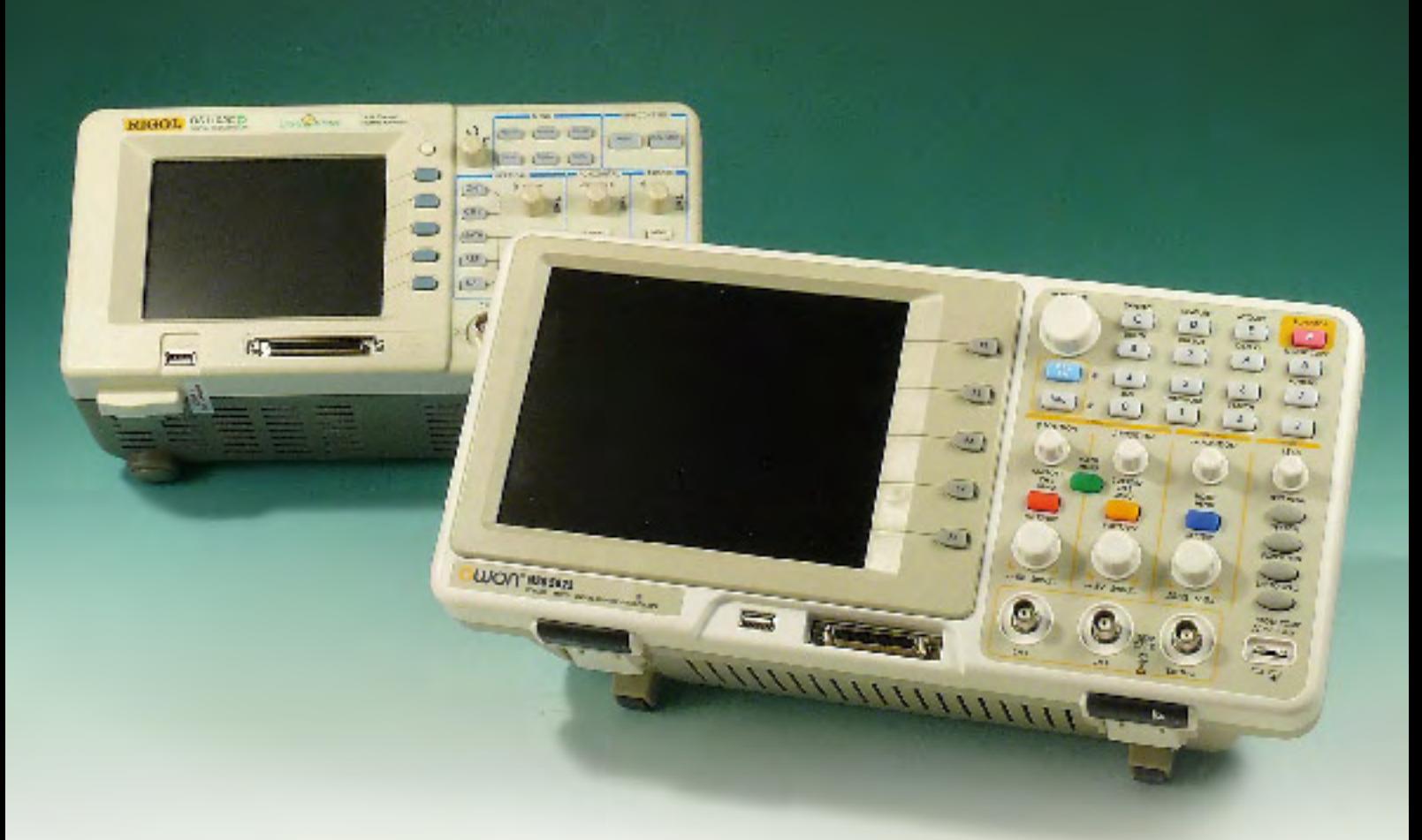

fication et de son propre potentiomètre de positionnement vertical. Le compartiment de la partie arrière est destiné à un accumulateur. L'appareil peut donc être transporté et utilisé indépendamment du réseau. Comme la consommation (mesurée) n'est que de 10,5 W, il est possible de travailler sur accumulateur pendant quelques heures. L'appareil est dépourvu de ventilateur. Pas besoin de manuel pour comprendre la structure du menu. La largeur de bande de 25 MHz suffirait à mes besoins et la profondeur de mémoire de 5000 échantillons est aussi suffisante. Le convertisseur CAN a une résolution de 8 bits.

Passons au côté sombre : le gain vertical ne peut malheureusement être réduit que jusqu'à 5 mV par division. Les graduations 1:2,5:5 de la déviation sont sans doute conformes à la pratique, mais il manque quelque chose d'important : le réglage fin. Même mon vénérable Hameg est équipé du bouton « Fin » et de son expansion verticale triple à environ 1,7 mV par division. La base de temps peut être ajustée de la valeur extrême de 5 ns à 5 s par division. Mais l'axe horizontal n'offre aussi, hélas, que des graduations fixes.

Besoin d'une saisie d'écran ? Il suffit de raccorder l'oscilloscope à un PC par une liaison USB ou série. Le logiciel pour créer un oscilloscope virtuel est inclus sur CD-ROM. Malgré tous mes efforts, je n'ai pas réussi à persuader mon PC sous Windows XP de reconnaître l'oscilloscope, bien que le pilote ait été installé. Pas de problème, ai-je pensé, il reste l'interface série. Mais là aussi je dois avoir fait une fausse manip. Pas l'ombre d'une connexion, quels que soient les réglages, même en intervertissant les lignes transmission/réception. Pour éliminer la possibilité d'une incompatibilité avec un logiciel déjà installé, j'ai testé la version USB sur mon ordinateur portatif équipé d'un système XP quasiment vierge – rien à faire. Bien que je sois convaincu que le logiciel doit avoir fonctionné au moins une fois à Pékin, j'ai simplement laissé tomber après quelques heures.

Il ne reste donc plus qu'à effectuer une saisie d'écran en sauvegardant les données enregistrées sur une clé USB introduite dans le connecteur USB. Le logiciel Owon permettra de les visualiser sur le PC. Ça fonctionne quand même.

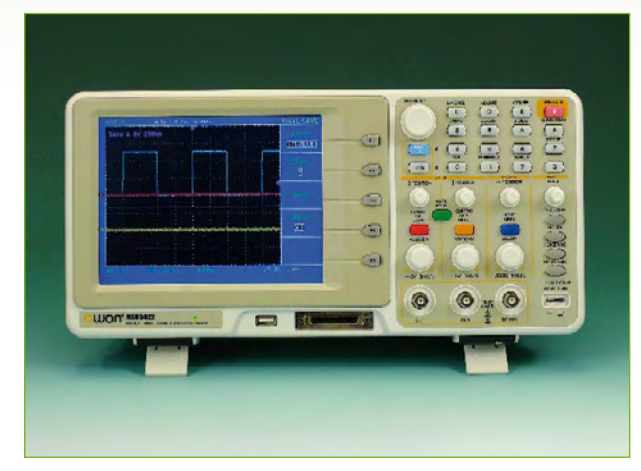

**Figure 2. Le modèle MSO5022 d'Owon est un oscilloscope à deux canaux équipé d'un analyseur logique incorporé 16 bits et d'un LCD de très grande taille.**

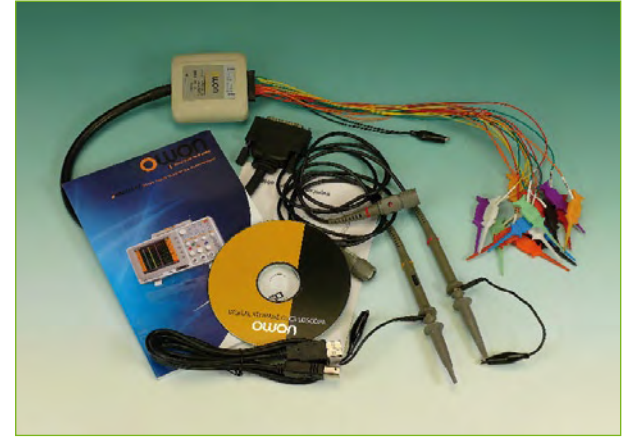

**Figure 3. Accessoires fournis avec l'Owon : CD du logiciel, manuel, clips pour l'analyseur logique, deux sondes commutables 1:10 avec pièces de rechange et un câble USB.**

# **technique banc d'essai**

**Figure 4. Le modèle DS1102 de Rigol est aussi un oscilloscope à deux canaux avec analyseur logique incorporé 16 bits, mais un LCD de plus petite taille.**

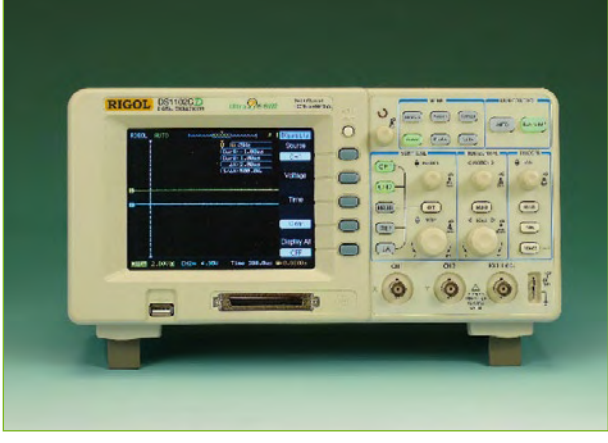

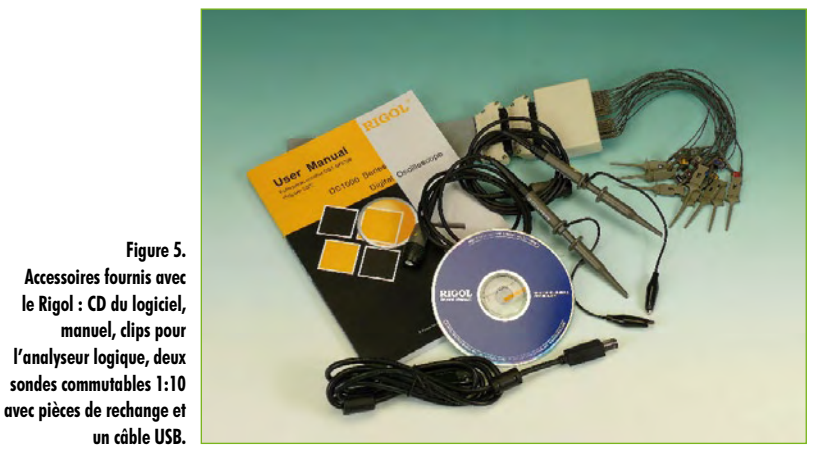

### **Rigol DS1102C**

Rigol ne suit pas la même voie qu'Owon : l'appareil mesure 303 x 154 x 133 mm (LxHxP). Il est donc plus ramassé et son afficheur ne fait « que » 5,7" (**figure 4**). Rigol n'utilise malheureusement pas non plus de LCD PVA/MVA ou IPS et la diagonale plus courte n'offre que 320 x 234 pixels, au détriment des détails. Donc, 1:0 pour l'afficheur d'Owon. Le modèle Rigol pèse 2,4 kg, donc deux fois plus que la concurrence. Les accessoires livrés par Rigol sont comparables à ceux d'Owon (**figure 5**). Le DS1102C ne possède pas de compartiment pour accu. Il est vrai que, vu sa consommation de 26 W, cela n'apporterait pas grandchose. Le ventilateur évacue de façon plutôt audible la chaleur produite. Sinon, tout a été soigneusement prévu pour assurer la mobilité : une sacoche de transport très pratique, fournie d'office, permet aussi d'arrimer efficacement l'ensemble de câbles et pointes d'essai.

Si on subodore qu'une consommation plus élevé et un poids plus petit trahissent la présence d'un supplément d'électro-

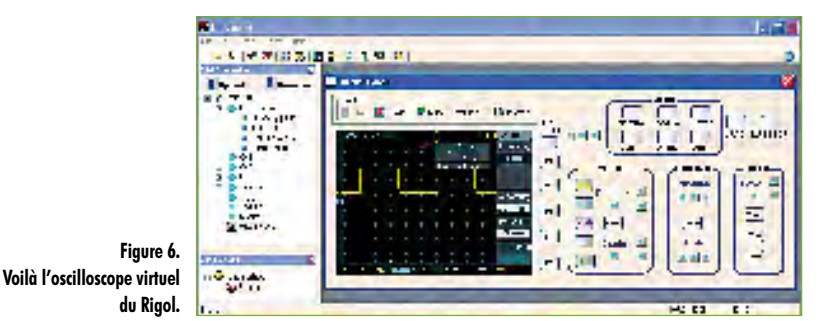

nique, on n'est pas loin de la vérité. La plus large bande analogique de 100 MHz ne constitue pas un facteur déterminant : Rigol fournit aussi des exemplaires moins coûteux à 25 ou 40 MHz. La fonctionnalité plus étendue et la conception plus élaborée de l'appareil jouent par contre un rôle déterminant. Dès le toucher on sent la différence : les potentiomètres de Rigol sont plus «souples» et font meilleure impression. Il suffit d'autre part de presser le commutateur à gradins de l'amplification verticale pour passer directement au réglage fin. Un réglage fin du même type est disponible pour la déviation horizontale. Le maniement du curseur est assez intuitif.

Les plages de mesure, de 2 mV à 10 V par division en direction verticale et de 2 ns à 50 s par division en direction horizontale sont plus étendues que celles de son rival. Sa profondeur de mémoire en mode à deux canaux est de 8000 échantillons en mode standard et peut être étendue jusqu'à 512.000 échantillons. En tout, l'oscilloscope Rigol possède considérablement plus d'options de réglage et de mesure que le modèle concurrent d'Owon. On dispose de 15 modes de déclenchement (trigger) différents. L'interface avec l'utilisateur peut être affichée dans dix langues différentes (dont aussi le français).

Les tentatives de raccorder l'oscilloscope Owon à un PC ont été plutôt déprimantes et m'ont rendu nerveux lorsque est venu le tour du logiciel Rigol. La déception a été moindre : le pilote et le logiciel ont été installés en un tour de main. La liaison entre le logiciel et le matériel externe a été établie dès que le câble USB a été branché. Comme l'indique la **figure 6**, presque toutes les fonctions de l'oscilloscope peuvent être commandées à partir du PC. Le signal n'apparaît sur l'écran de l'ordinateur qu'avec un retard minime. La représentation des boutons rotatifs est par contre tout sauf intuitive. Les boutons « Haut » et « Bas » sont inesthétiques et aussi difficiles à utiliser. Ce qui m'a agacé encore davantage : lorsque la liaison des données est établie, on ne peut commander l'oscilloscope qu'à partir de l'écran du PC. Il faut supprimer la liaison avant de pouvoir tourner les véritables boutons. Un manque total de convivialité.

#### **Mes conclusions**

Les deux entreprises doivent encore peaufiner quelque peu leurs produits pour atteindre le niveau de qualité européen ou américain.

Il faudrait débourser un peu plus de 1000 € pour le modèle de Rigol, tandis que le modèle d'Owon coûte à peine 600 €. Les deux fabricants fournissent aussi des versions 25, 40 ou 60 MHz plus économiques sans analyseur logique intégré. La version la plus petite répondrait déjà à mes besoins personnels.

Il serait idéal de disposer du meilleur des deux fabricants : l'afficheur d'Owon combiné aux fonctions internes de Rigol. Comme il est peu vraisemblable que les deux entreprises me fassent le plaisir de fusionner à court terme, il ne me reste plus qu'à ruminer ma déception. Mais je sais quelle décision prendre : Quand mon Hameg prendra sa retraite, j'équiperai plutôt mon poste de travail d'un Rigol que d'un Owon, même si le LCD de ce dernier m'arrache un soupir de regret.

(080411-I)

# **Liens Internet**

- [1] www.owon.com.cn/eng
- [2] www.rigolna.com

# **Voyage d'études en Chine**

#### **Partez en Chine avec Elektor : le programme est fait !**

Le prochain voyage d'études en Chine d'Elektor se concrétise. Le départ est dimanche le 9 novembre, suivi par neuf jours remplis d'aperçus intéressants de l'industrie électronique chinoise. Une opportunité unique pour les participants est le Business Conference, organisé spécialement pour ce voyage, pendant lequel il est possible de rencontrer des représentants de la politique et du commerce chinois. En outre, des experts européens de la Chine y partagent leurs expériences et expliquent les subtilités du relationnel d'affaires chinois. La visite de plusieurs entreprises d'électronique très intéressantes est un autre point fort. Parmi les sociétés à visiter se trouvent Neways et Ximec, tous les deux spécialistes de la fabrication de cartes électroniques et de l'assemblage d'équipements complets, mais qui développent aussi leurs propres produits électroniques.

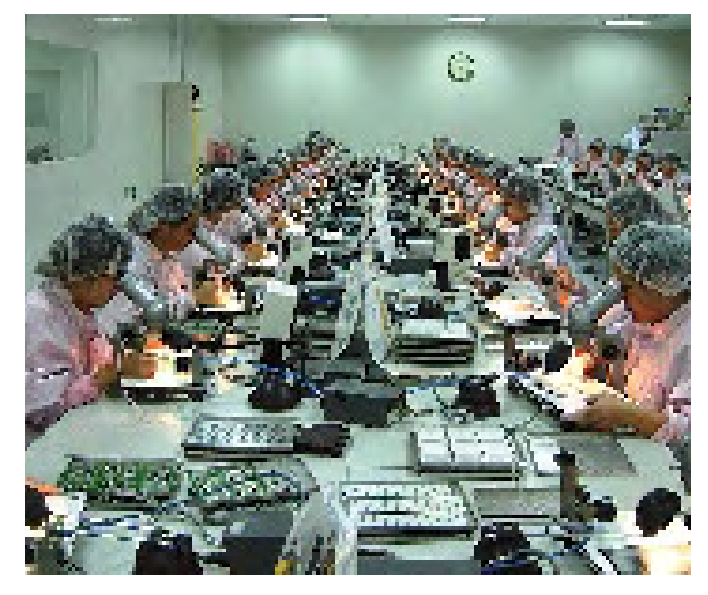

La spécialité de Neways est la technique hybride qui consiste en monter un circuit sur un support en céramique, permettant une densité de composants plus importante comparée aux circuits imprimés.

Le fabricant d'instruments de mesure Rigol, surtout connu de ces oscilloscopes bon marchés,

propose également des générateurs de signaux, des multimètres numériques et des instruments virtuels. Les participants ont l'opportunité de visiter les ateliers de production - normalement fermés aux étrangers - de Rigol et d'autres sociétés.

Le voyage en Chine est complété avec une visite au China Electronics Fair, l'un des cinq salons de l'électronique les plus importants d'Asie. Un tour dans la « rue de l'électronique » à Shanghai est une autre étape obligatoire : c'est une rue où on trouve des magasins sur quatre ou cinq étages, débordants de composants électroniques de toutes types, comme des microcontrôleurs, des cartes de développement, des afficheurs graphiques et plein d'autres choses encore. Enfin et surtout, les attractions touristiques et la culture chinoise ne sont pas oubliées, bien sûr. Il reste encore des places pour ce voyage exceptionnel !

**www.elektor.fr/events/partez-enchine-avec-elektor.353086.lynkx www.neways.de www.rigolna.com**

(Photo: Présentation de la société Neways).

# **Gagnants jeu de grattage Elektor**

Des milliers de lecteurs ont participé au jeu de grattage dans le numéro double de cet été et ont saisi leur code personnel sur notre site Internet en espérant de gagner un des superbes lots. Voici la liste des gagnants ! Nos félicitations aux lauréat(e)s !

#### **Le gros lot, une voyage de 10 jours en China d'une valeur de 4.000** € **a été gagné par Peter Wienhoefer**

- Agilent oscilloscope portable U1604A d'une valeur de 1700 €: Thomas Stimper<br>Fluke 87V/E2 kit combiné d'une valeur de 1700 €: Dieter Vögtli
- Fluke 87V/E2 kit combiné d'une valeur de
- 
- Texas Instruments kit de démarrage eZdsp F28335 d'une valeur de 380 €: Martin Boldt<br>Velleman Personal Pocket Scope PPS10 d'une valeur de 220 €: P. Watson
- Velleman Personal Pocket Scope PPS10 d'une valeur de
- EasyPIC5 système de développement
- (offert par Lextronic) d'une valeur de 130 €: Manfred Gort
- Kit de démarrage Basys (offert par Lextronic) d'une valeur de 79 €: David Gueguen
- Freescale Flexis JM Family Demo Board d'une valeur de 70 €: Peter van Mourik<br>Carte Eddy CPU ARM9 /Linux (offert par Lextronic) d'une valeur de 65 €: Phil Dixon
- Carte Eddy CPU ARM9 /Linux (offert par Lextronic) d'une valeur de
- Alimentation de laboratoire SL1709SB
- (offert par Selectronic) d'une valeur de 60 €: H. Meekes Texas Instruments carte d'évaluation TPS2550DBVEVM-271 d'une valeur de 35 €: Rafael Rancaño Martinez et Wolfgang Bernhard
- Multimètre SEL 2008 (offert par Selectronic) d'une valeur de 35 €: Juha Juntunen
- NI LabVIEW + boîtier USB-6009 d'une valeur de 3000 €: Pascal Chambaud, Mathieu Coustans,
	- Federico Massaioli, Tom Duker, Richard Zengerink, E.D. Meeter, Mark-Andre Eckhardt et Karl Fischer
	-
	-
- Elektor module Elektrack d'une valeur de 400 €: Dusan Marjanov, A.C.S. de Jager et Alfred Göckler
	-
	-
	-
	-
	-
	-
	-
	-
	-
- Bon Elektor d'une valeur de 50 €: Damien Furiet, Manuel Martínez Méndez, Michael Hartung, Leen van Mourik, Udo Bartzke, Juergen Wolf, Frank Schange, RaulGalbany, R. Croezen et Sven Meier

# **technique banc d'essai**

# **LeCroy low cost**

# **Oscillo avantageux d'une grande marque**

Thomas Scherer

**Le fabricant américain d'instruments de mesure LeCroy est surtout connu de ses oscilloscopes haute gamme. Avec leurs nouveaux modèles WaveAce, destinés aux budgets plus modestes et dont le modèle le moins cher ne coûte guère plus qu'un produit similaire d'Asie, on peut se demander si l'achat d'un tel oscilloscope de luxe est justifié pour un usage personnel.**

Après avoir eu l'occasion il y a quelques semaines de comparer deux oscilloscopes numériques chinois, j'ai pu regarder un exemplaire présérie des tout nouveaux modèles low cost de LeCroy juste avant le bouclage de ce numéro. Vu que le modèle le moins cher, avec une bande passante analogique de 60 MHz, devrait coûter moins de 900 euros, ils sont accessibles aux petits laboratoires et même aux particuliers. C'est environ 250 euros plus cher que le oscilloscope numérique 60 MHz PDS6062 d'Owon et aussi cher que les modèles similaires de Rigol (DS-1062C), Agilent (DSO3062) et Tektronix (TDS1002B, écran noir et blanc). LeCroy visait peut-être cette gamme, car un LeCroy n'aime, bien sûr, pas être comparé à un oscillo pas cher.

#### **L'as des ondes**

Les divers oscilloscopes numériques se ressemblent tous : cet appareil (**figure 1**) aussi possède un ¼-VGA afficheur à cristaux liquides à couleur. Contrairement aux autres (mais exactement comme chez Agilent), tous les réglages de positionnement vertical des traces se trouvent en bas de l'appareil, avec les réglages de sensibilité juste au-dessus. C'est peut-être contre-intuitif, mais ce n'est pas très gênant non plus.

Plus intéressant est le confort de manipulation de l'instrument. Quand on a déjà un peu d'expérience avec les oscilloscopes, on se sent rapidement à l'aise avec le petit LeCroy ; je me retrouvai facilement dans le structure des menus peu profond. Malgré la multitude de fonctions de mesure disponibles (**voir figure 2**) on peut se passer de la notice grâce à la touche d'aide intégrée. À part quelques détails, je trouvai l'IHM assez intuitive et même le déclenchement de balayage résistait à mes efforts de le déstabiliser.

Une fonction intéressante : les voies peuvent être filtrées avant d'être affichées. Les filtres passe-bas, passe-haut, passe-bande et coupe-bande se laissent paramétrer avec précision.

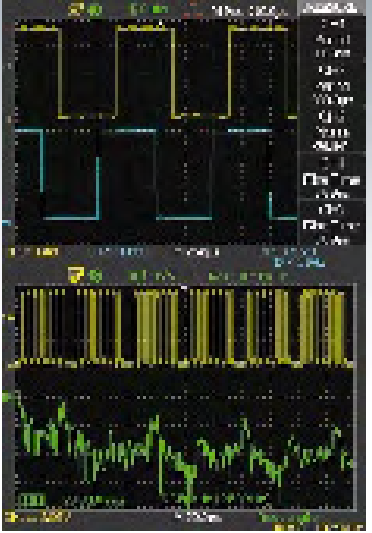

#### **Figure 2.**

**Mesure de quelques paramètres de deux signaux (en haut) et un FFT d'un signal numérique périodique complexe (en bas).**

### **Les effets présérie?**

Le grand nombre de réglages commence avec le réglage de l'intensité (en dessous le DEL verte en figure 1), qui, comme sur un oscilloscope analogique, permet de régler l'intensité du faisceau. L'intensité de la graticule et des autres indicateurs se règle dans un autre menu. Il y a plusieurs styles d'interface disponibles. En essayant les différents styles l'appareil s'est bloqué sur un style et même une réinitialisation de l'appareil n'a pas réussit à remettre le style par défaut. Pour le reste tout était en règle.

Remarquable aussi était le signal carré de test de 1 kHz du LeCroy aux fronts moins raides que celui d'un vieil oscilloscope Hameg (**figure 3**). Malgré cela le signal reste utilisable pour ajuster convenablement la compensation de la sonde en mode 1:10, mais ce n'est quand même pas très correct.

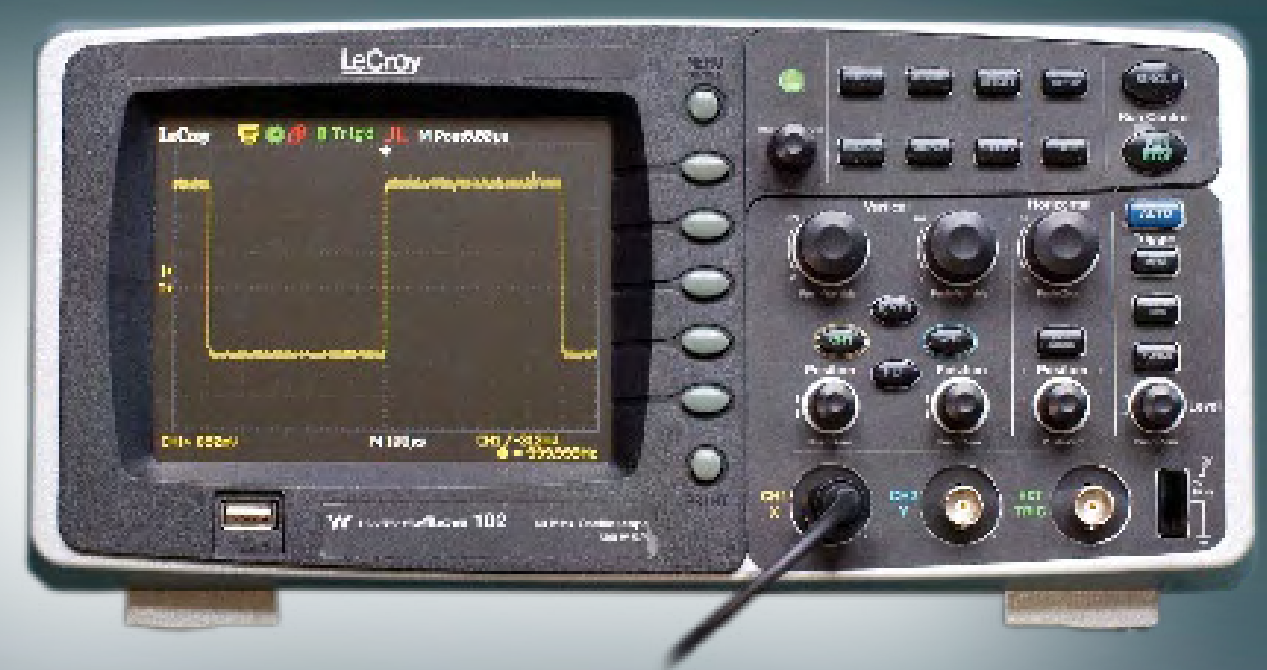

**Figure 1. L'exemplaire présérie du WaveAce 102 de LeCroy.**

# **Spécifications techniques WaveAce 102**

- Oscilloscope à mémoire numérique deux voies
- Bande passante : 60 MHz
- 250 M éch./s par voie
- 500 M éch./s maximum
- Profondeur mémoire par voie : 4 K éch.
- Sensibilité maximum : 2 mV/div
- Base de temps : 5 ns à 50 s par division
- Déclenchement : front, largeur d'impulsion, temps de montée, vidéo
- Port USB pour pilotage à distance
- Port USB sur face avant pour clé de stockage ou imprimante
- Port série RS-232
- Touches et boutons rétro-éclairés
- Fonction Auto-Setup

#### **Conclusion**

Les petits problèmes trouvés sont sûrement dû à la présérie et ne sont pas très graves. Mon seul critique est la lenteur des traces pour répondre aux changements de position et d'amplification, aussi l'affichage est elle un peu lente pour les temps de balayage courtes. Sinon il n'y a guère de points de critique. On remarque la différence avec un oscilloscope chinois à la très bonne qualité de déclenchement du balayage et l'interface utilisateur plus soignée. Ce LeCroy est effectivement à recommander.

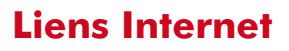

(080717-I)

[1] www.lecroy.com/homepage/france/

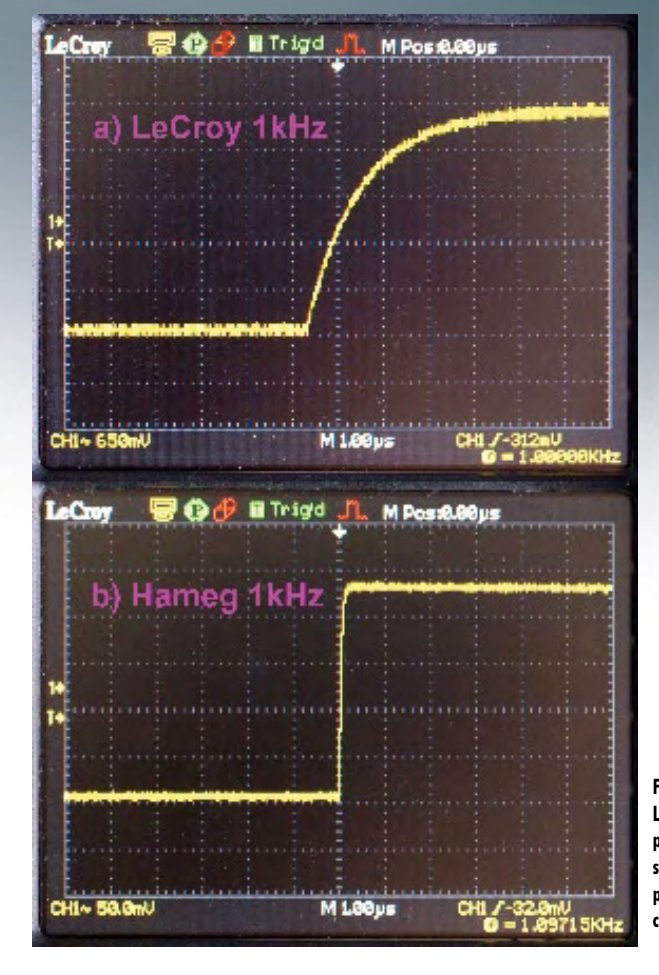

**Figure 3. Le signal carré à 1 kHz pour la compensation de sonde de LeCroy (a) n'est pas aussi bien défini que celui d'un vieux Hameg (b).**

# **Boîtier de comman Répond à toute télécommande**

Jeroen Hoppenbrouwers

**Le boîtier de commande universel est un récepteur universel de télécommande à 16 sorties à collecteur ouvert. Ces sorties peuvent fonctionner en bascule stable ou instable. Le montage dispose également d'une fonction maître/esclave.**

Le boîtier de télécommande universelle est inspiré de la « Télécommande Easy Home » du numéro double de 2006 (p. 106). Ce montage n'avait toutefois que 4 sorties et ne comprenait que les codes RC5. Avec un microprogramme basé sur le « récepteur infrarouge universel » (UIR, voir l'encadré), le montage décrit ici sera « polycode » et donc compatible avec toutes les télécommandes.

### **Au commencement**

Il y a quelques années, j'ai voulu équiper mon PC d'un récepteur IR. Le récepteur de Holger Klabunde [1] m'a paru intéressant et je l'ai construit mais le logiciel s'est révélé décevant. Après de longues recherches, j'ai fini par trouver « UIR » sur le site de Srdan Milostic (qui n'est plus en ligne). Le maté‑ riel était à peu près le même mais le logiciel UIR était compatible avec pratiquement toutes les télécommandes. Une fois le PIC remplacé, je disposais d'un bon récepteur IR pour mon PC.

Par la suite, j'eus l'idée d'associer UIR à un second microcontrôleur et, ainsi de réaliser une commande extérieure au PC. Deux microcontrôleurs? Oui, vous avez parfaitement raison, cela en fait un de trop. Comme je ne disposais que du code HEX, j'ai converti le code d'origine en assembleur. J'ai ensuite, construit une coquille spéciale autour de ce code en assembleur et c'est ainsi qu'est né mon boîtier de télécommande universel.

### **Le schéma**

- Le matériel est des plus simples : • un TSOP1736 reçoit et démodule les signaux IR.
- une batterie de microinterrupteurs DIP et trois touches permettent d'enseigner différents codes au montage,
- trois LED (bicolores) témoigneront des états du boîtier,
- deux circuits ULN2803 assurent la commande des sorties,
- un LTC485 (ou un circuit comparable) est utilisé pour le port RS‑485,

• et bien sûr, le cerveau de l'ensemble, un PIC16F877.

Que dire du schéma en dehors du fait que les circuits de sortie doivent pouvoir commander des relais sans autre intermédiaire ? L'apprentissage des dif‑ férents signaux IR et la liaison RS‑485 seront expliqués plus loin.

L'implantation d'un certain nombre de CMS permet de donner à la platine un encombrement minimum. Il s'agit toutefois de composants standard. Le cir‑ cuit imprimé est simple face, bien qu'il demande deux ponts.

### **Microprogramme**

Lorsque le montage reçoit le signal d'une télécommande, il le convertit en un code de 48 bits à l'aide du logiciel de l'UIR. Le sous-programme RECEI‑ VED CMD vérifie si le code reçu correspond à une instruction en le comparant avec les codes qui sont enregistrés en EEPROM. S'il détecte un code valide, il commande la sortie correspondante. En même temps, le compteur Timer1

est également mis à zéro. Ce compteur déclenche au bout de 262 ms environ une interruption qui a pour effet de positionner la ou les sorties à impulsion (« bascules » instables) et un indicateur de blocage.

Le microprogramme présente encore une particularité due au matériel : les quatre dernières sorties ne sont pas connectées dans l'ordre au microcontrôleur. Le câblage des autres sorties est, en outre, inversé. Le logiciel prend ces particularités en compte à l'aide d'un tableau de conversion (PORT\_ CONV). Les quatre octets de configuration des types de sortie (TOGGLE 1/2 et MASTER 1/2) doivent donc également respecter cet ordre. Le logiciel du PC le corrige. Ces ajustements per‑ mettent de rétablir l'ordre des sorties. L'EEPROM dispose de 256 octets de mémoire dont 192 sont utilisés pour les codes (il est possible de programmer deux codes par sortie) et 4 sont réservés à la configuration des sorties. Le numéro de sortie est également envoyé par l'intermédiaire du port RS‑485. Plus précisément: ce port transmet même les 32 codes possibles séparément. Il est, en outre, également possible d'envoyer la configuration par l'intermédiaire de la liaison sérielle depuis et vers un PC, ce qui simplifie quelque peu la programmation (reportezvous plus loin, à la section « logiciel du  $PC$  »).

**Figure 1. Le microcontrôleur PIC16 tient le premier rôle, assisté par les circuits intégrés d'attaque et le circuit d'interface RS‑485.**

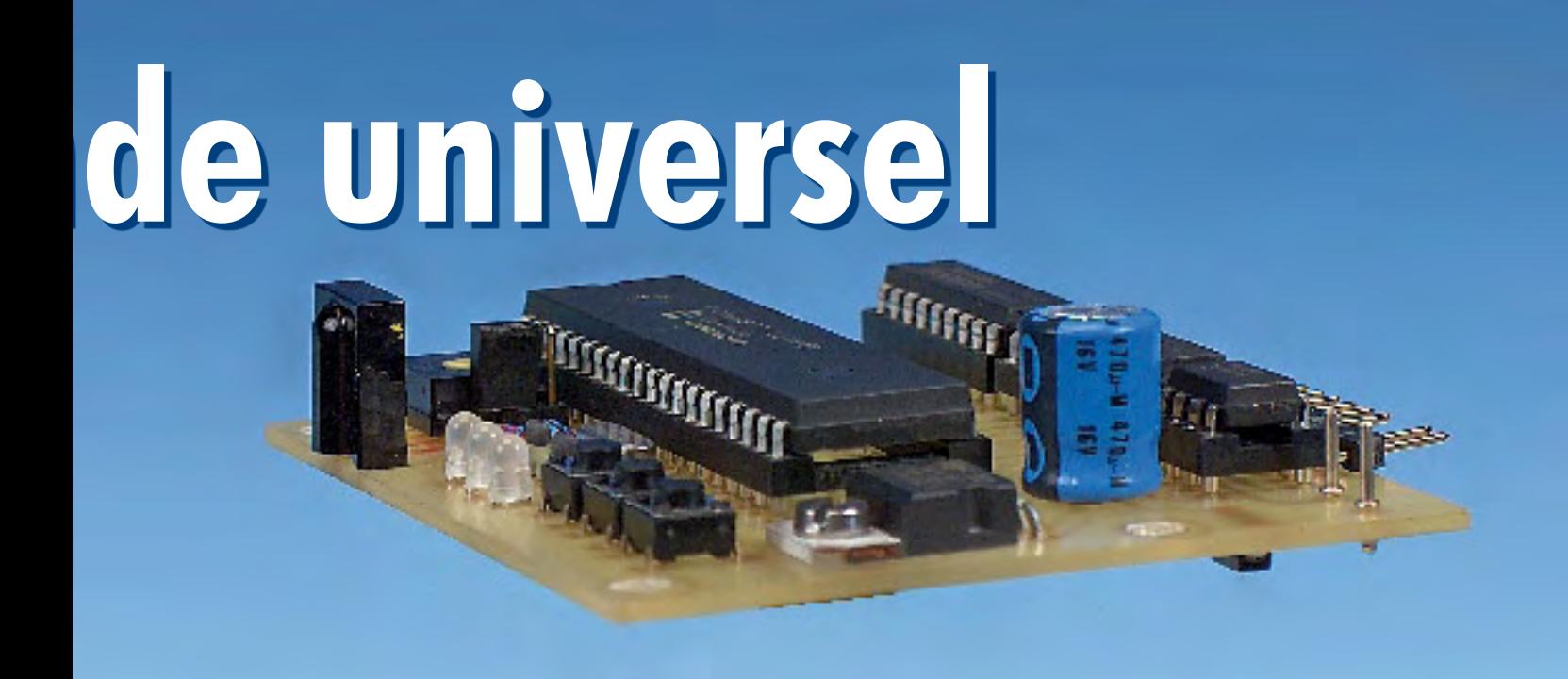

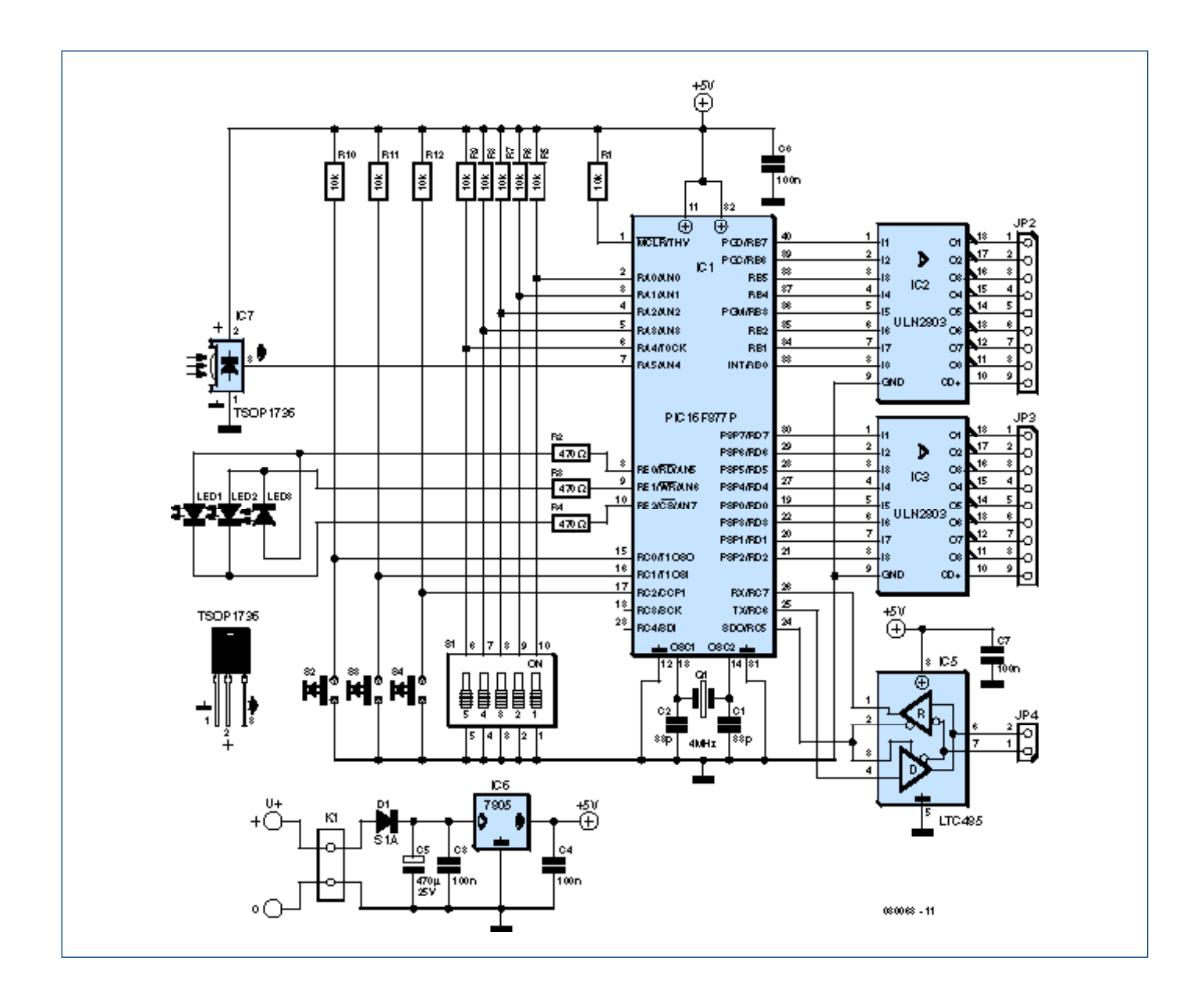

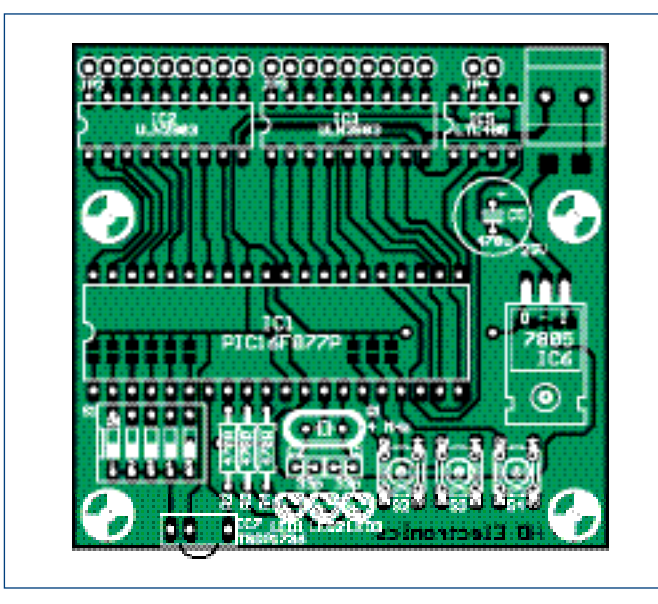

**Figure 2. La construction du montage est claire, comme le montre cette face composants. Figure 3. Nous retrouvons les CMS à la face postérieure du circuit.**

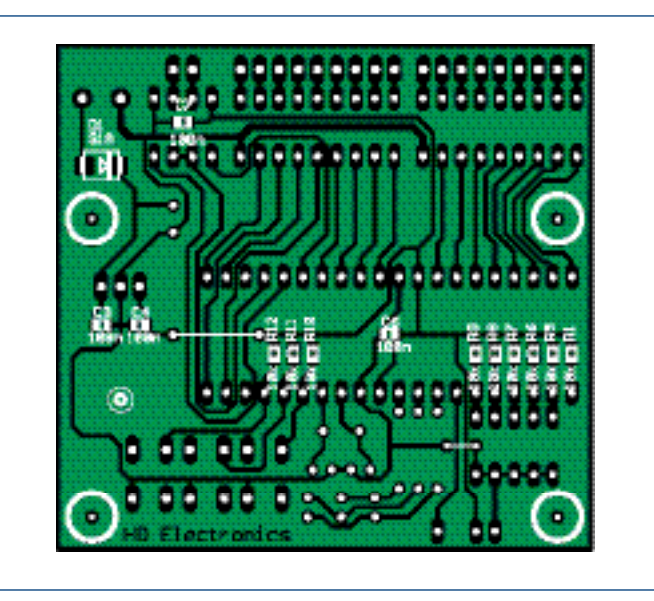

La liaison sérielle est configurée à 9600 bauds, sans parité, 8 bits de donnée, 1 bit de stop (9600-N-8-1). La procédure est la suivante:

- 0xFF (octet de départ),
- 0x40 + numéro de sortie,

- 0xFE (octet d'arrêt).

Le circuit d'attaque RS‑485 est toujours actif en dehors du mode d'édition. Ce n'est donc, en temps normal, qu'une sortie. Pour une éventuelle évolution du montage, les broches RX et TX sont connectées aux broches RC6 et RC7 du microcontrôleur.

#### **Mode de programmation**

En temps normal, les LED les plus extérieures sont vertes. À la réception d'un code valide, la LED médiane émet un bref éclair (5 ms) rouge. A la réception d'un code invalide, les LED les plus extérieures s'éteignent, mais c'est à peine visible (1 ms). Le choix de durées aussi brèves n'est pas accidentel mais lié à la routine de réception.

Pour lancer la programmation (ou l'« apprentissage »), on appuie sur le bouton de gauche, la LED de gauche passe au rouge. À la réception, la LED médiane lance aussi un éclair vert. Quand le même code a été reçu deux fois, les deux LED de gauche passent au vert et la réception cesse. Un appui sur la touche de droite enregistre ce code en RAM, un appui sur la touche de gauche permet de faire un nouvel essai.

Une erreur de réception (quand le même code n'est pas reçu deux fois) la deuxième LED lance un bref éclair vert et, la troisième, un bref éclair rouge.

# **Récepteur IR universel**

UIR est l'acronyme de Universal Infrared Receiver. Il s'agit d'un PIC12C508 connecté sur le port COM d'un PC à l'aide duquel il est possible, avec le logiciel convenable, de commander un logiciel multimédia. Nous avons repris le projet de Srdan Milostic qui le tenait lui-même de Martinus (Ties) Bos dont le site a disparu. Pour plus d'informations sur UIR, vous pouvez vous reporter au site de l'auteur [2].

Il est possible d'enregistrer deux codes UIR par sortie. A chaque code correspond un nombre hexadécimal de 12 chiffres (6 octets).

Lors de l'enregistrement du code avec la touche de droite on utilise les microinterrupteurs DIP pour sélectionner le numéro de sortie. Il est également possible de remplacer ce composant par un modèle rotatif (voir la photo) qui permet de commuter plus facilement vers la sortie suivante. Le cinquième microinterrupteur DIP (un cavalier sur la photo) sélectionne le deuxième bloc de 16 codes.

Pour quitter le mode de programmation, on utilise le bouton central. C'est à ce moment-là seulement que tous les codes s'enregistrent en EEPROM.

# **Le mode d'édition**

Pour accéder au mode d'édition, vous appuierez sur le bouton de droite. L'ac‑ tivation de ce mode est signalée par la LED de droite, qui passe au rouge. Il est possible, dans ce mode, d'effacer un code. Pour ce faire, appuyez simultanément sur le bouton de gauche et sur celui de droite. La réussite de l'opé‑ ration est confirmée par un éclair rouge de la LED médiane. Le numéro de sortie se sélectionne encore ici à l'aide des microinterrupteurs DIP.

Pour sortir du mode d'édition, il suffit d'appuyer à nouveau sur la touche du

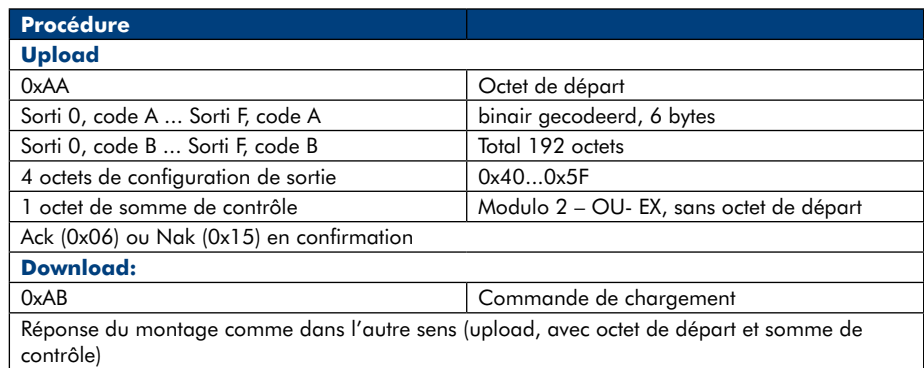

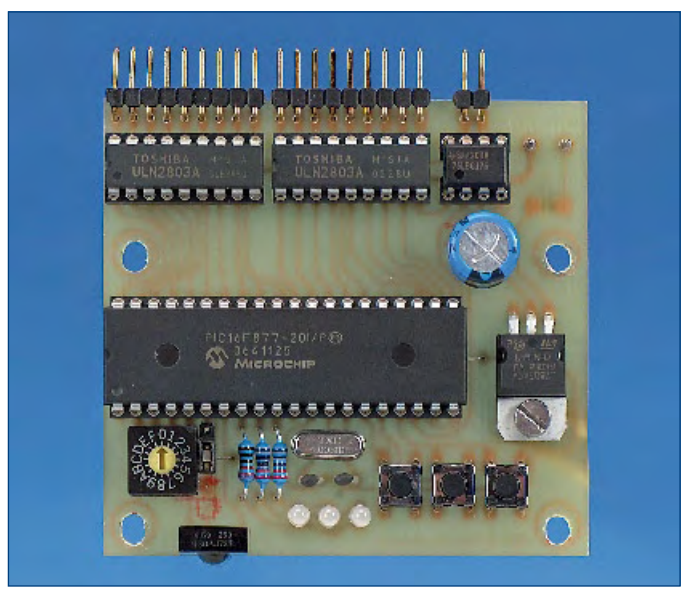

**Figure 4. Le prototype utilisait un codeur rotatif mais des interrupteurs DIP font aussi bien l'affaire. Figure 5. Les CMS permettent de réduire sensiblement l'encombrement.**

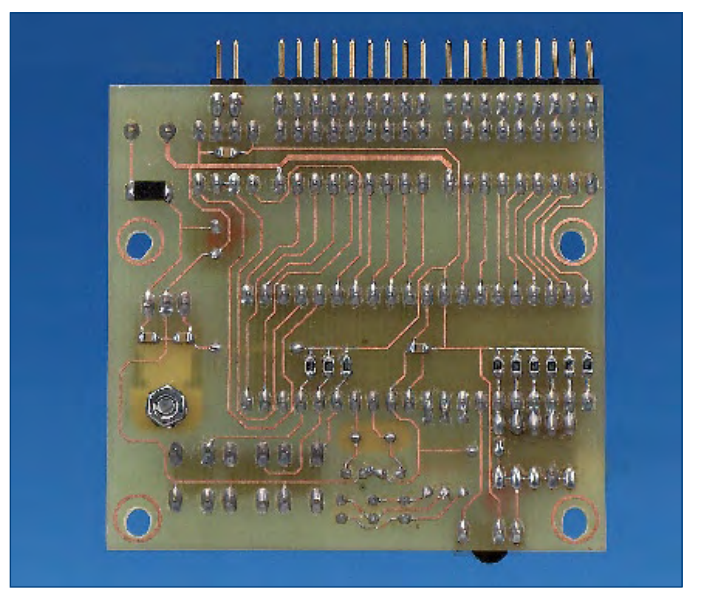

milieu. Dans ce mode également, les modifications ne sont enregistrées en EEPROM qu'à la sortie.

#### **logiciel du PC**

Le mode d'édition est également à l'écoute du port RS-485 (comme nous l'avons dit, ce port ne fonctionne normalement qu'en sortie). Il est possible, dans ce mode, de lire et de modifier la configuration. Cette configuration peut être enregistrée dans un fichier .ini, fichier de sauvegarde qu'il est aussi possible de charger.

An démarrage, le programme du PC vérifie quels ports, entre COM1 et COM16 sont disponibles. Le résultat est enregistré dans une liste déroulante après quoi le premier port disponible est ouvert. La commande « Download » consulte la configuration, alors que la commande « Upload » charge une configuration sur le PIC. Le logiciel permet aussi de configurer les sorties qui peuvent être de quatre types, à savoir:

• Toggle : bascule, un appui  $\rightarrow$  sortie activée ; un autre appui  $\rightarrow$  sortie désactivée.

• Pulse : impulsion, la sortie est active pendant environ 262 ms.

• Master : maître, fonctionne aussi en bascule, mais la coupure désactive également les esclaves.

• Slave : esclave, l'activation active également le maître mais la désactivation n'est pas possible.

La présence de plusieurs maîtres est possible. Si cette configuration est pra‑ tique ? Nous en doutons.

Le bouton du milieu a encore une autre fonction au repos. Un appui sur ce bouton produit le code

« 0xEEEEEEEEEEEE ». Si ce code est programmé au moyen du programme du PC (il n'est pas possible, ici, de pro‑ grammer comme nous l'avons décrit plus haut), vous pouvez utiliser ce bouton comme commande locale d'une sortie.

Le tableau indique la procédure utilisée. Pour la connexion du port RS‑485, le « Convertisseur éco RS‑232 -> RS‑485 » décrit dans le numéro de mars 2005, d'Elektor page 74 est tout indiqué.

(080063-I)

Publicité

**Nota bene: notre laboratoire n'a pas essayé ce montage, décrit et proposé par un lecteur.**

# **Liens:**

- [1] www.holger-klabunde.de
- [2] www.hdelectronics.nl

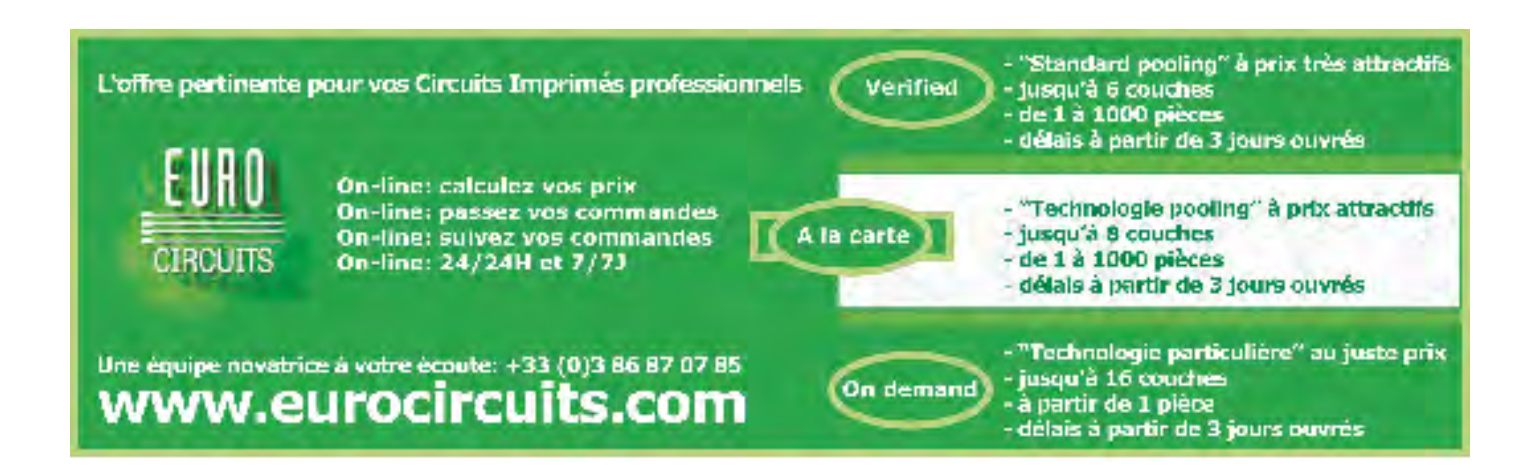

# **E-blocks: Encore plus vite E-blocks + Flowcode + TINA**

John Dobson (Matrix Multimedia)

**Cet article vous fera découvrir des techniques récentes qui accélèrent le processus de conception. Comme exemple, il est question d'une alimentation à découpage.**

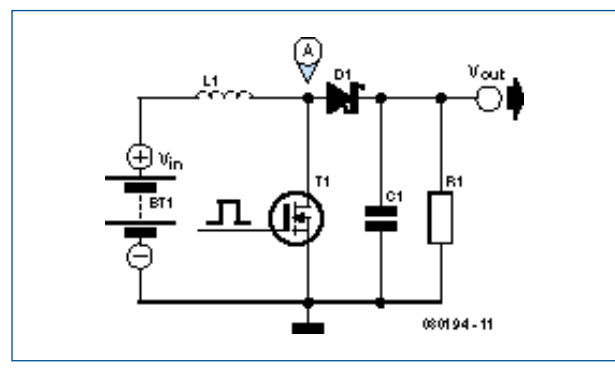

**Figure 1. Principe d'un convertisseur élévateur (boost) de tension (d'après une note d'application Microchip).**

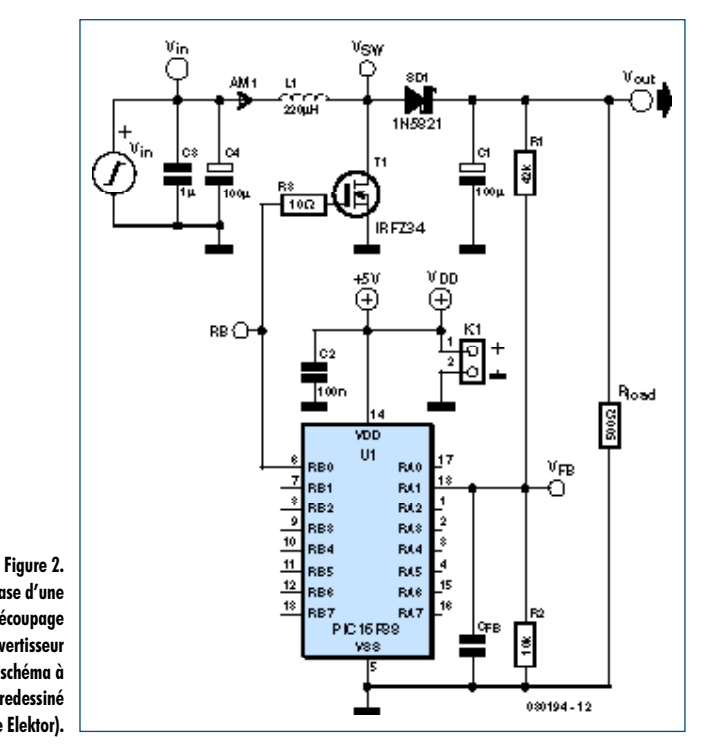

Nombreux sont ceux qui assimilent les alimentations à découpage à des sciences occultes. Ce n'est pas sans raison, les mathématiques qui sous-tendent le processus de conception sont complexes, le prototypage, souvent avec des selfs bobinées soi-même, est malcommode et les puces qui doivent assurer la régulation de l'ensemble sont coûteuses. Pourtant, il n'y a pas là de fatalité : la plupart des circuits modernes contiennent maintenant un microcontrôleur dont la capacité étendue peut servir à commander l'appareil. D'autre part, les outils de développement ont progressé à un point tel que le prototypage virtuel est parfaitement réalisable. Bien sûr, les mathématiques restent ce qu'elles sont, mais avec l'assistance de la simulation, plus un peu d'expérimentation empirique, vous pouvez franchement commettre des erreurs et rattraper le coup aussitôt. C'est du moins ce que nous espérons, car, avouons-le, il s'agit là d'un domaine dans lequel nous sommes complètement novices !

### **Le circuit**

Nous cherchons à obtenir une ligne sous une tension de 12 à 15 V continus à partir d'une alimentation de 5  $V_{CC}$ . Elle est destinée à un appareil qui demande une alimentation symétrique de ±12 V. S'il ne demande que l'énergie pour des amplificateurs opérationnels, quelques dizaines de milliampères suffiront largement. Après avoir reniflé ça et là sur Internet, nous sommes tombés sur une note d'application de Microchip qui décrit l'emploi du circuit élémentaire de la **figure 1**.

C'est le traditionnel convertisseur élévateur (*boost*). Nous comptons alimenter le circuit en 5 V, symbolisés par V<sub>in</sub>. Des impulsions de commande commutent périodiquement le FET T1, nous allons y revenir. Au moment où le FET est mis en conduction, un courant relativement fort circule dans la self L1 et l'énergie emmagasinée dans l'inductance augmente. Tout le courant provient de l'alimentation de +5 V, une diode Schottky empêche un retour de courant de l'autre moitié du circuit, parce que  $V_{\text{out}}$  est supérieure à  $V_{\text{in}}$ . Quand le FET bloque, l'énergie stockée dans la bobine se libère,

**Circuit de base d'une alimentation à découpage pour convertisseur élévateur (note : schéma à utiliser en TINA, redessiné à la mode Elektor).**

ce qui induit un pic de tension aux bornes de la self avec pour résultat une tension au point A plus grande que celle d'entrée. C'est l'instant du cycle où D1 commence à conduire et à charger le condensateur C1. Tant que le courant de décharge dans R1 ne sera pas trop fort, la tension de sortie restera supérieure à celle d'entrée.

Voici donc un beau petit circuit à construire à relativement faible coût et qui, en théorie, fait le travail demandé. Pour autant que la charge soit connue – et reste constante– et qu'une forme d'onde de fréquence et de périodicité adéquates soient fournies, nous sommes à l'aise. Naturellement, ces conditions sont rarement réunies, les charges varient selon la demande du restant du circuit, il y a des tolérances sur les composants et en pratique, un système à boucle fermée avec une méthode de régulation seront nécessaires. La **figure 2** montre un circuit plus réaliste.

C'est encore le même, mais avec quelques suppléments. Comme le courant dans L1 peut atteindre de fortes valeurs, une paire de condensateurs placés de part et d'autre des lignes d'alimentation assurent le découplage. La résistance de charge vaut ici 500 Ω, ce qui nous donne environ 30 mA dans la charge fictive, plus qu'il n'en faut. C'est un microcontrôleur PIC qui fournit en sortie le signal de commande de commutation du FET. La forme d'onde sur cette ligne déterminera la charge et la décharge de L1. Pour boucler la boucle de rétroaction, on applique, via un diviseur de potentiel constitué de R1 et R2, la tension de sortie du convertisseur à la broche A1, l'entrée analogique du PICmicro. Le réseau RC formé par R2 et  $C_{FR}$  provoque un léger

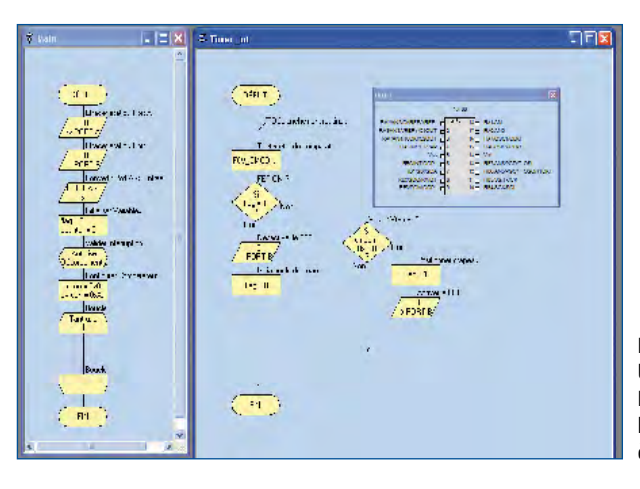

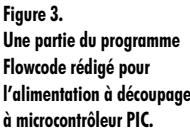

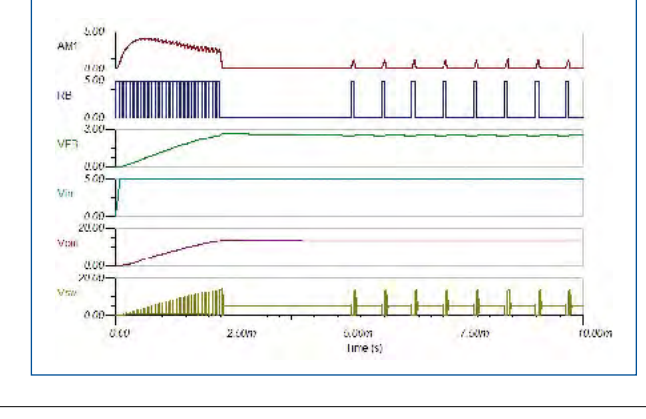

**Figure 4. TINA au travail pour montrer la réponse d'un circuit virtuel qui exécute du code ASM généré par Flowcode et qui combine un PIC et des composants analogiques. À vous de l'optimiser sans avoir à souder !**

Publicité

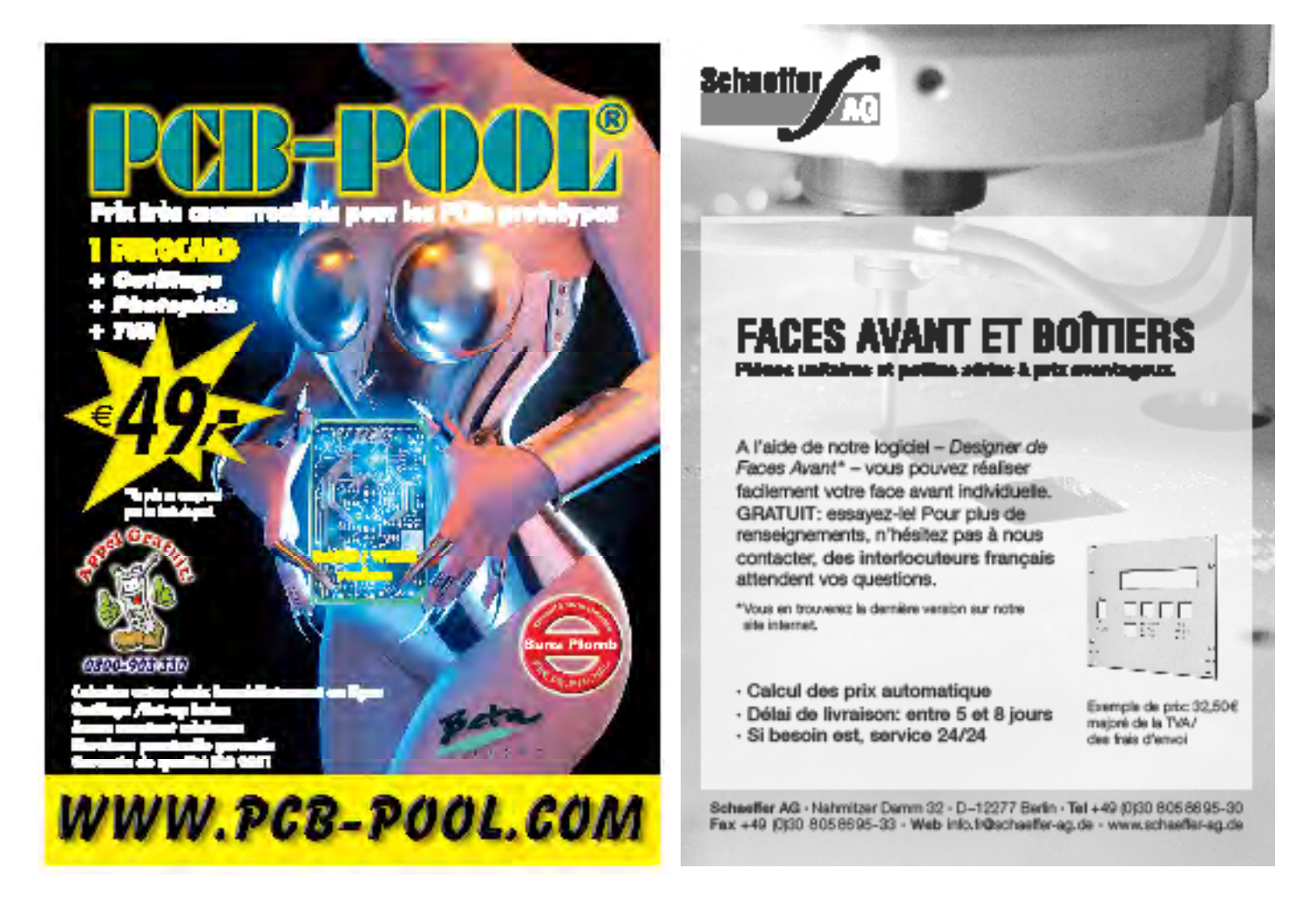

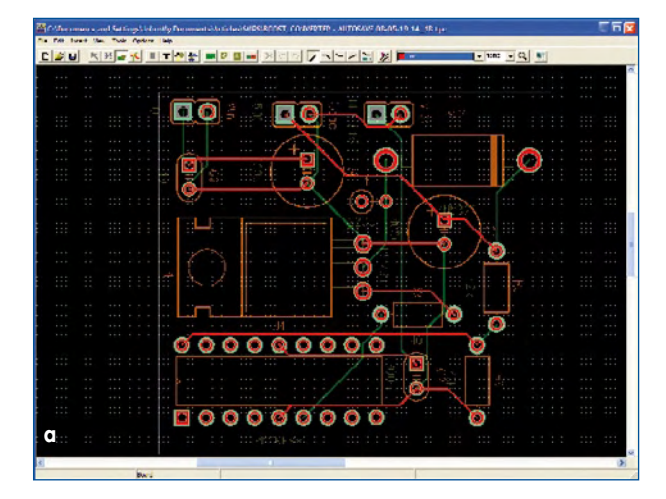

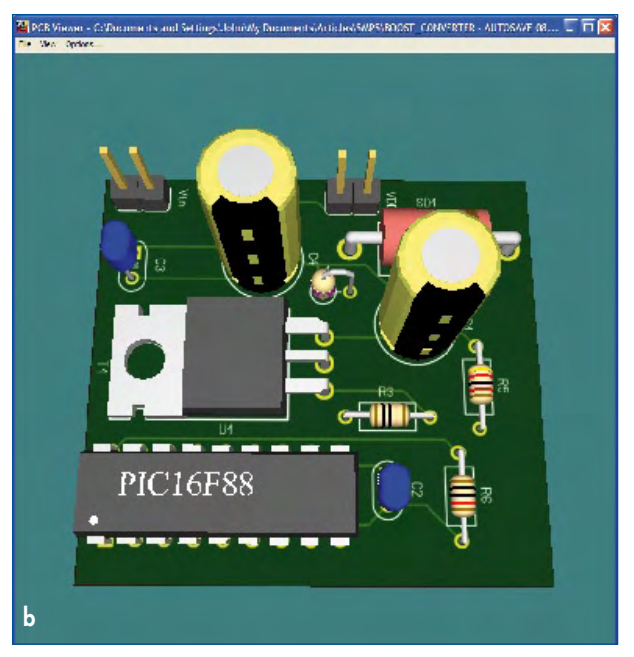

**Figure 5. TINA assure aussi le routage des pistes de la platine (5a) et produit un rendu en 3D de la carte (5b).**

> amortissement du signal de contre-réaction. On détermine empiriquement la valeur à donner C<sub>FB</sub>.

#### **Développement du logiciel**

Le micrologiciel destiné à la production des impulsions de commande a été créé avec Flowcode, la suite logicielle pour les E-blocks. Le programme est relativement simple, comme vous pouvez le voir à la **figure 3**. En l'examinant de concert avec le schéma, nous pouvons décrire le fonctionnement du programme. Le fichier .fcf se trouve dans l'archive **080194.-11.zip** [1] disponible sur le site d'Elektor pour ceux qui veulent en analyser le détail.

Dans la boucle principale (MAIN), le programme décide des broches qui seront des entrées ou des sorties et donne des valeurs aux variables du système. On utilise un pictogramme d'interruption pour en déclencher à environ 10 kHz, soit toutes les 100 µs. Il y a ensuite un pictogramme « C » dont le contenu est :

cmcon =  $0x02$ ; //set comparator register to compare with internal Vref

cvrcon =  $0xAC$ ; //set internal Vref to Vcc/2

C'est un comparateur plutôt qu'un convertisseur A/N qui est

mis en service parce qu'il opère la comparaison beaucoup plus vite (le PIC16F88 dispose à la fois de comparateurs et de convertisseurs A/N embarqués). Le dernier pictogramme dans l'ordinogramme MAIN est la boucle While qui maintient l'exécution du programme. Toutes les commandes sont lancées par la routine d'interruption du temporisateur.

Cette routine commence par lire le comparateur interne, celui qui jauge la rétroaction au point  $V_{FB}$  (sur RA1) par rapport à la tension de référence interne. Si la tension est plus basse que le niveau indiqué (en l'occurrence, 80<sub>H</sub> qui correspond à environ 2,5 V sur la broche RA1), un drapeau est levé pour faire conduire le FET par la broche B0 pendant un cycle d'interruption, à peu près 100 µs. Quand le FET est conducteur, du courant passe dans la bobine et quand il bloque, la force électromotrice engendrée augmente la tension au point  $V_{sw}$  et fait circuler un courant dans la diode. Si la tension sur RA1 dépasse le seuil, le FET n'est pas activé.

#### **TINA nous vient de Hongrie**

Maintenant, petite astuce, nous introduisons le schéma de la figure 2 dans un logiciel du nom de TINA de Design-Soft [2]. TINA permet un genre de simulation assez neuf dans laquelle vous pouvez simuler des circuits analogiques à grande vitesse en même temps que votre microcontrôleur en simulation exécute le code que vous avez rédigé. Le procédé est simple : composez votre logiciel avec Flowcode, assemblez-le en code ASM, changez les caractéristiques du PIC dans TINA de manière à ce qu'il soit associé au fichier ASM correspondant **et alors simulez le circuit**. Voyez les résultats de la simulation à la **figure 4**.

La première trace montre le courant au point AM1 qui circule dans la bobine, la deuxième, l'état de RB0, la troisième reflète la tension de rétroaction, la quatrième la tension d'entrée V<sub>in</sub>, la cinquième, la tension de sortie et la dernière trace montre la tension à la jonction entre le drain du FET et la self. Alors qu'il y a un peu d'ondulation à la sortie, la tension y reste gentiment à 14 V. La grosse surprise pour moi a été de constater le débit de courant dans les premières millisecondes et la grandeur des salves suivantes qui font plus d'un ampère !

#### **Retour à la pratique**

Après une simulation réussie, nous avons pris un Multiprogrammer en E-blocks et une carte de prototype pour assembler le circuit. Le système semble fonctionner correctement aux alentours de 13,5 V sous 30 mA. Si vous essayez de diminuer la résistance de charge et tirer plus de courant, différentes choses étranges se manifestent, avec le régulateur 7805 que nous utilisons qui commence à ressembler à un grille-pain et refuse tout service par intermittence, ce qui remet le PIC à zéro. En prime, il émet des bruits de rat qu'on étrangle : gardez vos distances !

La **figure 5** vous présente le dessin de la platine et son rendu en 3D fournis par TINA. L'exercice a démontré, s'il en était encore besoin, que Flowcode et les E-blocks offrent des produits plus « ouverts » que ce qu'on imagine généralement et conduisent pas à pas chacun de ceux qui se lancent dans la technique à microcontrôleurs, que ce soit sur PIC, comme ici, ou sur AVR.

(080194-I)

# **Liens Internet**

[1] www.elektor.com/080194 (téléchargement gratuit)

[2] www.tina.com

# **Décodeur Filmnet (1989)**

**SCRAMBLED DISARLE POME ATN** - Filmnet Decoder

#### **Jan Buiting**

Bien que ce projet au succès indéniable d'il y a « quelques » années n'ait jamais quitté mes pensées, je fus agréablement surpris de découvrir dans une armoire de stockage des bureaux d'Elektor que nous allions quitter, le décodeur Filmnet d'Elektor de 1989. L'appareil en parfait état me ramena presque instantanément à l'époque ô combien excitante pour la rédaction où la réception de canaux de télévision par satellite et le décodage de la TV payante et autres signaux cryptés de télévision avaient fait naître un élan franc et massif chez nos lecteurs. S'il faut en croire un journaliste suédois qui me contacta au cours de l'été 1989, on estimait à 20 000 le nombre d'exemplaires du décodeur Filmnet d'Elektor utilisés en Scandinavie. Ils servaient bien entendu tous à des fins expérimentales et n'étaient utilisés qu'à titre privé 8-))).

La publication proprement dite avait été spéciale à 3 points de vue au moins. Pour commencer, le projet avait été interdit de publication dans l'édition néerlandaise (Filmnet étant la propriété d'un consortium belgo-néerlandais) par crainte de retombées légales. Ensuite le circuit imprimé conçu à l'intention de ce projet ne fut pas, pour les mêmes raisons (avocats à l'affût), proposé en EPS (*Elektor Print Service*). Pour terminer, le concepteur s'était baptisé P.N.P. Wintergreen, un nom à peine modifié et tiré de la série américaine Catch-22 pour des raisons évidentes maintenant.

Tout ceci n'empêcha pas nombre de lecteurs néerlandais de réaliser le décodeur. De bouche à oreille on apprit que Filmnet avait été « décrypté » par Elektor et un revendeur de composants de La Haye ne tarda pas à faire de la pub signalant qu'il recelait un « certain nombre » de copies illégales de l'article anglais sous son comptoir, ayant vite fait de liquider son stock de quelques centaines de magazines de l'édition anglaise qu'il avait commandé chez... Elektor !

Le décodeur Filmnet d'Elektor est une merveille d'ingéniosité, le concepteur ayant tenu à n'utiliser que des composants standard de faible coût avec une préférence évidente pour les transistors PNP. Le résultat fut une platine simple face ne payant pas de mine mais qui se souciait de cet aspect des choses, le projet ne coûtant que très peu et étant facile à réaliser à l'aide de transistors et de circuits intégrés des familles BC5xx et 40xx respectivement - mission réussie.

L'astuce du décryptage du canal Filmnet émettant depuis le satellite Eutelsat était le signal

de synchro de TV composite caché dans une sous-porteuse de 7,56 MHz au coeur du signal de bande de base du transpondeur. Une fois les signaux de synchronisation retrouvés, une PLL épaulée par une circuiterie ingénieuse avait vite fait de rendre son format d'origine au signal vidéo. Il était possible dès lors de suivre (voire d'enregistrer) « certains » films passant tard dans la nuit du samedi au dimanche.

Filmnet modifia son système de cryptage à plusieurs reprises mais perdit à chaque round par des mises à jour du décodeur d'Elektor publiées dans la rubrique correspondante du magazine. Après 3 mises à jour, P.N.P. Wintergreen en eut assez et il mit au point une petite électronique qui s'adaptait automatiquement aux changements du système d'encryptage de Filmnet. Dès lors, les possesseurs d'un décodeur Filmnet d'Elektor dernière mouture ne remarquaient pas même les « changements de mode de codage ». Après cette mise à jour à adaptation automatique, certains

lecteurs belges et néerlandais se mirent en tête d'adapter ce décodeur pour le rendre compatible avec la télévision par câble.

Je me souviens d'un paquet et d'un courrier accompagnateur peu accorde envoyé par un professeur d'une École Polytechnique allemande qui nous informait que le concept n'était pas bon vu que ni lui ni aucun de ses 20 étudiants déjà fort érudits n'arrivaient à faire fonctionner le décodeur. Il menaçait même de ne plus s'abonner à Elektor si nous n'arrivions pas à prouver qu'il avait tort. Un rapide examen à la platine eut vite fait de nous faire découvrir une interversion de deux ajustables et le remplacement d'un BC557 par un BC547 ! Il ne fallut pas plus de 3 minutes de soudage par un jeune stagiaire du labo pour disposer d'une unité parfaitement fonctionnelle. Retour à l'expéditeur avec un court courrier explicatif.

Notre décodeur Filmnet eut bonne presse, les articles d'Elektor en question eurent même droit à des mentions dans différentes éditions du fameux Black Book de John McCormac traitant du décryptage vidéo.

J'ai encore plaisir à me souvenir d'un projet où la simple extinction de la LED « *scrambled* » soulevait tant d'enthousiasme, l'image brouillée redevenant alors normale.

(070790-I)

Les pages scannées des articles anglais consacrés au décodeur Filmnet de mars 1989 sont disponibles au téléchargement sur le site Internet anglais d'Elektor.

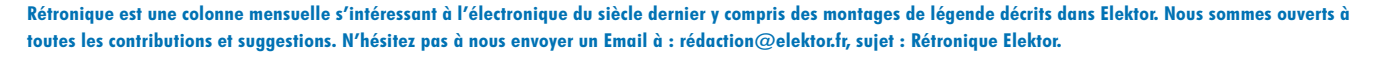

# **Cours BASCOM AVR Programmez un contrôleur ATmega**

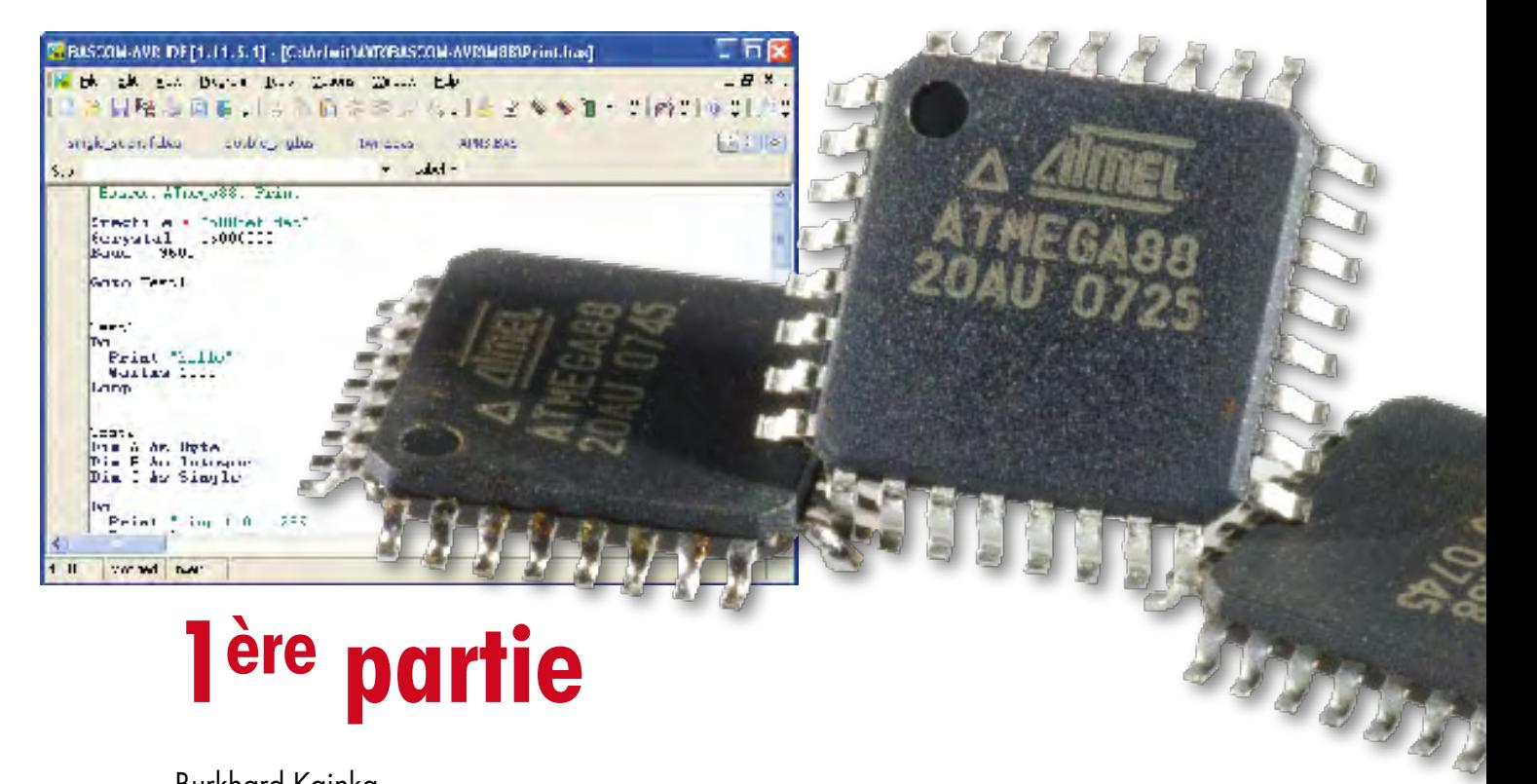

Burkhard Kainka

**Les contrôleurs AVR s'enorgueillissent de leur large popularité. Elektor vous a d'ailleurs déjà proposé pas mal de réalisations et de cartes pour ATmega. Nous allons aujourd'hui nous focaliser sur leur programmation. L'objectif de ce bref cours, c'est de vous présenter tout le nécessaire pour attiser votre créativité. Et précisément BASCOM est un outil idéal, rondement maîtrisé, pour vous emmener au plus vite à vos premières réussites.**

Le contrôleur ATmega et BASCOM forment une équipe gagnante ! Quel que soit le projet, ATmega a déjà tout ce qu'il faut à bord. Ports, temporisateur, convertisseur A/N, sorties PWM et interface sérielle, RAM, ROM, EEPROM, tout est disponible à volonté. Et la réalisation, BASCOM en fait un jeu d'enfant. Même les périphériques complexes comme écran LCD, RC5 et I²C seront commandés en quelques instructions.

Question matériel, l'offre est abondante. Pour le cours, vous pouvez aussi bien vous servir du STK500 d'Atmel ainsi que du système ATM18 du projet CC2 d'Elektor ou d'une des nombreuses cartes d'autres sources. Une construction personnelle sur platine perforée peut également convenir tout en vous inspirant des exemples de programmes de ce cours-ci. Il n'y a pas de grande différence si vous utilisez un Mega8, un Mega88 ou tout autre contrôleur tel que le Mega16 ou le Mega32. Ce qui change se situe au niveau des ports disponibles et de la grandeur de la mémoire interne. Dans la suite de ce premier cours, nous allons nous intéresser à l'UART et au convertisseur A/N du contrôleur.

## **Interface sérielle**

Tous les contrôleurs ATmega disposent d'une interface sérielle (UART) avec les lignes RXD (PD0) et TXD (PD1). Les signaux y sont compatibles TTL. On se sert donc d'une

puce de mise au bon niveau comme le MAX232, dont le STK500 est équipé, ou d'un adaptateur USB comme sur la platine de test de l'ATM18. Il suffit d'un programme de terminal correspondant sur le PC et la communication avec l'ATmega peut déjà débuter. C'est ce que nous allons faire en premier, il y a là le moyen de tester des programmes simples et de les corriger.

Le **listage 1** présente les éléments nécessaires à tout projet BASCOM. Par \$regfile = «m88def.dat», on indique le modèle de contrôleur utilisé, un ATmega88 dans le cas présent. On peut aussi omettre cette ligne et désigner le contrôleur via Options/Compiler/Chip. Toutefois, l'expérience apprend que cette méthode conduit souvent à des erreurs quand on change de système AVR. Mieux vaut placer en tête de chaque programme, de manière bien visible, l'instruction qui supplante alors le contenu du champ Options.

Il ne faut pas oublier non plus d'indiquer la fréquence du quartz (\$crystal = 16000000 pour 16 MHz). L'instruction produira ses effets deux lignes plus loin. Par la même occasion, on peut aussi définir la fréquence de la transmission sérielle (BAUD = 9600). Tous les temps de pause se déduisent de la fréquence d'horloge (Waitms 2000 pour 2 s).

Une singularité de ce programme de test repose sur l'emploi de l'instruction de saut inconditionnel Goto Test1. On évite d'habitude le Goto dans une programmation bien structurée. Mais ici, il s'utilise à dessein pour une raison spéciale. Comme ce mini cours contient de nombreux petits exemples, pour éviter de mettre le capharnaüm sur votre disque dur, tous les exemples ont été rassemblés en ribambelle dans le même code source. Pour exécuter un exemple particulier, il suffira de modifier le texte source en Goto Test2, 3, 4 et ainsi de suite puis de recompiler pour exécuter chacune des parties l'une après l'autre.

L'exemple de programme du premier test contient une boucle sans fin. Entre Do et Loop se situent les instructions qui produiront toutes les deux secondes une nouvelle sortie, dont on peut recevoir le texte avec un programme de terminal.

#### **Calcul d'une équation**

Le programme suivant (**listage 2**) fournit la superficie d'un cercle quand on lui en donne le rayon : C=A²\*3.1415. Pour A, seuls les nombres entiers sont acceptés. On a pris ici une variable octet A dont la valeur est introduite par l'interface sérielle. Le nombre A, dans l'intervalle 0 à 255, est multiplié par lui-même. Le produit B peut donc être contenu dans un mot (entre 0 et 65 535). Pour le résultat final, il faudra un nombre réel. Le produit C est donc défini comme Single, ce qui correspond à un espace mémoire de quatre octets. Attention cependant ! Même si ce calcul peut sembler simple, il ne faut pas oublier une particularité. Dans d'autres dialectes du Basic, on a l'habitude d'écrire tout le calcul sur une seule ligne (C = 3.1415 \* A \* A, ou même Print 3.1415 \* A \* A). En BASCOM, ce n'est pas possible, parce que les équations en chaîne ne sont pas permises. Il convient donc de séparer le calcul complet en expressions simples.

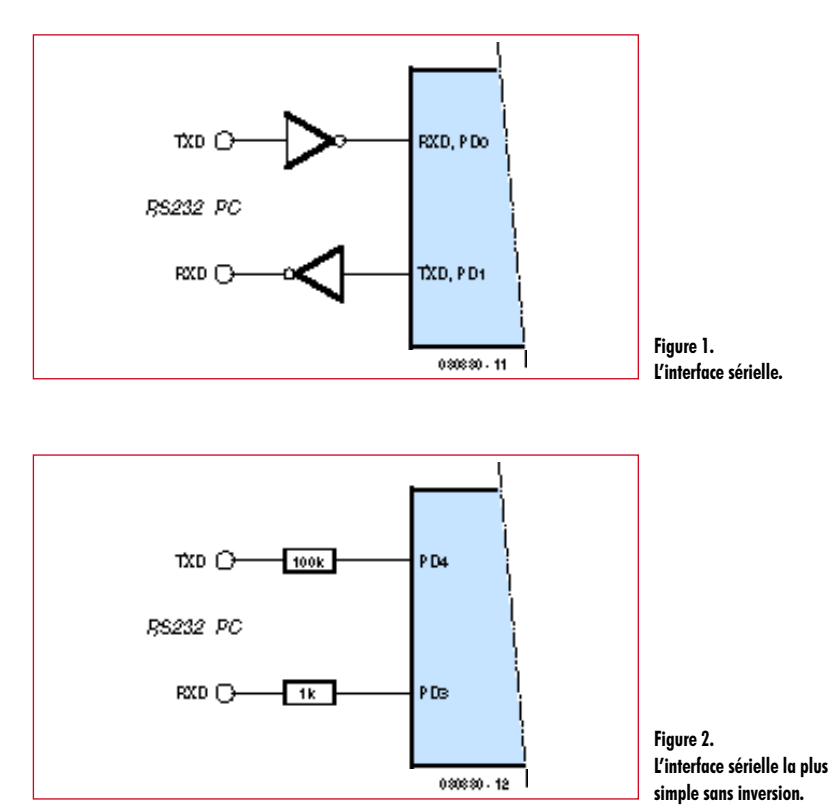

### **Procédures**

Le convertisseur A/N de l'ATmega dispose d'une résolution de 10 bits. Comme l'indique le **listage 3**, on doit l'initialiser avant de s'en servir :

Config Adc = Single , Prescaler = 64 , Reference = Off.

Ici, le convertisseur est scandé à 1/64e de la fréquence d'horloge, donc à 250 kHz en partant de 16 MHz. La référence interne est débranchée, on utilise alors la tension présente sur la broche AREF. Dans la plupart des cas, il s'agit de la tension d'alimentation stabilisée de 5 V.

On a utilisé dans cet exemple une procédure pour la mesure

# **Listage 1 Print "hallo"** , Bascom ATmega88, Print  $$regfile = _{n}m88def.dat"$  $$crystal = 16000000$ Baud = 9600 Goto Test1 Test1:  $D<sub>O</sub>$ Print "hello" Waitms 2000 Loop  $T = 5$ : … Test3: … End

**technique microcontrôleur**

# **Listage 2 Calculer en BASCOM**

```
Dim A As Byte
Dim B As Word
Dim C As Single
D<sub>O</sub>Print " input 0...255"
   Input A
  B = A * AC = B * 3.1415 'not allowed: C = 3.1415 * A * A
   Print C
Loop
```
# **Listage 3**

**Mise en oeuvre d'une procédure**

```
Declare Sub Voltage
Dim N As Byte
Config Adc = Single , Presca-
   ler = 64, Reference = Off
Start Adc 
Do
   N = 0 : Voltage
  Print <sub>n</sub> ADC(0) = <sub>n</sub>; U; <sub>n</sub> V''<sub>n</sub></sub></sub>
   N = 1 : Voltage
  Print <sub>n</sub> ADC(1) = <sub>n</sub>; U; <sub>n</sub> V"</sub></sub>
   Print
   Waitms 500
Loop
Sub Voltage
  D = \text{Get} adc(n)D = D * 5U = D / 1023End Sub
```
# **Listage 4 Utilisation de l'UART logiciel**

```
Baud = 9600'Open "comd.3:9600,8,n,1" For Output As #2
Open "comd.3:9600,8,n,1,INVER
   TED" For Output As #2
Config Adc = Single , Presca-
   ler = 64, Reference = Off
Do
  N = 0 : Voltage
 Print #2 , {_n}ADC(0) = {_n} ; U ; {_n} V" {_n} N = 1 : Voltage
  Print #2 , _nADC(1) = _n ; U ; _n V" _n Print #2 ,
   Waitms 500
Loop
```
et la conversion de la tension. Comme chacun sait, une procédure s'indique tout particulièrement quand la même opération se répète à différents endroits d'un programme. Dans ce cas-ci, on s'occupera de deux tensions. La nouvelle procédure se nomme Sub Voltage. Avant de pouvoir y faire appel, il faut la déclarer dans BASCOM : Declare Sub Voltage.

Le style utilisé ici s'écarte volontairement de l'orthodoxie. En Visual Basic, on aurait vraisemblablement passé le canal N par un appel à la procédure : Voltage(N). Ou encore aurait-on construit une fonction pour ensuite écrire lors de l'appel : U = Voltage(N). Ici, au contraire, nous ne travaillons qu'avec des variables globales. D, N et U sont valables dans tout le programme, il est donc parfaitement possible qu'une autre procédure y fasse appel. Ce n'est peut-être pas un style de programmation particulièrement heureux, mais il décharge considérablement le contrôleur et le compilateur. L'expérience nous enseigne que même les programmes les plus longs qui utilisent jusqu'à 100% de la Flash sur un Mega32 tournent de manière absolument stable et sans difficulté avec quantité de variables globales. Mais dès qu'il faut transmettre des variables à des procédures ou des fonctions, il peut se produire de petites erreurs qui seront bien difficiles à dépister après coup.

# **L'interface sérielle logicielle**

L'une des nombreuses prouesses du compilateur BASCOM réside dans son interface sérielle logicielle. Vous utilisez déjà l'interface matérielle avec TXD et RXD et il vous faudrait un autre port COM ? Ou bien il vous manque l'inverseur d'interface (comme un MAX232) sur la carte, mais vous voulez malgré tout y brancher un câble RS-232 ? Dans une situation comme dans l'autre, BASCOM a la solution. Vous pouvez en effet déclarer comme interface sérielle n'importe quelle ligne de port.

L'exemple du **listage 4** utilise un canal de sortie sériel sur PD3. Il dispose d'un débit de transfert de 9 600 bauds sous le numéro d'interface 2. Pour une sortie, on écrira par exemple Print #2, « salut ».

On peut aussi, à l'aide du paramètre supplémentaire INVERTED, se passer de l'adaptateur d'interface. BASCOM inverse alors la polarité du signal, si bien que le niveau de repos est bas. Du coup, le MAX232 est au chômage, il suffit d'une liaison directe avec la ligne RXD de l'interface du PC. C'est une option utilisable par exemple avec la carte de test ATM18 qui a renoncé au MAX232 au profit de l'adaptateur USB.

(080330-I)

# **Téléchargements et infos :**

En complément de ce cours, vous trouverez sur le site Internet www.elektor.fr les fichiers à télécharger du logiciel et d'autres informations. N'hésitez pas non plus à communiquer vos réactions sur redaction@elektor.fr.

**hexadoku récréation**

# Hexadoku Puzzle pour les **électroniciens**

**Les enfants ont retrouvé le chemin de l'école et les soirées se font plus longues. Deux raisons parmi cent pour consacrer quelques minutes ( ?), à notre Hexadoku de ce numéro d'octobre qui a retrouvé son style classique. Envoyez-nous votre solution et gagnez un superbe E-blocks Starter Kit Professional ou l'un des 3 bons-cadeau Elektor mis en jeu.** 

Les instructions pour la résolution de ce puzzle sont enfantines. Le Hexadoku utilise les chiffres du système hexadécimal, à savoir de 0 à F. Du tout cuit pour les électroniciens et programmeurs !

Remplissez le diagramme de 16 x 16 cases de façon à ce que **tous** les chiffres hexadécimaux de 0 à F (0 à 9 et A à F) ne

# **participez et gagnez!**

Nous tirerons au sort l'une des réponses correctes qui nous seront parvenues; son auteur recevra un

## **E-blocks Starter Kit Professional**

d'une valeur de **€ 365,75**

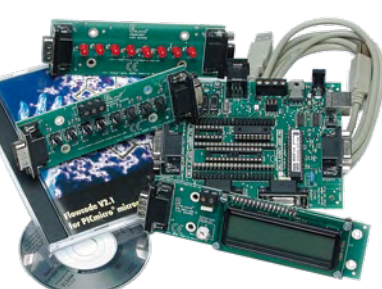

nous offrirons en outre **3 bons Elektor**

d'une valeur de **€ 50**

chacun. Faites travaillez vos méninges !

Tout recours est exclu de même que le sont, de ce jeu, les personnels d'Elektor International Media B.V. et leur famille.

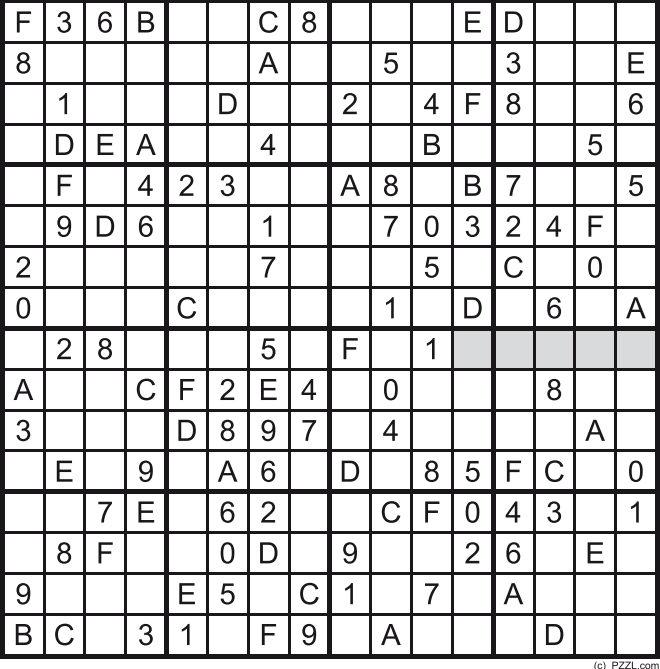

soient utilisés **qu'une seule et unique fois** dans chaque rangée, colonne et carré de 4 x 4 cases (identifiés par une ligne plus grasse). Certains chiffres sont déjà placés dans le puzzle et en définissent ainsi sa situation de départ.

La solution de ce puzzle vous permettra de gagner de jolis prix. Il vous suffit de nous envoyer la **série de chiffres** en grisé.

# **où envoyer ?**

Envoyez votre réponse (les chiffres de la section grisée) par E-mail, télécopie ou courrier **avant** le **1er novembre 2008** à :

Elektor c/o Regus Roissy CDG

Le Dôme - 1, rue de la Haye

BP 12910 - 95731 Roissy CDG

Email: hexadoku@elektor.fr

# **les gagnants**

La solution de l'Alphasudoku du numéro 361/362 (juilet/août) est : **HKCEAO** Le gagnant du **E-blocks Starter Kit Professional** est : **Demetrio Calabro** (84170). Les **3 bons Elektor** d'une valeur de **€50** chacun vont à : **Patrice Bénéat** (29800), **René Niel** (44700) et **Bernard Granier** (13170). Nos félicitations aux lauréat(e)s !

D 5 B E G 2 H N K 7 3 I O C 6 9 P L F 8 4 1 J M A N 1 I 6 C 8 A O D E G H F L 7 2 K M J 4 P B 5 9 3 O M 2 L 4 9 J P F 3 8 D E K 1 7 A B H 5 G C I 6 N <u>9 J 7 K P 1 C L M 6 5 B N A 4 D E G I 3 F H 8 0 2</u> 3 A H F 8 5 B G I 4 2 J P M 9 6 C N O 1 K E L 7 D 4 6 9 8 3 E F I J B N P K G A M O H D C 1 2 7 L 5 I O K G F P 6 9 3 C D 7 8 4 L A 5 1 2 N B M E J H M | L | E | P | N | K | 4 | 8 | 7 | H | C | 5 | 1 | 2 | B | J | 9 | 3 | 6 | F | I | D | A | G | 0 H B J A D M 1 2 5 L I 9 6 3 O E 8 7 4 G C K P N F 7 2 C 1 5 D G A N O H F M E J B I P L K 8 6 4 3 9 6 | 7 | 3 | 4 | I | J | E | H | O | K | L | A | C | N | F | P | B | D | G | M | 9 | 5 | 1 | 2 | 8 B C P O L I 1 9 3 2 D J 6 5 1 H F 4 8 7 A M G N K E G H N D E A 5 6 8 P M 2 4 7 K C 3 9 1 0 J L F B I A K F M J B 7 4 1 N E 3 9 8 G I 6 2 5 L H O D P C 1 8 5 9 2 F L M C G P O D B I N H K E J 3 A 6 4 7 2 3 1 5 6 L D B P I F G H J N K M C A E 7 9 0 8 4  $C P G J A O 3 19 M B 4 75 D L 268 I E N H F K$ L I M H K N 8 5 6 F A 1 2 9 E O 7 4 3 P D J B C G E F O N B G 2 7 4 J K 8 3 6 C H 1 5 9 D L I M A P 8 4 D 7 9 **H K C E A O** L I P M G J F N B 6 3 2 5 1 5 | E | A | I | H | 4 | M | K | L | 1 | 6 | C | J | F | 2 | 3 | G | O | P | 7 | N | 8 | 9 | D | B  $K$  N  $8$  2 M  $7$  O F G 9 1 E A D 3 4 L I B 6 5 P C H J P G 4 B O 6 N E A 8 7 K L H 5 1 D J C 9 2 F 3 I M J 9 L C 1 3 P D B 2 4 N G I 8 5 F A M H O 7 K E 6 F D 6 3 7 C I J H 5 9 M B O P 8 N E K 2 A 4 G 1 L

# **L3V : Lumière LED de Luxe pour Vélo Plus de lumière – et jamais plus d'ampoule à remplacer**

Thomas Scherer

On vient de s'offrir un nouveau deux roues— la classe, avec dynamo-moyeu et tutti quanti — et on avale **joyeusement les premiers kilomètres. Mais : moins de 2 heures plus tard, l'ampoule avant déclare forfait ! C'en est trop pour l'auteur qui pose alors l'équation suivante : LED de puissance = plus jamais d'ampoule à remplacer.**

En fait, ce destin m'a frappé dès la première semaine qui a suivi l'acquisition de ma nouvelle bécane. Un homo electronicus ne remplace pas simplement l'ampoule. Il ne se contente jamais de l'explication la plus simple. Un tel incident lui donne l'occasion d'aller au fond des choses – et de les démonter si possible…

# **Diagnostic**

La résolution d'un problème électronique passe aujourd'hui par le processus version 2.0 :

*Googler avant de mesurer !*

Cette méthode a permis de constater qu'Andreas Oehler du magazine en ligne « Fahrradzukunft » s'était déjà penché sur les entrailles de la dynamo-moyeu [1].

Internet ne remplace pas complètement le dépistage conventionnel des dérangements. La **figure 1** indique qu'un semi-conducteur est branché en parallèle sur l'ampoule. Ce « *Transient Voltage Suppressor* » type P6KE7.5CA [2] est une sorte de diode zener anti-série prévenant les surtensions.

Les constatations exposées dans [1] permettent d'effectuer une reconstitution : une dynamo-moyeu fournit plus de 6 V pour un nombre de tours normal. La limitation de tension est destinée à protéger l'ampoule. La diode supporte une charge de 5 W. Elle commence à conduire à partir de 6,5 V. La diode est soumise à une tension d'environ 7,5 V à 0,5 A. Une dynamo-moyeu se comporte plutôt comme une source de courant. Sans cette protection, l'ampoule serait souvent soumise à des pointes de 8 à 10 V. Dans mon cas, 7,5 V était déjà trop. La

Figure 1. Une diode de suppression était montée en parallèle sur l'ampoule du phare. Figure 2. La forme de la courbe de tension de la dynamo-moyeu n'est pas sinusoïdale.

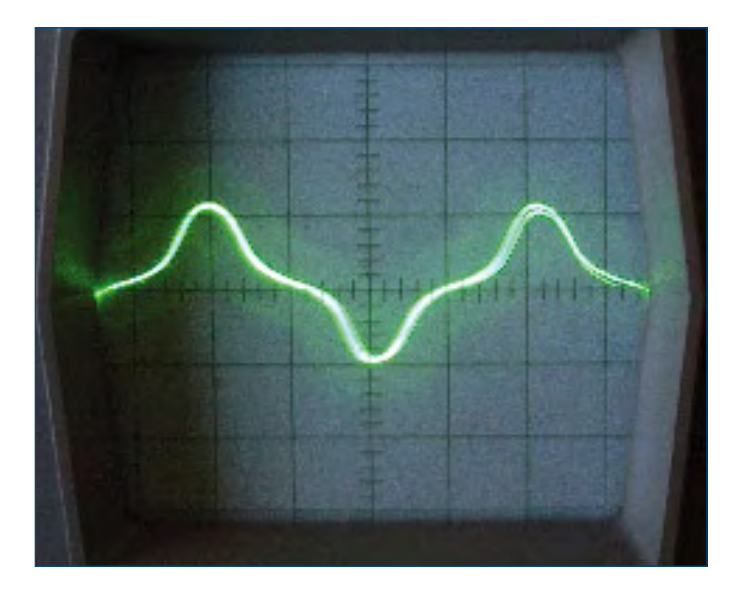

# **L3V : Lumière LED de Luxe pour Vélo**

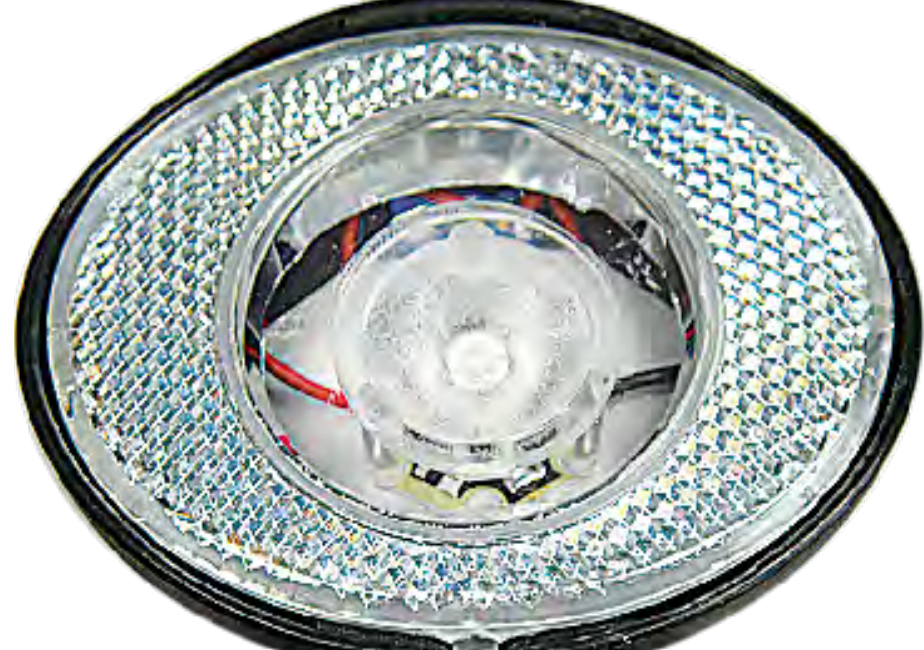

courbe de tension de la dynamo (voir la **figure 2**) n'a par ailleurs rien d'un sinus.

Il m'a suffi de m'adresser au bon endroit dans un centre urbain. La filiale d'une entreprise de vente technique par correspondance a confirmé que je n'étais pas le seul à souffrir de ce problème : la vente des ampoules à incandescence 6 V battait tous les records. Mon feu arrière n'a pas subi le même sort : il est déjà équipé de LED. La puissance d'une LED avec résistance de protection croît linéairement et non

pas comme le carré de la tension. Elle résiste donc plus longtemps qu'une ampoule aux assauts de la surtension.

### **Ouverture**

J'ai déjà eu l'occasion d'expérimenter les LED blanches de puissance destinées aux vélos. Les seules exécutions disponibles étaient celles de 1 W qui n'étaient pas assez lumineuses lorsque alimentées par une dynamo à roue de friction. Une LED 1 W n'atteint pas la luminosité d'une ampoule 2,4 W malgré son meilleur rendement. Une meilleure visibilité due à la lumière blanche et une plus longue durée de vie étaient les seuls avantages.

## **Premier acte : LED de puissance**

Entre-temps, des LED 3 W pas trop coûteuses sont apparues. Leur rendement de plus de 110 lumens/watt dépasse celui des lampes fluorescentes. Elles offrent donc a priori des conditions idéales. Un circuit simple avec LED 3 W est reproduit dans la **figure 3**. Ce circuit offre environ la même luminosité qu'une ampoule halogène – mais pas beaucoup plus. Les caractéristiques d'une dynamo-moyeu comme source de courant permettent à peine de dépasser 0,5 A. Une LED typique de 3 W avec  $U_F = 3.3$  V ne dispose donc que d'une puissance électrique de 1,6 W environ. Avec une puissance aussi faible, la LED atteint à peine la luminosité d'une ampoule de 2,4 W.

## **Intermède**

Comment atteindre la luminosité maximale d'une LED ? Il faudrait convertir sans pertes excessives les 6 V de la dynamo en 3,3 à 3,8 V et (pouvoir) augmenter simultanément le courant jusqu'à 700 mA.

Le rendement d'un convertisseur dévolteur à ces tensions peu élevées atteint les 80 %. N'oublions pas le redressement : même des diodes Schottky en pont (chute de tension 2 x 0,4 V) causent une perte supplémentaire de 0,4 W à 0,5 A. Il reste 80 % de 2,5 W

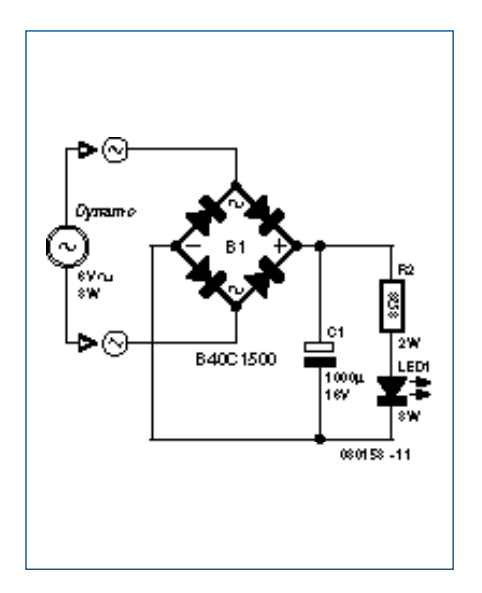

**Figure 3. Circuit de la première tentative d'utiliser une LED 3 W comme éclairage de bicyclette.**

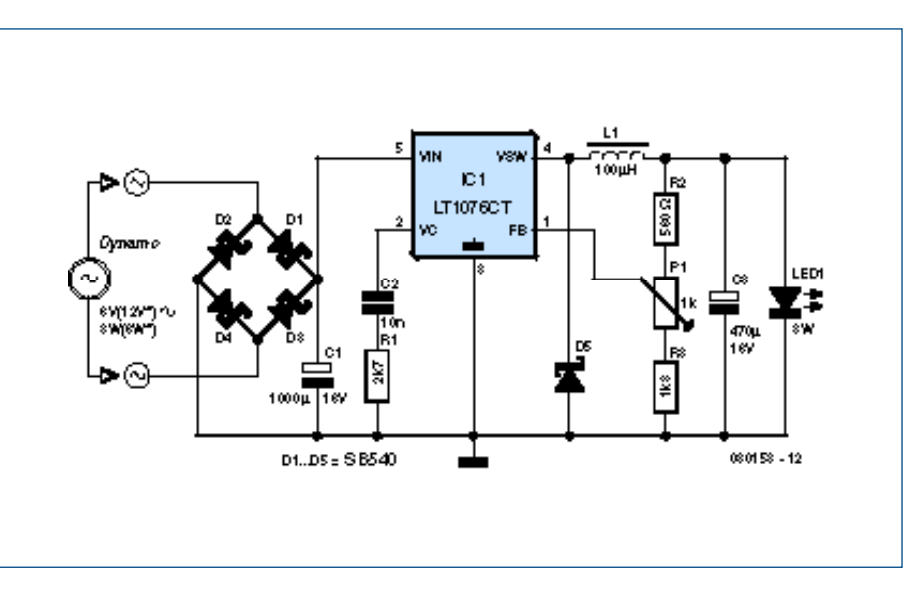

Figure 4. Circuit complet de l'éclairage de puissance d'une bicyclette. LED d'un rendement lumineux total de 3 W.

# **pratique éclairage à led**

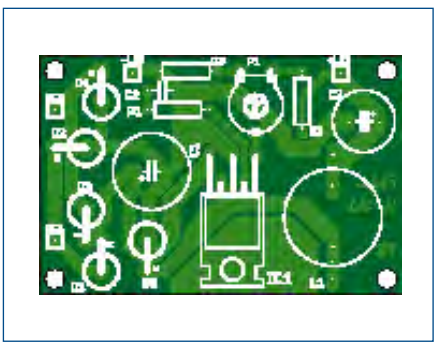

**Figure 5. Des fichiers Eagle pour la carte sont aussi disponibles par téléchargement.**

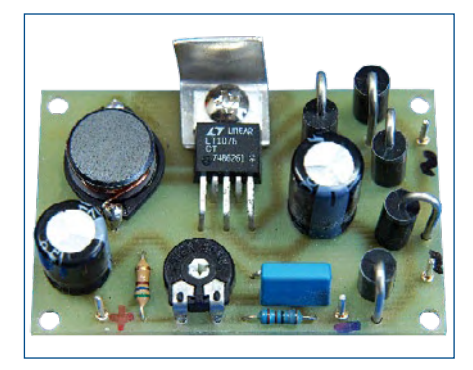

**Figure 6. Prototype du régulateur à découpage. Il se distingue par sa grande compacité.**

après soustraction de 0,1 W du feu arrière LED, soit 2 W. Un maigre gain atteignant à peine 0,4 W par rapport au circuit de la **figure 3**.

Mais, comme dit Méphisto dans Faust, « toute théorie est sèche » : selon [1], une dynamo-moyeu fournit en effet jusqu'à 12 V. On atteint jusqu'à 6 W à 0,5 A !

Mais point trop n'en faut. On obtient la valeur d'entrée nécessaire, soit 3,6 W, en divisant les 3 W de la LED par le rendement du régulateur à découpage.

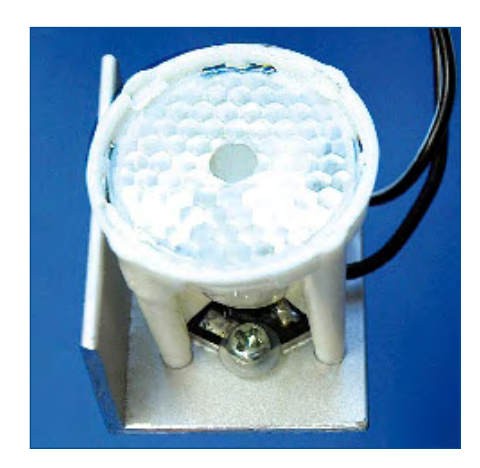

**Figure 7. Module constitué par la LED sur la platine de support et l'optique vissées sur une cornière alu. La LED, isolée par des « rondelles » en plastique en U, est fixée par des écrous M3.**

### **Liste des composants Résistances :**  $R1 = 2kO7$  $R2 = 560$   $\Omega$  $R3 = 1k\Omega8$

P1 = ajustable miniature 1 kΩ couché

#### **Condensateurs :**

- $C1 = 1000 \mu F/35 V$  radial RM 5 mm  $C2 = 10$  nF
- $C3 = 100 \mu F/16$  V radial RM 5 mm

**Semi-conducteurs :** D1 à D5 =  $SB540$  (Schottky)\*

Cela correspond à une tension de 7,2 V à 0,5 A. On atteint 8 V en ajoutant les 0,8 V du redresseur Schottky, ce qu'une dynamo-moyeu fournit sans peine. Problème résolu. Le régulateur à découpage présente un avantage supplémentaire : il protège la LED d'une surcharge de courant et offre une luminosité très constante à partir d'un certain nombre de tours.

## **Deuxième acte : le circuit**

La **figure 4** représente un convertisseur dévolteur basé sur le LT1076 [3]. Ce circuit intégré, facile à utiliser, ne nécessite que 8,5 mA, fonctionne à 100 kHz, se contente d'une tension minimale de 3,5 V et fournit jusqu'à 2 A.

D1 à D4 forment le redresseur en pont. D5 joue le rôle de diode de roue libre. Les 5 A de puissance de dissipation d'une diode SB540 constituent un exemple de surdimensionnement. Mais la chute de tension n'est que de 0,33 V à 0,5 A. Rien ne s'oppose à utiliser des diodes Schottky 1 A pour D1 à D5, par exemple le type SB140. Le rendement total baisse alors d'environ 2%.

L'élément RC comportant R1 et C2 à la broche 2 d'IC1 assure la compensation de fréquence. La tension de sortie est stabilisée en comparant la tension de la broche 1 à la référence interne (2,21 V). Le diviseur ajustable constitué par R2, P1 et R3 permet d'ajuster les tensions dans la plage de 2,7 à 4 V.

L1 est une inductance fixe de  $100 \mu$ H prévue pour 100 kHz et 1 A. Une résistance ohmique peu élevée améliore le rendement. Ce n'est toutefois pas critique : même un enroulement toroïdal antiparasite de 100  $\mu$ H a fourni un rendement de plus de 75%.

#### **Troisième acte : montage & test**

Le montage devient un jeu d'enfant si on choisit la bonne carte **(figure 5)**. La

LED1 = LED de puissance  $3 W$  blanche<sup>\*</sup> **Divers :**

#### L1 = 100  $\mu$ H/1 A (tel que EPCOS 975-2102, Farnell) optique pour LED de puissance (type 20 °)\* platine 080153-1 (pour téléchargement dessin des pistes y compris fichiers Eagle Cf. page de projet sur www.elektor.fr)

\* Cf. texte

\_\_\_\_\_\_\_\_\_\_\_\_\_\_\_\_\_\_\_\_\_\_\_\_\_\_\_\_\_\_\_\_\_\_

topologie de la carte a été engendrée avec Eagle. Les fichiers de la carte et un fichier .pdf de la topologie peuvent être téléchargés à partir du site Web d'Elektor (www.elektor.fr/). Plier les pattes avec précision pour effectuer le montage couché de IC1. Un petit dissipateur thermique (cornière alu comme dans la **figure 6)** fait déjà l'affaire. IC1 dissipe 0,5 W au plus. On peut donc se contenter de souder les écrous de fixation (M3) à la surface de cuivre de la face arrière.

L'enroulement indiqué dans la nomenclature est une exécution CMS. Il est possible de le monter facilement en soudant deux bouts de fil. La carte comporte aussi des connexions pour d'autres modèles.

Le montage est terminé, son contrôle effectué. Voici le moment venu de raccorder le circuit à une alimentation de labo (ou à un bloc d'alimentation secteur) 9 à 12 V (min. 0,5 A) et de charger la sortie avec une résistance de 4,7 Ω/4 W. La tension de sortie doit se trouver dans les limites mentionnées. IC1 ne doit chauffer que modérément.

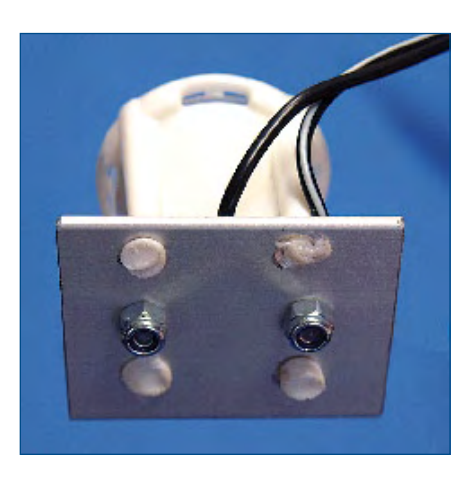

**Figure 8. Vue arrière du module LED : les 4 taquets en plastique de l'optique sont fixés par refusion.**
Le rendement total pour 10 V d'entrée et 3,75 V à la résistance de 4,7  $\Omega$  atteint environ 75% : Le circuit consomme donc 4 W et en fournit 3.

Attention : la mise hors tension doit être précédée d'une remise à la tension de sortie minimale

par P1 afin d'éviter que la LED soit surchargée lors de sa première mise sous tension.

Avant de raccorder la LED de puissance, il faut la visser sur une cornière alu avec sa platine de support (Ne pas oublier la pâte thermique !). C'est à ce stade qu'il est préférable de fixer aussi l'optique sur la cornière. On obtient un module d'éclairage compact (voir les **figures 7** et **8**) et on évite de se brûler la rétine en fixant par mégarde la source lumineuse. Le module est monté dans un boîtier de lampe. Éliminer bien entendu la diode de suppression de la lampe. Un petit travail de fraisage a permis de coller l'optique de l'intérieur sur le verre du phare. L'électronique est placée dans un petit boîtier plastique hors de la lampe.

#### **Finale : Ajuster…**

Comme le signale l'encadré, il faut adapter la tension à la LED de puissance utilisée pour obtenir la valeur admise du courant (environ 0,7 A). Il faut éviter de dépasser cette valeur si

#### **Ne jamais regarder fixement la LED de puissance allumée !**

l'on veut prolonger la durée de vie de la LED au-delà de 20 000 heures. Plusieurs types s'accommodent toutefois d'un courant atteignant 1 A avec un refroidissement efficace.

L'ajustement est la simplicité même : on ne mesure pas le courant de sortie. La résistance interne d'un multimètre en série avec la LED fausserait les résultats. On branche directement le module LED à la sortie et on mesure le courant d'entrée. On commence par de faibles valeurs (P1 à gauche). Puis on ajuste P1 de façon à obtenir un courant d'entrée de 0,4 A pour une tension de 10 V (ce qui donne 4 W). Le rendement total du circuit étant de 75%, la LED obtient environ 3 W. On choisira 330 mA avec une alimentation secteur 12 V. La tension  $U_F$  décroît avec l'élévation de température, ce qui fait croître le courant de la LED. Il faut réajuster P1 à plusieurs reprises pour en tenir

compte. Le courant devrait rester stable après environ 5 minutes. Fin de l'ajustement. Attention :

ne jamais regarder fixement la LED allumée !

Ah oui : la LED est chaude !

#### **Coda**

Une dynamo-moyeu fournit à faible vitesse un courant alternatif basse fréquence. La lumière est pulsée à moins de 5 km/h. Elle est constante à partir de 10 km/h environ. Le comportement du circuit avec une dynamo à roue de friction ou similaire n'a pas été testé. Avec une dynamo-moyeu sans diode de suppression, la tension peut atteindre 12 V à une allure soutenue (>30 km/h). Cela ne constitue pas un

#### Design your own **Embedded Linux** NOUVE **Control Centre** on a PC Design your own EMBEDDED LINUX **CONTR** on a PC e livre est intégralement in analais

**Cyclor** 

Groce à l'évolution nicente des techniques du common de et de régulation qui parant une grande efficacité à partir de moyens techniques bien mailleur neachá ge'il y a encore quelques anatos, la dareatique set cujousd'hui un sujet encore plus possionnent pour les diactoritésme. Ce nouveau livre en anglais ne traite ni de Zigitae, ni de Z-waye ni de X10 ni d'assasan autre protocole acourse cial, mais propose un système fait à la nuclean, à partir d'éléments récupérés. Le système du consumpte lourus sous Linux sur un « vieux » PC, il otilise une quitzzen USB, attaque les entrées-acrites par les leterfoses standard et envoie ses orden par courants parteurs sur la rássau électrique de la maison.

Le livre détaille bien tout ca qui a trait à la communication, notemment per la réassau attenuet at la ouble. La logicial correspondant est disponible sur la site d'Elekter.

#### 214 украи - 17 х 23,5 сп + 58N 971-8-995705-72-1 + 32,50 €

Elektor / Publitronic SARL 1, rue de la Haye BP 12910 95731 Roissy CDG Codex Tál.: +33 (0)1.49.19.26.19 Fax: +33 (0) 1.49.19.22.37 E-mail: vontos@oloktor.fr

Informations complémentaires et catalogue complet sur www.elektor.fr/e-choppe

HOPPE

problème pour la LED qui est protégée par le circuit. Une lampe à incandescence usuelle 6 V et 0,6 W ne fera par contre pas long feu comme éclairage arrière. Donc, pas de LED avant sans feu arrière à LED (que l'on trouve, dans le commerce, tout fait et à un prix défiant toute concurrence).

Malgré les avantages que présente une lumière bien visible et fiable, les instances législatives de divers pays européens ne considèrent pas d'un très bon œil ce genre d'initiative privée (on consultera avec profit la réglementation ayant trait à la circulation routière de son pays de résidence [4]). Et pourtant, une lumière « maison » vaut mieux qu'une solution standard imposée par décret et bien mieux qu'une lampe dont l'ampoule a rendu l'âme… (080153-I)

#### **Liens & Bibliographie**

**[1] Test de dynamos de moyeu :** www.fahrradzukunft.de/fz-0601/0601-01.htm (allemand)

www.fubicy.org/article.php3?id\_article=180 (français)

**[2] Fiche de caractéristiques du P6KE7.5CA :** www.fairchildsemi.com/ds/

P6%2FP6KE7V5CA.pdf

**[3] Fiche de caractéristiques du LT1076 :**

www.linear.com/pc/downloadDocument. do?navId=H0,C1,C1003,C1042,C1033,P1 007,D2659

#### **[4] Réglementation :**

www.tousavelo.com/Reglementation/0176.html www.legifrance.gouv.fr/rechSarde.do?reprise =true&page=1&lettre= (entrer bicyclette par exemple)

#### **Jeu de lumière**

La LED de puissance est le composant le plus important. Les photos reproduisent les meilleurs exemplaires de trois fabricants. Dans chaque cas, le rendement est situé dans la plage de 90 à 110 lm/W, donc au même niveau que des lampes fluorescentes de bonne qualité. On trouve hélas aussi des LED 3 W moins coûteuses mais de qualité douteuse. De telles économies de bouts de chandelles n'en sont pas, au contraire. La version « blanc chaud » est exclue à cause de son faible rendement. Le fabricant livre les exemplaires représentés sur des platines de petite taille avec un noyau alu, ce qui simplifie la dissipation de chaleur. À

0,75 A sont extrêmement basses. Cela n'est pas sans conséquences : il existe d'excellentes raisons pour utiliser les LED à un courant défini plutôt qu'à une tension définie. La faute en est à la faible résistance interne différentielle. Dans le cas des LED examinées, un ∆R typique de 0,2 Ω pour une augmentation de tension de 20 mV conduirait à une augmentation de 0,1 A du courant. Et la valeur de 20 mV est vite atteinte. U<sub>F</sub> dépend en effet fortement de la température et 10 °C produisent rapidement plus de 0,1 A. Il est donc dommage que les circuits intégrés de régulation à découpage soient usuellement conçus pour des tensions et pas pour des courants de sortie constants. La tension interne de référence du circuit intégré utilisé vaut 2,21 V. C'est trop pour per-

\_\_\_\_\_\_\_\_\_\_\_\_\_\_\_\_\_\_\_\_\_\_\_\_\_\_\_\_\_\_\_\_\_

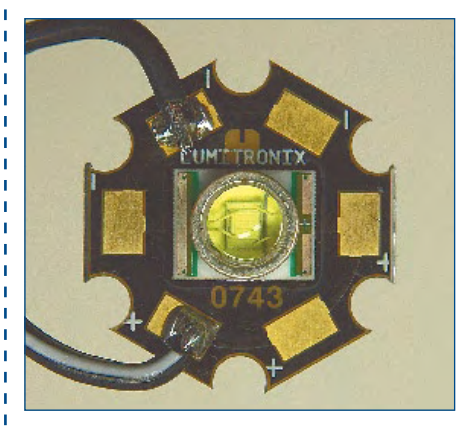

**La LED de puissance 3 W de Cree avec dissipateur thermique est aussi un composant électronique très esthétique.**

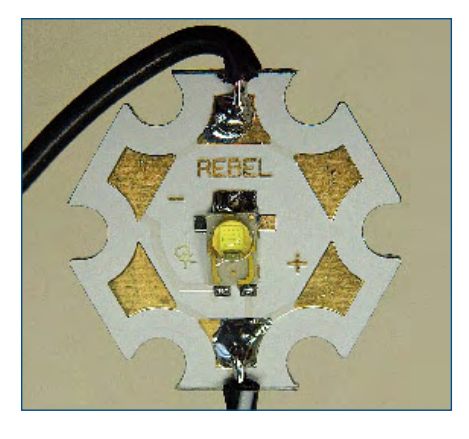

**Le « Rebel » de Luxeon est particulièrement petit et est équipé d'un support céramique.**

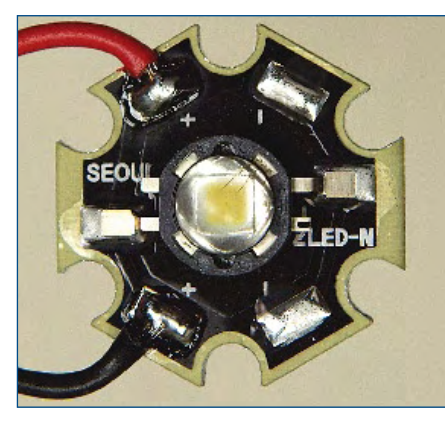

**La Z-LED de Seoul n'est pas en matière plastique dure mais en matériau malléable à base de silicone pour éviter l'obscurcissement à long terme.**

mettre d'utiliser le circuit intégré comme source de courant en mesurant la chute de tension causée par une résistance série. Les pertes de l'ordre de 1,6 W à 0,75 A seraient inacceptables. Le seul moyen : ajuster la tension de sortie au moyen de P1 pour obtenir exactement le courant destiné à la LED utilisée. C'est tout à fait possible quand ∆R est de l'ordre de 0,2 Ω.

3 W, il faut compter avec 2 W dissipés en chaleur et l'existence des LED de puissance non refroidies tend à être brève.

Pour mieux illustrer la différence entre ces différentes LED, un exemplaire de chacune d'entre elles a été testé pour obtenir les caractéristiques de la *figure 12*. On voit que les tensions sont très différentes et que les résistances différentielles des LED dans la plage de courant significative autour de

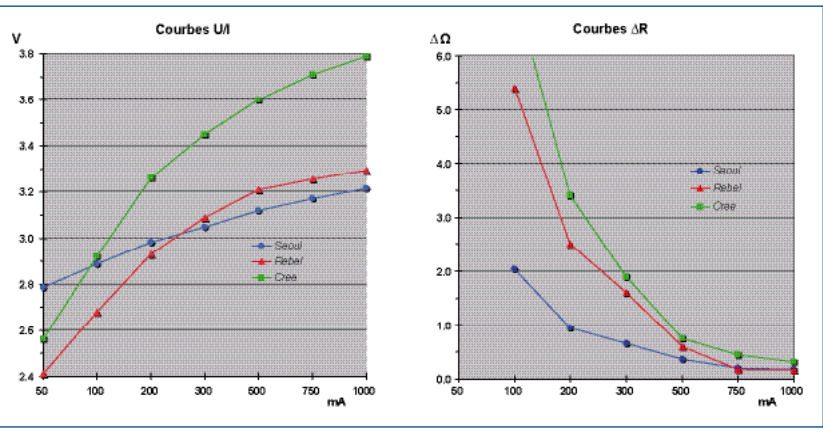

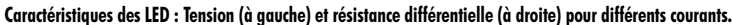

#### **Construire un vélo électrique**

Le mois prochain nous vous montrerons comment transformer un vélo classique en vélo électrique en utilisant un kit chinois (naturellement) contenant une roue avec moteur électrique intégré, un boîtier de contrôle, une manette de « gaz », deux manettes de frein en un capteur. La roue électrique remplace la roue avant existante. Nous avons commandé un kit pour l'essayer dans notre laboratoire et sur route. Vous pourrez lire les résultats le mois prochain.

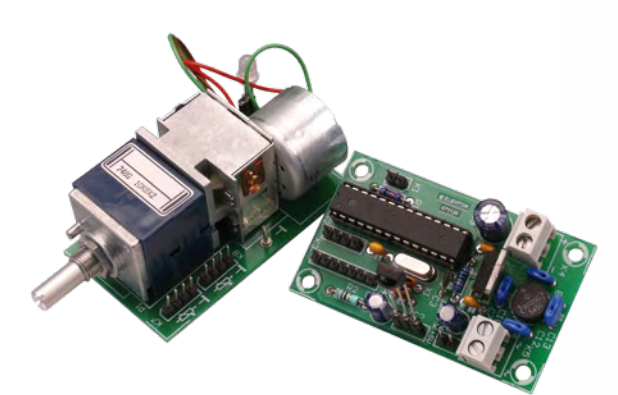

#### **Contrôleur de volume télécommandé POT**

Aujourd'hui quasi toutes les chaînes HiFi sont livrées avec une télécommande qui permet, entre autres, de régler le volume à distance. Par contre, cette fonction bien pratique manque souvent aux amplificateurs audio haut gamme ou aux amplificateurs faits maison. Le mois prochain nous décrirons un montage capable de piloter à distance avec n'importe quelle télécommande compatible RC-5 un potentiomètre motorisé de très bonne qualité Alps.

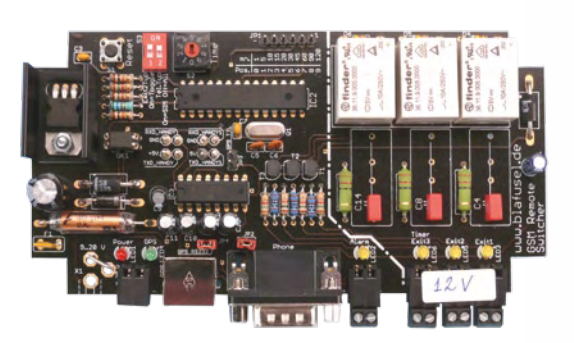

#### **Télécommande par GSM**

Souvent il est pratique de pouvoir piloter un appareil, le chauffage par exemple, à très grande distance. Cela est possible avec ce montage télécommandé par un banal téléphone portable GSM. Le montage est capable de commuter trois appareils alimentés par le secteur et il renvoie un SMS avec le statut des trois sorties. Il est même possible de recevoir la position géographique du montage si on connecte un récepteur GPS.

**Des raisons rédactionnelles impératives peuvent se traduire par un non-respect à la lettre de cette avant-première du prochain numéro. Attention, le numéro de novembre 2008 devrait être en kiosque à partir du 17 octobre 2008.**

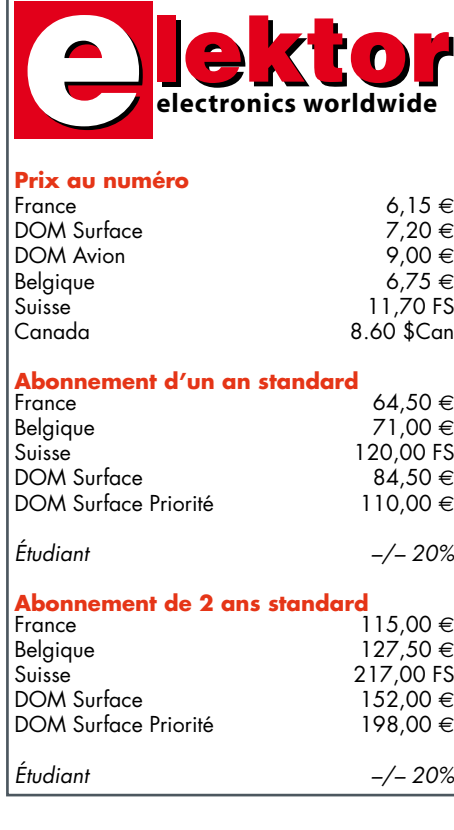

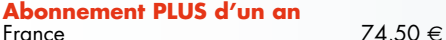

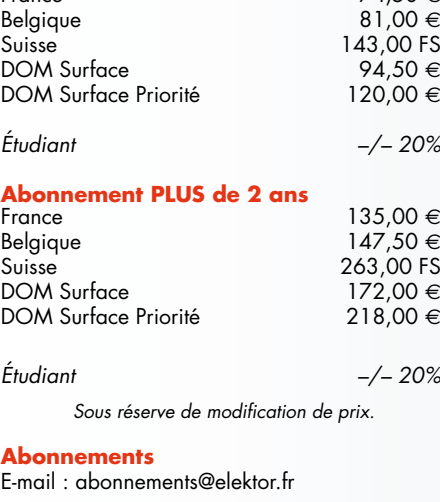

**Commandes/Ventes**

E-mail : ventes@elektor.fr

*Il est possible de faire démarrer un abonnement à tout moment. Nous vous rappellerons en temps utile l'approche de la fin de votre abonnement. La méthode la rapide et la moins chère de vous*

*abonner est de le faire par le biais de notre site Internet www.elektor.fr/abo, mais vous pouvez également le faire à l'aide du bon de commande se trouvant en fin de magazine. Il est possible de commander d'anciens numéros dans la limite de leur disponibilité (cf. le bon de commande, leur prix est celui d'un numéro à l'unité).*

*Veuillez SVP nous fournir un changement d'adresse au moins 3 semaines auparavant en mentionnant votre numéro d'abonné (cf. le label accompagnant votre magazine), l'ancienne et la nouvelle adresse.*

> *Le département Clients est accessible du lundi au jeudi de 8h30 à 17h00 et le vendredi de 8h30 à 12h30.*

*Si vous avez des questions concernant votre abonnement, vous pouvez appeler ce département au numéro 01.49.19.26.19.*

*Pour le traitement de votre abonnement, Elektor vous demande des données personnelles. Conformément à la loi «Informatique et Liberté», vous bénéficiez d'un droit d'accès à ces données et vous pouvez en demander la rectification. Sauf refus écrit de votre part auprès du service Abonnement, ces informations pourront être utilisées par des tiers.*

# Projeter sur 100 m **Laser vectoriel servocommandé**

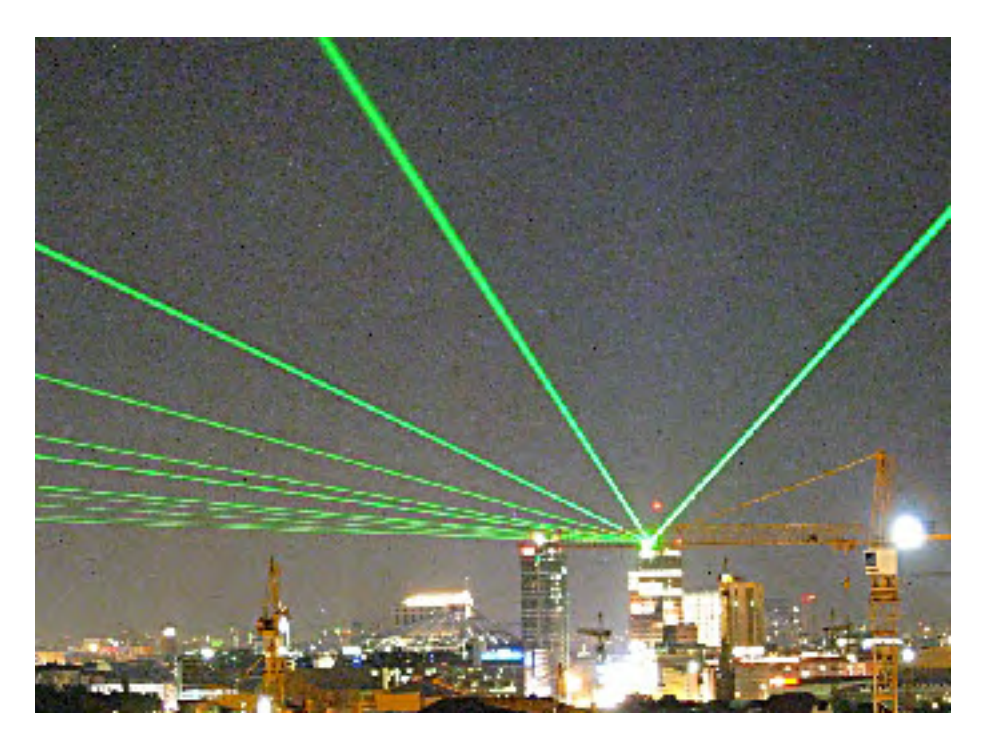

G. Baars

**Différent par son principe de fonctionnement [1] voici le nouveau projecteur laser, vectoriel cette fois, concocté par notre Labo. Deux servomoteurs, un module laser, un microcontrôleur et quelques astuces autorisent du texte, des graphiques et une portée de 100 mètres.**

Les lasers vectoriels sont connus en tant que light-shows dans le monde du spectacle. Une source laser puissante est modulée, dont le rayon lumineux est dévié pour générer différents effets et figures lumineuses. S'agissant de matériel pro ou semi-pro, les composants requis sont onéreux tels les sources laser et les servomoteurs rapides. Nous vous proposons ici une réalisation à partir de composants couramment disponibles.

#### **Diodes et modules laser**

Les différents fournisseurs habituels proposent depuis un certain temps des modules laser en rouge visible (670 nm) de classe III-À d'une puissance de 5 mW dotés d'une optique de collimation, pour moins de 15 euros. Cette puissance suffit pour toutes les applications en intérieur même en plein jour, et autorise une portée de 100 mètres en extérieur la nuit. Ces modules sont potentiellement dangereux et ne conviennent pas pour une utilisation en pointeur laser, la limite étant la clas-

#### se II de 1 mW.

Au niveau suivant, la classe III-B, nous trouvons des sources d'une puissance de 30 mW, de couleur verte avec une portée de plusieurs centaines de mètres en plein jour et plusieurs kilomètres la nuit. Ces lasers ne peuvent être vendus au grand public, mais sont, heureusement ou fâcheusement, disponibles sur eBay avec lentille de collimation intégrée.

#### **Pilotage**

De par son principe vectoriel, le montage peut générer des figures de Lissajous à partir de l'instant où l'on dispose de deux signaux distincts pour commander l'axe X et l'axe Y. Un microcontrôleur ATmega88 est interposé (**figure 1**), qui permet un fonctionnement plus souple avec différentes fonctions annexes comme la calibration, la génération de texte et la base de temps. Comme signaux d'entrée, nous trouvons **a)** un port RS-232 pour la gestion et le texte à afficher et **b)** trois entrées analogiques correspondant aux entrées vectorielles du mode X-Y avec Z pour la modulation d'amplitude. Passer à-travers le microcontrôleur permet de générer de façon interne la base de temps nécessaire sur l'axe X pour permettre un mode oscilloscope, très apprécié.

Le microcontrôleur délivre les signaux X et Y sur ses broches 11 et 5, en réalité des sorties en mode PWM à 78 kHz, filtrées en passe-bas au moyen de réseaux RC. Il en résulte les signaux *X-Servo* et *Y-Servo* destinés à attaquer les servomoteurs qui pilotent les miroirs de déviation. C'est également le microcontrôleur qui délivre le signal Z final pour la modulation d'amplitude *on/off*, notamment la coupure du faisceau entre les caractères.

Pour ce qui est de l'entrée RS-232, on utilisera un PC sous Windows en établissant une communication sérielle à 9 600 bauds, 8 bits, 1 bit d'arrêt, pas de parité ni de contrôle de flux, bien évidemment sous Hyperterminal.

La platine du module laser comporte deux réglages. L'ajustable P1 définit le courant de repos qui maintient la dio-

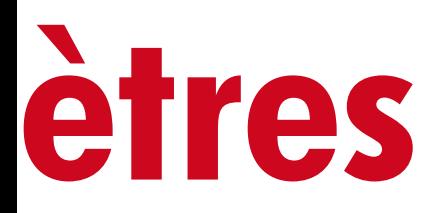

**QUELLE QUE SOIT SA PUISSANCE, UN FAISCEAU LASER NE DOIT JAMAIS ÊTRE DIRIGÉ NI RÉFLÉCHI VERS L'ŒIL. LE NON RESPECT DE CETTE RÈGLE PEUT ENDOMMAGER LA RÉTINE ET ENTRAÎNER LA CÉCITÉ.**

de juste en-dessous du seuil d'émission laser, ceci pour éviter un effet de température et pour assurer des transitions *on/off* aussi nettes que possible. La résistance Ri définit le courant du mode *on*, laser en action.

La broche 6 du microcontrôleur peut éventuellement être utilisée par certains modules laser complexes qui exigent une alimentation permanente flanquée d'un signal TTL de commande.

À l'attention des novices : le module laser apparaît comme alimenté par la ligne 12…15 V. Comment dès lors utiliser les modules les plus répandus, prévus pour une tension de 3 V ? Il suffit de commencer par relever la consommation du module alimenté sous la tension de 3 V spécifiée par le constructeur, puis de prudemment reproduire ce courant au moyen de Ri. C'est bien évidemment le transistor de commande qui absorbera la différence de tension. Pour preuve, un voltmètre connecté sur les bornes du module laser indiquera une tension proche de 3 V.

#### **Les servomoteurs**

Rapides et précis, nous les fabriquerons nous-mêmes. Les servos utilisés en radiocommande s'avèrent effet trop lents.

Le moteur sera un moteur CC prélevé dans un lecteur CD ou DVD, par exemple le moteur du tiroir. Vous prendrez soin de conserver toutes les vis de fixation.

Qui dit servomoteur, dit également capteur angulaire. Nous avons opté pour un système basé sur un capteur à effet Hall qui regarde un aimant Néodyme de 2x2x2 mm fixé sur l'axe du moteur (**figure 2**). L'aimant décrit un arc de cercle devant le capteur à effet Hall, qui fournit une tension en relation avec la position angulaire. Cette tension est comparée à la tension de commande, en d'autres mots, l'angle voulu. Toute différence est amplifiée et vient actionner le moteur pour effectuer la correction ad-hoc. Au bout d'un certain temps, très bref, l'axe du moteur se stabilise dans une position angulaire égale à l'angle voulu. Toute perturbation extérieure se voit en outre

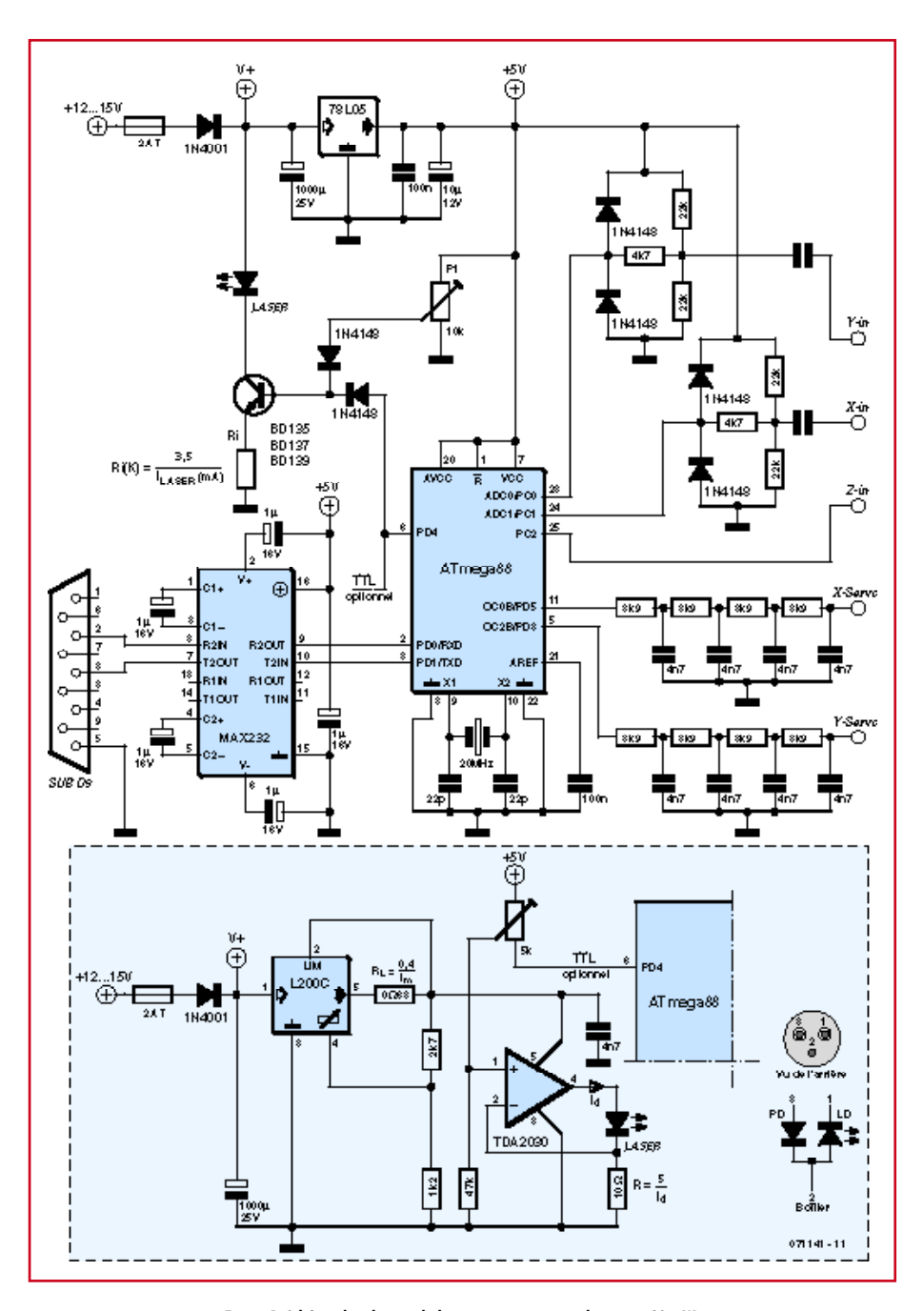

**Figure 1. Schéma de pilotage du laser avec option pour laser vert 30 mW.**

contre-balancée par la puissance du moteur. Il s'agit donc bien d'un servomoteur, sans engrenage ni potentiomètre de mesure, donc une solution haut de gamme mise à la portée de toutes les bourses.

#### **Assemblage des servos**

L'axe du moteur doit porter l'aimant

et le miroir de déviation. Il faut donc y fixer une pièce, en guise de support. Pratiquement, nous pouvons utiliser la partie centrale d'une roue dentée, un coupleur d'axe, ou toute autre quincaillerie destinée à venir se fixer sur l'axe du moteur. Dans notre cas, l'axe du moteur fait 2,0 mm de diamètre. Nous utilisons un coupleur d'axe en laiton au diamètre de 2,2 mm, le blocage étant assuré par une petite vis. Une goutte de colle instantanée permet d'y fixer le miroir. Vient le tour de l'aimant qui doit être orienté au neutre. Suivant le sens de la déviation qui sera de 22,5 degrés dans chaque sens, il faut que le capteur Hall en voie tantôt le pôle Sud, tantôt le pôle Nord. Pas de souci pour le sens (Nord ou Sud) car le câblage du moteur (direct ou inversé) rétablira la situation. Pour identifier les faces des aimants, il suffit de se rappeler que deux aimants s'empilent avec la plus grande force lorsque les pôles opposés se regardent : NS-NS ou SN-SN. On en conclut que le capteur Hall doit voir une face mixte, comme cela est représenté sur le schéma de la platine des servomoteurs (**figure 3**).

L'on pourrait penser que le coupleur d'axe, la vis de fixation, le miroir et l'aimant constituent un ensemble de masses parasites qui empêche les mouvements rapides. C'est oublier que le rotor du moteur présente un moment d'inertie important qui rend négligeable la contribution de ces petits éléments placés aussi près du centre de rotation.

Un mot à-propos des miroirs. N'allez pas les prélever dans votre salle de bain. Préférez les miroirs directs à surface polie, comme on en trouve dans les imprimantes laser et les scanners

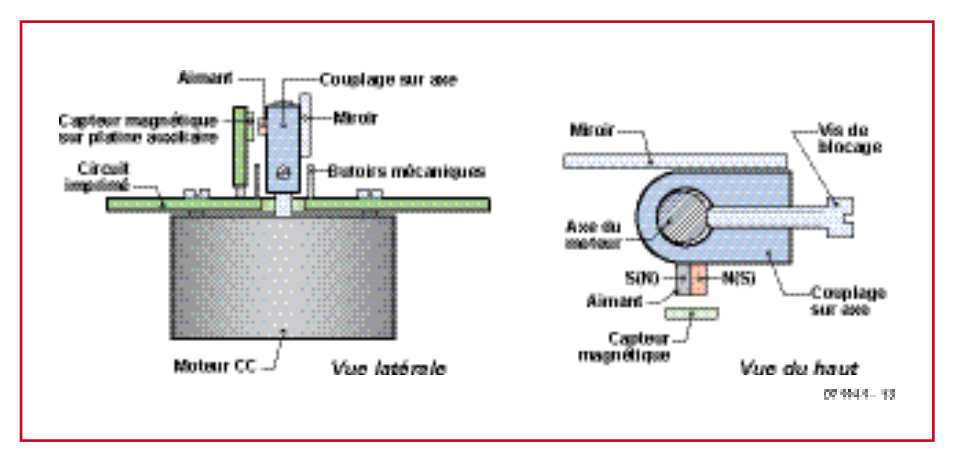

**Figure 2. Fixation du miroir et de l'aimant sur l'axe. Principe du capteur angulaire à effet Hall.**

de codes-barres. On évite ainsi la diffraction causée par l'interface air/verre. Deux interfaces, puisqu'il s'agit d'une réflexion. Ces miroirs spéciaux peuvent être mis à la dimension de 6 x 8 mm au moyen d'une lame tranchante ou d'un diamant pour verre. Ne vous faites pas piéger au moment du collage : s'agissant de miroirs directs, c'est bien la surface polie qui reçoit le rayon laser, et non le support arrière, rigide, donc généralement en verre.

Il faut ensuite fixer les moteurs sur le circuit imprimé, c'est là qu'on se félicite d'avoir pensé à conserver les vis d'origine. Puis on ajustera la position

des capteurs à effet Hall, disponibles en boîtier SMD ou SIL, l'important étant de respecter une distance de l'ordre de 1 à 2 mm entre le capteur et l'aimant, au neutre. Rappelons que le débattement est réduit à 22,5 degrés dans chaque sens pour autoriser la déviation maximale de 90 degrés, par réflexion.

Dernier raffinement : pour éviter un faux signal de retour au neutre causé par des excursions plus importantes, qui fausseraient l'asservissement, on a ménagé deux butées mécaniques de part et d'autre. Dans notre prototype, ces deux butées ont été fabriquées à-

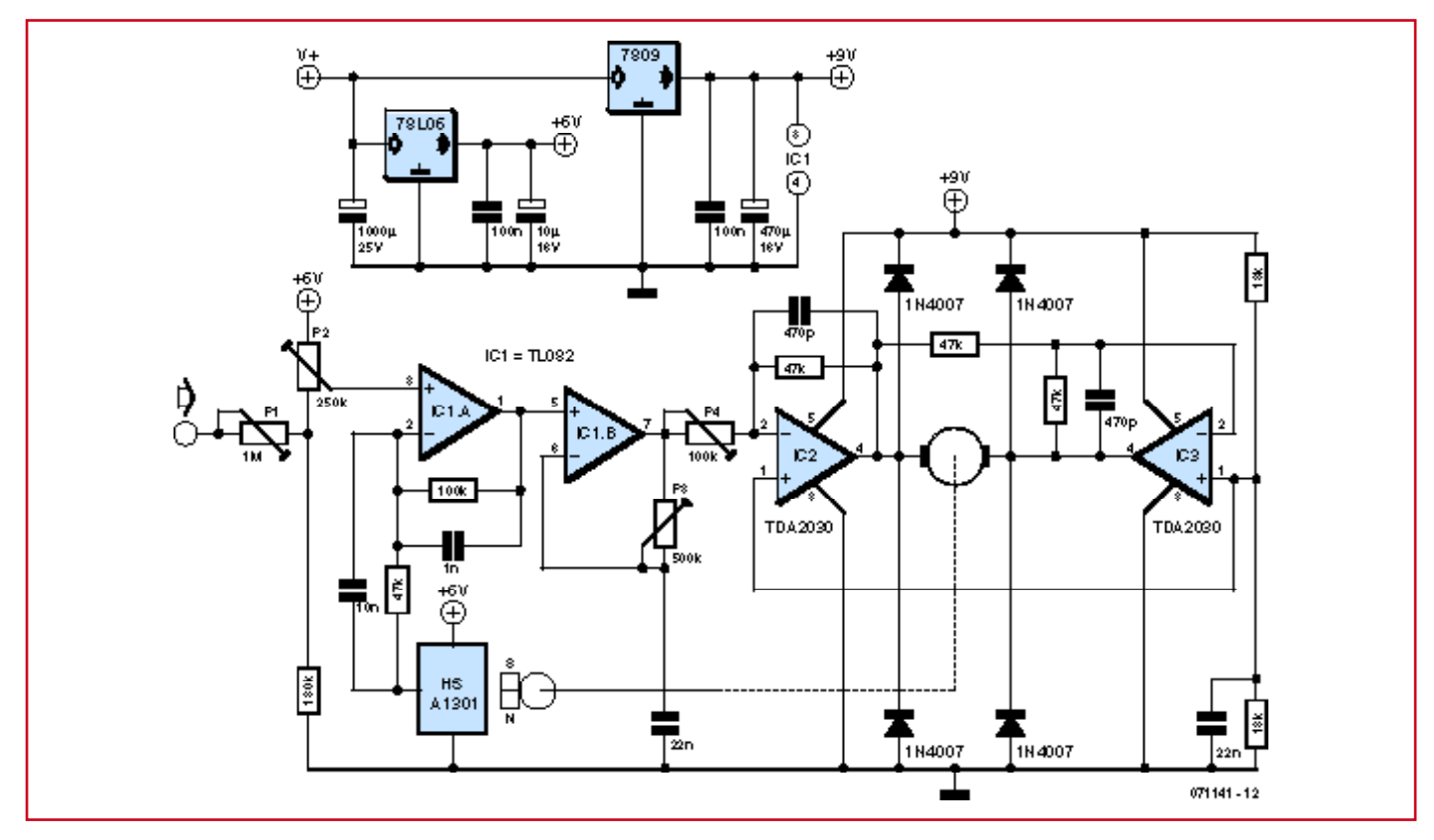

**Figure 3. Schéma du pilotage d'un servomoteur. Il y en a deux au total, le premier pour la voie X-Servo, le deuxième pour la voie Y-Servo (figure 1).** 

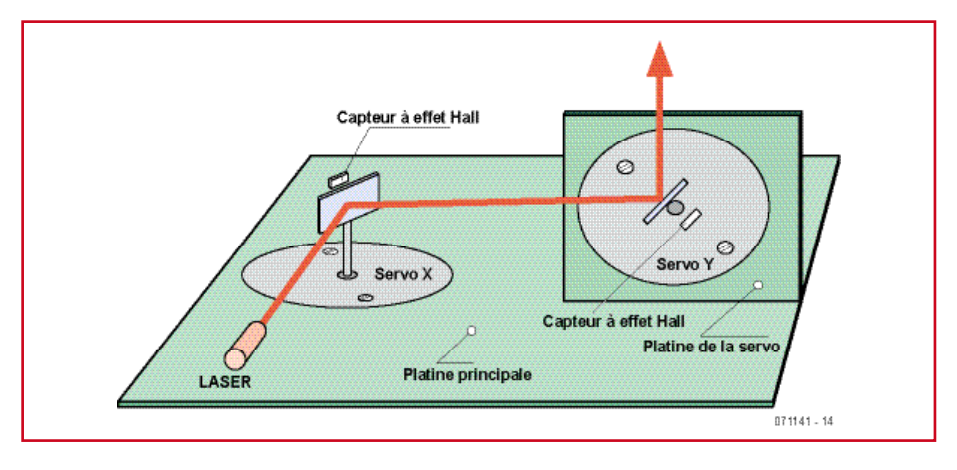

**Schéma optique de la déviation X suivie de la déviation Y. Il s'agit d'un schéma conceptuel, certaines proportions n'étant pas respectées.**

partir de queues de résistance soudées sur le circuit imprimé puis ajustées.

#### **Stabilité des servos**

L'utilisation de circuits intégrés permet de simplifier la conception de l'asservissement (**figure 3**). L'ajustable P1 définit le facteur d'échelle. L'ajustable P2 introduit un éventuel décalage. IC1.A compare et amplifie la différence entre la position commandée (broche 3), et la position mesurée (broche 2) qui provient du capteur à effet Hall. IC1. B introduit une correction ajustable du type proportionnelle-dérivée pour autoriser le meilleur compromis entre précision et rapidité. La composante proportionnelle est dosée par P4, tandis que la composante dérivée est dosée par P3. Ces réglages s'avèrent nécessaires pour obtenir un rendu correct en affichage texte.

IC2 et IC3 sont des TDA2030, de vieilles connaissances au rayon amplificateurs audio. Etant capables de débiter un courant de 3 A, ils attaquent directement le moteur et constituent un amplificateur en pont référencé par rapport à Vcc/2. IC3 se contente de recopier et d'inverser la tension fournie par IC2. On notera les diodes 1N4007

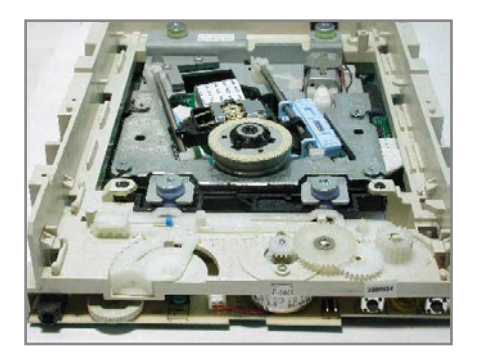

Vue interne d'un lecteur de CD. Le moteur CC à prélever est visible au centre.

qui protègent les sorties des TDA2030, en rabotant les pics de tension éventuellement générés par le moteur. Le capteur à effet Hall dispose de sa propre alimentation stabilisée sous 6 V tandis que tout le reste est alimenté en 9 V stabilisé. Compte tenu de la tension de déchet des étages de sortie des TDA2030, le moteur est commandé sous une tension maxi de 6 V, dans chaque sens. Tant le 7809 que les TDA2030 ont leur boîtier métallique relié à la masse, dès lors il est permis de les monter sur un radiateur commun sans isolement.

La consommation d'un bloc servo s'établit entre 100 mA et 200 mA, suivant les sollicitations. Un projecteur complet comportant deux servos et un module laser de 5 mW consomme environ 300 mA. Il faudra donc prévoir soit un adaptateur secteur, soit une batterie dont la capacité sera adaptée à l'autonomie ciblée.

#### **Premiers réglages**

Lorsque tous les composants ont été assemblés, approche le moment de la mise sous tension. Veiller tout d'abord à mettre tous les réglages en position médiane. Ne procéder à l'allumage

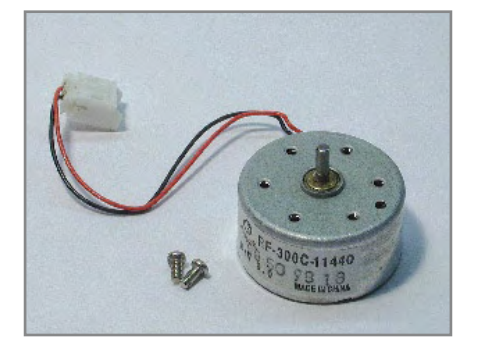

Le même moteur CC dont on a pris soin de conserver les vis de fixation.

qu'ensuite.

Si les moteurs tressaillent puis se stabilisent en position médiane, c'est que tout va bien.

Si par contre un moteur se cale en butée, une possibilité est qu'il soit branché à l'envers par rapport à la polarité de l'aimant en face du capteur à effet Hall. Couper l'alimentation, permuter les fils + et – du moteur, refaire un essai. Si le moteur ne se stabilise toujours pas en position médiane, il faut rechercher l'erreur ailleurs.

Dans l'éventualité où les deux servos sont bien montés, brancher alors le montage sur un PC à l'aide du port RS-232.

On enverra des commandes sous Hyperterminal pour régler le correcteur proportionnel-dérivée dont question plus haut. La commande AX va générer des créneaux sur l'axe X. Il suffit alors de régler P3 et P4 sur le servo considéré pour obtenir le rendu le plus précis. L'on procède de façon analogue sur le servo Y en lançant la commande AY. Comme dans le premier réglage on a utilisé la voie Y, pas encore optimisée, en guise de base de temps, il n'est peut-être pas inutile de refaire une deuxième passe pour affiner.

Après réglages, la réponse à un échelon ne montre aucune anomalie avec un temps de stabilisation compris entre 2 et 4 ms. La bande passante à - 3 dB est d'environ 150 Hz.

On est loin des nanosecondes et des mégahertz qui ont cours en technique TV, ce qui nous empêche d'afficher des images complexes.

#### **Le set de commandes**

La commande **LC** (*List Command*) affiche la liste de toutes les commandes supportées par le microcontrôleur. Chaque commande consiste en deux lettres majuscules. Les éventuels paramètres (chiffre compris entre 0 et 9) doivent être précédés chacun d'un

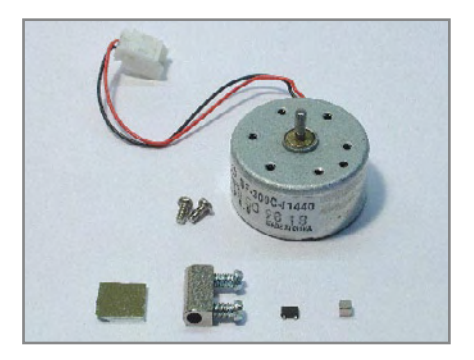

Tous les constituants de notre servo : le miroir, le coupleur d'axe, le capteur magnétique et le petit aimant.

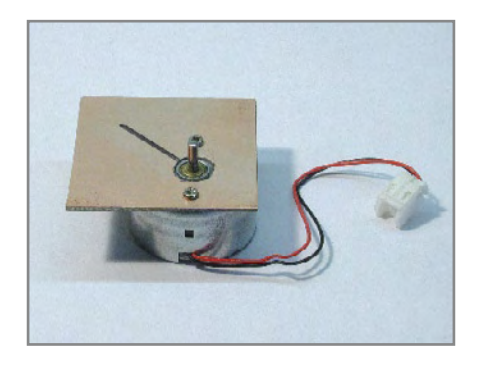

Le moteur monté sur un PCB auxiliaire, avec l'axe à 45 degrés selon lequel le capteur magnétique doit être installé.

#### espace.

La touche Enter envoie la commande. Le logiciel du microcontrôleur ignore les syntaxes erronées et n'émet pas de rapport d'erreur.

La commande **MS** (*Mode Select*) définit le mode de fonctionnement.

MS 1 pour le mode texte avec scrolling par lettre.

MS 2 pour le mode texte avec scrolling par mot.

MS 3 pour le mode oscilloscope, avec l'audio entrant sur la voie Y.

MS 4 pour le mode « transparent » qui permet des figures de Lissajous à partir des entrées X et Y.

Les modes MS 1 et MS 2 exigent que l'on puisse rentrer le texte et gérer les modalités d'affichage.

La commande **TX** (*Text TX*) suivie des caractères définit le texte à afficher.

La commande **TS** (*Text Scrolling*) définit la taille et la vitesse de scrolling.

La commande **RE** (*Reverse*) permet d'afficher en miroir ou tête en bas.

Vient ensuite la commande **TM** (*Timing*) qui gère la qualité du rendu. Elle exige deux paramètres. Le premier paramètre définit une durée fixe, le second introduisant un délai proportionnel à la taille de la projection. Par défaut on a TM 3 4. À ce paramétrage par défaut, le projecteur fonctionne fort bien, mais s'essayer aux paramétrages

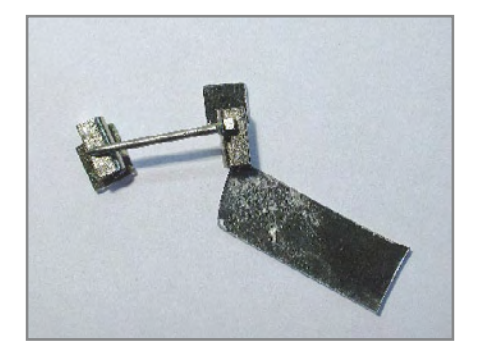

Instant délicat : le positionnement de l'aimant juste avant collage.

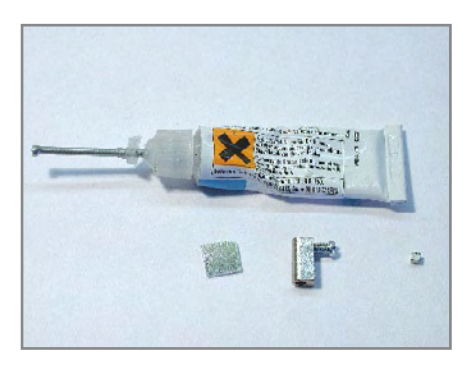

Le miroir, le coupleur d'axe et l'aimant, prêts à être assemblés par collage.

permet de se faire une meilleure idée du fonctionnement du projecteur. Ainsi, une commande TM 4 4 fait croire au microcontrôleur que nous travaillons avec des servos lents, en conséquence de quoi le traçage vectoriel se fera de façon plus lente. Mais cela cause du scintillement avec du contenu complexe, long à tracer.

A-contrario, une commande TM 1 4 fait croire au microcontrôleur que nous travaillons avec des servos très rapides, en conséquence de quoi le traçage vectoriel sera trop rapide pour nos servos qui ne suivront plus avec toute la précision requise. L'image scintille moins, mais des déformations apparaissent.

La configuration conseillée est TM 3 4.

La commande **LD** (*Load Defaults*) permet de revenir à la configuration par défaut, s'agissant de tous les réglages.

La commande **SS** (*Store Settings*) permet de sauver en EEPROM les paramètres courants y compris le texte à afficher. Ceci permet une utilisation ultérieure en autonome, nul besoin du PC pour la mise en œuvre.

Attention, la commande LD (*Load Defaults*) ne met pas à jour le contenu de l'EEPROM ; il sera donc préférable de la faire suivre par une commande SS (*Store Settings*).

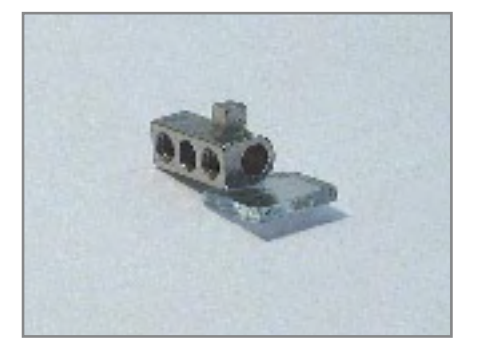

Et voilà le travail ! Le miroir, le coupleur d'axe et l'aimant, tous parfaitement assemblés.

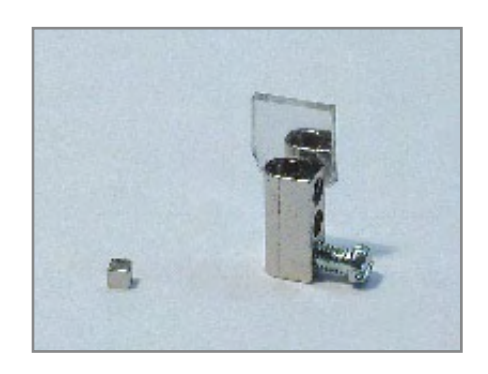

Le miroir collé sur le coupleur d'axe, avec l'aimant prêt à subir le même sort.

#### **En marche !**

Connaissant à-présent le mode d'emploi, il est temps de passer à la pratique. Pour obtenir l'excursion maximale, il est essentiel de bien régler les déviations les unes par rapport aux autres (**figure 4**). Cela s'obtient en ajustant le gain (P1), le décalage (P2) et les positions relatives des deux platines servo. Au neutre, le rayon laser doit frapper le milieu de chaque miroir. La déviation doit être symétrique de part et d'autre, au niveau de chaque servo. Un peu de patience vient à point car les ajustements interagissent les uns sur les autres.

#### **Plus de puissance**

Aux risques et périls des utilisateurs, nous avons prévu une option qui permet d'alimenter les modules laser de classe III-B jusqu'à 30 mW, en particuliers les lasers verts. La sensibilité de l'œil étant maximale pour le vert, c'est donc un laser vert qui permet la plus longue portée. Or, ces lasers verts consomment beaucoup de courant, plus qu'une simple règle de trois ne pourrait le laisser supposer. Un laser vert est en réalité un puissant laser infrarouge à 808 nm suivi de deux étages de changement de fréquence via cristaux non-linéaires. Le proces-

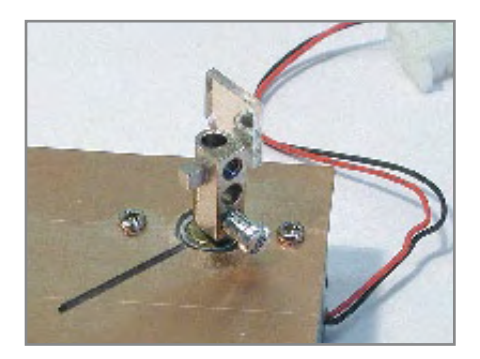

L'ensemble, fixé sur l'axe du moteur. Reste à s'occuper du capteur magnétique.

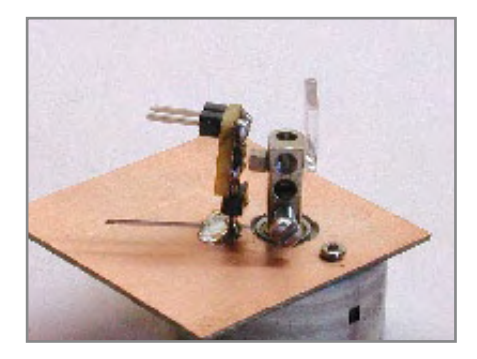

Le servo au grand complet y compris le capteur magnétique supporté par un petit PCB judicieusement positionné.

sus cause une perte et c'est sous forme atténuée que le rayonnement de 532 nm apparaît, qui est la longueur d'onde du vert.

La consommation d'un laser rouge de 5 mW est d'environ 40 mA sous 3 V, tandis que la consommation d'un laser vert de puissance optique équivalente monte à 200 mA.

L'on trouve actuellement sur eBay des *Green laser Pen 30 mW*, en d'autres mots des pointeurs laser verts, dangereux et illégaux, ce que l'annonce du vendeur confirme d'ailleurs.

Un tel pointeur nous est tombé entre les mains. Le démonter à la scie n'a pris que quelques minutes. On peut alors séparer le module laser de son électronique de commande. Ce type de laser comporte 3 contacts étant donnée la présence d'une diode de contrôle. En ce qui nous concerne, avec un circuit de commande en courant, l'on n'utilise pas la diode de contrôle. Mais celle-ci, si branchée en antiparallèle sur la diode émettrice, peut agir en tant que protection sommaire contre les surtensions (maxi 2 V) et peut-être aussi contre les décharges statiques. Le boîtier du module est habituellement relié à l'anode de la diode émettrice, avec sa cathode sur la broche 1 que nous relions à la broche 2 qui est l'anode de la diode de contrôle. C'est donc bien notre circuit d'alimentation optionnel (figure 1), plus puissant, qui dosera le courant.

Tout d'abord, le circuit L200C est interposé pour procurer une tension d'alimentation stable d'environ 9 V avec une limitation de courant fixée à 500 mA via la résistance de 0,68 Ω. C'est notre première protection.

Vient ensuite le TDA2030 qui opère en tant que générateur de courant commandé à partir de sa broche 1. Nous retrouvons la possibilité de définir le courant de travail via une résistance connectée à la masse (10 Ω). Et com-

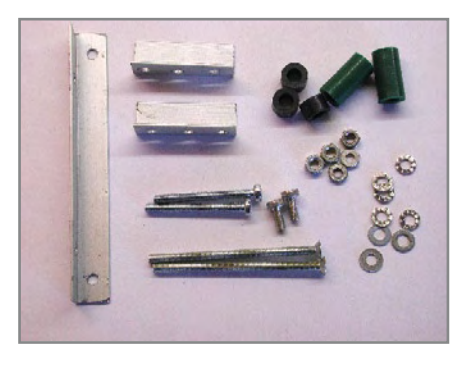

Des cornières M3 à angle droit permettent de fixer le servo de la voie Y.

me vu précédemment, l'ajustable définit un courant de repos juste en-dessous de l'apparition de l'effet laser, ce qui élimine tout effet de température tout en autorisant des transitions *on / off* rapides.

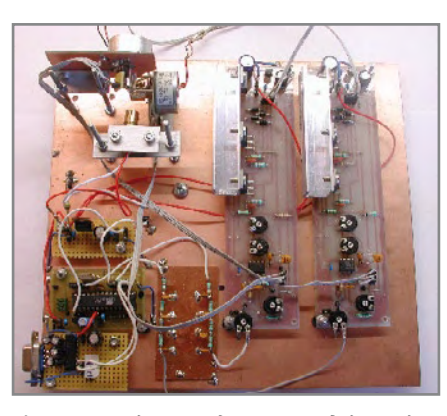

Le projecteur laser une fois terminé. A droite, les deux platines de pilotage des servos. À gauche, vers l'arrière, les deux servos. À gauche et en avant, la platine de contrôle avec son interface RS-232.

#### **Applications**

Elles sont multiples, quasiment illimitées. Outre les sempiternels effets *Disco* et *Light-Show*, le fait de disposer de deux modes texte nous permet d'envisager le laser comme moyen de communication à moyenne portée. Ainsi par exemple, l'idée de se servir d'un mur commun pour permettre les

#### **Paramètres de programmation**

 $BOOTSZ = 11$  $BODIFVFI = 100$  $CKSEL = 0111$  $SUT = 11$ (brownout  $VCC = 4.3$  V, ext. full swing XTal)

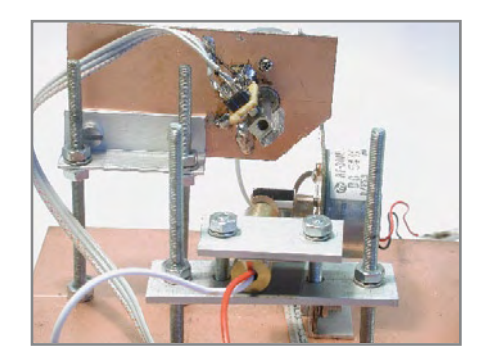

Voici les deux servos en place avec le module laser à l'avant-plan.

annonces ou même le *chat*, soit en extérieur, soit en intérieur. S'agissant de *chat*, on imagine à quoi peut ressembler un mur où se mélangent les différents intervenants, chacun équipés d'un laser !

Puis il y a les textes défilants, comme les annonces dans les boutiques. L'on peut projeter sur sa vitrine, donc envoyer des messages lisibles depuis la rue grâce à la commande RE (*Reverse*) bien paramétrée qui permet une inversion en miroir.

En vérité les applications potentielles sont tellement nombreuses qu'il serait vain de les énumérer. Nul doute que vous, lecteurs créatifs, vous en trouverez de nouvelles !

#### **Précautions et sécurité**

Expérimentez, amusez-vous, mais, c'est bien le cas de le dire ici, ne perdez pas de vue que *quelle que soit sa puissance, un faisceau laser ne doit jamais être dirigé ni réfléchi vers l'œil. Le non respect de cette règle peut endommager la rétine et entraîner la cécité permanente.*

*Elektor déconseille tout montage laser ou toute expérimentation laser menée sans la supervision d'un adulte.*

*Elektor ne saurait être tenu comme responsable d'un éventuel préjudice causé par la non-observance des règles de sécurité ici exposées.*

(071141-I)

#### **Littérature**

[1] Show lumineux programmable, Elektor n° 339, septembre 2006, page 68 et suivantes

Note : LASER est l'acronyme de Light Amplification by Stimulated Emission of Radiation et devrait donc s'écrire en majuscules, mais l'usage admet que l'on écrive laser.

http://fr.wikipedia.org/wiki/laser

# **Morceaux choisis**

## **La bibliothèque des passionnés d'électronique**

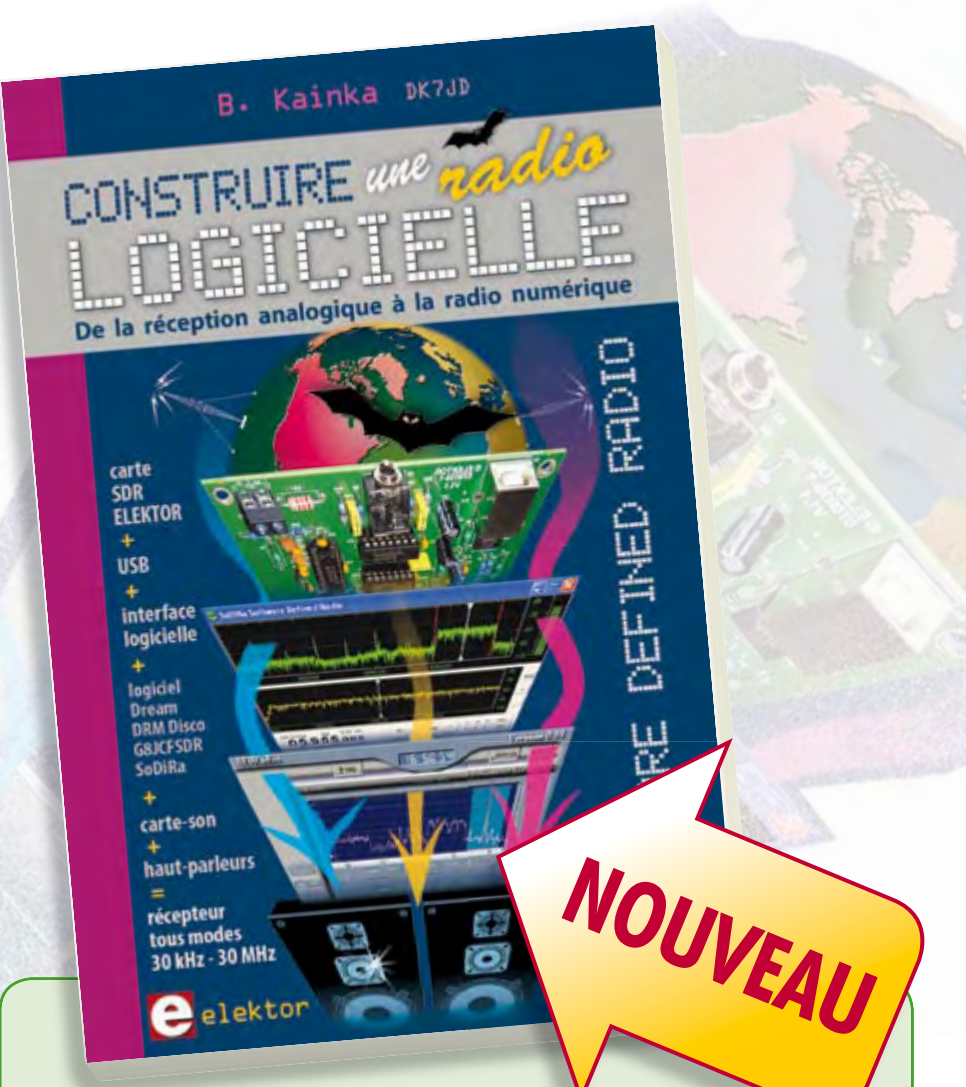

# **livres Software Defined Radio**<br> **Construire une radio logicielle**

Pour dessiner une radio à l'ancienne, prenez un HP et une antenne, et entre les deux des transistors, bobines, transformateurs, diodes, condensateurs etc. Pour une radio logicielle (ou définie par le logiciel), on garde juste l'antenne et les HP du PC. Entre les deux on écrit quelques équations appliquées par un traitement numérique du signal (DSP) sur l'ordinateur. Imaginez les possibilités inouïes de ce procédé !

Le matériel est certes extensible et adaptable, mais les logiciels, par nature, le sont infiniment plus. Ils sont tous mis à disposition gratuitement et enrichis en permanence par des auteurs passionnés.

**176 pages • ISBN 978-2-86661-163-7 • 33,50 €**

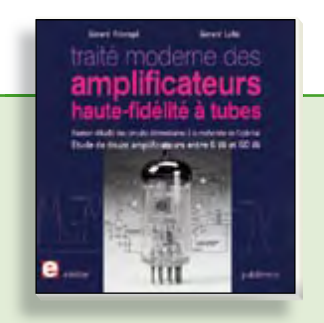

**À la recherche de l'optimal par l'étude des circuits élémentaires**

#### **Traité moderne des amplifi cateurs haute-fi délité à tubes**

Les amplificateurs haute-fidélité à tubes électroniques, restés les favoris des audiophiles, reviennent sur le devant de la scène. Pendant cinq ans, les deux auteurs, G. Fiderspil et G. Lallié, ont effectué 6000 simulations informatiques et disséqué pas moins de 1200 maquettes de circuits à tubes pour en livrer les secrets et en découvrir les limites. Dans ce livre, le lecteur acquiert une connaissance approfondie de la conception des amplificateurs à tubes pour mieux apprécier la qualité du matériel existant et optimiser ses propres créations.

**344 pages • ISBN 978-2-86661-160-6 • 45,00 €**

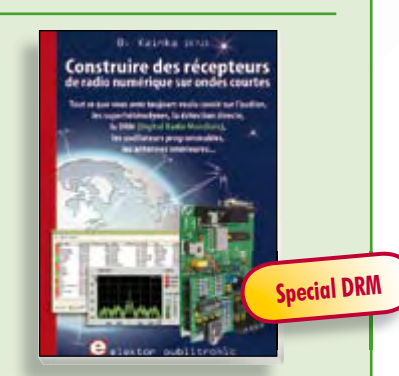

**Ecoutez la DRM, c'est magique ! Construire des récepteurs de radio numérique sur ondes courtes**

Ce livre d'Elektor dit tout ce que vous avez toujours voulu savoir sur les récepteurs superhétérodynes, à détection directe, pour les bandes amateur ou bien encore à tubes simples (audion), la transmission de données par radio, la radio numérique, les antennes intérieures, les oscillateurs programmables, les techniques de mesure... Mais il ne s'arrête pas là.

**210 pages • ISBN 978-2-86661-157-6 • 34,50 €**

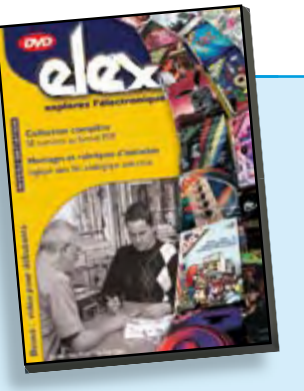

**Inoculez-leur le virus de l'électronique avant qu'il soit trop tard DVD Elex** 

Quad, console, manga, rat, portable, MP3... vous cherchez des idées de cadeaux pour vos enfants ou vos petits-enfants ? Inoculez-leur le virus de l'électronique avant qu'il soit trop tard.

Elex revient sur DVD avec la collection complète des 58 numéros du mensuel d'initiation à l'électronique publiés par Elektor d'avril 1988 à sept. 1993, au format PDF imprimable, et un livret de 16 pages en couleur. Bonus : vidéo d'initiation avec les personnages de la bande dessinée Rési & **Transi** 

**ISBN 978-2-86661-156-9 • 44,50 €**

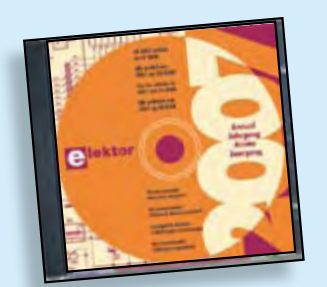

#### **Inusable ! Indispensable ! CD Elektor 2007**

Ce CD-ROM réunit tous les articles d'Elektor, le mensuel d'électronique et de micro-informatique appliquées, parus au cours de l'année 2007. Il contient non seulement le texte des articles ainsi que les schémas, mais aussi tous les dessins des circuits imprimés, sous forme de fichiers à haute résolution. Ceci permet à l'utilisateur de modifier à sa quise les dessins existants à l'aide d'un programme adéquat.

**ISBN 978-90-5381-218-1 • 27,50 €**

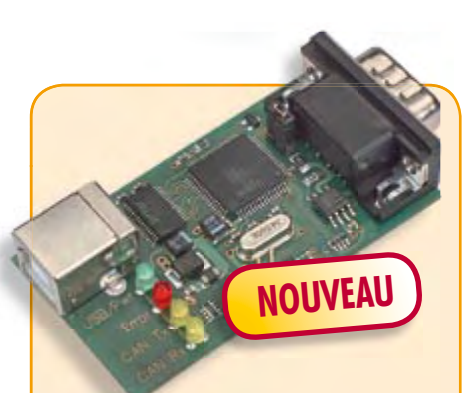

#### **Communiquer avec le bus CAN**

(Elektor septembre 2008)

Le protocole CAN est sériel, mais il n'est pas possible de le connecter directement à un ordinateur. L'adaptateur USB-CAN tous usages de cet article offre une solution compacte et pratique. Le logiciel qui l'accompagne permet de suivre le transfert de données et d'effectuer des traitements tels que filtrage ou enregistrement en un tour de main, ou plutôt par un clic de souris.

*Platine partiellement montée*

**071120-71 • 69,95 €**

**Informations complémentaires et gamme complète sur notre site www.elektor.fr flambant neuf !**

**Elektor / Publitronic SARL 1, rue de la Haye BP 12910 95731 Roissy CDG Cedex Tél. : +33 (0)1.49.19.26.19 Fax : +33 (0)1.49.19.22.37 E-mail : ventes@elektor.fr**

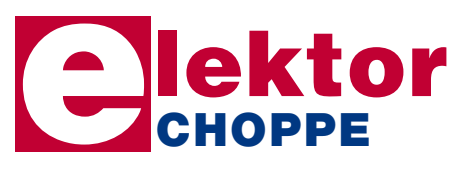

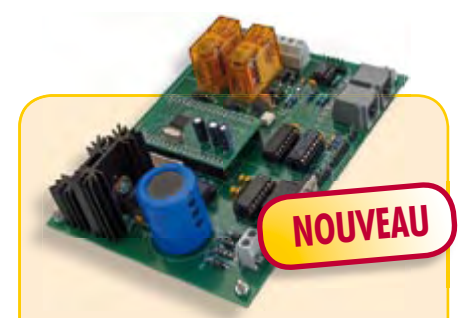

#### **Centrale de commande DCC**

(Elektor septembre 2008)

L'essentiel dans un réseau à commande numérique actuel est l'unité de commande qui produit les signaux numériques de conduite des locomotives, mais s'acquitte aussi de tâches annexes, telles que la communication avec un PC. Cette centrale de commande de réseau ferroviaire DCC utilise un puissant processeur ARM7 (celui de la carte de développement ARMee publiée par Elektor en avril 2005, fournie avec le kit).

*Kit comportant tous les composants, platine nue comprise + carte de développement ARMee montée prête à l'emploi*

**070989-71 • 119,95 €**

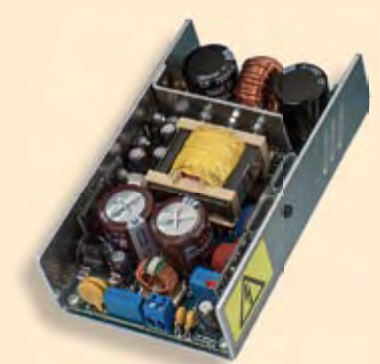

#### **SAPS-400** (Elektor juin 2008)

Les alimentations à découpage sont bien connues pour leur haut rendement, mais elles sont aussi redoutées à cause de leur conception compliquée, si on les compare aux alimentations linéaires. Avec la SAPS-400, nous proposons une alimentation symétrique réglable, puissante, idéale pour des amplificateurs légers, qui occupe moins du quart d'une alimentation habituelle.

*Module monté et testé + profi l en U en aluminium*

**070688-91 • 199,00 €**

10/2008 - elektor

## **e-CHOPPE RÉFÉRENCES DISPONIBLES**

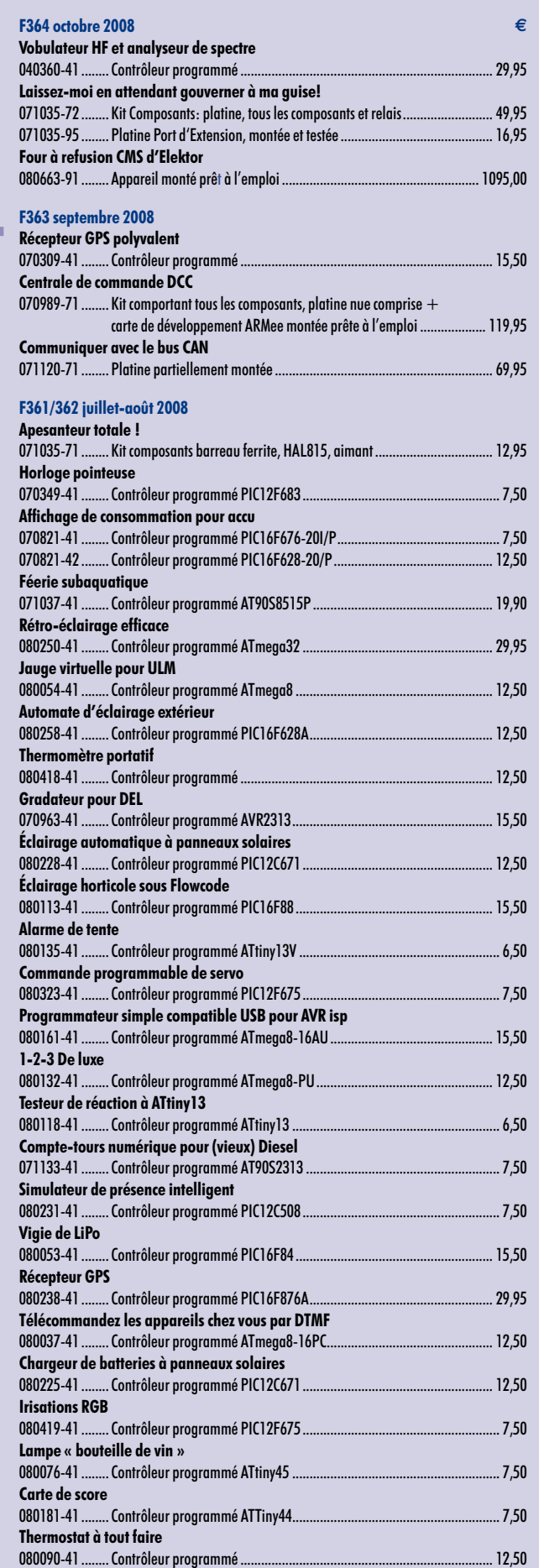

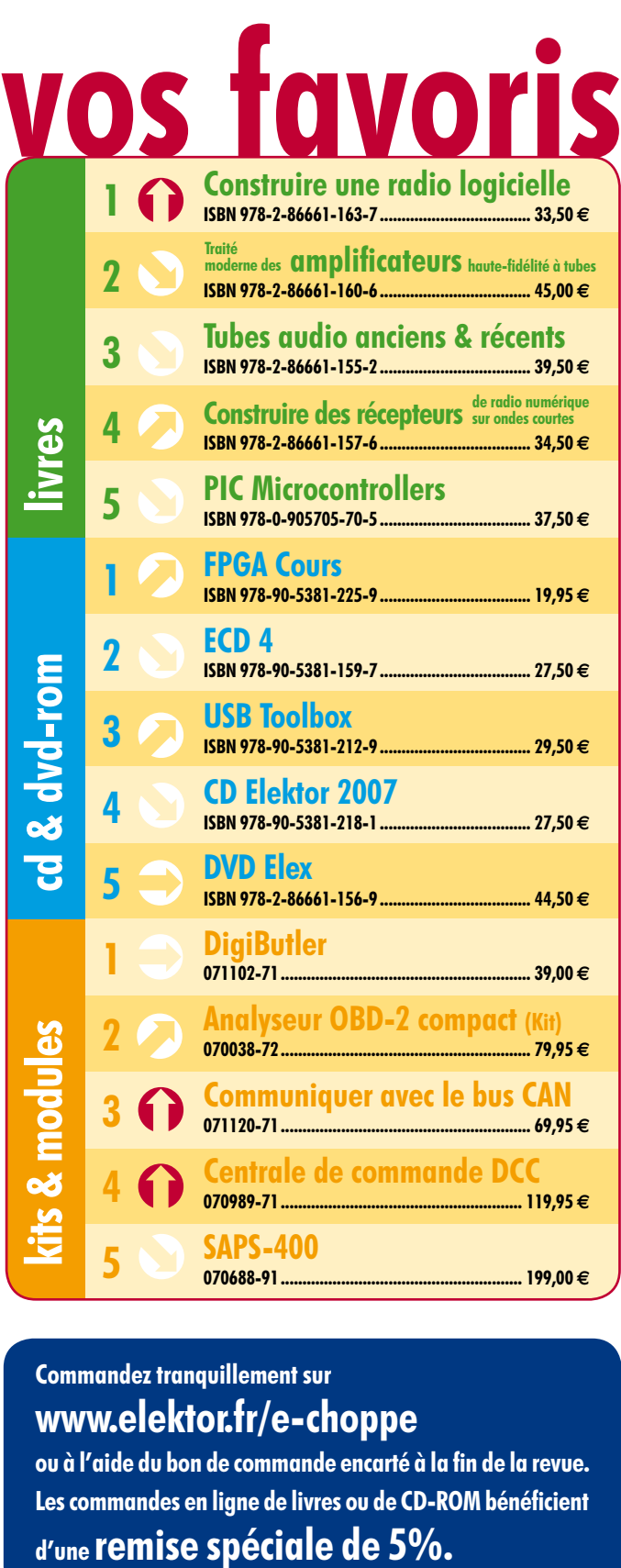

#### **Commandez tranquillement sur www.elektor.fr/e-choppe**

ou à l'aide du bon de commande encarté à la fin de la revue. Les commandes en ligne de livres ou de CD-ROM bénéficient

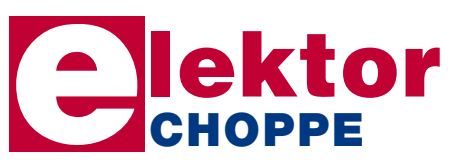

**Elektor / Publitronic SARL 1, rue de la Haye • BP 12910 95731 Roissy CDG Cedex Tél. : +33 (0)1.49.19.26.19 Fax : +33 (0)1.49.19.22.37 E-mail : ventes@elektor.fr**

# d'abonnement annuel d'abonnement annuel votre formule votre formule **Choisissez** Choisissez

le baladeur MP3 (2 Go).\* **le baladeur MP3 (2 Go).\*** et recevez gratuitement **et recevez gratuitement** 

# lisez elektor *lisez elektor*

l'électronique imaginative *l'électronique imaginative*

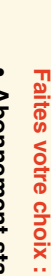

**electronics worldwide**

SAPS-15

**cool audio power**

 $\bullet$ **• Abonnement PLUS d'un an pour 74,50 •**  Abonnement PLUS d'un an pour 74,50 € Pour 11 numéros y compris le numéro d'été double Pour 11 numéros y compris le numéro d'été double **(Belgique : 71,00 Abonnement standard d'un an pour 64,50**  y**)**  ጣ

(il coûte normalement 35,00 € port inclus) plus le CD-ROM annuel 2008\*\* tout chaud Pour 11 numéros y compris le numéro d'été double Vous économisez 32,90 (il coûte normalement 35,00 Pour 11 numéros y compris le numéro d'été double **(Belgique : 81,00**  le CD-ROM annuel 2008\*\* tout chaud y**)** <u>ጣ</u> port inclus).

**... THERMO-SNAKE ... PROFILER : DU NOUVEAU ... DÉFIELEKTOR-INTEL: LES LAURÉATS...** 

**Elektor Internet Radio** 

**restez à l'écoute !** essayez de faire moi

aloxon Interné<br>Leono Interné <u>Hilginging Si</u><br>essyez de faire

**RLC-mètre à 2** 

**E**

l

! **à la question**

**9 cartes son**

**DE**

**(S)**

**BONNES**

**NOTES !**

*\*\* Le CD-ROM annuel 2008 vous sera envoyé d'office dès sa parution \* Offre valable jusqu'à épuisement des stocks, uniquement si vous n'avez*  Offre valable jusqu'à épuisement des stocks, uniquement si vous n'avez prèvue en février 2009. Le CD-ROM annuel 2008 vous sera envoyé d'office dès sa parution pas été abonné à elektor au cours des 12 mois précédents. *prévue en février 2009. pas été abonné à elektor au cours des 12 mois précédents.*

*10/08*

Je commande les articles suivants : Je commande les articles suivants :

 $\prec$ 

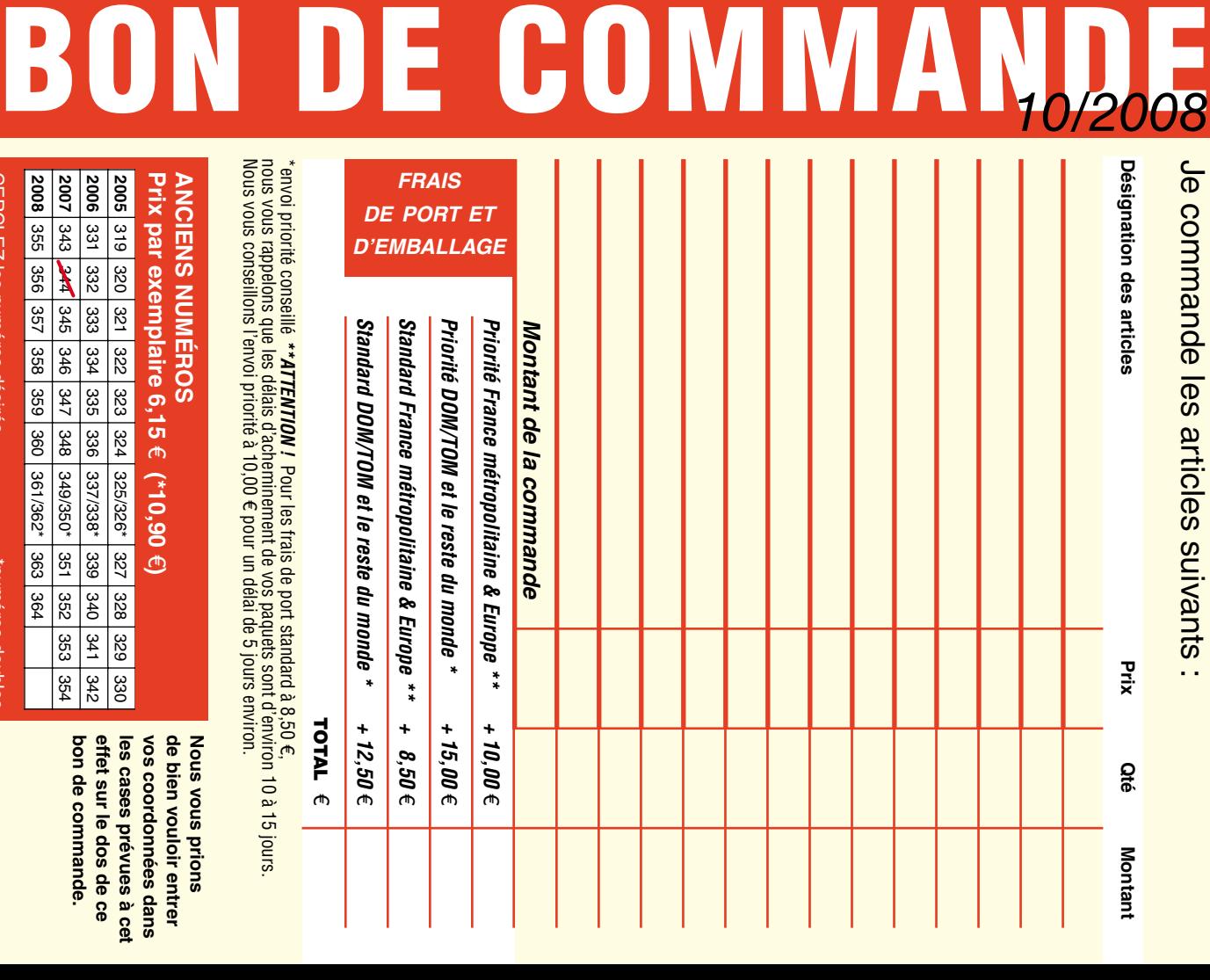

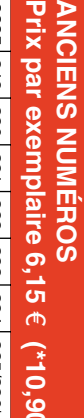

**CERCLEZ** les numéros désirés CERCLEZ les numéros désirés \*numéros doubles

numeros doubles

 $\mathcal{S}$ 

bon de commande. effet sur le dos de ce les cases prevues a cet **vos coordonnées dans bon de commande. effet sur le dos de ce les cases prévues à cet**  vos coordonnées dans **de bien vouloir entrer Nous vous prions** 

de bien vouloir entrer

**Suoud snow snow** 

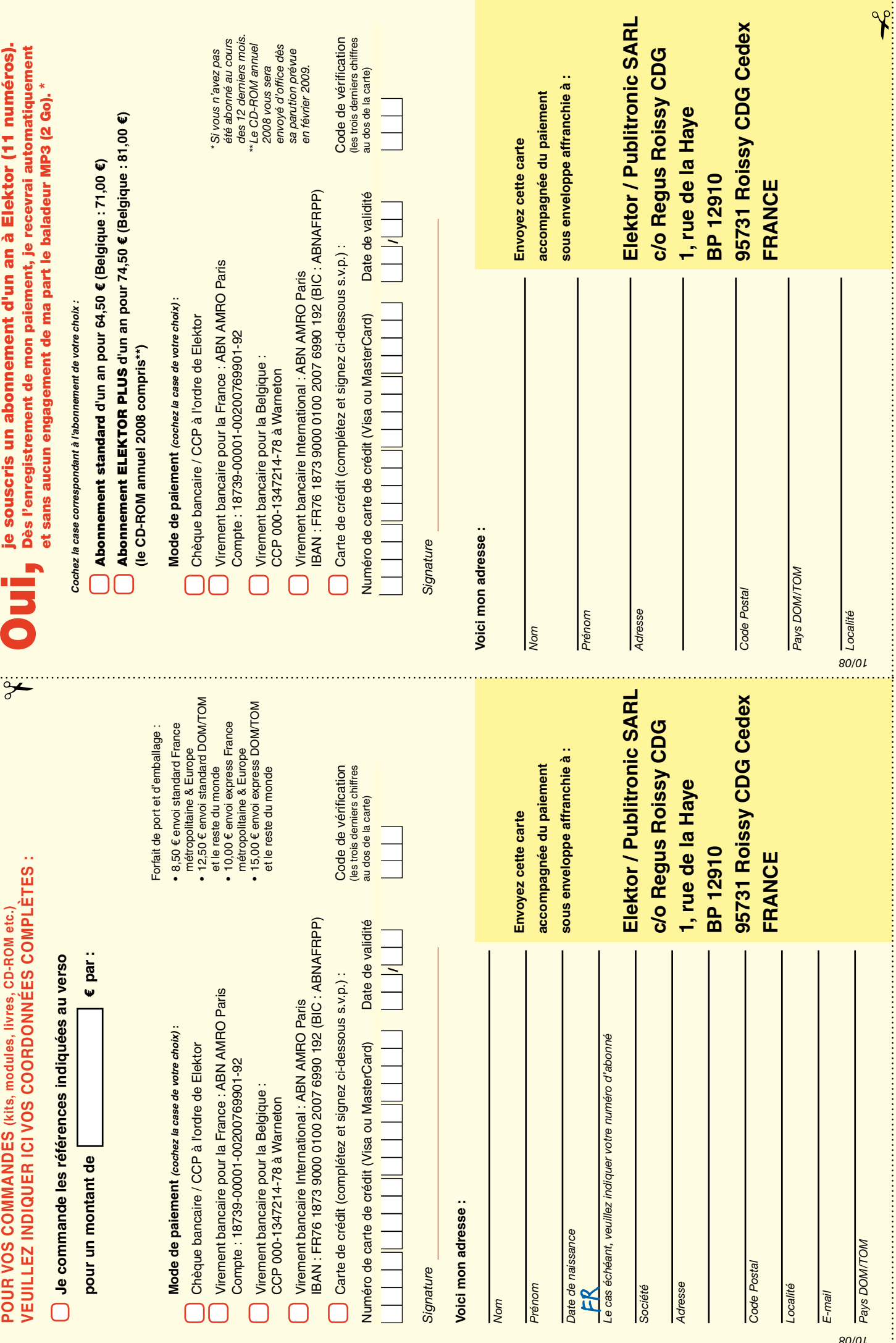

## *RUBRIQUE PUBLI-RÉGION*

*Liste d'annonceurs classés par pays, puis par région (fabricants, distributeurs, revendeurs, librairies...).*

#### **LKC ELECTRONIQUE**

Logiciels-Kits-Tous Composants, Matériel informatique, alarme, sonorisation, Pièces TV, Hi-Fi, Vidéo, Electroménager 17, Rue du Renouveau - 78700 Conflans

**Tel : 01.39.72.40.09 Fax : 01.39.72.43.95 lkc.electronique@tiscali.fr**

#### ILE DE FRANCE FRANCHE COMTÉ (39) IMPRELEC

## **NOUVELLE ADPE**

**32, rue de l'Egalité - 39360 VIRY Tél: 03 84 41 14 93 - Fax: 03 84 41 15 24 E-mail: imprelec@wanadoo.fr**

**Réalise vos CIRCUITS IMPRIMES de qualité professionnelle SF ou DF, étamés à chaud et percés sur V.E. 8/10° ou 16/10°, Œillets, trous métallisés, sérigraphie, vernis d'épargne. Face aluminium et polyester multicouleurs pour façade. De la pièce unique à la série, vente aux entreprises et particuliers. Tarifs contre une enveloppe timbrée, par Tél. ou mail.**

**Pour tous renseignements sur cette rubrique, veuillez contacter SL Régie - Sophie Lallonder 12, allée des Crételles, 37300 Joué-Lès-Tours Tél. : 02 47 38 24 60 E-mail : sophie.lallonder@wanadoo.fr**

#### Répertoire des annonceurs

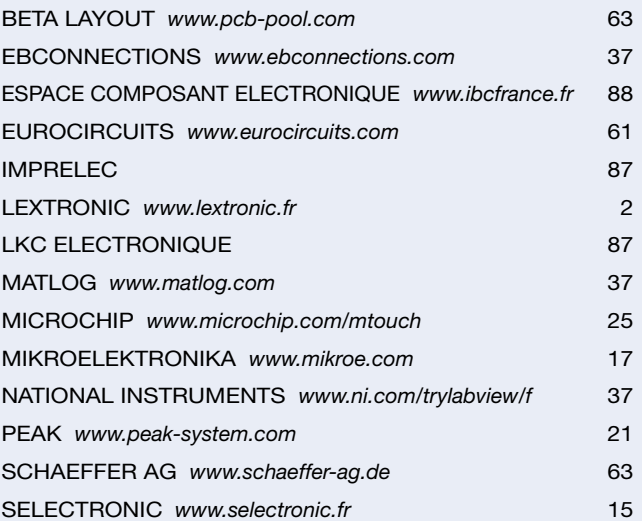

#### Réservation d'espaces publicitaires

Réservez dès aujourd'hui votre espace publicitaire dans le magazine Elektor du mois de décembre 2008 ! Date limite de réservation : **le 21 octobre 2008**

Pour toute information concernant la publicité aussi bien dans notre magazine que sur notre site internet www.elektor.fr contactez :

> SL Régie – Sophie Lallonder 12, allée des Crételles, 37300 Joué-Lès-Tours Tél. : 02 47 38 24 60 E-mail : sophie.lallonder@wanadoo.fr

# **Bien entendu itinéraire d'un audiophile**

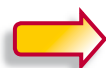

**2e édition revue et augmentée**

**NOUVEAU** bien entendu **CHOPPE** 

Pourquoi cette 2e édition ? C'est l'auteur qui nous l'explique le mieux :

« Depuis la rédaction de Bien Entendu en 2003-2004 et sa parution en 2005, j'ai continué à expérimenter, avec les HP, les électroniques et leurs alimentations, les tubes. J'ai enrichi mon expérience, et encore plus en échangeant avec les internautes, en recherchant des réponses à leurs questions, en écoutant leurs remarques (sur le forum du livre *www.elektor.fr/forumbienentendu*).

Sur le fond, mes convictions n'ont pas changé, ma philosophie et ma démarche non plus, par conséquent mes choix restent les mêmes. En revanche, des arguments scientifiques et techniques que je croyais solides ont été remis en cause, et enrichis par d'autres points de vue. J'ai donc mis en annexe ces argumentaires revus, qui donnent un éclairage nouveau sur mes choix, qui me permettent de les justifier de manière plus rigoureuse. »

#### **362 pages • 17 x 23,5 cm • ISBN 978-286661-161-3 • 52 €**

Elektor / Publitronic SARL 1, rue de la Haye BP 12910 95731 Roissy CDG Cedex Tél. : +33 (0)1.49.19.26.19 Fax : +33 (0)1.49.19.22.37 E-mail : ventes@elektor.fr

**Informations complémentaires et catalogue complet sur www.elektor.fr/e-choppe** 

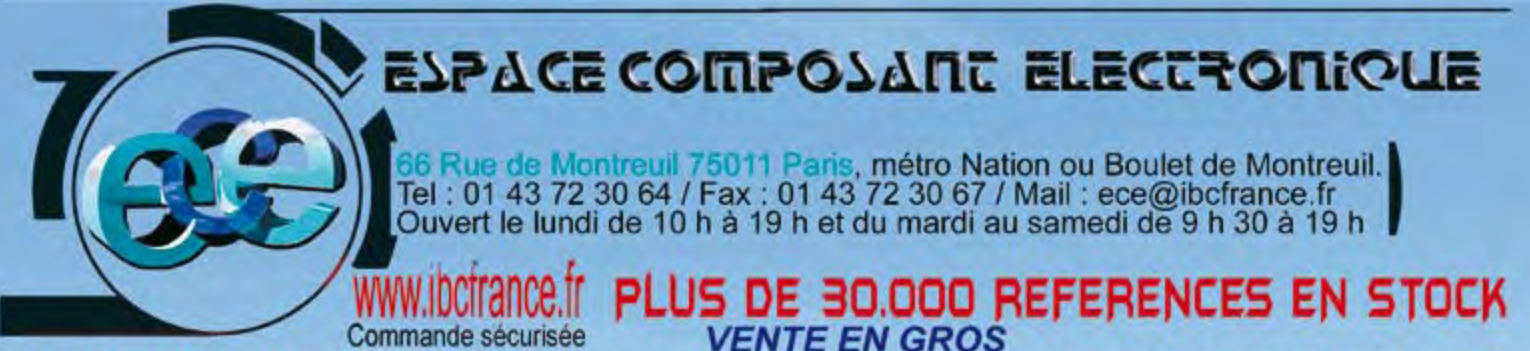

HOT LINE PRIORITAIRE pour toutes vos questions techniques : 08 92 70 50 55 (0.306 € / min)

#### **Mesureur de champ satellite SATLOOK** C'est le moment de vous équiper pour le passage du satellite Hotbird vers astra

Micro + G2...te plus leger LCD...369.00€ Mark III.. noir et blanc........................389.00€ Mark IV ..ecran couleur FTA.......775.00€ Digital NIT... information NIT.....775.00€ Digital NIT color nouveau...1190.00€ Combolook. sat et terrestre.....1350.00€ Megalook... le plus complet ...... 2490.00€

## **IBC MX HD COMBO**

# $0000000$

#### Nouvelle génération de demodulateur Mpeg4 **PVR ready (disque duri OOHD**

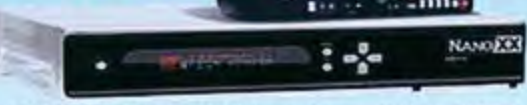

MPEG 2 et MPEG 4, PVR ready (disque dur par liaison USB 2) 1 lecteurs de cartes (smartcard) + 2 lecteurs de CI PCMCIA HDMI 1.2 - 2 Peritels - sortie Svideo - Connection YUC - Sortie optique et coaxiale - port ethernet - port USB2 - RS232 - etc.... 399.00€

#### Récepteur COMBO satellite haute définition et terrestre (TNT) haute définition. En facade 2 lecteurs PCMCIA, lecteur smat card, USB,

PVR ready (disque dur), connectique multiple, HDMI, RS 232C, SIPDIF, USB 2.0, YIPbIPr

## Prix de lancement 399 €

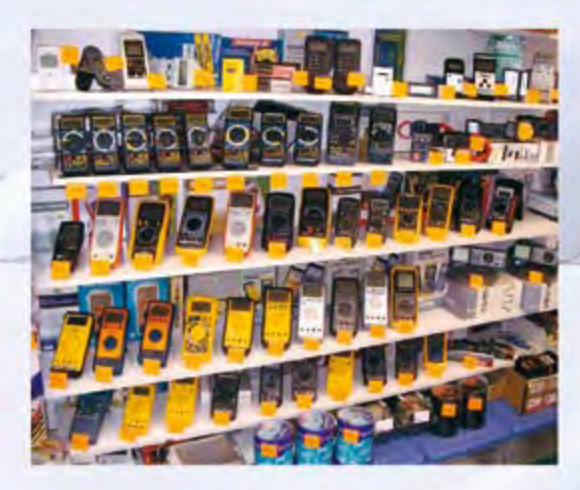

#### Ensemble kit débutant

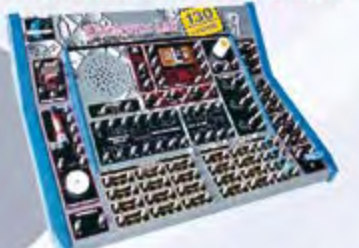

#### **DETECTEUR DE CHAMPS MAGNETIQUES** Détection des champs

électromagnétiques nuisibles qui proviennent de lignes à haute tension, d'écrans de télévision et d'ordinateur, de fours à micro ondes, matelas d'eau, couvertures chauffantes, etc.

40.00 € VTEMF....................

Spécialiste de la mesure Toute une gamme de multimetres disponibles

0 825 82 59 04

ALTAI - BECKMAN -**APPA - VELLEMAN WAVETEK - METERMAN FLUKE - MASTECH ITC - CIE - LUTRON** CHY - METEX - KRISTAL **BOSSTEK - METRIX** 

la façon la plus agréable de s'initier à l'électronique et d'étudier les miracles du monde scientifique livré avec notices en anglais et en français

EL21............assemblez votre propre radio AM / FM........19.50E EL301......... 30 expériences passionnantes.................22.00€ EL1301..haut-parleur, affich. 7 segments 130 experiences...54.95€ EL3001..pour l'élaboration de 300 projets....111.6641....89.95€

#### **COMPTEUR GEIGER MULLER**

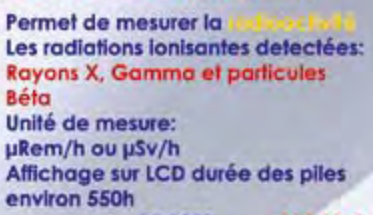

RD1503...........219.00 €

Disagely sont donnés à titre indicatif et peuvent être modifiés sans préavis, verifiez les prix sur internet pour les ventes par correspondance. Tous nos prix sont TTC. Les produits actifs ne sont ni repris ni échangés. Forfait de port 6.10€ sauf colis de plus de 1.5kg, (ecx=ecotaxe), port = 15€. Photo non contr.

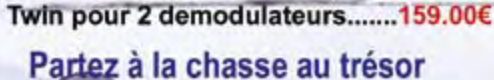

.........139.00€

Pour 1 demodulateur.....

Parabole extra plate discrete

Antenne satellite extra plate selfsat polarisation

horizontale et verticale compatible pour tout les satellites europ

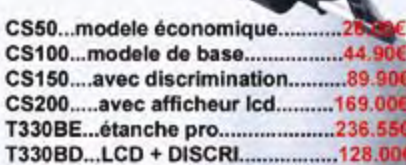

#### **Pour votre laboratoire**

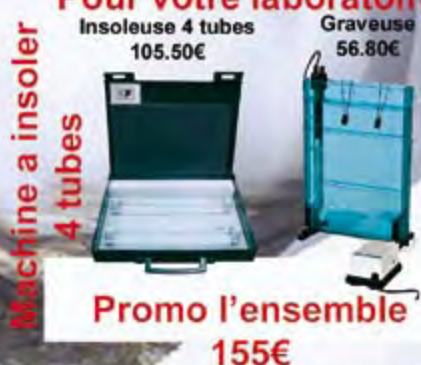

ទួ

euse

*<u>verticale</u>*